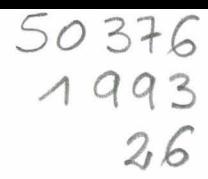

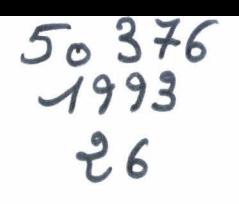

# **THESE**

#### présentée à

# L'UNIVERSITE DES SCIENCES ET TECHNOLOGIES DE LILLE pour l'obtention du titre de

#### DOCTEUR

En productique : Automatique et Informatique Industrielle

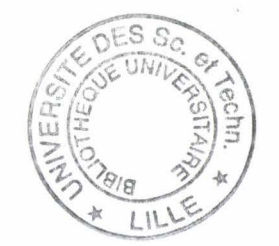

par

Ludovic MACAIRE

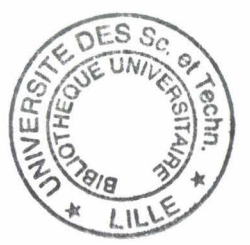

# INSPECTION D'ETATS DE SURFACES METALLIQUES PAR VISION LINEAIRE. APPLICATION AU CONTROLE QUALITE CONTINU EN SIDERURGIE

Soutenue le 20 janvier 1993 devant la comission d'examen:

MM. P. VIDAL Président

B. DUBUISSON Rapporteur

C. LAURGEAU Rapporteur

J.G. POSTAIRE Directeur de Recherche

L. DUVIEUBOURG Examinateur

B. FARREYROL Invité

#### **REMERCIEMENTS**

Je tiens tout d'abord à remercier le Professeur P.VIDAL. directeur du Centre d'Automatique de Lille qui m'a permis d'effectuer mes recherches au sein de son laboratoire.

Je remercie sincèrement Monsieur le Professeur J-G. POSTAIRE. pour l'intérêt qu'il a porté à mes travaux. pour sa disponibilité ainsi que pour ses encouragements pendant les moments difficiles.

Je suis trés honoré de la présence dans ce jury de Monsieur le Professeur B. DUBUISSON. de l'Université de Technologie de Compiègne, et je tiens à lui présenter mes remerciements.

J'exprime ici ma gratitude à Monsieur le Professeur C. LAURGEAU, de l'Ecole des Mines de Paris, pour avoir accepté de juger mon travail.

Je remercie également Monsier L. DUVIEUBOURG, pour son aide, ses précieux conseils et pour sa participation au jury.

Je tiens enfin à remercier l'ensemble du personnel de la Fabrique de Fer de Maubeuge pour l'intérêt porté à cette étude et les nombreux efforts fournis, en particulier Moniseur M. CORPET, pour avoir bien voulu m'accepter au sein de son entreprise, Monsieur B. FARREYROL pour avoir accepté de siéger à cette commision d'examen, Monsieur J-L. GUEDEU pour son soutien de tous les instants et Monsieur P. SAUVAGE sans qui ce projet n'aurait pu être concrétisé.

# TABLE DES MATIERES

 $\sim 10^{-11}$ 

 $\mathcal{L}^{\text{max}}_{\text{max}}$  , where  $\mathcal{L}^{\text{max}}_{\text{max}}$ 

 $\mathcal{L}^{\text{max}}_{\text{max}}$  and  $\mathcal{L}^{\text{max}}_{\text{max}}$ 

# **INTRODUCTION : LA RECHERCHE DE LA QUALITE DANS LA FABRICATION DE TÔLES GALVANISEES, MINIMISEES OU LAQUEES**

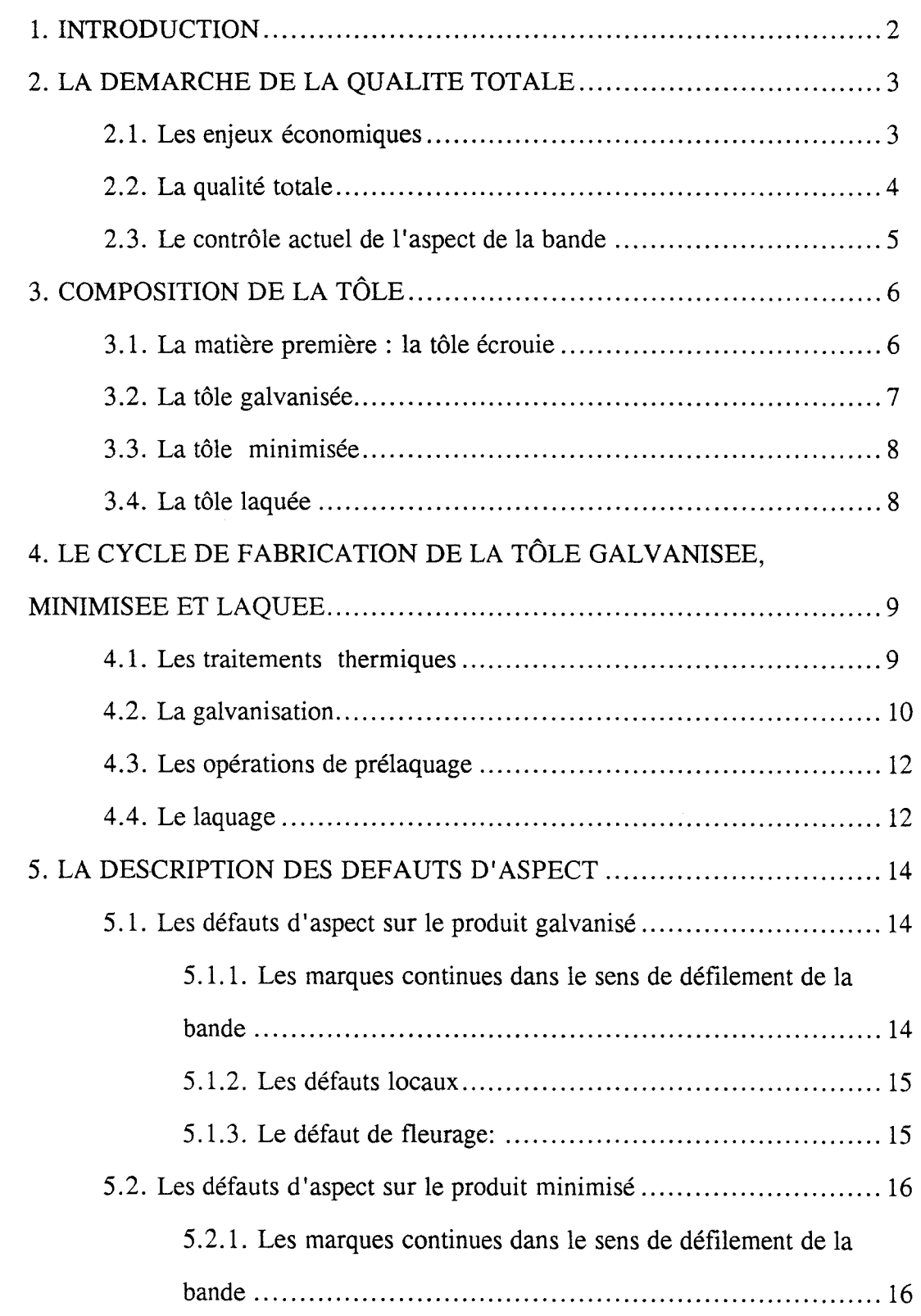

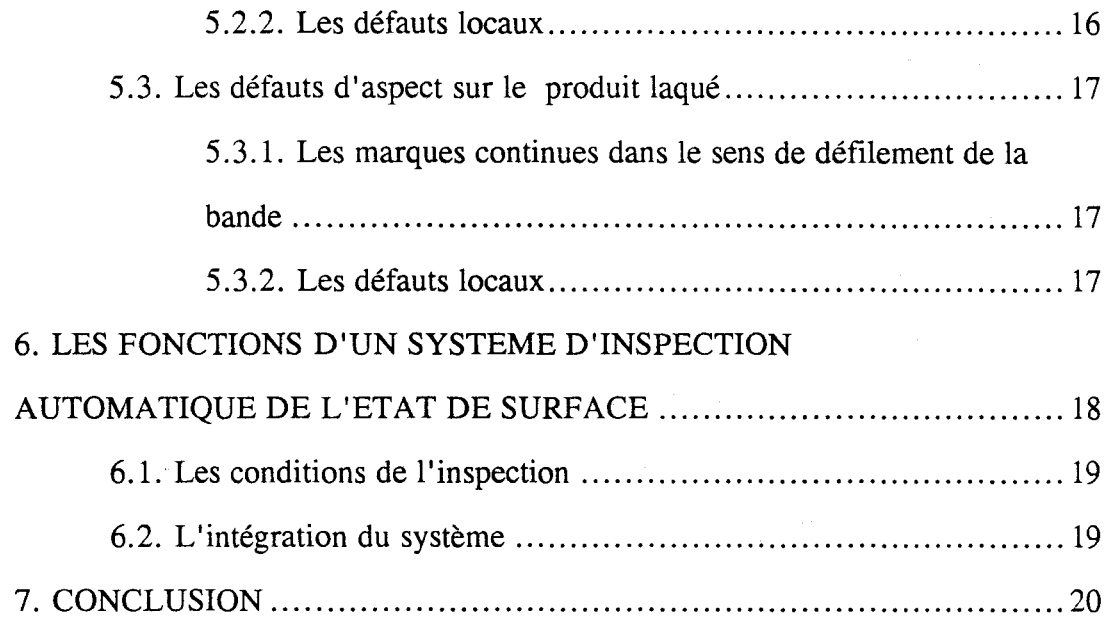

- 8

# **CHAPITRE 1 :LE CONTRÔLE DE L'ASPECT DES TÔLES GAL V ANISEES, MINIMISEES OU LAQUES**

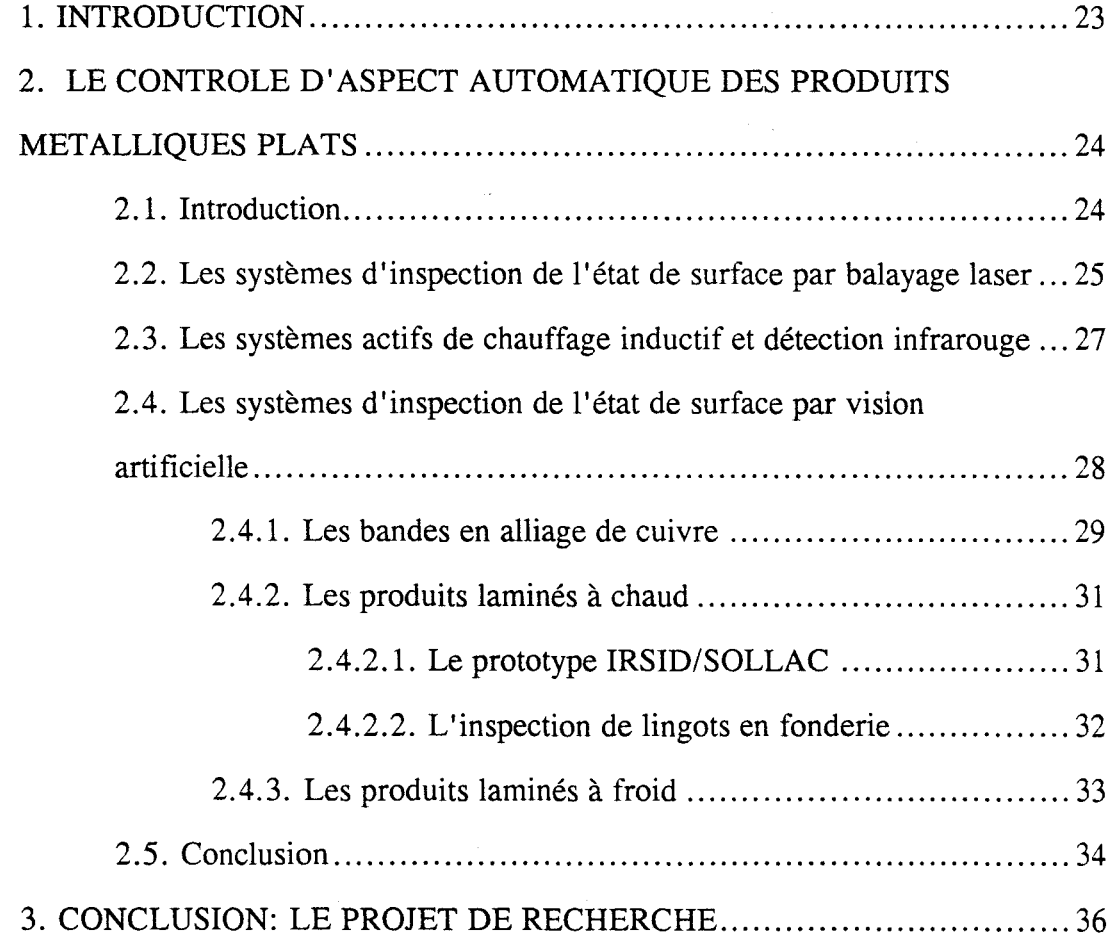

 $\ddot{\phantom{a}}$ 

# **CHAPITRE** II : **ACQUISITION DE LA ZONE DE L'IMAGE A INSPECTER**

 $\mathcal{A}_\mathcal{A}$ 

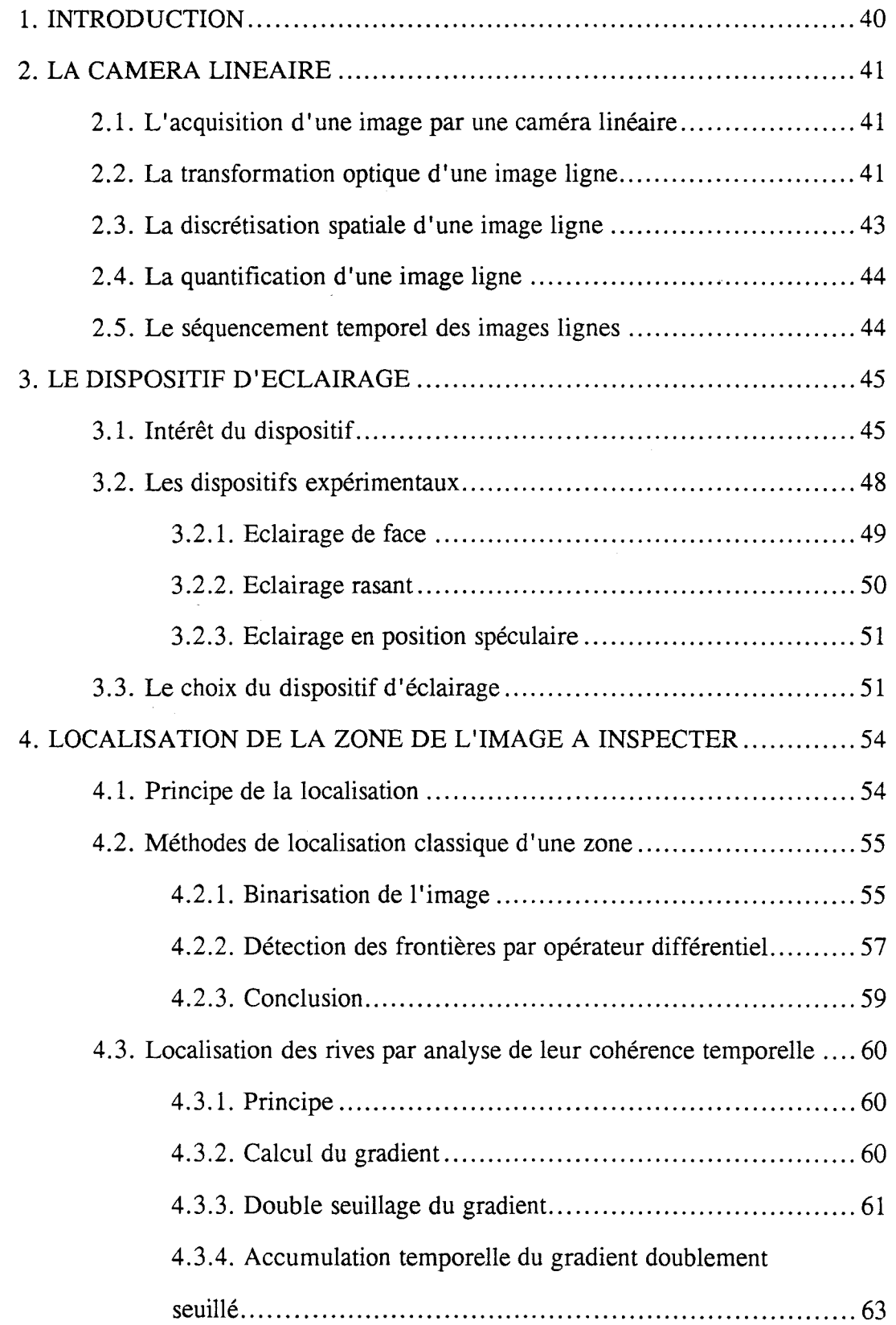

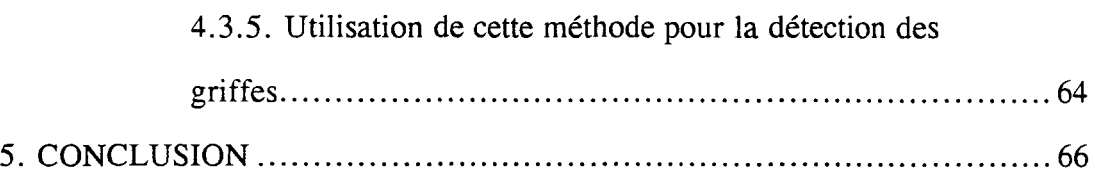

# **CHAPITRE** III : **DETECTION DES DEFAUTS PAR OPERATEURS LOCAUX DE SEGMENTATION**

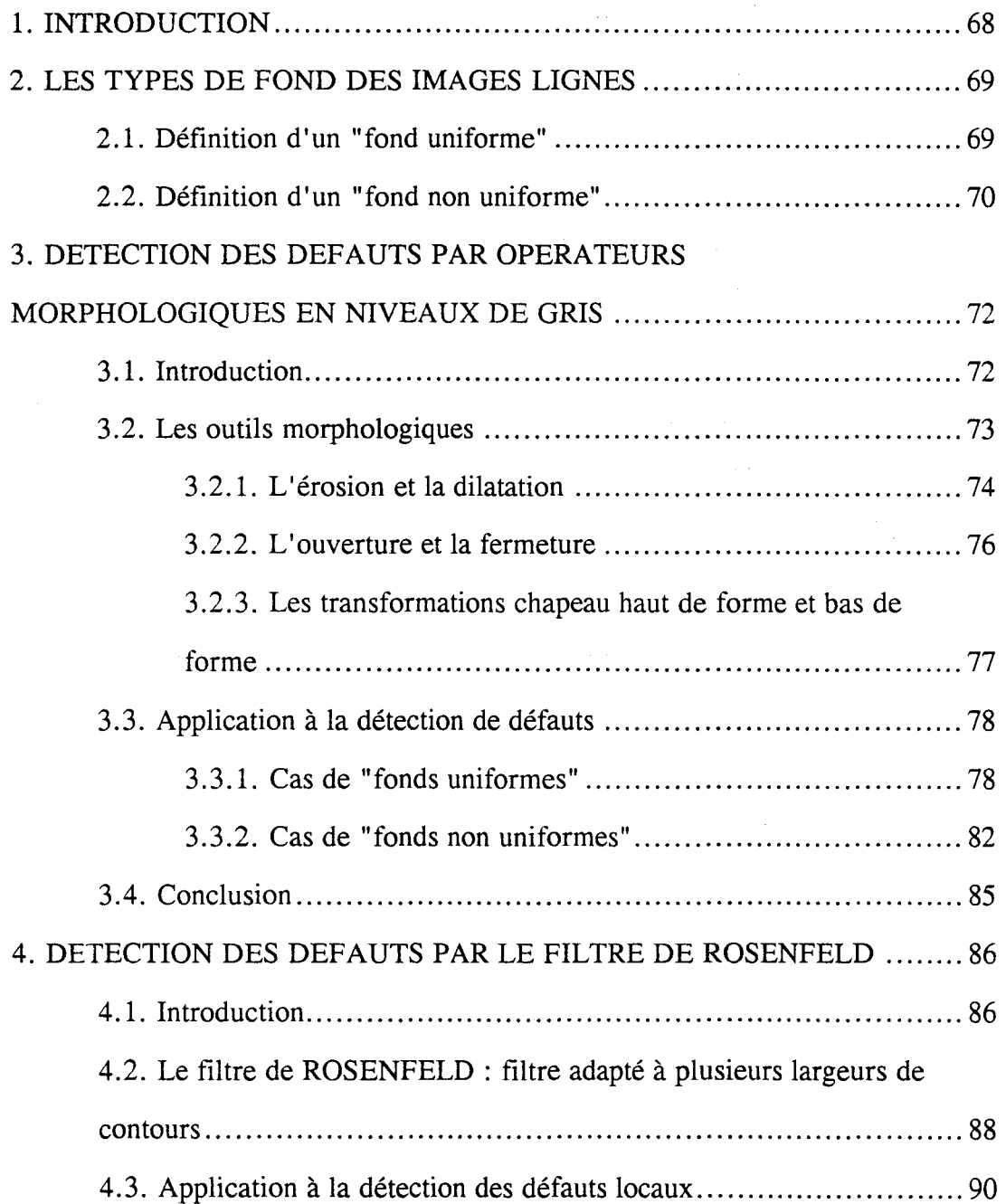

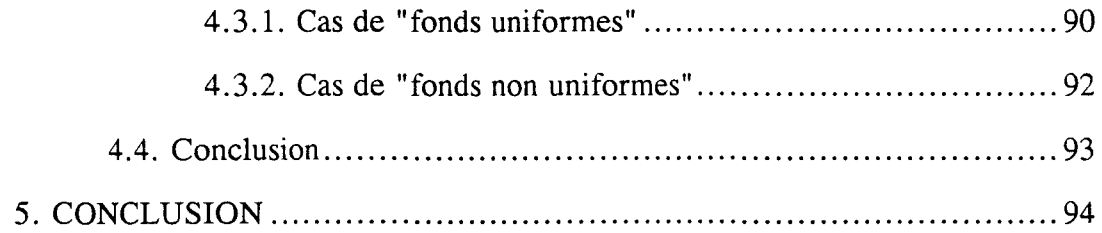

# **CHAPITRE IV : DETECTION DES DEFAUTS PAR SEUILLAGE ADAPTATIF GLOBAL**

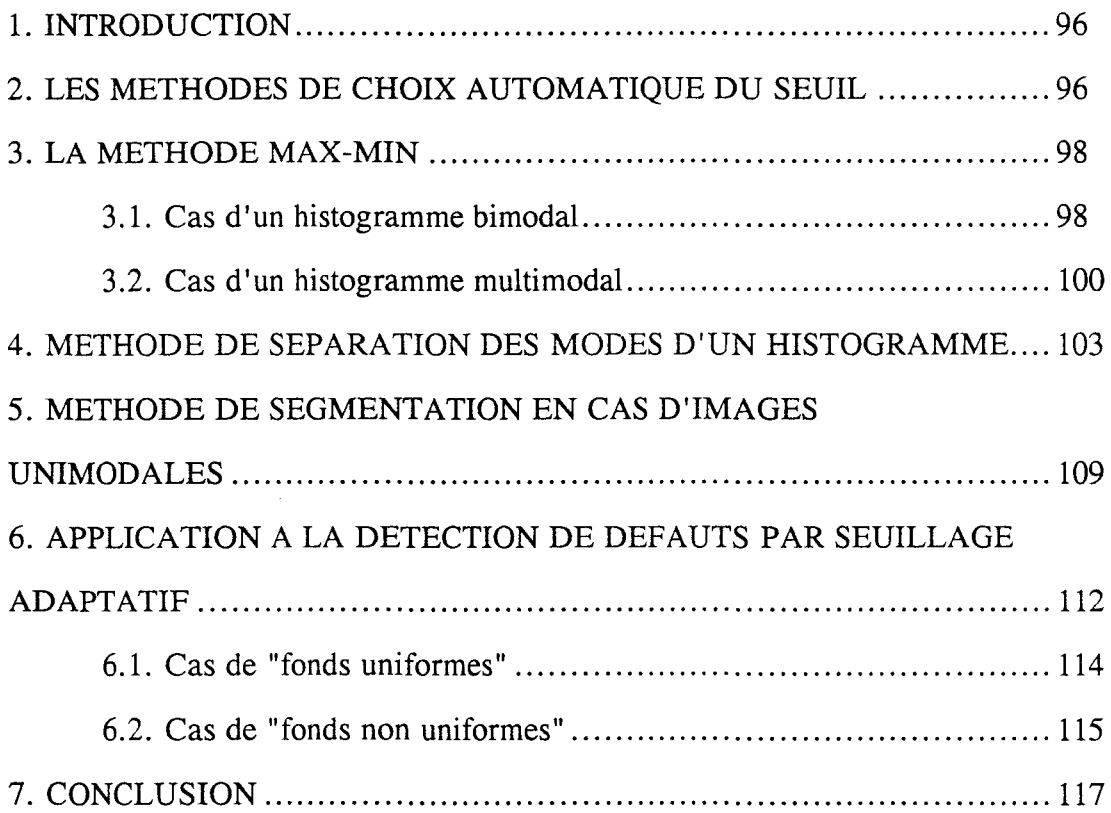

# **CHAPITRE V : RECONSTRUCTION DES OBJETS A PARTIR D'IMAGES LIGNES SEGMENTEES**

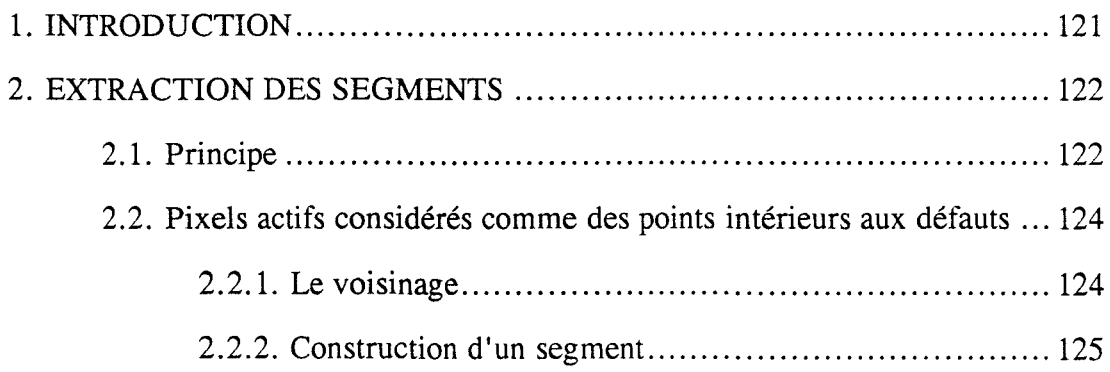

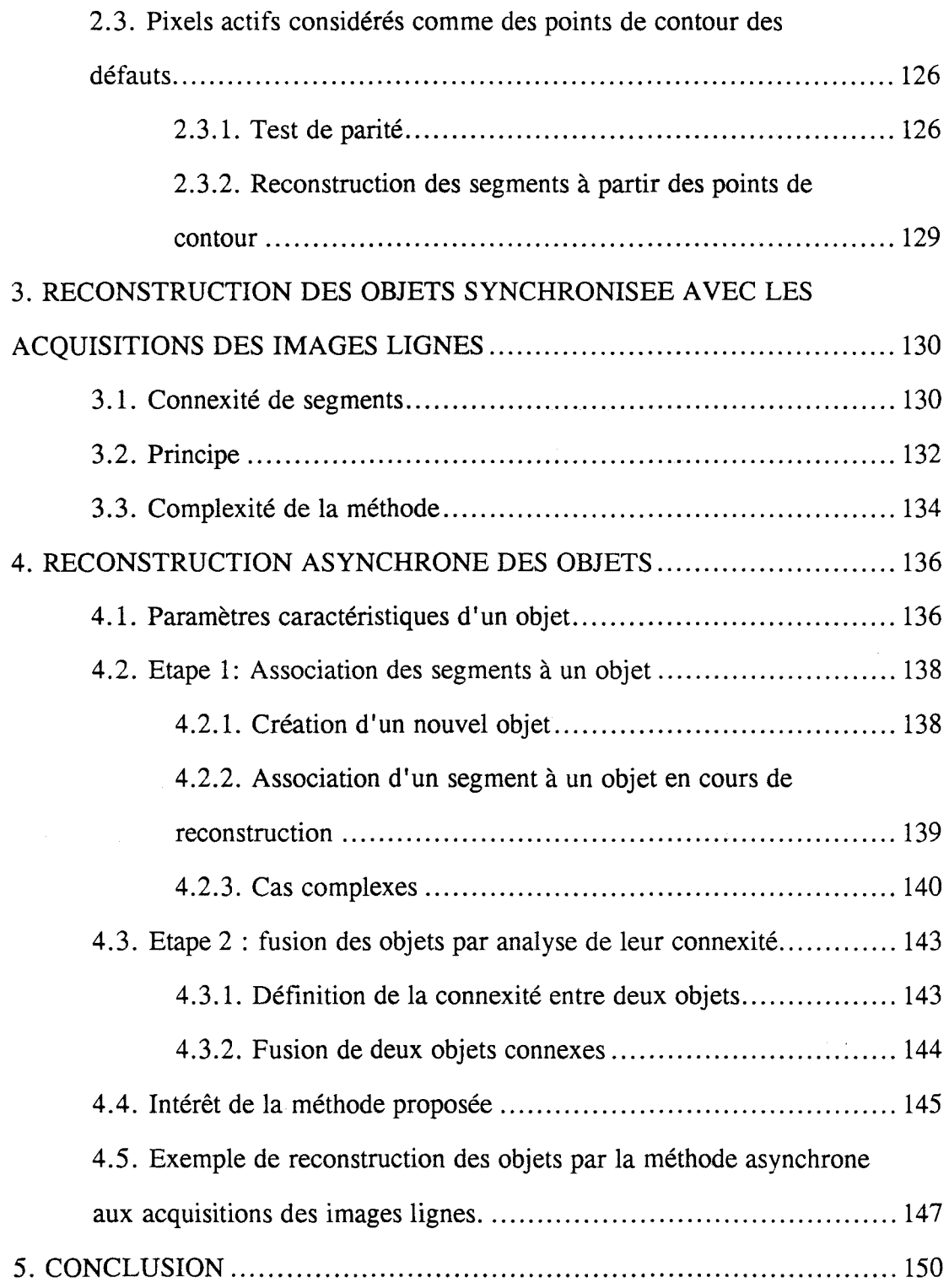

# **CHAPITRE VI : DETECTION DES HETEROGENEITES DE**

# **FLEURAGE**

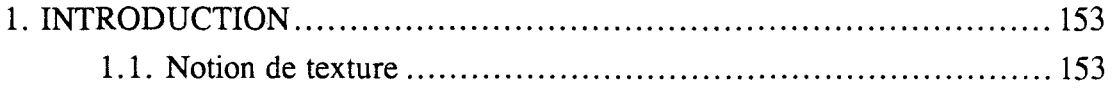

 $\label{eq:1} \frac{1}{\sqrt{2}}\sum_{i=1}^n\frac{1}{\sqrt{2}}\sum_{i=1}^n\frac{1}{\sqrt{2}}\sum_{i=1}^n\frac{1}{\sqrt{2}}\sum_{i=1}^n\frac{1}{\sqrt{2}}\sum_{i=1}^n\frac{1}{\sqrt{2}}\sum_{i=1}^n\frac{1}{\sqrt{2}}\sum_{i=1}^n\frac{1}{\sqrt{2}}\sum_{i=1}^n\frac{1}{\sqrt{2}}\sum_{i=1}^n\frac{1}{\sqrt{2}}\sum_{i=1}^n\frac{1}{\sqrt{2}}\sum_{i=1}^n\frac{1$ 

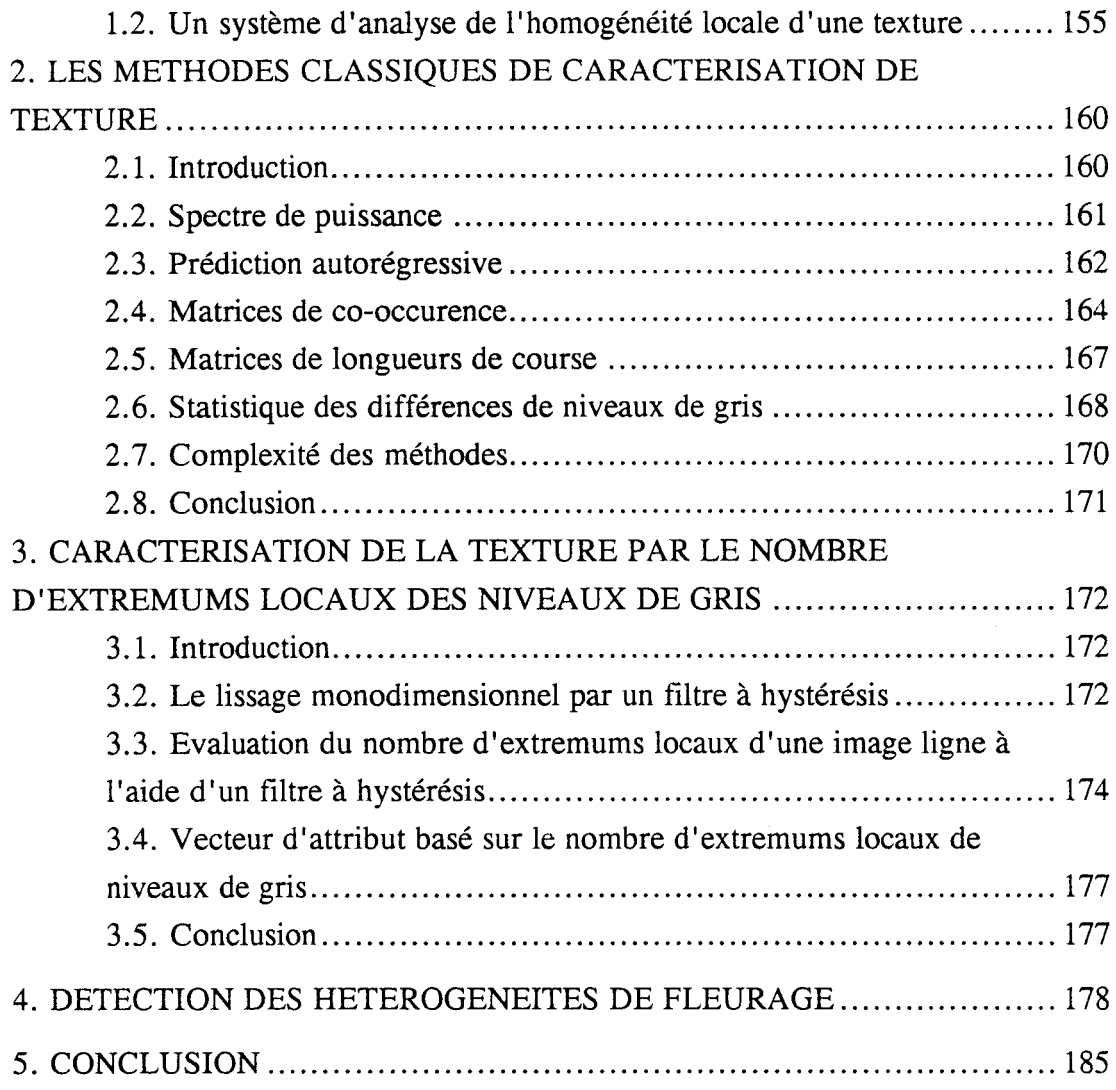

# **REFERENCES BIBLIOGRAPIDQUES**

# ANNEXE **1**

# ANNEXE 2

# INTRODUCTION : LA RECHERCHE DE LA QUALITE DANS LA FABRICATION DE TÔLES GALVANISEES, MINIMISEES OU LAQUEES

# **1. INTRODUCTION**

Après la seconde guerre mondiale, la reconstruction et la rénovation du patrimoine européen ont déclenché un énorme besoin en produits métalliques plats. En effet, l'acier recouvert d'une protection contre l'oxydation était considéré comme un des matériaux les mieux adaptés et les moins coûteux pour l'aménagement de bâtiments ou la fabrication de pièces mécaniques.

Face à une demande très supérieure aux capacités de production, les entreprises sidérurgiques se contentaient de produire en grande quantité des produits métalliques anticorrosifs. Elles n'attachaient pas d'importance particulière au respect de la demande des clients. Le fournisseur était roi.

Dans les années 1970, le premier choc pétrolier a ralenti l'activité économique, et de ce fait la demande en produits métalliques plats. Une surcapacité de production est très vite apparue, faisant disparaître une grande partie de l'activité sidérurgique française. Les règles du marché se sont alors modifiées, le client est devenu roi. Maintenant, le bénéfice d'une entreprise sidérurgique n'est plus redevable de la quantité mais de la qualité de ses produits.

La Fabrique de Fer de Maubeuge est une entreprise de taille moyenne qui dépose un revêtement galvanisé, minimisé ou laqué sur de la tôle d'acier. Compte-tenu de l'accroissement des exigences en qualité de l'état de surface de ses produits, elle s'est lancée dans une vaste révolution des mentalités et des méthodes de travail pour parvenir à une qualité irréprochable de la tôle revêtue. Le travail présenté dans ce mémoire s'intègre dans une stratégie d'application des concepts de la qualité totale aux modes de fabrication.

La volonté de produire une bande revêtue suivant l'exigence du client nécessite l'utilisation d'outils performants pour inspecter l'aspect de surface. Ces outils sont conçus pour reconnaître des défauts particuliers qui apparaissent à la surface des différents revêtements déposés. Ils doivent aussi remplir de nombreuses conditions en terme d'intégration dans une ligne de fabrication spécifique.

# **2. LA DEMARCHE DE LA QUALITE TOTALE**

# **2.1. Les enjeux économiques**

La compétitivité constitue le défi de toute entreprise. Pour se développer, et même tout simplement pour survivre, il faut viser la compétitivité mondiale, c'est-à-dire relever le défi de se mesurer au plus performant.

Cette menace permanente d'un concurrent plus performant attise la préoccupation technologique de tout membre d'une entreprise. L'avance technologique, dans ses deux dimensions principales : le produit et le procédé, est à l'origine d'avantages distinctifs par rapport à la concurrence, en termes de coûts et de qualité. Comme elle est le principal facteur de compétitivité, elle nécessite une protection durable par brevets ou secret.

Cette avance technologique ne se décrète pas; elle a besoin d'un bon terreau pour germer. Ce terreau ne peut être que le fruit de la qualité de travail de chacun. De même qu'aucune amélioration durable de productivité n'est possible sans amélioration parallèle des conditions de travail, il n'en est pas qui puisse donner les résultats espérés sans un préalable de qualité. En effet, sans la qualité, toute augmentation de la production augmente les coûts de la non qualité [CROSBY 86].

Prenons l'exemple de la Fabrique de Fer de Maubeuge, entreprise de 500 personnes, dont l'activité est le revêtement par procédé de galvanisation et laquage de tôles d'acier préalablement laminées à chaud. Les défauts créés par les lignes de production ne sont guère maîtrisés. Leurs coûts sont énormes. Pour un chiffre d'affaires en 1990 de 1415 MF et une valeur ajoutée de 221 MF, le total des litiges et des déclassements des produits s'élève à 73 MF [FFM 90]. L'enjeu de toute l'action qualité a pour objet la diminution systématique de ce montant.

Il a été prouvé qu'un défaut qui coûte 1 franc à l'entreprise s'il a été repéré et déclaré immédiatement par l'opérateur, coûte 10 francs s'il est repéré à la sortie de l'atelier. Ce même défaut coûtera 100 francs s'il est détecté à la sortie de l'usine et 1000 francs si c'est le client qui le remarque! Il est donc primordial qu'une politique de qualité totale soit appliquée aux lignes de fabrication.

## 2.2. **La qualité totale**

Nous sommes tous habitués à entendre définir, voire à utiliser nousmêmes, le mot "Qualité" dans des termes tels que "ce qui est bon", "ce qui est beau" ou encore "la satisfaction du client". La faiblesse de ces définitions est qu'elles sont toutes subjectives et non mesurables. Pour maîtriser la qualité totale, il faut pouvoir la définir en des termes spécifiques [DACS 88].

C'est pourquoi la qualité est définie comme "la conformité aux exigences". Les exigences sont le nom que prennent les caractéristiques d'un échange entre un fournisseur et un utilisateur dès lors que ces caractéristiques ont été agréées entre eux. Généralement, la notion de qualité est confinée au domaine de produits manufacturés. Grâce à cette définition, le champ d'application de la notion de qualité s'étend jusqu'aux services qu'offre une entreprise. De plus, elle conduit à une réponse binaire, un échange ne peut être que conforme ou non conforme : elle rend donc la qualité mesurable.

La mesure de la maîtrise de la qualité totale est donnée par le prix de la non-conformité. Il s'agit du coût qu'une organisation paie parce que les choses ne sont pas faites, dès la première fois, conformément aux exigences. Une clé de la réduction du prix de la non-conformité réside dans l'efficacité du travail réalisé.

La maîtrise de la qualité totale impose une seule attitude au personnel, "l'erreur zéro": aucune non-conformité n'est acceptable. Si le droit à l'erreur existe, son contrepoids est le devoir de l'action corrective qui fera en sorte que cette non-conformité ne se reproduira plus jamais. Il faut se refuser à considérer les non-conformités comme fatales ou acceptables.

Enfin la prévention constitue la méthode la plus sûre et la moins coûteuse pour atteindre la maîtrise de la qualité. En effet s'assurer systématiquement qu'une tâche est bien faite coûtera toujours moins cher que de s'apercevoir plus tard qu'elle est mal effectuée et d'avoir alors à la refaire.

La maîtrise de la qualité totale s'avère comme un concept applicable dans tous les domaines. Par exemple, les clients des entreprises sidérurgiques imposent des exigences importantes sur la conformité des tôles produites, tant pour la résistance mécanique que pour l'état de surface du produit. Pour améliorer la qualité de ce dernier, les unités de fabrication doivent non seulement maîtriser leur process mais aussi contrôler l'aspect de la tôle.

## **2.3. Le contrôle actuel de l'aspect de la bande**

Le contrôle de l'aspect de la bande est actuellement réalisé en statique par des laborantins attachés à un service métallurgique. Ils récoltent un ou deux échantillons d'un mètre de long par bobine, le posent sur une table équipée d'un système d'éclairage amovible, et inspectent son état de surface. Ils mesurent l'épaisseur du revêtement et soumettent ensuite l'échantillon à des tests mécaniques. Ils informent enfin l'opérateur sur la ligne de fabrication des résultats du contrôle.

La ligne de production est particulièrement longue. Un kilomètre de bande se déplace en continu à travers les nombreuses étapes de transformation qui constituent cette ligne. Le temps qui sépare la fabrication de l'échantillon de l'instant où l'opérateur est informé des conclusions du contrôle est de plusieurs minutes. Pendant cette période, plusieurs centaines de mètres de tôles sont enroulées. S'il y a défaillance du process, 1' opérateur n'en est alors informé par le contrôle d'aspect statique qu'après la fabrication d'une grande longueur de bande de mauvaise qualité.

Pour pouvoir réagir le plus vite possible, l'opérateur doit contrôler en continu l'aspect de la bande qui défile dans le process. Malheureusement sa vitesse de déplacement peut atteindre 2 mètres/seconde. Pour inspecter un tel produit dans ces conditions, un opérateur doit donc se concentrer fortement et faire confiance à son système visuel limité en acuité. Il lui est donc impossible pour des raisons de fatigue et, compte-tenu de la vitesse de défilement la bande, de réaliser un contrôle fiable et efficace.

De plus, l'environnement d'une telle ligne de production n'est pas favorable à la présence continue d'un opérateur pour inspecter la bande. Les importantes nuisances créées par le bruit, la chaleur et les vapeurs émises, sont difficilement supportables par un être humain.

Une unité de production comme la Fabrique de Fer de Maubeuge doit donc disposer d'instruments automatiques pour contrôler l'aspect de la tôle et répondre aussi aux exigences de ses clients. Ces instruments doivent être adaptés aux types de produits fabriqués, à savoir la tôle galvanisée, minimisée ou laquée. Il s'agit alors de définir la composition de ces différents types de revêtements.

# **3. COMPOSITION DE LA TÔLE**

Les principales utilisations des tôles galvanisées, minimisées ou laquées, concernent le bâtiment au sens très général du terme. On peut citer le bardage, le profilage général, les connections métalliques pour charpentes de bois, les portes de garages, les cadres métalliques ou encore les gouttières.

La tôle est destinée à être soumise à des contraintes mécaniques pour prendre la forme voulue par l'utilisateur. Il faut donc que ce produit soit déformable. Il sera exposé aux attaques naturelles: pluie, vent, sable, neige. Sa capacité de résistance à la corrosion en sera donc d'autant plus appréciée et il est donc important que la composition des produits fabriqués par la ligne respecte ces contraintes [FFM 92].

## **3.1. La matière première :la tôle écrouie**

Avant d'arriver à l'usine sous forme de bobines écrouies, il faut savoir que la matière essentielle; le minerai de fer, a déjà subi un circuit de transformation. Passé dans un haut fourneau, ce minerai est acheminé vers des ateliers sidérurgiques où l'acier est d'abord coulé en lingots. Ces lingots sont ensuite laminés à chaud sous forme de brames, qui refroidies, arrivent au décapage enroulées en bobines.

La couche de calamine formée sur la tôle lors du laminage à chaud (900°C) est retirée par décapage. Pendant cette opération, les rives sont cisaillées de telle sorte que la tôle présente la largeur demandée par le client. Une rive est un terme métallurgique qui représente la zone proche de l'arête d'une tôle.

Enfin la tôle écrouie est obtenue par laminage à froid. Cette étape fait passer l'épaisseur brute de la tôle (2,75 à 3,5 mm) à une épaisseur déterminée par le client, comprise dans la gamme 0,5 à 2 mm. La tôle écrouie alimente alors la ligne de galvanisation et de laquage.

Sa résistance mécanique est mauvaise. Elle ne peut être travaillée par des opérations de découpage ou de formage. La tôle écrouie s'oxyde trés faiblement et, malgré son apparence grise, la surface du métal est recouverte d'un film d'oxyde très mince et peut présenter des déchets.

La tôle écrouie est la matière première qui subit de multiples transformations thermiques et mécaniques lors de son passage dans la ligne de production de la Fabrique de Fer de Maubeuge. Les résultats de ces transformations aboutissent à la formation d'une tôle galvanisée, minimisée ou laquée.

#### **3.2. La tôle galvanisée**

La tôle galvanisée est une tôle d'acier qui a reçu un revêtement de zinc spécifique, à cristallisation naturelle. L'essorage sous azote dont bénéficie la couche de zinc évite tout risque d'oxydation pendant le processus de galvanisation. Il procure au revêtement métallique une structure particulièrement homogène qui permet d'éliminer tout risque d'écaillage pendant les opérations de formage du métal. La maîtrise du passage au four de traitement et l'essorage sous azote ont pour conséquence de renforcer l'adhérence acier/zinc et d'optimiser ainsi la résistance aux attaques de la corrosion. Les caractéristiques techniques de la tôle galvanisée concernent le support acier, le revêtement métallique spécifique et les traitements chimiques éventuels.

Le support en acier est parfaitement apte à toutes les opérations de découpage (cisaillage, perforation) et de formage (pliage, profilage, emboutissage). Il est conforme aux normes françaises et européennes régissant la métallurgie.

Le revêtement métallique des deux faces du support acier est composé de charges de zinc allant de 100 g/m<sup>2</sup> à 300 g/m<sup>2</sup>. Il résiste au test du brouillard salin, test normé sur résistance à la corrosion, pendant 275 heures. Des charges de zinc différenciées sur le recto et le verso sont réalisables.

A la demande du client, la tôle galvanisée peut recevoir un traitement chimique supplémentaire. Il est possible d'y déposer une couche de chromatage et d'huilage.

L'aspect de la tôle galvanisée présente un fleurage dû à la cristallisation du zinc. En effet, en se cristallisant, le zinc fait apparaître à la surface du revêtement des fleurs de galvanisation. L'aspect visuel de la bande galvanisée n'est pas uniforme.

# **3.3. La tôle minimisée**

La tôle minimisée est une tôle d'acier qui a reçu un revêtement de zinc à fleurage minimisé. Ses caractéristiques techniques sont identiques à celles de la tôle galvanisée. La seule différence concerne le revêtement métallique. L'aspect de la bande est minimisé. La fleur de zinc ne s'est pas étalée comme pour la tôle galvanisée. Le fleurage est éliminé par des traitements mécaniques et chimiques. L'aspect visuel de la surface est alors presque uniforme.

L'essorage de la couche de zinc sous azote évite toute oxydation pendant la galvanisation et permet une répartition uniforme du zinc. L'ensemble de ces traitements assure à la tôle minimisée une résistance homogène aux attaques de la corrosion et une qualité de surface excellente, permettant l'application de laques de finition.

La différence entre la tôle galvanisée et la tôle minimisée réside dans les possibilités de laquage de cette dernière. En effet, la tôle galvanisée ne peut pas être laquée à cause de la présence de fleurs de galvanisation. Par contre, la tôle minimisée, qui possède un revêtement uniforme, est tout à fait apte à recevoir une couche de laque.

## **3.4. La tôle laquée**

La tôle laquée est une tôle d'acier galvanisé à chaud puis minimisée et finalement revêtue d'une laque monocouche. La laque constitue un revêtement organique en polyester d'une épaisseur de 10 à 20 microns. Toutes les teintes sont virtuellement applicables à ce type de produit qui est conçu pour supporter sans altération les opérations de pliage et de profilage.

Avant la dépose de la laque sur une tôle minimisée, celle-ci reçoit un traitement de surface supplémentaire pour permettre, sans dégraissage ni phosphatation, une adhérence optimale de la peinture.

# **4. LE CYCLE DE FABRICATION DE LA TÔLE GALVANISEE, MINIMISEE ET LAQUEE**

Les différents revêtements présentés dans le paragraphe précédent sont déposés sur la bande qui traverse en continu une même ligne de fabrication. Chaque revêtement nécessite un cycle de fabrication spécifique composé de différents procédés consécutifs. Le procédé de dépôt du revêtement sur la tôle écrouie peut être divisé en quatre étapes de transformation. Après avoir subi un cycle de recuit, elle est galvanisée ou minimisée. Diverses opérations de prélaquage sont ensuite effectuées. La tôle minimisée est enfin laquée suivant la demande du client [FFM 88].

La bande se déplace à une vitesse qui varie selon son format et peut atteindre 2 rn/s. A chaque bobine correspond un revêtement particulier. La maîtrise de la fabrication est délicate quand on dépose un revêtement différent sur deux bobines consécutives. La période de transition entre les deux cycles de fabrication doit alors être la plus courte possible pour ne pas altérer la qualité de la bande qui défile en continu.

### **4.1. Les traitements thermiques**

La tôle écrouie, livrée sous forme de bobines, est déroulée dans la section d'entrée de la ligne. Les traitements thermiques s'attachent à donner au métal écroui, qui est très cassant, les caractéristiques mécaniques demandées par le client : le métal doit être souple et déformable. On effectue un cycle de recuit appelé recuit de cristallisation qui permet de rétablir la structure du métal cassée lors du laminage à froid. On décompose ce cycle en 3 étapes (Cf. fig. 1):

- le chauffage : chauffée au gaz, la tôle atteint rapidement une température comprise entre 650°C et 750°C. Le métal écroui est, en même temps, dégraissé sous atmosphère réductrice pour éviter son oxydation.

- le maintien : la tôle est chauffée électriquement pendant qu'elle traverse une zone de maintien de la température vers 750°C qui permet la recristallisation du métal.

- le refroidissement : il est divisé en deux étapes, un refroidissement lent est effectué en atmosphère neutre par le déplacement de la bande. Ensuite, des jets de refroidissement font chuter rapidement la température de la bande.

*Introduction: La recherche de la qualité dans la fabrication de tôles galvanisées, minimisées ou laquées* 

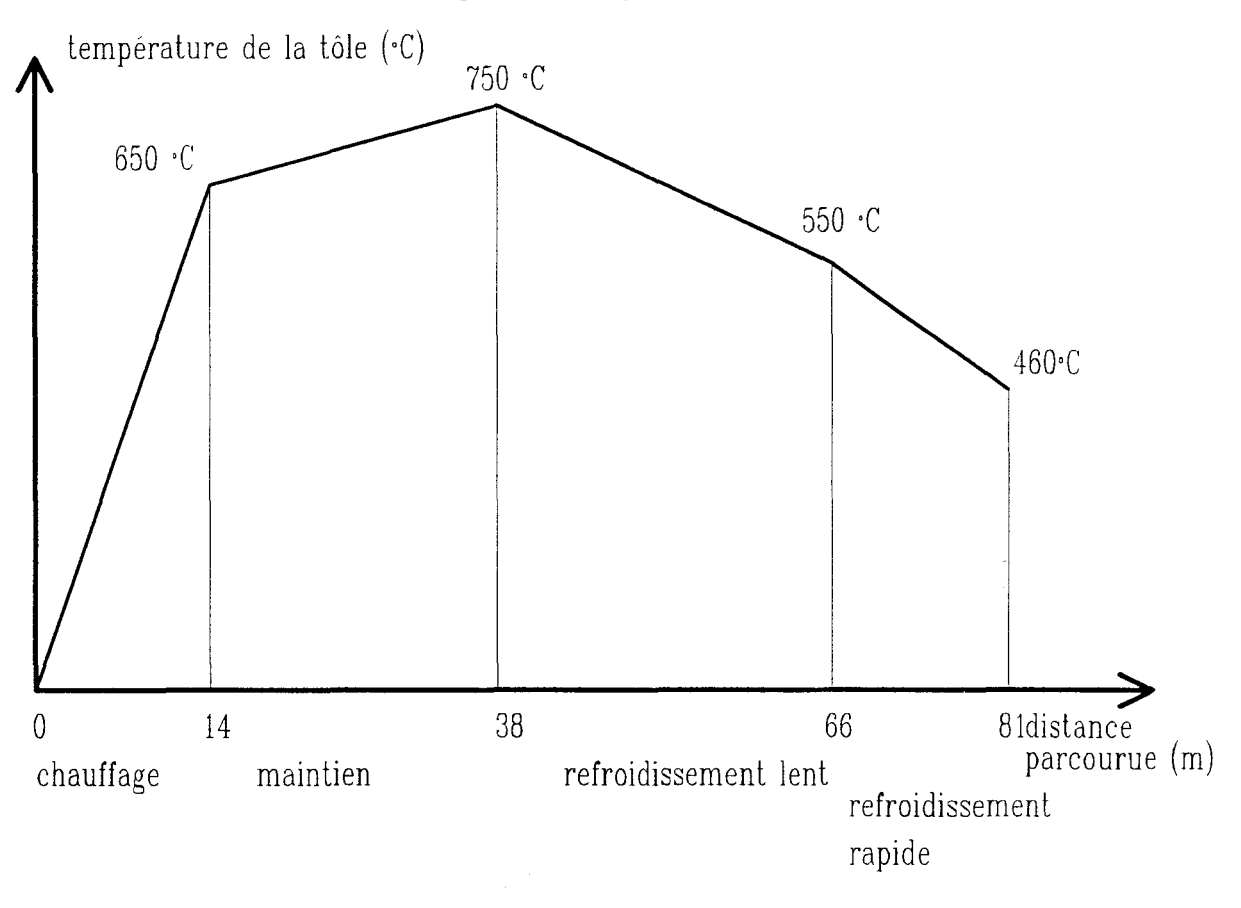

fig .1 : le cycle de recuit

Tout le cycle de recuit se produit dans une zone sans oxygène pour éviter la formation d'oxyde. A la sortie de ce cycle, la bande est propre car les températures élevées des fours ont permis de brûler les impuretés. Elle va alors rentrer dans le bain de zinc pour y subir le cycle de galvanisation. Sa température doit être égale ou légèrement supérieure à celle du bain.

## **4.2. La galvanisation**

Après avoir parcouru les différentes étapes du cycle de recuit, la bande reçoit une couche de zinc en continu pour la protéger de la corrosion. La bande plonge dans un bain de zinc aluminé liquéfié à 460°C(Cf. fig. 2). Lorsque le zinc se dépose sur le métal, il y a échange entre les atomes de fer et de zinc. Cet échange produit une zone intermétallique qui garantit l'adhérence entre l'acier et le revêtement de zinc. Si la surface de la tôle n'est pas propre ou si elle est oxydée, le revêtement se décolle.

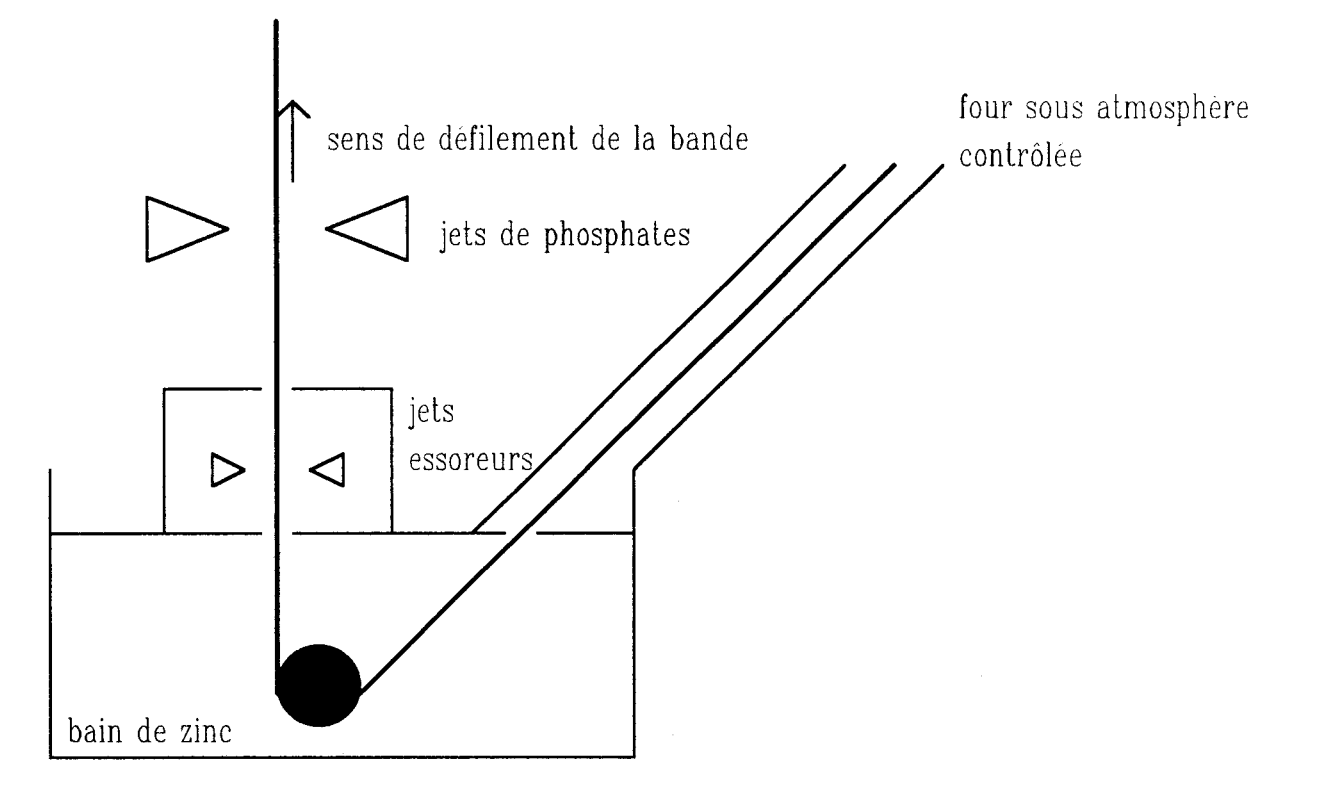

fig.2 : la galvanisation en continu

Lorsque la tôle sort du bain, le zinc liquide reste accroché par capillarité. Ce phénomène physique explique l'existence d'une limite pour l'épaisseur de zinc : 300g/m<sup>2</sup> • L'action mécanique d'un essorage par projection d'azote nivelle le revêtement et réduit son épaisseur. L'opération d'essorage de la tôle en sortie de bain est un moyen de contrôler et d'agir sur l'épaisseur et l'uniformité du revêtement. Cette atmosphère d'azote interdit en outre l'oxydation de la bande. L'essorage est réglé par la position des buses et les débits des jets d'azote projetés sur la bande.

La tôle revêtue de zinc se refroidit progressivement à la sortie de l'essorage. Quand on produit une tôle galvanisée, on laisse apparaître les fleurs de galvanisation à la surface de la tôle. Pour fabriquer une tôle minimisée, on projette des jets de phosphates qui ont pour effet d'empêcher le développement de ces fleurs de galvanisation.

La tôle galvanisée ou minimisée est ensuite refroidie par des jets d'air et d'eau, avant de pénétrer dans les zones où elle subit diverses opérations de prélaquage.

## **4.3. Les opérations de prélaquage**

La première opération consiste à un planage sous traction effectué par des rouleaux d'entraînement tournant à des vitesses de rotation différentes. Cette opération permet d'allonger les fibres du métal dans le sens axial pour les ramener à la même longueur. Cet étirement appliqué à la tôle galvanisée ou minimisée restitue au métal un taux d'écrouissage perdu au cours de son passage dans le cycle de recuit.

La tôle minimisée est ensuite passée au "skin-pass" pour uniformiser sa surface. Le skin-pass l'écrase entre des cylindres de rectification qui impriment à la bande une rugosité régulière donnée par leur grenaillage. Cette rugosité améliore l'adhérence des revêtements organiques.

Enfin, une protection supplémentaire est apportée à la surface de la bande par application d'acide chromique qui empêche l'apparition précoce du phénomène de rouille blanche. La bande minimisée est alors prête à être peinte.

## **4.4. Le laquage**

L'opération de laquage ne s'effectue que sur une bande préalablement minimisée. Le revêtement est appliqué verticalement en continu sur la bande par des rouleaux applicateurs. Ces rouleaux sont alimentés en laque liquide par des rouleaux preneurs qui trempent dans des bacs de peinture (Cf. fig. 3). C'est la vitesse de rotation des rouleaux applicateurs et preneurs ainsi que la distance les séparant qui fixent l'épaisseur du revêtement organique.

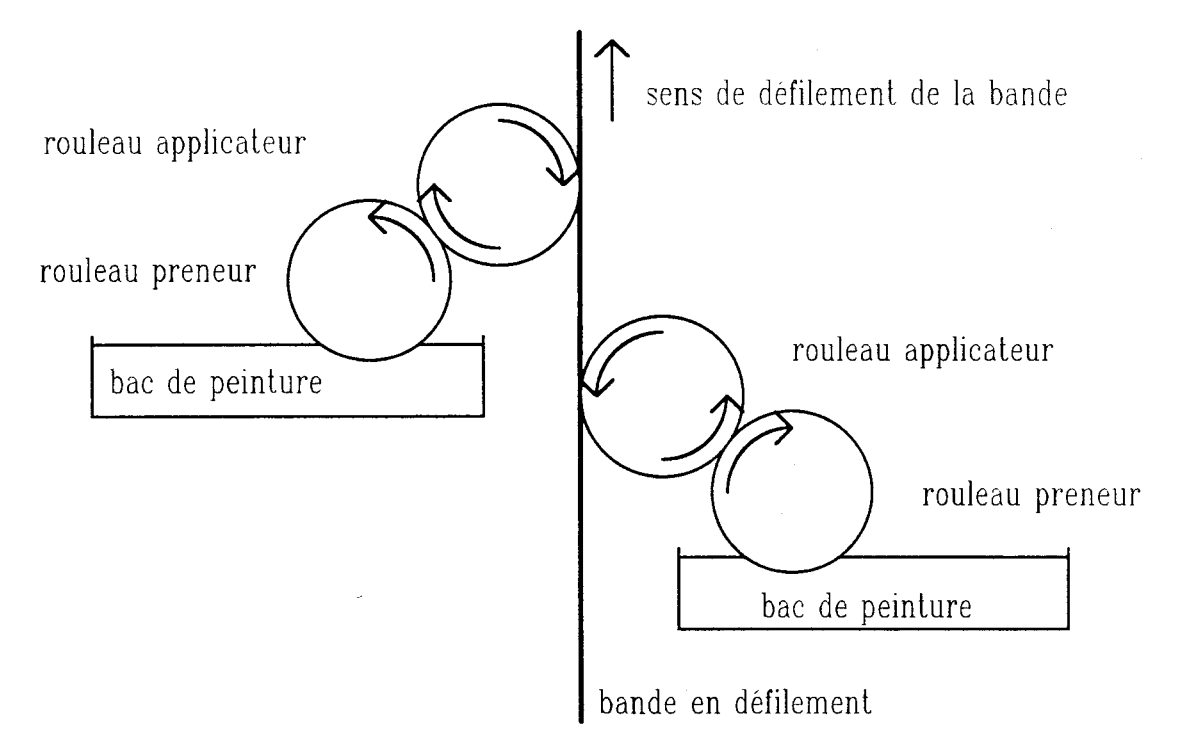

fig. 3 : le laquage vertical en continu par rouleaux

Les rouleaux applicateurs et preneurs sont résistants à l'usure mais très fragiles aux chocs. Il est donc impératif que l'état de surface de la bande ne présente aucune aspérité afin de ne pas les détériorer.

L'atelier de laquage est en arrêt lorsque de la tôle galvanisée est produite par la ligne de fabrication. Aprés dépôt de la peinture, la bande passe dans un four à induction qui cuit l'intérieur du revêtement organique. Elle est ensuite introduite dans un four à gaz pour sécher sa surface.

Enfin, la bande galvanisée, minimisée ou laquée est réenroulée pour être stockée sous forme de bobines.

## **5. LA DESCRIYfiON DES DEFAUTS D'ASPECT**

Chacun des procédés consécutifs de la ligne de production est susceptible de créer des défauts particuliers. Il a donc semblé judicieux de diviser les défauts par produits, à savoir la tôle galvanisée, la tôle minimisée et la tôle laquée. La classification est simplifiée pour des raisons de clarté. En effet, une bande laquée est en fait une bande minimisée sur laquelle on dépose un revêtement organique. Ainsi les défauts qui apparaissent sur le métal minimisé, subsistent sous le revêtement laqué.

La description faite ici n'est pas exhaustive. Elle a pour premier objectif de montrer que chaque produit possède ses défauts propres. Elle présente aussi un large éventail de défauts, différents tant par la forme, la taille ou la teinte [FFM 91]. Tous les défauts présentés sont décrits par des schémas dans l'annexe 1.

## **5.1. Les défauts d'aspect sur le produit galvanisé**

Cette partie regroupe tous les défauts d'aspect pouvant apparaître sur une tôle galvanisée, dont la surface, d'aspect visuel non uniforme, se caractérise par la présence de fleurs de galvanisation. Ces défauts peuvent être classés en trois catégories : les marques continues dans le sens de défilement de la bande, les défauts qui se créent localement sur la bande et enfin les défauts de fleurage.

#### **5.1.1. Les marques continues dans le** sens de **défilement de la bande**

-le cordon de zinc : c'est une surcharge de zinc continue, d'une très faible épaisseur (quelques microns), qui se forme sur la tôle. Il a l'aspect d'une bande rectiligne dans le sens de la longueur de la tôle, uniforme et, en général, de quelques millimètres de largeur. Le cordon est dû à une défaillance locale de 1 <sup>1</sup>essorage à 1 <sup>1</sup>azote pendant la galvanisation.

- la griffe: c'est une légère marque continue à la surface de la bande, de forme rectiligne dans le sens du défilement. Le frottement de la bande en continu sur un outil en est généralement la cause. C'est une marque d' 1 à 3 mm de large, mais qui peut atteindre plusieurs dizaines de mètres de long.

#### **5.1.2. Les défauts locaux**

- la tache noire : c'est une zone oxydée en surface de la tôle zinguée. Recouverte d'oxyde de carbone, cette tache de taille et de forme quelconque se caractérise par sa couleur noire.

- la marque de rouleaux : c'est une marque en creux sur la surface du revêtement de zinc qui apparaît périodiquement sur toute la longueur de la bande. Le pas entre les apparitions successives de ces marques est fonction du périmètre du rouleau défectueux.

- la matte : un dépôt d'un alliage fer-zinc-aluminium, de forme non précise et non régulière, se dépose à la surface de la tôle. Cet alliage empêche la tenue du revêtement de zinc sur le métal. La matte est brillante et étalée sur quelques cm<sup>2</sup>.

- la boulette de zinc : elle est constituée par des amas de zinc qui s'accumulent sur la nve lors de sa plongée dans le bain de zinc. La rive n'est pas parfaitement rectiligne.

le point brillant : c'est une sous-épaisseur en forme de flèche, suivie d'une surépaisseur du revêtement de zinc. Il s'agit d'une surconcentration de l'alliage fer-zinc-aluminium. Un point brillant est circulaire et son diamètre varie de 4 à 20 mm.

-le macaron : un macaron est composé par une pointe d'alliage zinc -aluminium entourée d'une légère surface rugueuse délimitée par une fine épaisseur de zinc.

- le grain : c'est un grain de zinc déposé à la surface du métal. Le diamètre de ce grain, de forme circulaire, varie de 1 à 5 mm.

#### **5.1.3. Le défaut de fleurage:**

- le fleurage inégal : l'aspect de surface ne présente pas un fleurage uniforme. Les fleurs formées à la surface ont des tailles qui différent notablement d'une partie de la bande à l'autre. Cette hétérogénéité du fleurage est due à une défaillance du procédé de galvanisation.

## **5.2. Les défauts d'aspect sur le produit minimisé**

Les défauts d'aspects qui apparaissent sur une bande minimisée dont la surface, sans fleurs, présente un aspect visuel nettement plus uniforme que celui de la bande galvanisée, sont divisés en deux familles suivant leur forme générale : les marques continues dans le sens axial de la bande et les défauts qui apparaissent localement.

#### **5.2.1. Les marques continues dans le** sens **de défilement de la bande**

- la griffe : c'est une légère marque continue à la surface de la bande de forme rectiligne dans le sens de la longueur de la bande. Le frottement de la bande en continu sur un outil en est généralement la cause. C'est une marque de 1 à 3 mm de large et de plusieurs dizaines de mètres de long.

- la marque de contre-appui : la surface de la tôle est continuellement enfoncée en un point, lors de son passage au skin-pass, sur une largeur de quelques millimètres (5 à 15 mm). Cela forme une bande sombre, parallèle au sens de défilement de la bande.

#### **5.2.2. Les défauts locaux**

- la tache d'huile : lors du passage au skin-pass, de l'huile peut tomber sur la bande en cas de fuite et créer des taches brunes de tailles et de formes quelconques.

- la vermiculure: c'est une petite ligne qui ne dépasse pas 1 cm de longueur, située sur la rive et orientée perpendiculairement àu sens de défilement de la bande.

- la bande blanche : quand la tôle est mal minimisée, il y apparaît des bandes blanchâtres très étalées, sans forme particulière.

- la tache de condensation ou de phosphate : c'est une tache blanchâtre, de diamètre inférieur à 10 mm, due à une mauvaise projection du phosphate.

- la marque d'emboutie : c'est une petite particule métallique qui s'incruste dans la surface de la bande et qui la déforme localement. Elle ressemble à la marque de rouleaux qui apparaît sur la tôle galvanisée, mais n'est pas répétitive.

- la marque de cylindres de skin-pass : appelée aussi pustule, c'est une marque brillante creuse sur la surface de la tôle qui apparaît périodiquement, avec un pas longitudinal qui dépend du périmètre du cylindre défectueux.

- le coils-break ou la ligne de Luder : c'est une cassure sombre du métal, de plusieurs centimètres de long, et de quelques millimètres d'épaisseur, qui s'oriente perpendiculairement au sens de défilement de la bande.

#### 5.3. Les défauts d'aspect sur le produit laqué

Sur un revêtement laqué, aucun défaut d'aspect n'est admis. Même des défauts de petite taille, de l'ordre du mm<sup>2</sup>, sont rédhibitoires. Comme l'aspect du revêtement est parfaitement uniforme, les défauts sont en général bien contrastés.

#### 5.3.1. Les marques continues dans le sens de défilement de la bande

- la bordure sombre : le revêtement laqué est de teinte anormalement foncée sur une rive de la bande.

- la griffe : la bande est marquée en continu et dans le sens de défilement de la tôle. Le revêtement laqué y est altéré par une griffe de un à trois mm de large.

- la marque de rouleau de peinture : c'est une bande de teinte différente de celle du revêtement. Une altération d'un rouleau applicateur de la peinture en est la cause. Il faut noter que cette bande de quelques millimètres de largeur n'est visible que lorsque le rouleau est fortement endommagé.

#### 5.3.2. Les défauts locaux

- le point de refus couvert ou non couvert : il s'agit d'un léger cratère de un à plusieurs mm<sup>2</sup> , apparaissant à la surface du revêtement laqué. Si le cratère n'atteint pas la couche de zinc, il est couvert de peinture et difficile à discerner. Quand il est profond et atteint le zinc, il devient brillant et nettement plus visible.

- le bullage : il s'agit de bulles de peinture d'environ un mm<sup>2</sup> à la surface du revêtement laqué.

- la tache : c'est une tache quelconque, de couleur sombre en général, qui survient sur le revêtement laqué.

- le point d'arrachement : la peinture, localement arrachée, laisse apparaître des marques brillantes de  $5$  à 10 mm<sup>2</sup>.

- le manque de peinture : c'est une absence partielle de peinture sur la bande due à de mauvaises conditions d'application de la laque.

# **6. LES FONCTIONS D'UN SYSTEME D'INSPECTION AUTOMATIQUE DE L'ETAT DE SURFACE**

Après avoir montré la nécessité d'un système d'inspection automatique de l'état de surface, la description du produit et de son processus de fabrication nous permet de définir les fonctions que doit remplir un tel système [COUDERC 90]. Une telle approche, qui consiste à définir la solution recherchée par les tâches que doit accomplir le système, sans aborder l'étendue des moyens utilisés à l'accomplissement de ces tâches, nous semble judicieuse. En effet, la définition des fonctions ne doit exclure aucune solution technique.

Par cette approche, deux entités sont clairement définies: l'utilisateur et le concepteur du système. L'utilisateur définit les fonctions que doit accomplir le système en accord avec le concepteur. L'utilisateur ne s'occupe en aucun cas des problèmes techniques posés par la conception. Le concepteur développe le système afin qu'il respecte les fonctions demandées par 1' utilisateur. Ainsi cette approche permet une bonne coopération entre le concepteur et 1' utilisateur.

Ces fonctions sont écrites sous deux axes de réflexion différents. D'abord, la solution est définie en tant que système d'inspection spécifique au produit à contrôler. Ces fonctions concernent uniquement la détection et la reconnaissance des défauts. Ensuite, ce système est destiné à être intégré à une ligne de fabrication. Il s'agit alors de définir les contraintes liées à son installation.

## **6.1. Les conditions de l'inspection**

Le système est conçu pour détecter des défauts d'aspect sur toute la surface d'une tôle galvanisée, minimisée ou laquée. Cette détection est suivie d'une reconnaissance des défauts détectés à partir des informations issues du capteur du système. Chaque revêtement possède ses défauts spécifiques. Il est donc nécessaire de procéder à une phase d'apprentissage pour reconnaître le type de revêtement déposé sur le métal afin d'effectuer la reconnaissance des imperfections car nous avons constaté que chaque procédé de la ligne de fabrication provoque l'apparition de défauts spécifiques. La reconnaissance des défauts gagne en fiabilité en s'appuyant de ce fait sur la connaissance de l'outil qui en est la cause.

Sur une bande qui défile à une vitesse pouvant atteindre 2 mètres/seconde, la taille minimale des défauts à détecter est de 1,5 mm x 1,5 mm. Beaucoup n'ont pas de formes particulières, ni de taille maximale. Ils sont recensés dans le paragraphe précédent.

## **6.2. L'intégration du système**

L'inspection est effectuée en continu sur toute la surface des bobines introduites dans la ligne de fabrication. Elle est adaptée au format de la bande, à sa vitesse de déplacement ainsi qu'au type de revêtement déposé.

Le système d'inspection ne doit en aucun cas perturber le cycle de transformation de la bande.

L'opérateur de la ligne est l'utilisateur du système d'inspection automatique. Afin que celui-ci soit efficace et bien utilisé, la confiance de l'opérateur dans ce système doit être totale. Pour ce faire, le système alerte le plus rapidement possible l'opérateur de ligne en cas d'apparition de défauts. Une alerte n'est provoquée qu'en cas d'apparition de défauts rédhibitoires sur la bande. Si le système alerte régulièrement l'opérateur pour des défauts insignifiants, celui-ci ne sait plus dissocier une alerte bénigne d'une alerte grave.

Cette alerte doit être facilement compréhensible. Ainsi, des messages clairs décrivant des défauts reconnus doivent être mis à la disposition de l'opérateur. De plus, une représentation visuelle de l'aspect de la bande constitue un précieux outil de compréhension et de validation des alertes pour l'opérateur.

# **7. CONCLUSION**

La ligne de fabrication de la Fabrique de Fer de Maubeuge dépose sur la bande écrouie l'un des trois revêtements proposés au client. On obtient ainsi des tôles galvanisées, minimisées ou laquées. Selon la demande du client, différents procédés successifs sont mis en oeuvre pour transformer le produit. Malheureusement, le mauvais fonctionnement de l'un de ces procédés provoque l'apparition de défauts d'aspect à la surface de la bande. La tôle produite est alors de mauvaise qualité.

La survie de la Fabrique de Fer de Maubeuge impose l'application de la qualité totale aux lignes de fabrication pour livrer aux clients des produits conformes à leurs exigences. Une telle démarche ne peut être accomplie qu'en mobilisant chaque entité de l'entreprise. Sa mise en place est donc coûteuse en temps car chaque employé doit assimiler ses fondements et appliquer ses principes au quotidien. Elle nécessite aussi d'importants moyens financiers. Ces investissements sont largement justifiés par l'ampleur de l'enjeu : la survie de l'entreprise.

Afin de livrer aux clients de l'entreprise des produits répondant à leurs exigences, les opérateurs de la ligne de transformation ont besoin de moyens pour maintenir un bon état de marche de l'appareil de production. La garantie du bon fonctionnement du procédé nécessite la mise à leur disposition de moyens fiables et efficaces pour contrôler l'aspect de l'état de surface du produit, qui constitue une source très riche d'informations sur l'état du process. Il s'agit donc de contrôler optiquement la qualité du revêtement de la bande qui défile.

Actuellement, ce contrôle est effectué par des laborantins prélevant des échantillons pour les inspecter. Cette technique ne permet pas aux opérateurs d'agir rapidement sur le process pour enrayer l'apparition de défauts en cas de défaillance du process. Il est donc nécessaire d'apporter aux opérateurs des outils qui, installés à demeure sur la ligne de fabrication, inspectent automatiquement et exhaustivement l'aspect du produit.

La diversité des défauts à détecter nous amène à définir un large éventail de fonctions que doit assurer un éventuel système d'inspection automatique installé sur la ligne. La conception d'un tel système se heurte à deux grandes difficultés.

#### *Introduction :La recherche de la qualité dans la fabrication de tôles galvanisées, minimisées ou laquées*

La première consiste à reconnaître automatiquement des défauts d'aspect apparaissant sur des supports différents, ce qui requiert de nombreux traitements de l'information. La seconde difficulté réside dans le dialogue entre l'opérateur et le système. En mettant à la portée des opérateurs les résultats de la reconnaissance des défauts, on favorise l'utilisation optimale d'un tel système.

and a series of

 $\tilde{\gamma}_{\mu}$  .

# CHAPITRE 1: LE CONTRÔLE AUTOMATIQUE DE L'ASPECT DE SURFACE DES TÔLES GALVANISEES, MINIMISEES OU LAQUEES

# **1. INTRODUCTION**

Après avoir défini précisément le besoin d'un système d'inspection automatique en terme de fonctions à remplir, nous pouvons maintenant nous attacher à sa réalisation. Pour accélérer sa mise en oeuvre, sa conception doit s'appuyer sur des solutions technologiques existantes.

Le contexte est trés particulier car ce système est destiné à être intégré à une ligne de fabrication spécifique. Etendant les moyens de contrôle, il va modifier en profondeur les méthodes de travail des opérateurs et leur approche de la maîtrise du process. De ce fait, il est impensable d'envisager l'implantation d'un système existant sans l'adapter. Les chances d'efficacité d'un système d'inspection automatique des produits seront augmentées si sa conception tient compte des spécificités des moyens de production ainsi que de la culture propre à l'entreprise.

Il s'agit alors de trouver la solution technologique la mieux adaptée. Pour cela, nous avons besoin de recenser les systèmes d'inspection automatique existants. Devant le foisonnement d'expériences dans ce domaine, l'étude bibliographique est focalisée sur un problème similaire à notre projet: l'inspection visuelle des produits métalliques plats.

L'objectif de cette étude est d'évaluer les possibilités d'adaptation des solutions existantes à notre problème. Les critères de cette analyse sont issus des fonctions répondant aux besoins, citées dans l'introduction. Nous sommes alors en mesure de dégager une solution pertinente. Elle se définit comme celle qui apporte au système les réponses technologiques lui permettant de respecter les exigences de l'entreprise. Nous attachons une attention particulière aux problèmes rencontrés lors d'expériences précédentes pour la mise en oeuvre d'un tel système.

Fort de cette analyse, l'industriel doit alors définir une démarche rigoureuse pour la mise en place d'un système d'inspection visuelle sur la ligne de fabrication. Elle inclut d'abord la définition et l'organisation des différentes étapes rythmant le déroulement du projet. Ceci est accompli en accord avec le partenaire choisi pour mener à bien ce projet, qui se doit de respecter la méthodologie de sa conception avec les moyens mis à sa disposition par l'industriel.

# **2. LE CONTROLE D'ASPECT AUTOMATIQUE DES PRODUITS METALLIQUES PLATS**

### **2.1. Introduction**

L'idée de base, à l'origine du développement de méthodes optiques de détection de défauts sur les produits métalliques plats en défilement, provient du fait que le seul contrôle qui a longtemps existé était une inspection visuelle. En effet, beaucoup de défauts influent sur l'aspect du produit.

Ainsi, depuis 1970, de nombreux systèmes d'inspection automatiques ont été développés [CHIN 88] et installés sur les lignes de production sidérurgiques. Ils s'adaptent tous aux contraintes suivantes [FERRIERE 85]:

- ils inspectent un produit plat en défilement continu;

- ils sont installés dans un milieu très hostile (température ambiante trés élevée, fumées diverses);

- ils ne doivent en aucun cas entraver les opérations de fabrication;

- l'aspect du produit peut varier de manière importante en termes de taille, de température ou de vitesse de défilement.

Comme il existe de très nombreuses techniques d'inspection automatique, il a semblé préférable de limiter le champ d'investigation de cet exposé bibliographique à la détection des défauts d'aspect sur des produits plats métalliques en défilement.

Les premiers systèmes d'inspection optiques installés dans les ateliers utilisaient le balayage d'un faisceau laser. La réception du faisceau réfléchi donne une information sur l'état de surface du produit inspecté.

Une méthode plus originale est apparue au Japon grâce aux progrès technologiques réalisés dans les capteurs infrarouges. Elle consiste à analyser la température mesurée en plusieurs points de la surface du produit pour mettre en évidence les défauts.

Enfin, l'apparition de capteurs CCD linéaires a permis le développement de systèmes d'inspection basée sur des techniques de vision artificielle.

## **2.2. Les systèmes d'inspection de l'état de surface par balayage laser**

Le principe de détection par balayage laser est présenté sur la figure I.l. Un faisceau laser balaie rapidement et transversalement la surface du produit plat grâce à un montage utilisant une roue à facettes et une optique ad hoc. La lumière est alors réfléchie par la surface du produit à inspecter selon ses propriétés locales de réflexion. La lumière diffusée est alors amplifiée par des photomultiplicateurs sensibles à la longueur d'onde du laser. Toute anomalie de l'aspect de la surface en un point se traduit par un changement brutal de ses propriétés locales de réflexion et les caractéristiques du faisceau laser réfléchi par ce point sont modifiées. Le système d'inspection considère alors comme défaut toute anomalie du signal réfléchi supérieure à un certain seuil [W ANIN 88a].

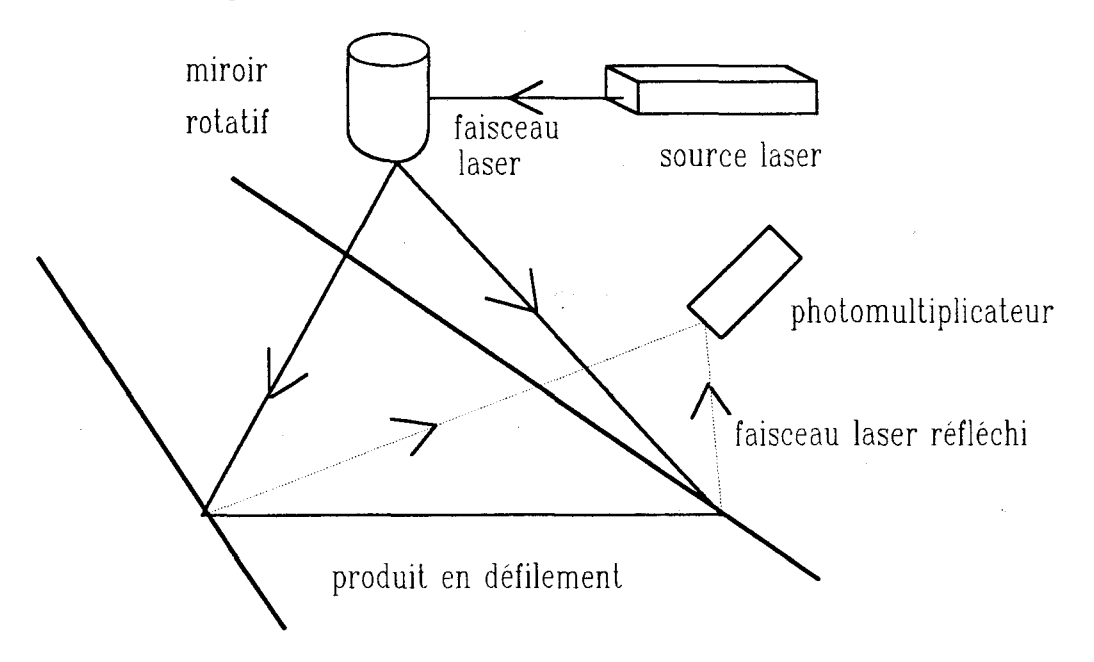

fig  $1.1$ : principe d'inspection par balayage laser

Ce procédé est adapté à l'inspection de surfaces spéculaires, par exemple les revêtements en aluminium de haute qualité, qui sont des miroirs parfaits. Dans ce cas, le faisceau est réfléchi par la surface en un faisceau concentré dont l'angle de réflexion est égal à l'angle d'incidence du faisceau émis (Cf. fig. 1.2). Pour d'autres matériaux, comme les tôles laminées à froid ou les revêtements en aluminium de qualité moyenne, la surface, rugueuse, n'est pas parfaitement spéculaire. Ainsi, le faisceau réfléchi se propage selon un cône dont l'axe fait avec la surface du matériau un angle égal à l'angle d'incidence du faisceau émis (Cf. fig. 1.3) [BATCHELOR 83].

*Chapitre 1: le contrôle automatique de l'aspect de suiface des tôles galvanisées, minimisées ou laquées* 

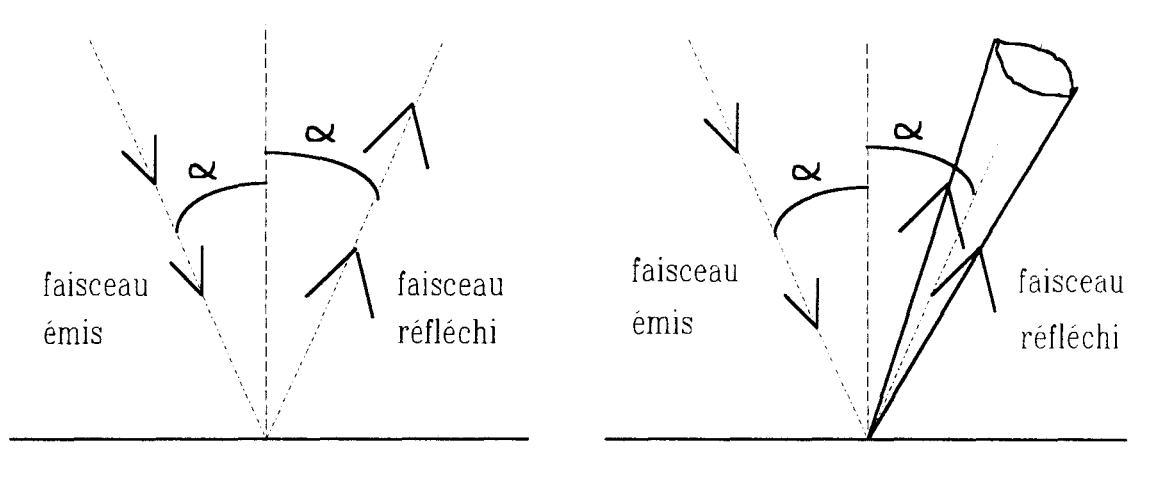

surface spéculaire parfaite

surface spéculaire non parfaite fig  $1.3$ 

fig 1.2

Le système à balayage laser a été amélioré pour mesurer le plus efficacement possible le faisceau réfléchi quand la surface n'est pas parfaitement spéculaire. Des lentilles cylindriques y sont incorporées pour focaliser le faisceau laser en émission comme en réception afin que le capteur récupère un faisceau réfléchi de meilleure qualité [INTEC].

Une autre solution consiste à placer plusieurs photomultiplicateurs de telle sorte qu'ils interceptent chacun une direction de réflexion différente [SICK]. Ce dispositif permet ainsi de corréler deux faisceaux réfléchis, un selon la direction de réflexion spéculaire et un autre selon une direction de réflexion non spéculaire, afin d'améliorer la détection des défauts.

La fréquence importante de balayage du faisceau laser, qui s'élève jusque 3 KHz, permet l'inspection de produits qui défilent à grande vitesse en assurant une résolution compatible avec la taille des défauts à détecter. Ainsi ces systèmes ont été installés sur des unités de décapage ou de laminage à froid [WOODROUGH 89], [TREIBER 89].

La très grande sensibilité des photomultiplicateurs permet la détection de faibles variations de la lumière réfléchie. Ceci nécessite une installation optique complexe et coûteuse, difficilement implantable dans un environnement hostile. L'installation de lentilles cylindriques proches du produit a posé beaucoup de problèmes pour l'inspection de produits laminés à froid [DUMONT-PILLON 80]. Par contre cette approche par balayage laser est appliquée avec succès pour l'inspection automatique de carrosseries peintes dans l'industrie automobile [MESURES 87].
#### *Chapitre I : le contrôle automatique de l'aspect de surface des tôles galvanisées, minimisées ou laquées*

Enfin, l'aspect du produit reconstitué à partir des informations données par les capteurs photosensibles ne correspond pas à celui perçu par la vision humaine. S'il est possible d'opérer une classification dimensionnelle des défauts, il est difficile de reconnaître leur nature.

Les caractéristiques des capteurs limitent l'efficacité de la détection en cas de produits sales ou présentant un aspect de surface non uniforme, telle que la tôle galvanisée. SOROSAC a étudié l'opportunité de l'utilisation d'une lumière cohérente pour inspecter une tôle d'acier inoxydable [SOROSAC 88]. L'aspect de surface d'un tel matériau s'approche de celui de la tôle galvanisée. Une évaluation expérimentale de la réflexion du faisceau laser sur l'acier a été réalisée à partir d'une méthode de mesures par plaque holographique. Elle a prouvé que des phénomènes parasites physiques mis en jeu par la réflexion du rayon laser, essentiellement dus à l'irrégularité microscopique de la surface et à la poussière ambiante, masquent les phénomènes macroscopiques recherchés. Des essais en laboratoires réalisés à notre demande par la société SICK à partir d'échantillons de tôles galvanisées l'ont confirmé.

# **2.3. Les systèmes actifs de chauffage inductif et détection infrarouge**

Le principe d'un système de détection infrarouge consiste à accentuer le contraste entre les défauts et leur support grâce à un chauffage superficiel par induction [FERRIERE 85]. Lors d'un chauffage actif par induction de la bande, la présence de défauts perturbe l'établissement des courants de Foucault. Il en résulte un échauffement d'intensité différente qui est détecté par un pyromètre analysant la surface, juste après son passage au niveau de l'inducteur (Cf. fig. 1.4).

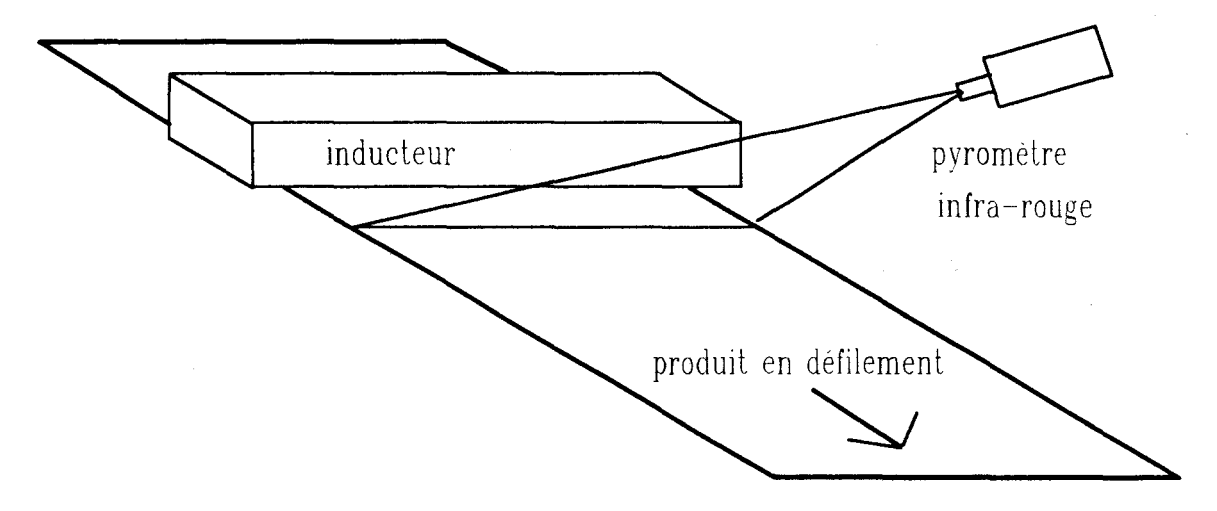

fig 1.4 : principe du système UKS ( NIPPON STEEL )

*Chapitre 1: le contrôle automatique de l'aspect de surface des tôles galvanisées, minimisées ou laquées* 

Le système UKS est utilisé pour inspecter une brame en fusion qui se déplace à une vitesse de 3 m/mn. Le pyromètre infrarouge balaie la bande sur une largeur de 1 m, à la fréquence de 80 Hz. Le système de mesures permet de détecter une différence de température de 1,5°C avec une résolution de 2 mm x 1 mm sur une brame portée à 600°C.

Cette méthode présente des avantages intéressants:

- l'échauffement est fonction de la profondeur et donc de la gravité

du défaut,

- des défauts profonds, presque invisibles, peuvent être ainsi mis en

évidence,

- la puissance du chauffage induit apporte un degré de réglage supplémentaire pour l'inspection.

Elle possède néanmoins de sérieux inconvénients:

- ce procédé nécessite une puissance d'induction importante. Le chauffage de la tôle est donc susceptible de modifier le cycle thermique de fabrication.

- pour les matériaux froids, l'émissivité des produits dépend de nombreux paramètres. Les réglages pour atteindre une bonne efficacité d'inspection sont trés délicats.

- un tel système demande un investissement financier très important.

- la fréquence de balayage du pyromètre limite la résolution de l'inspection en terme de vitesse de défilement du produit.

Un tel procédé, implanté pour inspecter la fabrication de billettes sablées (système UKS NIPPON STEEL) [FERRIERE 85], ne semble donc pas adapté à l'inspection de tôles galvanisées ou laquées dont le cycle thermique de fabrication doit être parfaitement contrôlé.

# **2.4. Les systèmes d'inspection de l'état de surface par vision artificielle**

Aujourd'hui, la diversité des applications des systèmes de vision pour des tâches d'inspection est considérable. Recenser tous les systèmes existants de contrôle d'aspect visuel automatique serait fastidieux sinon impossible. Nous allons donc nous limiter à la description des systèmes d'inspection automatique de produits métalliques plats en défilement continu.

#### *Chapitre 1: le comrôle automatique de l'aspect de surface des tôles galvanisées, minimisées ou laquées*

Il n'existe pas de système général capable d'inspecter efficacement des produits différents. Chaque type de détection nécessite la mise en oeuvre de solutions spécifiques, que ce soit au niveau de l'acquisition des données (système d'éclairage, capteur), qu'au niveau du traitement des images. Notre objectif est de décrire succinctement le principe de quelques systèmes d'inspection de produits métalliques en défilement pour mettre en évidence les problèmes rencontrés.

Cette description sera divisée par secteurs d'applications. Des études ont été réalisées pour les produits laminés à chaud, laminés à froid et les bandes constituées par un alliage de cuivre.

## **2.4.1. Les bandes en alliage de cuivre**

PIIRONEN a mis au point un système d'inspection automatique de bandes métalliques revêtues d'un alliage de cuivre qui a été implanté dans une ligne produisant une bande d'un mètre de large se déplaçant à 1,5 m/s [PIIRONEN 90]. Comme la taille minimale des défauts à détecter est de l'ordre du millimètre, le système doit traiter un flux de 3 millions d'octets par seconde .

Un système d'éclairage original a été développé pour la mise en évidence des défauts. Il est constitué d'une source lumineuse halogène dont le rayonnement est focalisé par une grande lentille de Fresnel (Cf. fig. !.5). La lentille agit comme un condenseur afin de présenter à la caméra l'image du filament halogène réfléchie spéculaire ment par la surface du produit sans défaut. L'intérêt d'un tel éclairage pour la mise en évidence des défauts est que l'intensité de l'image du filament réfléchie reste uniforme même si la bande subit de légères vibrations.

Une caméra linéaire de 1024 pixels permet d'acquérir l'image du filament réfléchie de façon spéculaire par la bande à inspecter. Comme l'intensité de la lumière émise par un filament simple ne peut être constante sur toute la largeur de la bande, le filament halogène est en fait constitué de plusieurs sources lumineuses élémentaires réparties sur toute la largeur. L'intensité des sources placées aux extrémités de la bande est plus forte que celle des sources situées près du centre. Cet arrangement permet d'obtenir une image ligne dont les niveaux de gris sont homogènes en tout point quand la bande ne présente pas de défaut.

*Chapitre 1: le contrôle automatique de l'aspect de surface des tôles galvanisées, minimisées ou laquées* 

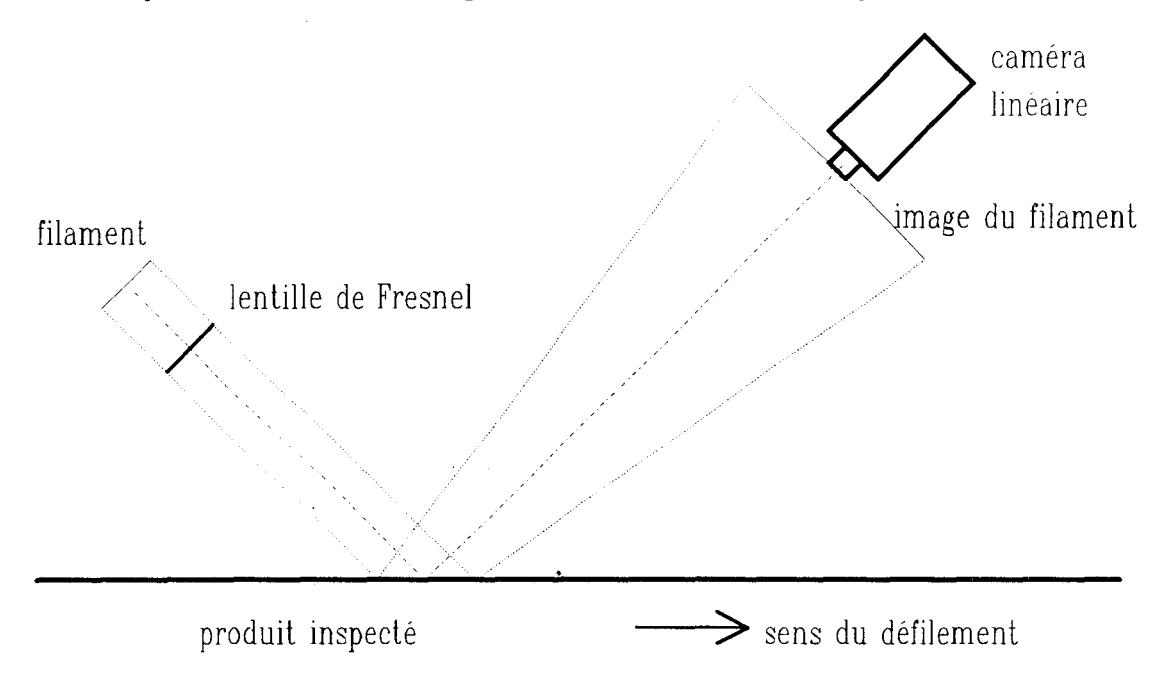

fig 1.5 : système d'éclairage par filament halogène focalisé par une lentille de Fresnel

Un traitement basé sur l'utilisation d'opérateurs morphologiques en niveaux de gris précède la segmentation par seuillage fixe. La combinaison d'ouvertures et de fermetures morphologiques permet la mise en évidence de défauts dont la forme, la taille et le niveau de gris moyen sont fonctions du choix, heuristique, de l'élément structurant. Cette méthode sera approfondie au chapitre III.

Le système calcule ensuite les caractéristiques géométriques de chacune des régions des images ainsi extraites. La reconnaissance des défauts est assurée à partir des caractéristiques, grâce à un arbre de décision. Des informations sur chaque défaut reconnu, telles que sa densité surfacique, sont utilisées comme critères d'acceptabilité de la qualité de la bande. Il faut noter que COHADE a également étudié la reconnaissance des défauts apparaissant sur des tôles en alliage léger [COHADE 90]. Il a préféré utiliser des méthodes de reconnaissance de formes plutôt qu'un arbre décisionnel.

Les traitements morphologiques, la procédure de segmentation et 1' extraction des défauts sont implantés sur des cartes spécialisées organisées en architecture pipeline. La classification et la décision d'acceptabilité sont effectués sur une CPU 68020. Un tel prototype a permis le développement d'un système industriel installé avec succès sur une ligne de fabrication.

*Chapitre 1: le contrôle automatique de l'aspect de surface des tôles galvanisées, minimisées ou laquées* 

#### **2.4.2. Les produits laminés à chaud**

#### *2.4.2.1. Le prototype IRSID/SOLLAC*

Suite à une étude menée en 1983 par l'IRSID, un prototype, permettant de réaliser, en temps réel, la détection de criques longitudinales sur des brames laminées à chaud, a été défini et conçu en 1985 [FERRIERE 85]. Ce prototype a été installé dans l'usine SOLLAC à SEREMANGE. Le système contrôle une brame de 600 mm de large qui sort d'un four à une vitesse de 1,2 mètre/minute à une température de 850°C.

L'acquisition est assurée par une caméra matricielle monocoup équipée d'un tube Newicon, équipée d'un objectif entièrement télécommandé et de filtres optiques infrarouges. Le capteur assure l'acquisition à la volée d'une image de 512 lignes de 512 points. Le champ de visée est environ de 600 x 450 mm, ce qui contraint le système à analyser l'image en moins de 20 secondes pour pouvoir contrôler la totalité de la production. On ne dispose d'aucune précision sur le type d'éclairage utilisé.

Les algorithmes de traitements sont capables d'extraire des défauts verticaux, longs et minces. Cette extraction est basée sur l'analyse des différences de niveaux de gris entre pixels adjacents situés sur une même ligne de l'image. Si cette différence est supérieure à une valeur de seuil choisie arbitrairement, le système décide que le pixel appartient à une crique. Après une procédure de suppression des pixels retenus isolés, non décrite dans l'article cité en référence, le système reconstitue les segments verticaux importants.

L'ensemble de la détection des défauts verticaux est réalisé en logique cablée pour respecter les contraintes du traitement en temps réel. La suite des traitements est effectuée par un mini-calculateur.

Ce prototype a été mis en place dans un site industriel. Après une période d'essais, le système a été reconnu efficace pour la détection des criques de plus de 50 mm de long sur une bande bien décalaminée. Par contre, en cas de décalaminage non correct, la bande ne présente pas un aspect suffisamment uniforme et le système de détection n'est plus assez fiable.

*Chapitre 1: le contrôle automatique de l'aspect de suiface des tôles galvanisées, minimisées ou laquées* 

#### *2.4.2.2. L'inspection de lingots en fonderie*

Des défauts, répartis en douze classes distinctes, peuvent apparaître sur des lingots d'acier chaud en fonderie. Les défauts les plus petits qu'il faut détecter ont une taille de 11,5 mm en longueur et 0,8 mm en largeur. Les mauvaises conditions de travail en fonderie pour les opérateurs et la petite taille des défauts à inspecter ont conduit SURESH à concevoir un système automatique d'inspection de ces lingots. Leur taille maximale est de 12 m x 2 m. Ils défilent à une vitesse de 10 cm/s avec une température variant de 1500 à 2100°C [SURESH 83].

L'acquisition des images est effectuée à 1' aide d'une caméra linéaire FAIRCHILD de 2048 pixels placée au-dessus du lingot de telle sorte que son déplacement s'effectue dans la direction perpendiculaire au capteur. Le taux de traitement atteint 550.000 pixels/seconde grâce à un processeur spécialisé et rapide assurant la segmentation, l'étiquetage et l'extraction des paramètres. Un mini-ordinateur hôte assure la classification des défauts. Aucune mention n'est faite concernant les problèmes liés à 1 'éclairage.

Une fois l'acquisition de l'image en niveaux de gris effectuée, les contours des défauts sont mis en évidence par l'opérateur gradient de ROBERT. Les performances réalisées avec cette procédure simple ont été déterminantes dans le choix du gradient. L'étape suivante est la binarisation par seuillage adaptatif afin de ne converser que les contours des défauts. La méthode de seuillage est différente selon la zone géométrique dans laquelle se situe le défaut. Ensuite, les défauts qui auraient pu être fragmentés par le traitement sont reconstitués. Après avoir étiqueté chaque imperfection, on localise sa position sur le lingot et le système calcule des caractéristiques de forme telles que la longueur, la largeur, l'aire, etc. L'affectation de chaque défaut aux classes de la nomenclature descriptive des défauts majeurs se fait par un classifieur à structure arborescente.

Le résultat de l'inspection est fourni sous la forme d'une carte de la surface de chaque lingot. Tous les défauts y sont répertoriés, localisés et caractérisés par les paramètres issus du traitement des images. Le système a été testé avec succès en laboratoire à partir d'images acquises sur le site de production.

*Chapitre I : le contrôle automatique de l'aspect de surface des tôles galvanisées, minimisées ou laquées* 

## **2.4.3. Les produits laminés à froid**

Dans le cadre du couplage des lignes de décapage avec les trains de laminage à froid des aciers doux, il existe quelques défauts qu'il faut pouvoir détecter et localiser afin de ne pas générer d'incidents lors du laminage à froid. L'IRSID a mis en oeuvre dans l'usine SOLLAC de SAINTE AGATHE un système optique d'inspection en temps réel de la surface de la tôle défilant à grande vitesse (6 m/s) [FERRIERE 89]. Pour des raisons de productivité, les défauts doivent être détectés avec un taux minimum de fausses alarmes.

Le système a été mis en oeuvre pour contrôler l'aspect d'une tôle décapée de 1800 mm de large avec une résolution optique de 3 mm x 1 mm pour un point. L'éclairage de la bande est diffus, homogène, puissant et d'intensité constante dans le temps. Une caméra linéaire CCD de 2048 pixels, de fréquence d'acquisition de 20 MHz, assure l'acquisition de l'image de la bande.

Le traitement des images à analyser doit éliminer les variations de niveaux de gris. Un filtre passe-haut non linéaire bidimensionnel, le filtre de PREWITT, est utilisé pour mettre en évidence les contours des défauts [WANIN 88b]. Une segmentation est enfin effectuée pour ne conserver dans l'image binaire que les points de contours des défauts.

La reconnaissance des défauts semble poser de nombreux problèmes. Actuellement, dès qu'un défaut de taille importante est détecté, l'image matricielle en niveaux de gris de la bande, constituée de 2000 images lignes successives, est stockée sur un disque optique. L'évaluation de la gravité du défaut pour le laminage à froid est effectuée par l'opérateur qui observe cette image mémorisée dans son poste de contrôle.

Le système utilise des cartes spécifiques pour effectuer l'acquisition et le traitement des images. Un mini-calculateur hôte gère la mémoire de masse nécessaire au stockage des images destinées à l'analyse de la gravité des défauts. La visualisation des images sélectionnées est réalisée via une carte d'imagerie numérique.

Les performances de détection sont satisfaisantes en termes de qualité d'image et de résolution spatiale. La classification automatique des défauts à partir des critères géométriques est en cours de développement.

#### *Chapitre 1: le contrôle automatique de l'aspect de suiface des tôles galvanisées, minimisées ou laquées*

SOROSAC a mené une étude de faisabilité similaire pour la détection des défauts sur la surface de bobines d'acier inoxydable laminées à froid [SOROSAC 88]. Un système d'éclairage diffus a été mis au point pour simplifier la détection des défauts d'aspect. La recherche de périodicité des défauts constitue un axe d'analyse privilégié pour fiabiliser leur reconnaissance.

# 2.5. **Conclusion**

La liste des techniques présentées n'est pas exhaustive. Il existe de nombreuses variantes, chacune présentant des avantages et des inconvénients, que ce soit au niveau de la vitesse de saisie, de la précision ou de la complexité de la mise en oeuvre. Le but de ce tour d'horizon est de trouver des techniques applicables à l'inspection automatique de tôles galvanisées et laquées en défilement.

Les méthodes basées sur le balayage laser permettent de détecter des variations d'aspect de surface sur un produit métallique plat en défilement. La vitesse de balayage du laser ainsi que la fréquence d'acquisition des photomultiplicateurs permettent une inspection des produits à grande vitesse, avec une résolution suffisante pour détecter des défauts de petite taille. Mais les inconvénients les plus importants de cette méthode sont:

- une sensibilité des capteurs trop grande pour des produits dont l'aspect de surface n'est pas uniforme;

- une mise en oeuvre difficile et délicate du système optique;

- une difficulté à reconnaître les défauts détectés .

La méthode par analyse pyrométrique de la surface du produit permet de détecter des défauts incrustés dans le métal. Bien adaptée à l'inspection de produits chauds, elle semble poser des problèmes d'installation pour un process très sensible aux variations thermiques. De plus, la fréquence de balayage du pyromètre infrarouge interdit l'inspection de produits se déplaçant à grande vitesse avec une résolution satisfaisante.

Par contre, la méthode par vision artificielle semble mieux adaptée à l'inspection de produits plats métalliques en défilement. La technologie des capteurs CCD linéaires procure une bonne résolution des images acquises, même pour des produits défilant à grande vitesse.

Dans le cas de produits plats défilant à grande vitesse et nécessitant une grande résolution d'inspection, les images acquises par les capteurs CCD apportent une quantité importante d'informations à analyser. Pour respecter les contraintes de traitement en temps réel, ces informations sont analysées par des cartes électroniques qui effectuent des traitements câblés.

D'une manière générale, les techniques d'inspection par vision artificielle 2D sont de mise en oeuvre beaucoup plus simple. La vision 2D, qu'elle soit binaire ou multiniveaux, est parvenue à atteindre un stade industriel. De nombreuses sociétés commercialisent des machines de traitement d'images appliquées à différents domaines. Pourtant, de nombreux problèmes subsistent quand il s'agit de concevoir un système d'inspection par vision artificielle. En effet, malgré quelques articles trés élogieux sur l'adaptabilité de certains systèmes à tous types de produits [BAKER 90] [HUSKONEN 91], il n'existe pas de système général d'inspection. S'il est possible d'envisager un système adapté à une vaste classe d'objets pour leur reconnaissance ou leur positionnement, une méthodologie générale de l'inspection reste à définir.

Dans les quelques exemples d'inspection automatique par vision artificielle présentés dans les paragraphes précédents, les produits défilent souvent à grande vitesse, ce qui nécessite des cadences de traitements trés élevées pour la plupart des applications de contrôle (environ 1 millions de points à traiter par seconde). Cette exigence de rapidité conduit à l'utilisation de structures hardwares spécialisées et spécifiques à haut degré de parallélisme ou pipe-line [STOREY 89], [RAUTIOLA 92]. Ces types d'architectures spécifiques ne permettent pas la transposition directe d'une application à une autre. Cette faiblesse méthodologique est mise en évidence par POSTAIRE, qui constate qu'une structure hardware et des traitements spécifiques sont conçus pour chaque application [POSTAIRE 92].

L'analyse bibliographique permet de remarquer qu'un soin particulier doit être apporté à la conception du système d'éclairage. La recherche d'un dispositif d'éclairage satisfaisant est souvent guidée par des prises de vues réalisées avec des solutions existantes. La meilleure solution est celle qui met le plus en valeur l'apparition d'un défaut. Il n'existe pas non plus de méthode générale pour le choix de l'éclairage [BATCHELOR 83].

Les capteurs linéaires CCD sont de plus en plus utilisés. Ils offrent un large éventail de choix pour la résolution de l'image, de 1024 à 4096 pixels, sinon plus pour certaines applications trés spécifiques. Ils possèdent une bonne dynamique et s'adaptent à des vitesses élevées d'inspection, la fréquence d'acquisition d'une image ligne pouvant monter jusqu'à 3 KHz.

Les traitements des images ainsi recueillies dépendent donc du dispositif d'acquisition, c'est à dire du type et de la localisation de la source lumineuse et du capteur. Même s'ils ne sont pas toujours identiques, les traitements d'images appliqués à l'inspection des produits métalliques plats sont généralement organisés selon le schéma suivant [HO 90]:

- extraction des contours des défauts ou segmentation de l'image en régions présentant un défaut;

- détermination des caractéristiques géométriques des défauts;

- application de méthodes de reconnaissance de forme pour identifier le type de défaut détecté;

-génération d'une décision : défaut rédhibitoire ou acceptable.

Il n'existe pas actuellement de système d'inspection par vision artificielle qui s'adapte à plusieurs types de surface à inspecter. Chaque dispositif de contrôle a été conçu pour un produit précis. D'après l'étude bibliographique présentée dans ce chapitre, aucun système de contrôle d'aspect pouvant s'adapter à la fois aux tôles galvanisées, minimisées ou laquées, n'a été développé.

# **3. CONCLUSION: LE PROJET DE RECHERCHE**

Nous avons vu, dans le chapitre d'introduction, que le contrôle d'aspect de la tôle galvanisée, minimisée ou laquée doit être automatisé pour assurer la qualité de la production. C'est un problème ouvert car aucun système n'a été jusqu'à présent développé pour répondre à cet objectif. L'aspect de la bande, qui défile à grande vitesse, n'est pas uniforme ni constant dans le temps. Ceci accentue la difficulté pour résoudre le problème. De plus, la diversité des défauts avait jusqu'à présent empêché leur spécification qualitative de manière précise et rigoureuse.

Dans la cadre de la recherche de la qualité totale sur ses lignes de fabrication, un contrat de recherche a été signé entre la Fabrique de Fer de Maubeuge et Le Centre d'Automatique de l'Université des Sciences et Technologies de Lille. Ce contrat a pour objectif la conception d'un prototype assurant le contrôle d'aspect automatique des tôles galvanisées, minimisées ou laquées, sur une ligne de fabrication. L'aboutissement de ce programme de recherche est la validation de la démarche et la définition d'une installation d'inspection industrielle. Ce programme est divisé en trois étapes.

La première étape consiste à recenser et à spécifier qualitativement les défauts d'aspect à détecter. Cette étape se déroule avec le concours de l'encadrement technique et du personnel qui travaillent sur la ligne de production. Elle aboutit à la rédaction d'un catalogue des défauts dans lequel sont répertoriés tous les défauts d'aspect à détecter. Pour chaque défaut, sont exposées sa description géométrique et visuelle, sa nature métallurgique ainsi que les anomalies de production provoquant son apparition.

La seconde étape est la plus importante. Elle est consacrée à la conception d'un système d'inspection des défauts d'aspect qui apparaissent sur les différents revêtements déposés sur la tôle. Pour la mise en oeuvre d'un tel système, nous retenons le traitement d'images issues d'un capteur linéaire CCD. Ce capteur assure l'acquisition des images lignes qui représentent l'état de surface de la bande en défilement. Le dispositif d'acquisition qui comprend le système d'éclairage et la caméra linéaire fait l'objet d'une étude particulière, présentée au **chapitre** II, dont l'objectif principal est de faciliter l'inspection de la bande.

Au vu de la grande diversité des défauts d'aspect à détecter, il est impossible de concevoir un traitement général. Ce problème est résolu en répartissant l'inspection en plusieurs procédures, dont chacune est adaptée à la détection d'une famille de défauts spécifique. Ces procédures diffèrent selon le type de revêtement inspecté. Dans un premier temps, le type de tôle est identifié à partir de l'analyse de quelques images lignes. Puis différents traitements adaptés à ces images lignes assurent:

- la détection des marques continues longitudinales sur tous les types de

support;

- la détection des défauts locaux sur la tôle galvanisée;

- la détection des défauts locaux sur la tôle minimisée ou laquée;

- la détection de défauts de fleurage sur la tôle galvanisée.

Aux **chapitres** III et IV, nous proposons une méthode de reconnaissance du type de revêtement et des méthodes originales pour détecter les défauts locaux. Comme la méthode de détection des marques continues longitudinales s'apparente à celle utilisée pour localiser la zone de l'image à inspecter, cette méthode est présentée au **chapitre II.** 

Une reconstruction des défauts à partir de la segmentation des images lignes successives permet de calculer des caractéristiques de chaque défaut local détecté. Le **chapitre V** est focalisé sur la simplicité de la reconstruction des défauts et du calcul de leurs caractéristiques.

#### *Chapitre 1: le contrôle automatique de l'aspect de surface des tôles galvanisées, minimisées ou laquées*

La détection des défauts de fleurage fait appel à l'évaluation de la texture de l'aspect de la bande. Le début du **chapitre** VI est dédié à la description des méthodes classiques d'analyse de texture. Celles-ci se révèlent inadaptées aux traitements temps réel. Nous proposons donc une méthode originale, basée sur une caractérisation locale de la texture. La simplicité d'implantation de cette méthode favorise la détection des hétérogénéités de fleurage en temps réel.

Lors de la dernière étape du programme, le système est intégré et validé sur la ligne de production. Ce système est installé en sortie de la ligne de production afin d'inspecter tous les types de revêtement. Un effort particulier est fourni pour mettre en place un dialogue convivial entre ce système d'inspection et les opérateurs qui en sont les utilisateurs et les juges de l'efficacité de cette approche.

Le **chapitre** VII est consacré à la description des solutions matérielles et logicielles mises en oeuvre pour répondre aux contraintes de temps réel. Pour valider cette approche, nous concluons ce chapitre par la présentation de nombreux résultats. Nous en profitons pour exposer les qualités du dialogue homme-machine qui a été développé à cette occasion.

En conclusion, nous exposons les limites des méthodes implantées sur ce prototype et décrivons les perspectives d'intégration d'un système industriel d'inspection automatique multi-capteur.

# CHAPITRE II : ACQUISITION DE LA ZONE DE L'IMAGE A INSPECTER

# **1. INTRODUCTION**

La mise en oeuvre de la plupart des systèmes d'inspection visuelle automatique est conditionnée par le dispositif de prise de vues utilisé. Ce dispositif a pour objectif d'offrir la représentation la plus précise possible de l'état de surface du produit à contrôler. Ce chapitre expose les trois composantes qui contribuent à l'obtention d'une image exploitable du produit.

Le capteur assure la saisie de l'image à analyser. Nous avons le choix entre deux types de capteurs : les capteurs matriciels et les capteurs linéaires. Compte-tenu de la grande vitesse de défilement de la bande et de la résolution d'inspection imposée par la finesse des défauts à détecter, il s'avère impossible d'utiliser un capteur matriciel. Notre problème impose des contraintes sur les caractéristiques du capteur linéaire. Il est nécessaire de déterminer les valeurs adéquates de chaque caractéristique du capteur afin que celui-ci soit parfaitement adapté à nos exigences. Une étude de la formation optique de l'image ligne ainsi que de sa quantification apporte les éléments de réponse nécessaires au choix du capteur.

Le système d'éclairage illumine le produit lors de la prise de vues. L'efficacité de ce système dépend de la géométrie des sources lumineuses et de la nature de la surface du produit à inspecter. Une étude du mode de réflexion sur la tôle galvanisée, minimisée ou laquée permet de déterminer la nature de la source lumineuse qui répond le mieux à notre problème. Il s'agit ensuite de trouver expérimentalement la disposition du système d'éclairage et du capteur, qui permet d'obtenir une bonne qualité de l'image de la bande. Cette image doit permettre d'identifier le type du produit inspecté tout en faisant ressortir les défauts d'aspect.

Enfin, un traitement est nécessaire afin d'isoler la zone de l'image qui correspond à la tôle à inspecter. La largeur de la tôle varie de 800 mm à 1250 mm. Il serait difficile d'ajuster exactement la largeur du champ de vision de la caméra à la largeur de la tôle. Mieux vaut observer un champ légèrement plus large que la tôle et éliminer les bords qui ne contiennent aucune information intéressante. Ce traitement doit allier simplicité et fiabilité. Sa simplicité d'exécution garantit une localisation de la zone en temps réel. De plus, les traitements qui assurent l'inspection automatique ne seront appliqués que sur la zone correspondant à la bande en défilement. La localisation de cette zone influe ainsi directement sur la qualité et la fiabilité du contrôle.

# **2. LA CAMERA LINEAIRE**

## **2.1. L'acquisition d'une image par une caméra linéaire**

Le rôle de tout capteur d'images est de transformer la lumière de chaque point d'un objet observé en un signal électrique qui matérialise l'image acquise [BONNET 89]. Une caméra linéaire est constituée

- d'un système d'éléments photosensibles, organisés sous la forme d'une barrette rectiligne, qui reçoivent les rayonnements pour les transformer en une image électrique.

- d'un dispositif optique qui focalise l'image d'une scène dans le plan de la barrette.

- d'un dispositif électronique qui permet de lire 1' image électrique acquise pour la mémoriser.

Lors de la saisie d'une image, chaque élément photosensible reçoit les rayonnements extérieurs, au travers de l'objectif de la caméra, et ceci pendant une période ajustable appelée temps d'intégration. A la fin de cette période, l'intensité lumineuse captée par chaque élément est transformée en une charge électrique. L'ensemble de ces charges représente les variations de la lumière le long du capteur. Nous allons étudier la formation optique de l'image, sa discrétisation spatiale ainsi que sa quantification afin de déterminer certaines caractéristiques de la caméra linéaire.

## **2.2. La transformation optique d'une image ligne**

La transformation optique d'une image ligne, la transformation perspective, est le résultat de la projection géométrique des points de la scène visée par la caméra sur la droite où sont disposés les éléments photosensibles.

Le repère lié à la caméra (O,x,y,z) est le suivant : l'image ligne coïncide avec la droite Ox et l'axe optique passant par le centre de la lentille avec l'axe Oz (Cf. fig. ILl). Le centre de l'image ligne est situé à l'origine 0 et le centre de l'objectif au point de coordonnées (O,O,t), où fest la distance focale de l'objectif. On suppose également que le système de coordonnées lié à la caméra est identique au repère  $(0, X, Y, Z)$  lié à la scène observée, c'est-à-dire à l'espace physique.

Soient  $(X, Y, Z)$  les coordonnées d'un point de cet espace, avec  $Z > f$  et soit x l'abscisse de sa projection sur l'image ligne. Cette projection ne sera définie que si  $Y = 0$ . Il faut donc que le point appartienne au plan  $(OX, OZ)$  pour que son image soit projetée sur le capteur linéaire.

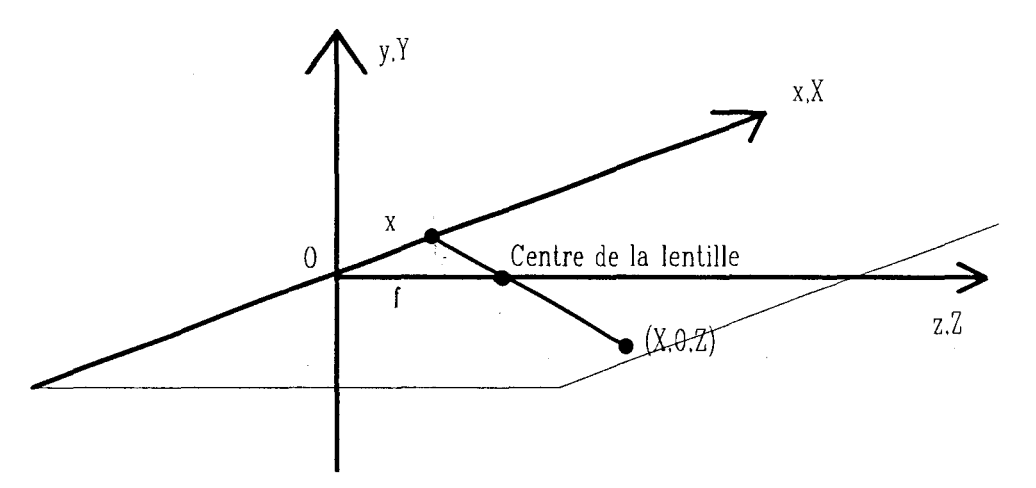

fig 11.1 : système de coordonéées pour la transformation optique

On peut en déduire la coordonnée x de la projection d'un point du plan visé sur l'image ligne :

$$
x = \frac{fX}{f - Z}
$$

Connaissant la distance focale de l'objectif de la caméra et la taille de la barrette des éléments photosensibles, il est alors possible de calculer la distance séparant la caméra de la zone du produit à inspecter de telle sorte que la totalité de la largeur du produit soit représentée dans l'image ligne.

## 2.3. **La discrétisation spatiale d'une image ligne**

Les variations de la lumière le long d'une image ligne peuvent être considérées comme une fonction f(x) qui représente la luminosité reçue au point de la ligne de coordonnée x. Cette fonction f(x), qui correspond à l'image réelle, est à valeurs continues. Pour représenter l'image numérisée par un capteur linéaire, nous utilisons une fonction à valeurs discrètes. L'image ligne numérisée prend alors la forme discrète A(i) avec  $i = 1,2,...,P$  où P indique le nombre d'éléments photosensibles de la barrette. On repère chaque élément de la barrette, ou pixel, par un indice i dont la valeur indique la position du pixel. Cet échantillonnage spatial revient à conserver un ensemble discret de valeurs de f(x) aux points d'abscisse i $\Delta x$ : A(i) = f(i $\Delta x$ ), où  $\Delta x$  est le pas d'échantillonnage, c'est à dire l'écart entre deux pixels voisins. Dans le cas de la vision linéaire, il y a correspondance entre le point d'échantillonnage de coordonnée i $\Delta x$  et le pixel de rang i.

Il se pose le problème du choix de  $\Delta x$ , c'est à dire le pas d'échantillonnage spatial. En effet ce choix est optimal si aucune information sur f(x) n'est perdue en ne conservant que le sous-ensemble discret de points  $A(i)$ ,  $i = 1, 2, \dots, P$ . Le théorème de Shannon permet d'évaluer la taille du capteur, à savoir le nombre de pixels nécessaires pour disposer d'une image ligne sans perte théorique d'informations [DUBUISSON 89]. Soit L la largeur du produit à inspecter et 1 la largeur minimale des défauts à détecter. On peut calculer, d'après ce théorème, le nombre minimum N de pixels pour que l'image ligne puisse représenter le défaut le plus petit.

$$
N = \frac{2L}{l}
$$

Dans notre cas,  $L = 1200$  mm et  $l = 1.5$  mm. D'après la relation permettant de calculer N, le nombre de pixels N devra au moins être égal à 1800. On choisira donc une barrette de taille normalisée 2048 pixels.

## **2.4. La quantification d'une image ligne**

APrés avoir échantillonné l'image ligne pour la représenter par une fonction discrète A(i), il faut attribuer à chaque pixel une valeur numérique correspondant à l'intensité lumineuse. Cette valeur numérique est appelée niveaux de gris. A(i) est quantifiée pour restituer le niveau de gris du pixel i dans un intervalle compris entre 0 et Ng-1. Le résultat de la quantification de A(i) sur Ng niveaux de gris est rangé dans un tableau l(i), i étant le numéro du pixel. l(i) peut être considéré comme une version discrète de la fonction des niveaux de gris de l'image ligne. Dans notre cas, I(i) est discrétisé sur 256 niveaux équidistants, compris entre 0 et 255, ce qui autorise un codage de l'intensité lumineuse sur un octet.

## **2.5. Le séquencement temporel des images lignes**

La prise de vues de la surface d'une bande en défilement est en fait échantillonnée dans le sens du déplacement par les acquisitions successives des images lignes. Le système d'inspection va analyser la séquence ininterrompue d'images lignes acquises à des instants successifs. Un indice, noté k, est incrémenté à chaque nouvelle acquisition d'une image ligne. Nous définissons l(i,k) la fonction des niveaux de gris de l'image ligne formée à la k<sup>ème</sup> acquisition. Nous notons P<sub>i, k</sub> le pixel de rang i de l'image ligne formée à l'acquisition numéro k.

Si on suppose que la séquence d'acquisition commence à l'instant to par l'acquisition de l'image ligne I(i,O), le compteur étant initialisé à 0, et que le temps séparant deux acquisitions successives est constant et égal à T. L'image ligne I(i,k) est alors acquise  $\lambda$  l'instant t0 + k.T.

La fréquence d'acquisition des images lignes doit permettre la mise en évidence des défauts à détecter de taille minimale, à savoir 1,5 mm x 1,5 mm (Cf. chapitre d'introduction, paragraphe 6.1). D'aprés le théorème de Shannon, il est impératif que deux images lignes soient acquises pendant que 1,5 mm de longueur de bande défilent sous la caméra afin que les défauts de taille minimale soient présents dans les images lignes.

Soient V la vitesse maximale de défilement de la bande et d la taille minimale du défaut dans le sens de défilement de la bande, on calcule la fréquence d'acquisition des images lignes F par la relation suivante :

$$
F = \frac{2V}{d}
$$

Pour notre application, V est égale à 2 mètres/seconde, d est égale à 1,5 mm. D'aprés la relation précédente, la fréquence d'acquisition des images lignes F doit être au moins égale à 2.666 KHz pour respecter la résolution imposée par l'application. Dans ce cas, le temps séparant deux acquisitions successives Test égal à 0,366 ms.

## **3. LE DISPOSITIF D'ECLAIRAGE**

#### **3.1. Intérêt du dispositif**

L'image ligne acquise ne sera exploitable que si elle reflète fidèlement l'aspect de surface de la bande. Aprés avoir étudié la saisie de l'image par la caméra, il s'agit de se concentrer sur le système d'éclairage. En effet, chaque pixel du capteur est sensibilisé par l'interaction entre les rayons lumineux issus de la source utilisée et la surface de l'objet visée par la caméra [HERMANN 85].

Lorsqu'un rayon lumineux rencontre une surface, il peut être, selon la nature de l'objet, absorbé, transmis ou réfléchi. L'objet absorbe une partie de l'intensité de la lumière qu'il reçoit en fonction de son coefficient d'absorption. Certains matériaux, tels que le verre, transmettent la lumière. Dans ce cas, un rayon lumineux qui frappe la surface de l'objet, continue son trajet aprés l'avoir traversé, selon une direction modifiée d'aprés les lois de Descartes et avec une intensité dépendante du coefficient d'absorption de l'objet.

Les rayons lumineux qui ne sont ni absorbés ni transmis par l'objet, sont réfléchis [PELAT 88] [MOUSSA 81]. On considère 3 types de réflexion: la réflexion spéculaire, la réflexion diffuse et la réflexion mixte. Soit  $R_i$  un rayon lumineux cohérent incident, c'est-à-dire un faisceau qui frappe la surface de l'objet. Soit n le vecteur normal à la surface de l'objet au point où le rayon  $R_i$  frappe l'objet. Soit  $\theta$  l'angle entre  $R_i$  et n, appelé angle d'incidence. Selon le type de réflexion,  $R_r$ , le rayon réfléchi par la surface, possède des caractéristiques spécifiques. On appelle  $\theta_r$ , l'angle entre R<sub>r</sub> et n.

La réflexion est dite spéculaire lorsqu'elle s'effectue suivant la loi de Descartes. L'intensité de R<sub>r</sub> est égale à celle de R<sub>i</sub> et  $\theta_r$  est égal à  $\theta_i$  (Cf. fig.II.2). Ce mode de réflexion est caractéristique des surfaces lisses et parfaitement réfléchissantes.

La réflexion est dite totalement diffuse lorsque la lumière est diffusée uniformément dans toutes les directions (Cf. fig.II.3). Un diffuseur parfait obéit à la loi de Lambert. Quelle que soit la direction de la lumière incidente  $\theta_i$ , le rapport entre l'intensité du rayon incident, R<sub>i</sub>, et l'intensité du rayon réfléchi, R<sub>r</sub>, est constant. Ainsi, l'intensité de R<sub>r</sub> est proportionnelle au cosinus de  $\theta_r$ . Ce phénomène apparaît en général pour des surfaces rugueuses et mates.

La réflexion mixte résulte d'une combinaison entre la réflexion spéculaire et la réflexion diffuse. Le rayon est réémis dans un lobe autour de la direction caractéristique de la réflexion spéculaire (Cf. fig. II.4). En pratique, trés peu de surfaces présentent des phénomènes de réflexion entièrement spéculaire ou entièrement diffuse. La réflexion mixte traduit le mode de réflexion le plus répandu. La forme du lobe de réflexion dépend du matériau et de la rugosité de sa surface.

Dans notre cas, les surfaces à inspecter ne transmettent pas la lumière. Elles absorbent peu de rayons lumineux, sauf pour certaines teintes sombres de laque déposée sur la bande. On suppose alors que l'inspection porte sur des surfaces essentiellement réfléchissantes. Un examen visuel de ces surfaces montre qu'elles se comportent d'avantage comme des miroirs que comme des surfaces lambertiennes. Elles possèdent en fait des propriétés de réflexion mixte où la composante spéculaire est dominante. C'est cette composante que l'on met à profit pour détecter les défauts. Notons cependant que la forme du lobe de réflexion est spécifique à chaque type de revêtement. En effet, la surface des tôles galvanisées, du fait de leur rugosité et des irrégularités d'aspect, possèdent des lobes de réflexion plus dispersés que ceux des tôles minimisées ou laquées. Compte-tenu de ces variations des propriétés optiques, il importe de tester expérimentalement différents dispositifs d'éclairage pour optimiser la mise en évidence des défauts qui apparaissent dans les images des différents produits.

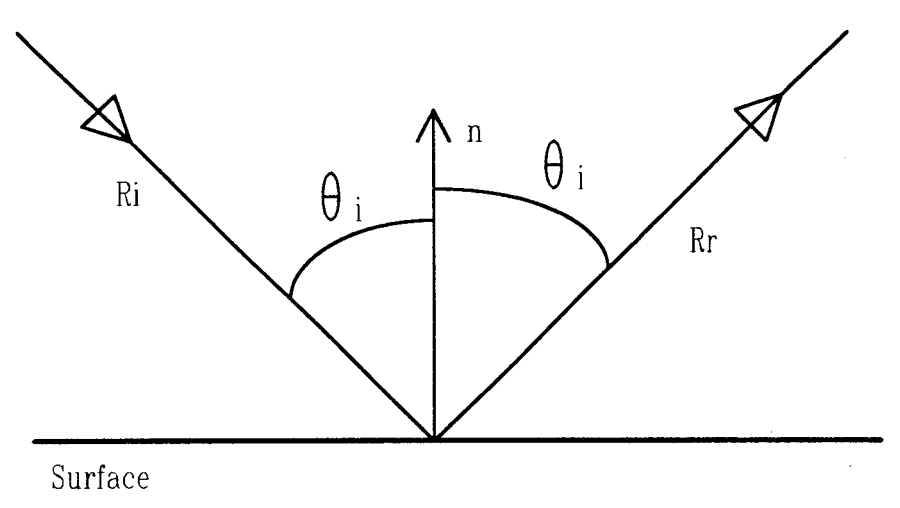

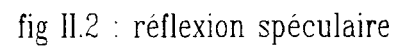

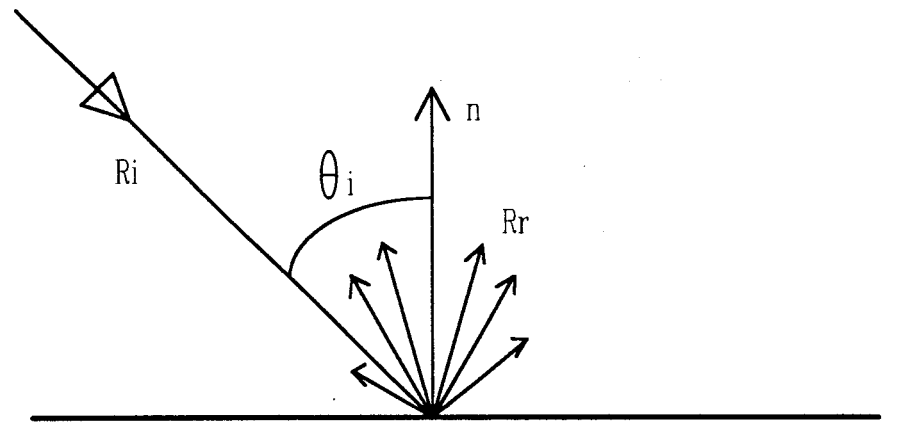

Surface

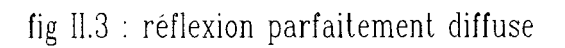

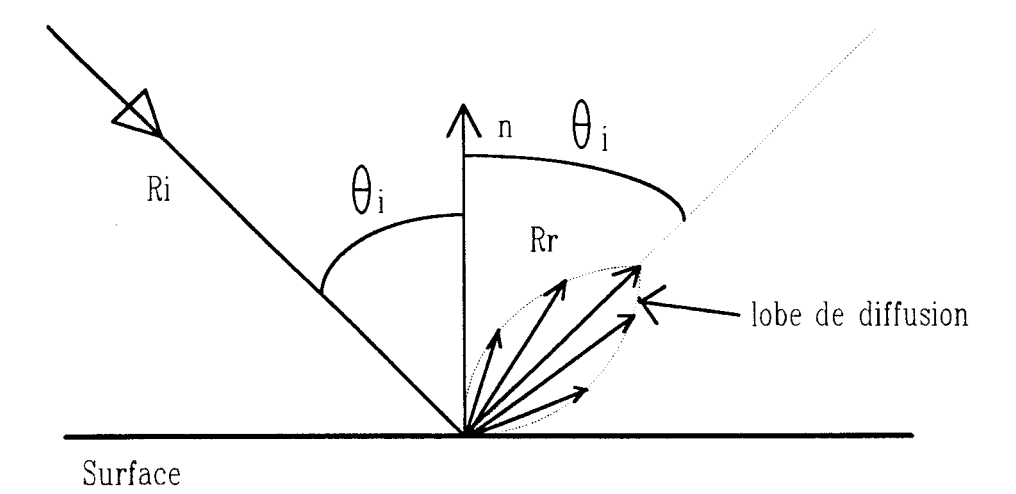

fig II.4 : réflexion mixte

#### **3.2. Les dispositifs expérimentaux**

Les expériences permettent de déterminer un emplacement adéquat de la source lumineuse et du capteur. Nous avons constaté, au chapitre I paragraphe 2.2, qu'une lumière cohérente, un faisceau laser, ne permet pas l'inspection d'un état de surface non uniforme comme celui de la tôle galvanisée. Ceci nous conduit à choisir une source de lumière incohérente. Comme le capteur va mesurer l'intensité de lumière réfléchie sur toute la largeur de la bande, il est essentiel que l'intensité des rayons incidents soit constante dans le temps, et soit égale en tous les points inspectés. Deux systèmes d'éclairage sont envisagés: les lampes à halogène et les tubes fluorescents.

Les lampes à halogène sont appréciées car elles sont économiques et leur intensité est facilement réglable. Elles produisent une lumière uniforme dans le temps. Toutefois la grande largeur du produit à inspecter nécessite un montage délicat de plusieurs sources se chevauchant pour assurer une intensité constante au travers de toute la surface.

Un long tube fluorescent produit une quantité de lumière uniforme sur toute la largeur du produit sans nécessiter un montage compliqué. Une alimentation en haute fréquence garantit une stabilité temporelle de l'intensité du rayon incident suffisante pour la sensibilité du capteur utilisé. Monté avec un réflecteur blanc, le tube néon constitue une source linéaire qui produit une lumière étendue et diffuse.

La facilité de mise en oeuvre et l'efficacité du long tube fluorescent nous ont conduit à le choisir pour accomplir les différentes expériences nécessaires à la mise au point du dispositif d'éclairage.

WOLF a montré que la longueur de cette source doit être plus importante que la largeur du produit à contrôler afin que la réflexion spéculaire puisse avoir lieu jusqu'aux rives de la bande (Cf. fig. II.5) [WOLF 90]. Soit L la largeur de la bande à inspecter; l<sub>c</sub> la distance séparant le capteur du milieu de la bande; l<sub>s</sub> la longueur du tube néon et l<sub>e</sub> la distance séparant le tube de la plaque. D'aprés la figure II.5, les angles  $\alpha$  et  $\beta$ sont définis tels que

$$
tg(\alpha) = \frac{L}{2 l_e}
$$

$$
tg(\beta) = \frac{l_s - L}{2 l_e}
$$

 $tg(\beta) \geq tg(\alpha)$ . Pour que la source éclaire uniformément toute la bande, il faut que

Plusieurs configurations en éclairage indirect vont être testées de telle sorte que la lumière soit réfléchie par la tôle vers la caméra. L'éclairage indirect se divise en au moins trois configurations possibles :"l'éclairage de face", "l'éclairage rasant" et "l'éclairage en position spéculaire" [BATCHELOR 83].

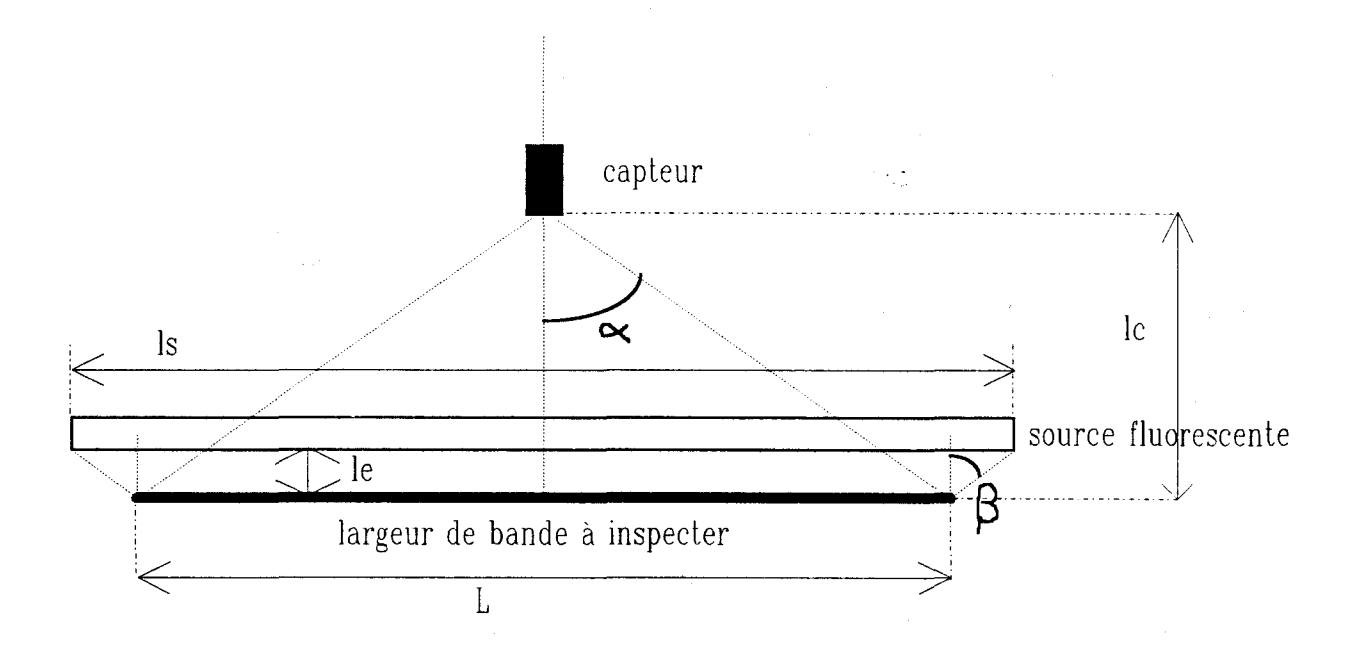

fig 11.5 : calcul de la largeur de la source fluorescente

#### **3.2.1. Eclairage de face**

Dans cette configuration, la source lumineuse est placée dans une direction faisant un angle de 45 degrés avec la normale à la surface à inspecter tandis que l'axe de la caméra est parallèle à cette normale (Cf. fig. II.6). Cette position de la caméra n'autorise que la prise de vue de la composante diffuse du rayon réfléchi. Le capteur reçoit donc une forte quantité de lumière réfléchie, mais l'image est le résultat des propriétés d'absorption et de diffusion de la lumière à la surface de la tôle, et non pas de la seule réflexion de la lumière par cette surface.

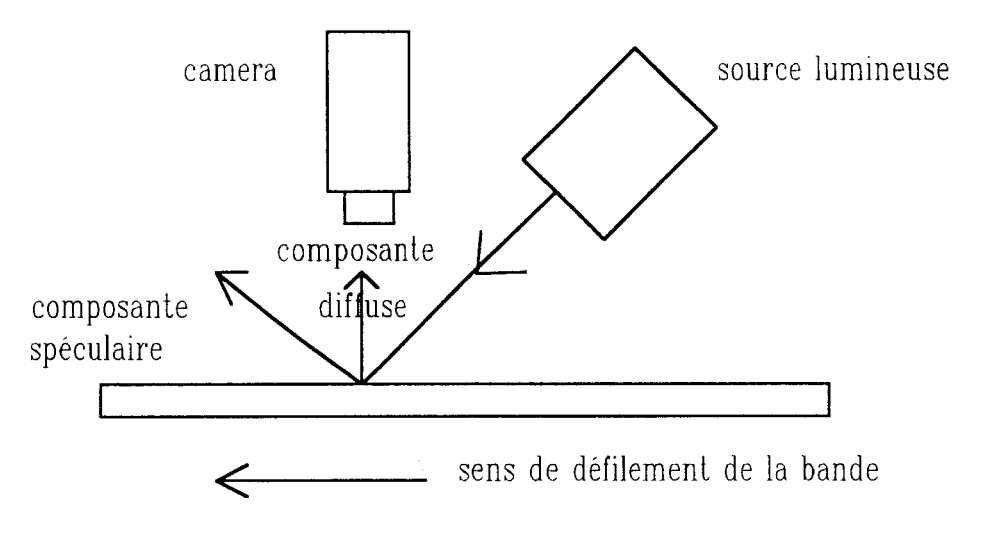

fig II.6 : éclairage de face

# **3.2.2. Eclairage rasant**

Dans cette seconde configuration, la source lumineuse projette un rayon lumineux avec un angle d'incidence avec la normale à la surface proche de 90 degrés, de telle sorte que trés peu de lumière réfléchie par diffusion atteint la caméra (Cf. fig. Il. 7). L'image de la surface du produit s'avère sombre. Par contre, des modifications brusques de la planéité de la surface provoquent l'apparition d'importants rayons réfléchis dirigés vers la caméra.

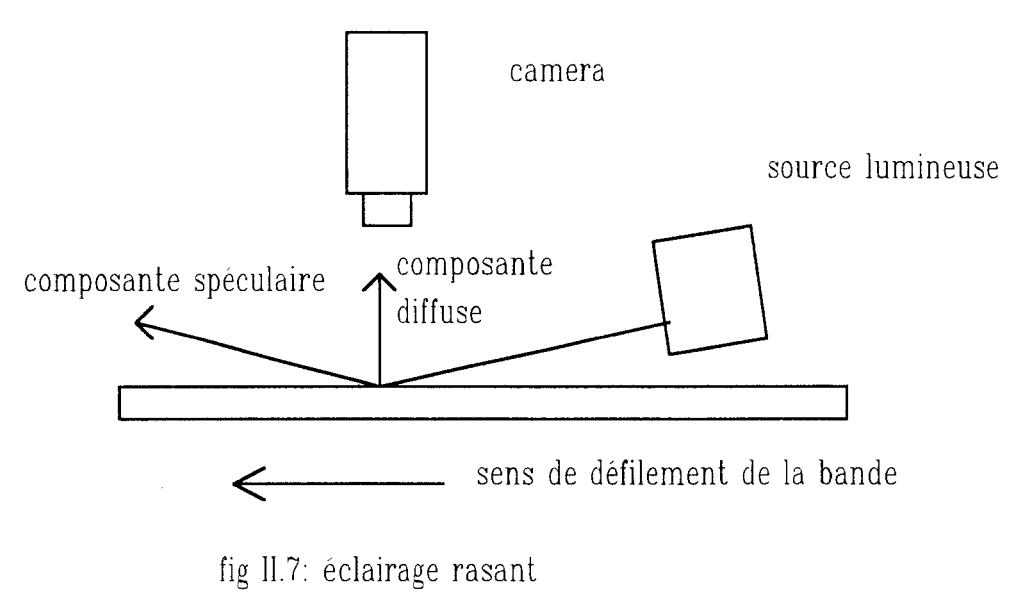

## **3.2.3. Eclairage en position spéculaire**

Dans cette dernière configuration, l'angle entre l'axe optique de la caméra et la normale est égal à l'angle d'incidence (Cf. fig. II.8). Ainsi le capteur reçoit surtout les rayons lumineux réfléchis spéculairement. Les meilleurs résultats sont obtenus avec un angle incident proche de 60 degrés. Une variation de la planéité de la surface entraîne une variation de la direction de réflexion spéculaire. Nous obtenons par cette technique, appliquée à des surfaces réfléchissantes, une image qui permet d'identifier l'état de surface de la bande.

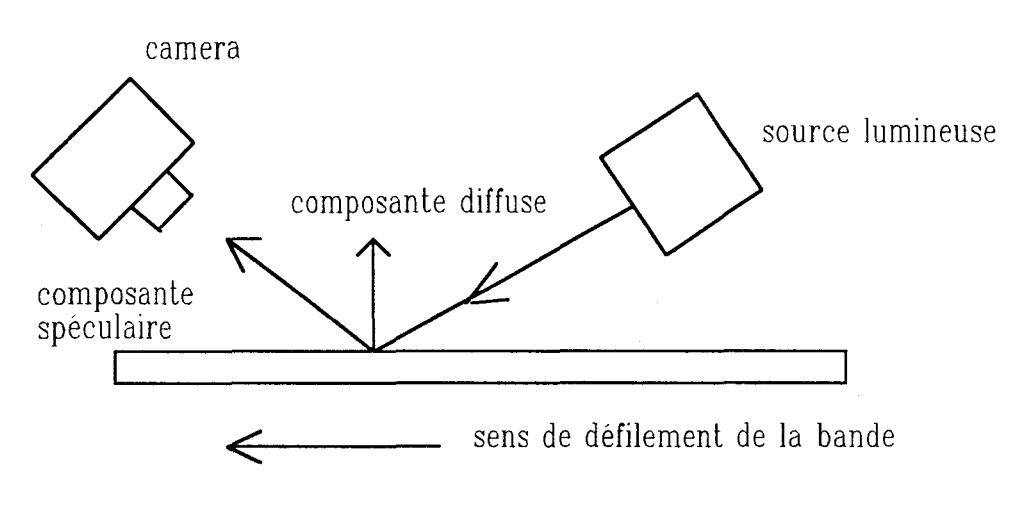

fig. 11.8 : éclairage en position spéculaire

# **3.3. Le choix du dispositif d'éclairage**

Le dispositif en "éclairage rasant" met seulement en évidence les défauts qui altèrent la planéité de la bande. Par contre, ceux qui changent les propriétés de réflexion de la surface ne sont pas mis en valeur. La qualité de la prise de vue est trés sensible aux vibrations du produit. La prise de vue ne permet pas la visualisation du fleurage de la bande galvanisée. Pour toutes ces raisons, cette solution a été écartée.

Le dispositif en "éclairage de face" permet d'obtenir des images fidèles de 1' aspect de la bande. Mais la composante spéculaire est importante et la luminosité moyenne de 1' image, basée sur la composante de réflexion diffuse, est faible.

Le dispositif basé sur "l'éclairage en position spéculaire" donne les meilleurs résultats. La grande quantité de rayons réfléchis spéculairement et reçus par la caméra procure une importante luminosité moyenne de l'image. L'image de la bande est fidèle à l'aspect de sa surface. Les figures II.9.a, II.9.b et II.9.c montrent qu'il semble possible de différencier le type de revêtement grâce aux images acquises avec ce dispositif d'éclairage. Certains défauts d'aspect sont bien mis en évidence car ils altèrent de manière importante la planéité locale de la bande, ce qui modifie l'angle de réflexion spéculaire (Cf. fig. II.10). Pour éviter toute perturbation de la réflexion causée par des vibrations de la bande, celle-ci est guidée par un rouleau lors de son passage devant le dispositif de prise de vues (Cf. fig. II. 11).

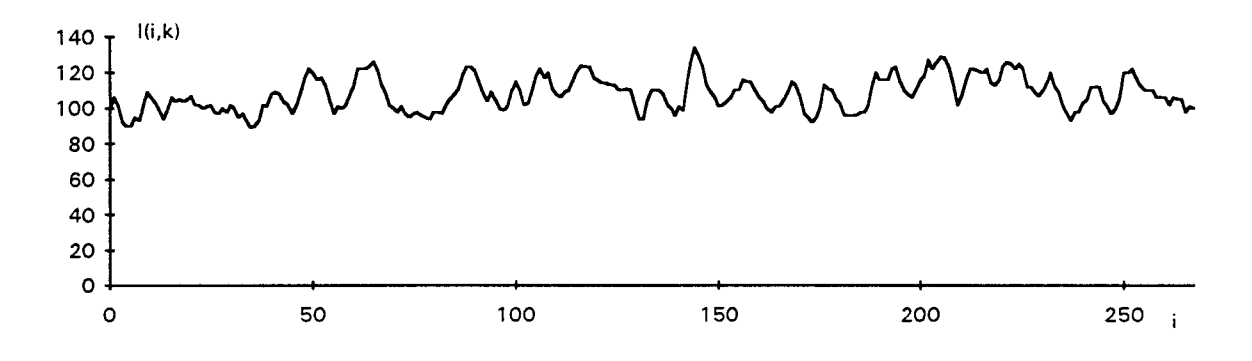

fig.II.9.a: image ligne d'une tôle galvanisée

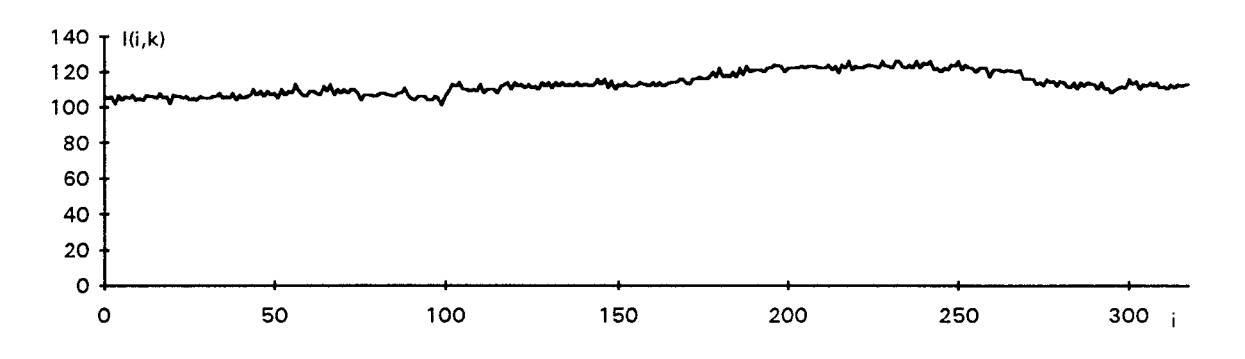

fig. II.9.b : image ligne d'une tôle minimisée

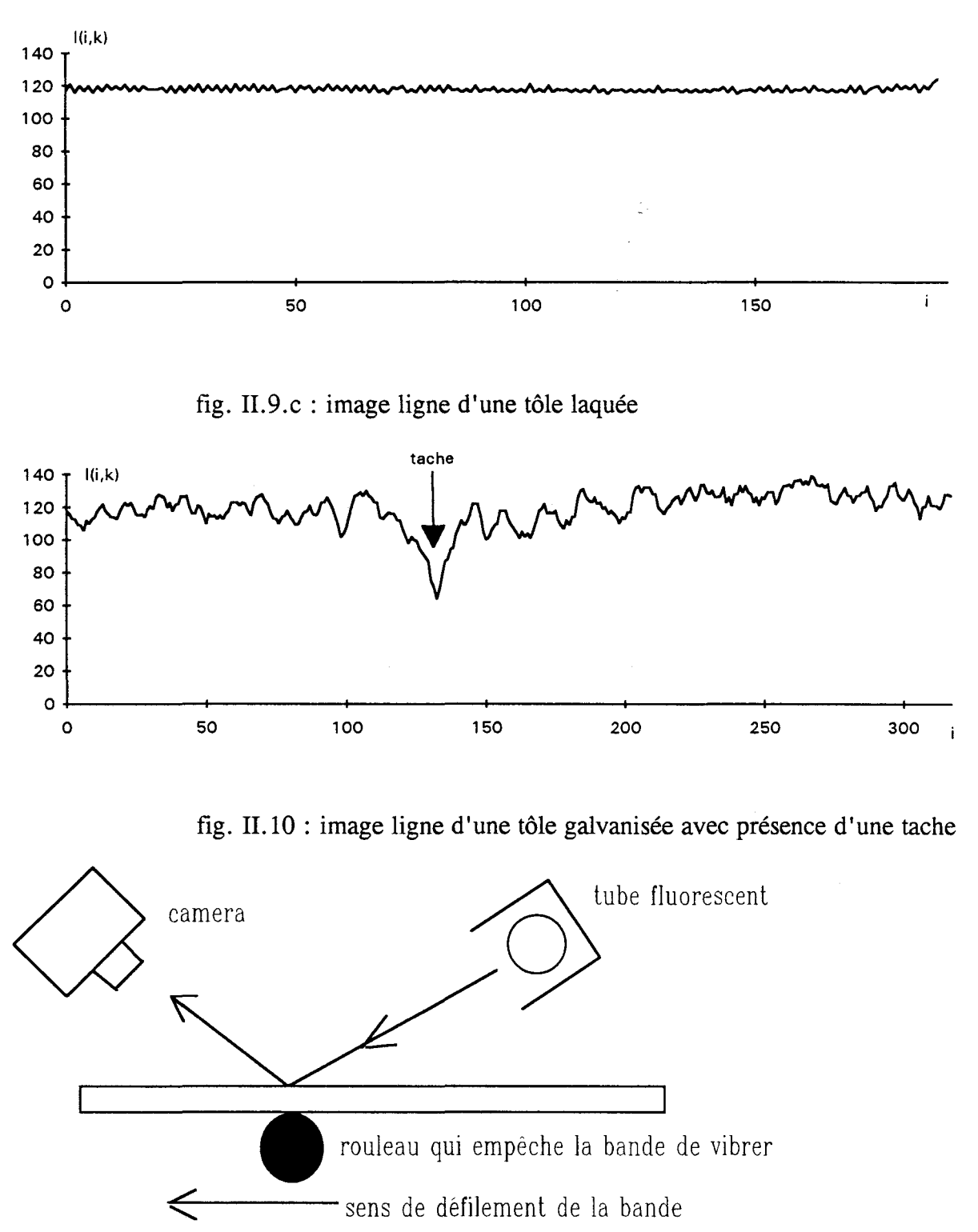

fig. II.ll : dispositif de prise de vues choisi

# **4. LOCALISATION DE LA ZONE DE L'IMAGE A INSPECTER**

# **4.1. Principe de la localisation**

Avec le dispositif d'acquisition présenté dans le paragraphe précédent, l'image ligne l(i,k) présente trois zones distinctes: la zone centrale qui représente la surface de la bande à inspecter et deux zones périphériques constituées par le rouleau métallique qui soutient la bande (Cf. fig. 11.12). Les pixels correspondant à ces dernières ont le niveau de gris général plus faible que celui de la zone centrale (Cf. fig. 11.13). L'inspection automatique de la bande ne doit concerner que la zone centrale. Il est donc nécessaire de segmenter l'image afin de localiser la zone à inspecter délimitée par les pixels représentant les deux rives de la bande.

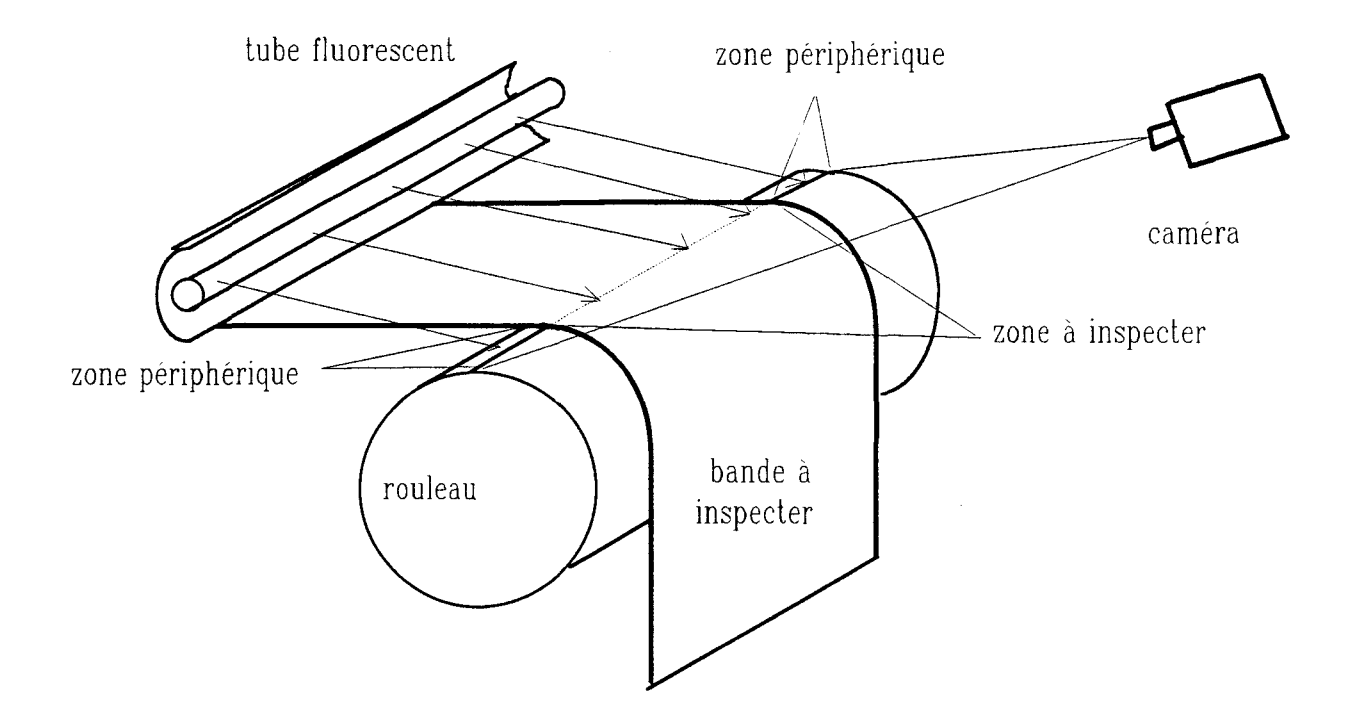

fig. 11.12 : dispositif de prise de vues

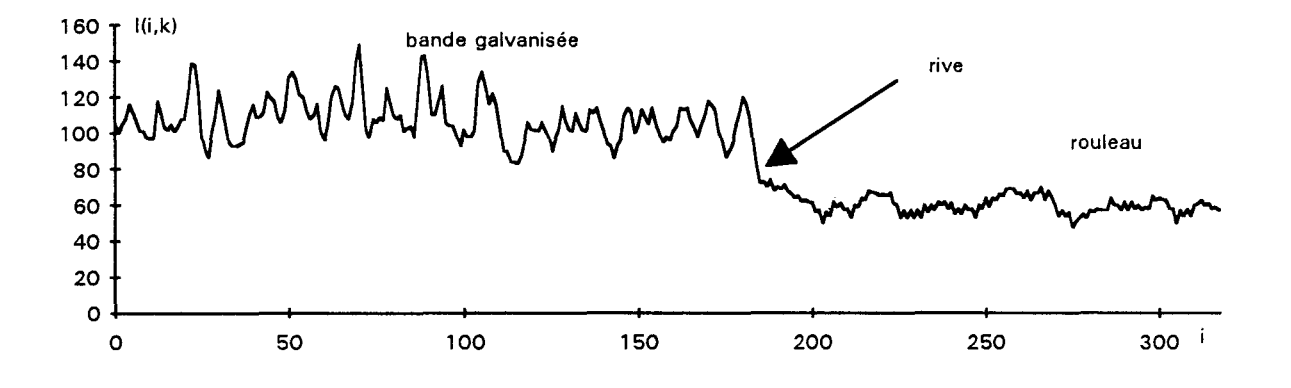

fig. II.13: une image ligne avec une rive

Il existe une littérature abondante sur les méthodes de segmentation classiques qui sont basées sur l'un des deux principes suivants. La première approche, appelée segmentation par binarisation, consiste à assigner chaque pixel de l'image ligne à une zone en comparant son niveau de gris à un seuil. La seconde met les zones en évidence à partir de la détection de leurs frontières.

#### **4.2. Méthodes de localisation classique d'une zone**

#### **4.2.1. Binarisation de l'image**

La binarisation transforme une image ligne  $I(i,k)$  en une image binaire B(i,k) par simple seuillage. Soit S la valeur de seuil, comprise entre 0 et 255. Pour chaque pixel, selon que la valeur de I(i,k) est supérieure ou égale (respectivement inférieure) à S,  $B(i,k)$  prend la valeur 1 (respectivement la valeur 0). L'image binaire  $B(i,k)$ est donc obtenue à partir de l'image en niveau de gris I(i,k) selon la règle suivante:

> {  $B(i,k) = 1$  si  $I(i,k) \geq S$  $B(i,k) = 0$  si  $I(i,k) < S$ .

Nous supposons que la bande à inspecter est plus claire que le rouleau. On considère ainsi que les pixels  $P_{i,k}$ , tels que  $B(i,k) = 1$ , appartiennent à la zone ' centrale à inspecter. Les autres pixels forment les zones périphériques.

L'ajustement du seuil S influe énormément sur le résultat de la segmentation. De nombreuses méthodes ont été proposées pour déterminer S de manière à minimiser les erreurs commises en assignant les pixels aux différentes régions d'une image [WESKA 78], [SAHOO 88]. La majorité d'entre elles consistent à déterminer le seuil à partir de l'analyse de l'histogramme  $H(n,k)$  des niveaux de gris de l'image ligne  $I(i,k)$ . Ces méthodes seront décrites au chapitre IV.

L'histogramme type d'une image ligne est bimodal. Un mode représente les pixels qui appartiennent aux zones périphériques et un autre les pixels de la zone à inspecter (Cf. fig. 11.14). Il suffit alors de choisir S au creux de la vallée qui sépare les deux modes pour isoler la partie de 1' image représentant la bande à inspecter.

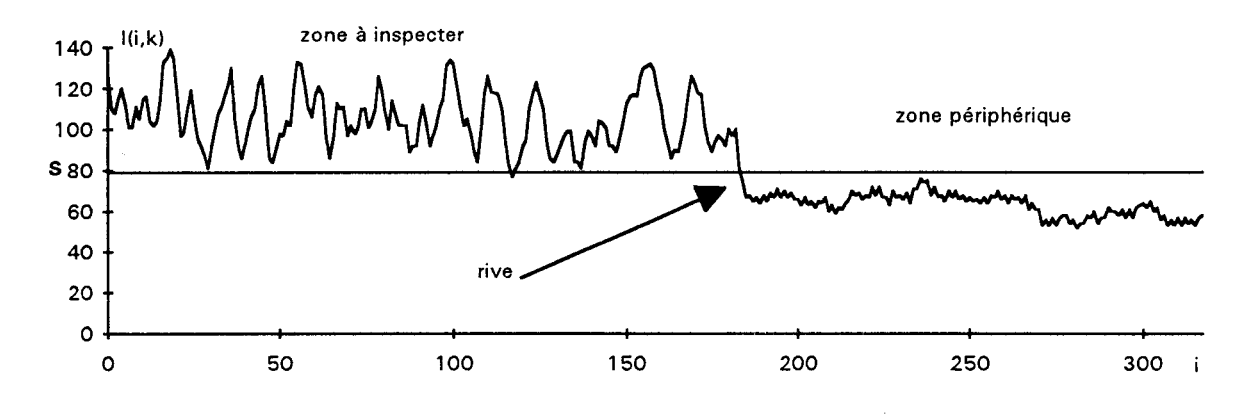

fig. 11.14.a : Image ligne d'une bande galvanisée avec la zone périphérique

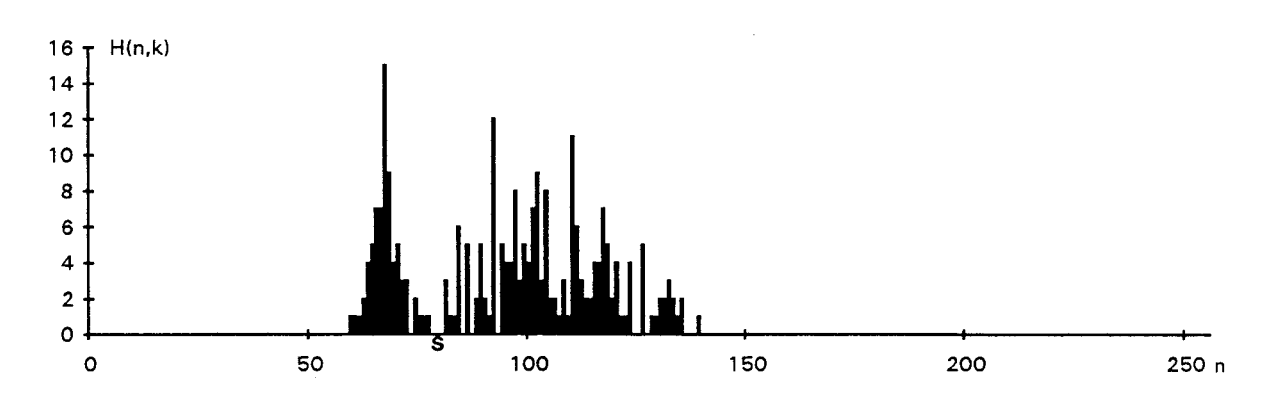

fig. 11.14.b : histogramme de l'image 11.14.a

Ce mode de seuillage est délicat à cause des difficultés rencontrées pour ajuster la valeur du seuil qui sépare au mieux les deux zones. De plus, il suppose que l'éclairage reste parfaitement uniforme le long de toute l'image ligne. La figure II.l5 illustre un cas où cette procédure est en défaut. En effet, certains pixels de la zone centrale représentent un défaut de couleur sombre. Dans ce cas, leur niveau de gris est identique à celui des pixels de la zone périphérique. Les pixels représentant le défaut seront alors assignés à une zone périphérique.

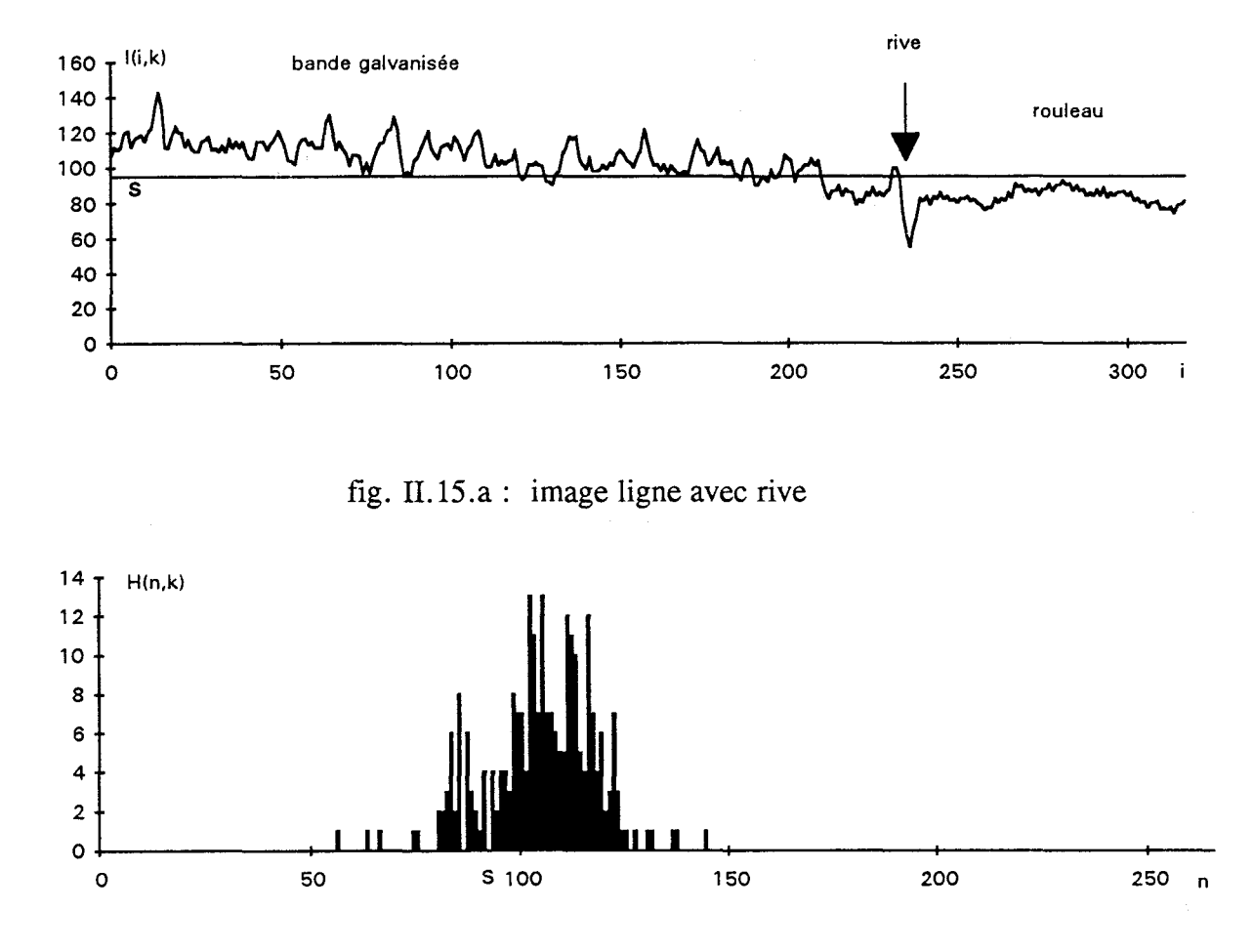

fig. II.15.b: histogramme de l'image II.15.a

## 4.2.2. Détection des frontières par opérateur différentiel

Les rives de la bande marquent la frontière entre la zone centrale et les parties périphériques des images lignes. Elles sont marquées par une variation locale importante de niveaux de gris entre les pixels qui appartiennent à la zone centrale et ceux des zones périphériques.

Des opérateurs différentiels sont donc particulièrement indiqués pour mettre en évidence les contours dans l'image  $I(i,k)$ . Par exemple, ROBERTS a mis au point un opérateur qui approche la norme du gradient dans une image bidimensionnelle [ROBERTS 65]. Soit  $R_{norme}(i,k)$  le résultat de l'application de l'opérateur de ROBERTS sur le pixel  $P_{i,k}$ , adapté aux traitements d'images lignes.

$$
R_{norme}(i,k) = \mathbf{t}(i+1,k) - I(i,k)
$$

 $R_{norme}(i,k)$  prend une valeur importante quand il y a une forte variation des niveaux de gris au voisinage du pixel  $P_{i,k}$ , ce qui permet de mettre en ' évidence les rives sur l'image gradient ainsi obtenue (Cf. fig. 11.16). Cette méthode présente l'intérêt d'être insensible à la non uniformité éventuelle de l'éclairage le long d'une image ligne.

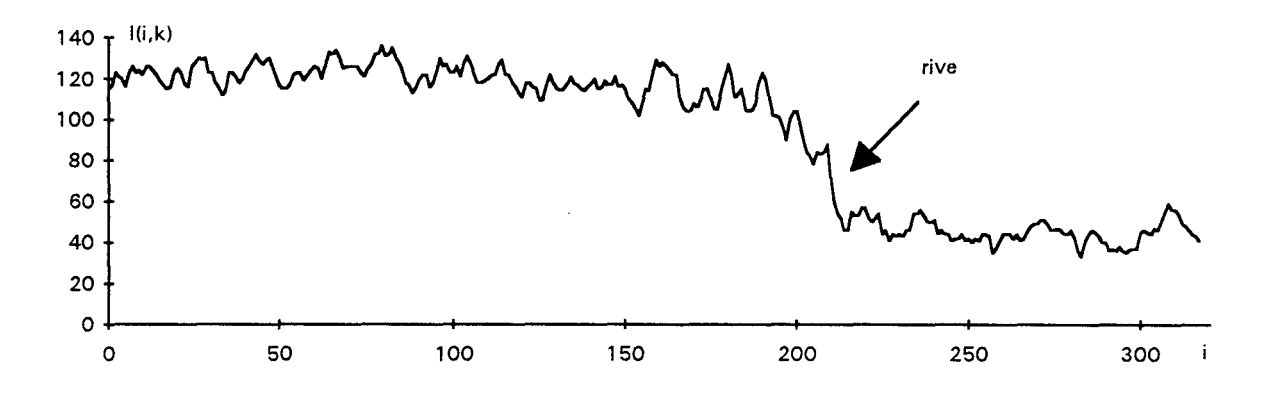

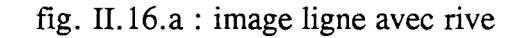

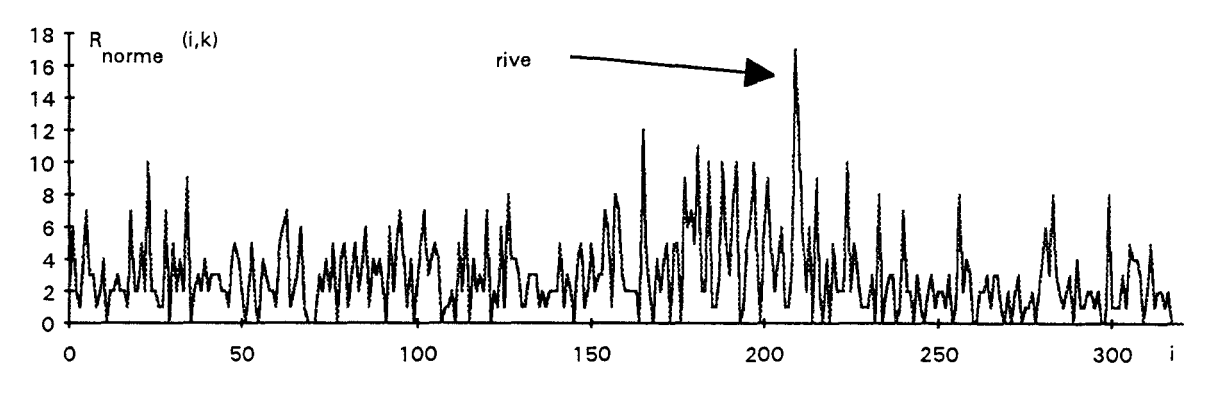

fig. 11.16.b : réponse du filtre de ROBERTS appliqué à l'image ligne de la figure II.16.a

Cependant, la rive peut ne pas être mise en évidence quand des variations de niveaux de gris de la zone à inspecter sont aussi importantes que les variations des niveaux de gris au voisinage de la rive (Cf. fig. 11.17). Sur l'image gradient de la figure II.17.b, il est impossible d'ajuster une valeur de seuil pour binariser  $R_{norm}(i,k)$  afin de dissocier le gradient calculé prés de la rive des valeurs de gradient calculées dans la zone à inspecter.

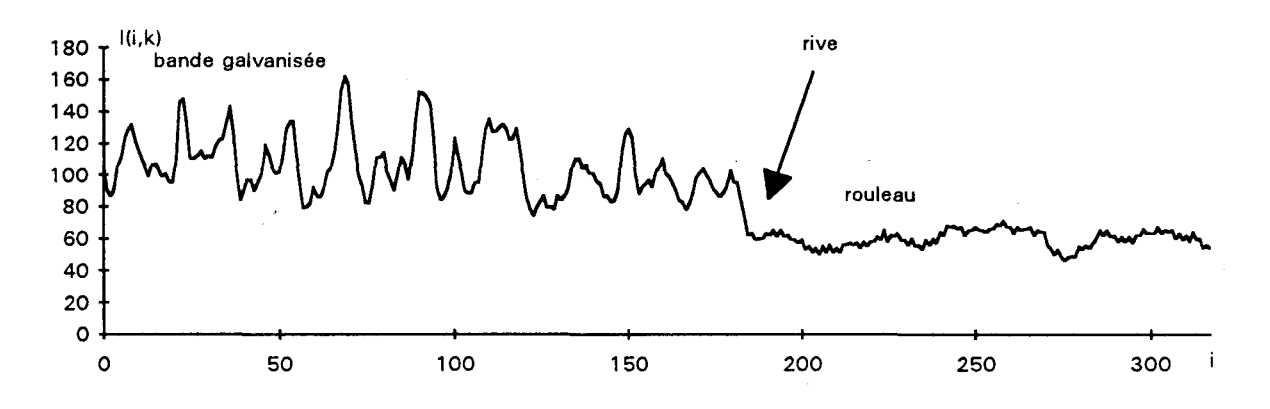

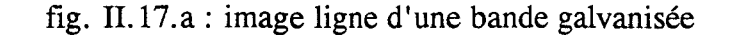

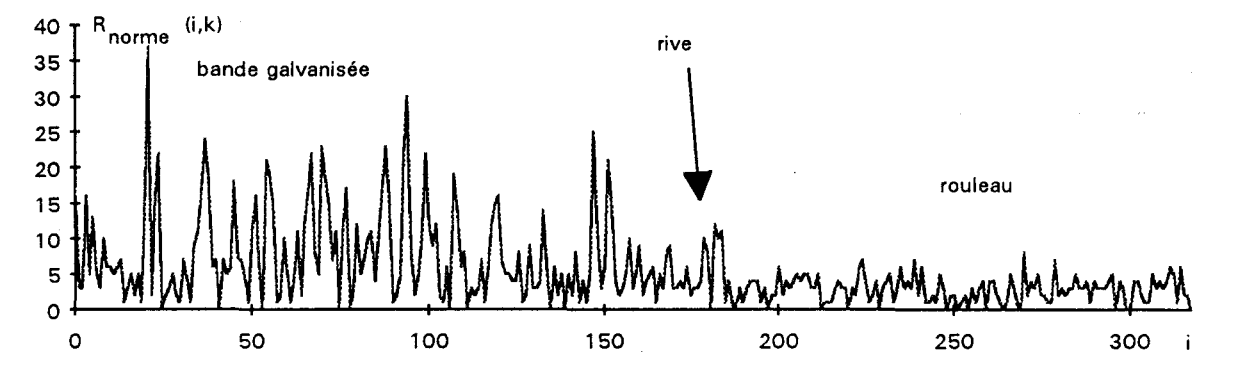

fig. 11.17.b : réponse du filtre de ROBERTS appliqué à l'image ligne de la figure II.17.a

## **4.2.3. Conclusion**

La localisation des rives influe nettement sur les résultats de la détection. En effet, si une partie de la zone périphérique est considérée comme une bande de tôle, le contrôle automatique sera mis en défaut. Nous constatons que les méthodes classiques de segmentation appliquées à une seule image ligne ne sont pas toujours efficaces.

En effet, la détection des rives de la bande fondée sur la binarisation de l'image ligne n'est pas fiable du fait de la grande sensibilité des résultats au choix du seuil. D'autre part, le calcul du gradient de l'image ligne met en évidence les contours de la bande. Mais la sensibilité au bruit en haute fréquence du filtre gradient pose un gros problème car, quand les niveaux de gris de la zone à inspecter fluctuent avec des variations importantes, nous ne pouvons pas dissocier la rive du reste de l'image calculée à partir du gradient.

Comme les méthodes décrites ne s'avèrent pas suffisamment robustes, il est nécessaire de concevoir une autre méthode pour la détection fiable des rives de la bande.

# **4.3. Localisation des rives par analyse de leur cohérence temporelle**

## **4.3.1. Principe**

La caméra linéaire vise la largeur de la bande guidée par le rouleau destiné à éliminer les vibrations. La bande provenant d'une même bobine présente une largeur constante. Ainsi, dans les images lignes acquises durant le défilement de la bande devant le dispositif de prise de vues, les images des deux rives sont sensiblement projetées sur les mêmes pixels du capteur.

Soit un pixel  $P_{i0,k}$  correspondant à une rive d'une bobine. Pendant le défilement de la bande devant la caméra, l'opérateur gradient appliqué au voisinage du pixel  $P_{i0,k}$  présente une réponse importante quelle que soit la valeur de k. De plus, en ce ' pixel, le gradient présente toujours le même signe. La méthode consiste donc à retrouver les rives en retenant les pixels qui ont un gradient important de même signe pour toute une série d'images lignes successives.

## **4.3.2. Calcul du gradient**

Soit R(i,k) le résultat de l'approximation du gradient par l'opérateur de ROBERTS appliqué à I(i,k) (Cf. fig.II.l8).

 $R(i,k) = I(i+1,k) - I(i,k)$ .

On note que R(i,k) peut présenter des valeurs négatives.

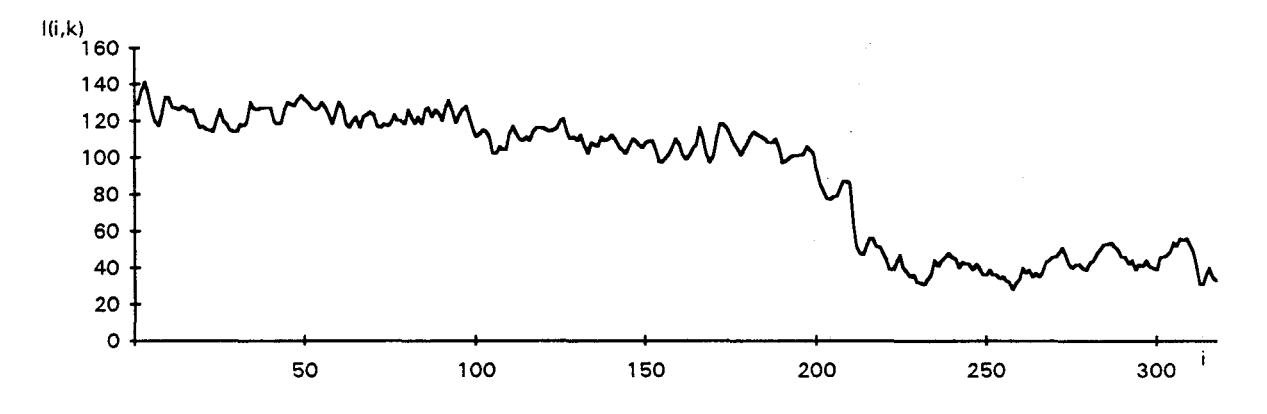

fig. II.18.a : image ligne  $I(i,k)$ 

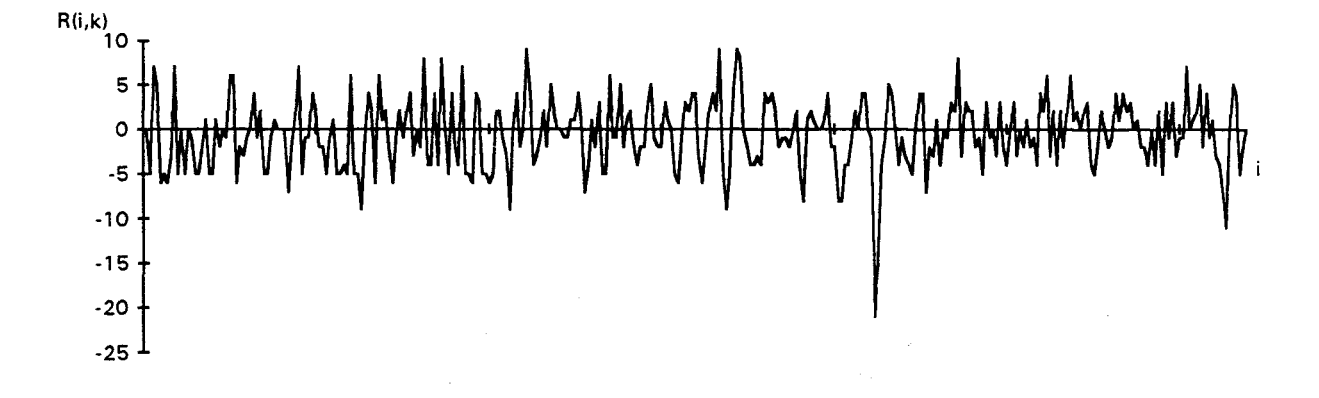

fig. II.18.b : réponse du filtre de ROBERTS appliqué à l'image ligne de la figure II.l8.a

#### 4.3.3. Double seuillage du gradient

La réponse R(i,k) est doublement seuillée afin de ne conserver que ses valeurs significatives. Pour ce faire, on détermine une valeur de seuil S et on définit la fonction S(i,k) comme le résultat du double seuillage. La valeur S est ajustée heuristiquement en considérant que si R(i,k) est inférieure à -S ou supérieure à S, R(i,k) présente une valeur non négligeable. Par contre, si R(i,k) est comprise entre -S et S, elle sera considérée comme négligeable. (Cf. fig. II.l9). S(i,k) est définie par la relation suivante:

$$
\begin{cases}\nS(i,k) = -1 \text{ si } R(i,k) < -S \\
S(i,k) = 1 \text{ si } R(i,k) > S \\
S(i,k) = 0 \text{ si } -S \le R(i,k) \le S.\n\end{cases}
$$

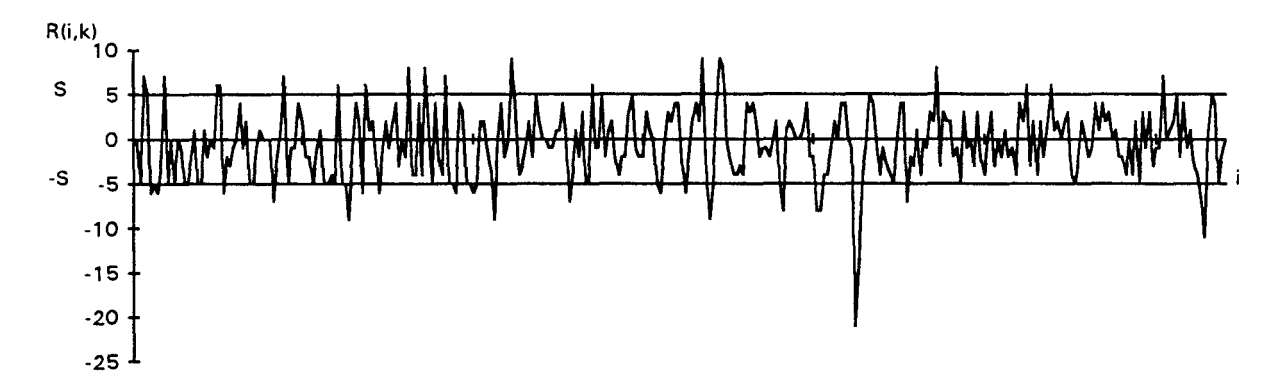

fig. II.19.a: image II.18.b avec visualisation du double seuil  $S = 5$ 

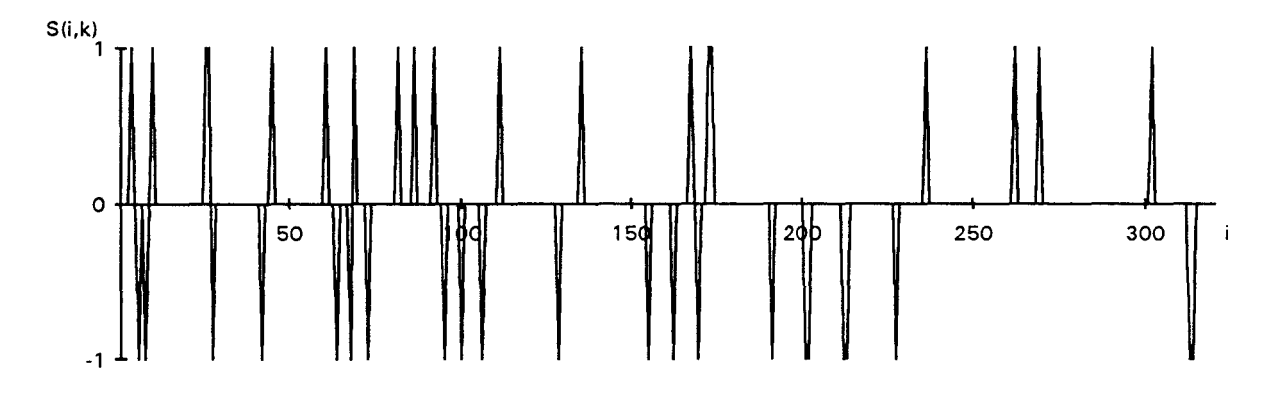

fig. II.19.b: résultat du double seuillage de II.19.a avec S *=5* 

S(i,k) indique en fait si la variation des niveaux de gris au voisinage du pixel  $P_{i,k}$  est négligeable ou non. De plus,  $S(i,k)$  renseigne sur le signe des variations ' importantes des niveaux de gris quand on balaie l'image ligne de la gauche vers la droite.

Soit  $P_{i0,k}$  un pixel qui représente une rive. Le pixel  $P_{i0,k}$  se situe à la frontière entre la zone à inspecter et une des zones périphériques. Comme nous considérons que les niveaux de gris I(i,k) des pixels de la zone à inspecter sont supérieurs à ceux des pixels d'une zone périphérique, le gradient évalué en  $P_{i0,k}$  a de fortes chances de présenter une valeur significative qui reste de même signe pour une succession d'images lignes I(i,k). Ainsi,  $S(i_0, k)$  conserve la valeur 1 ou -1 pour cette succession d'images lignes.
#### **4.3.4. Accumulation temporelle du gradient doublement seuillé**

Soit AC(i) le résultat de l'accumulation du gradient doublement seuillé en chaque pixel  $P_{i,k}$  appartenant aux images lignes successives  $I(i,k)$  prises entre les ' acquisitions  $k_0$  et  $k_1$ .

$$
AC(i) = \sum_{k=k0}^{k1} S(i,k)
$$

La détermination des rives est alors facile. La rive droite se situe au pixel P<sub>iO,k</sub> tel que AC(i<sub>0</sub>) = max(AC(i)). La rive gauche est située au pixel P<sub>i1,k</sub> tel que  $AC(i_1) = min(AC(i))$  (Cf. fig. II.20).

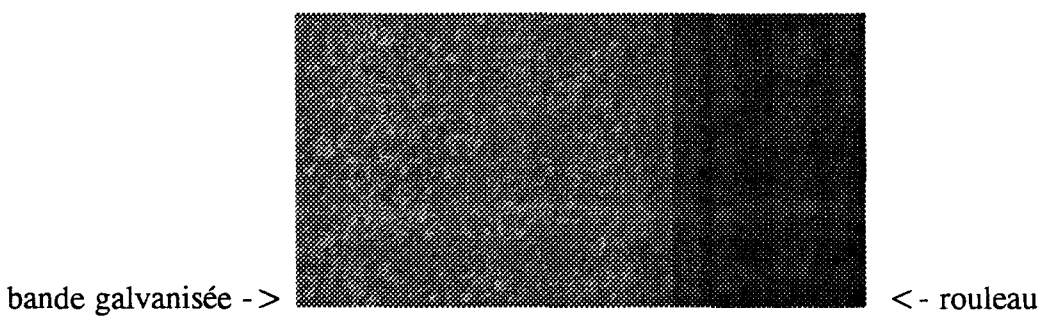

fig. 11.20.a :image d'une bande galvanisée avec rive constituée de 200 images lignes successives

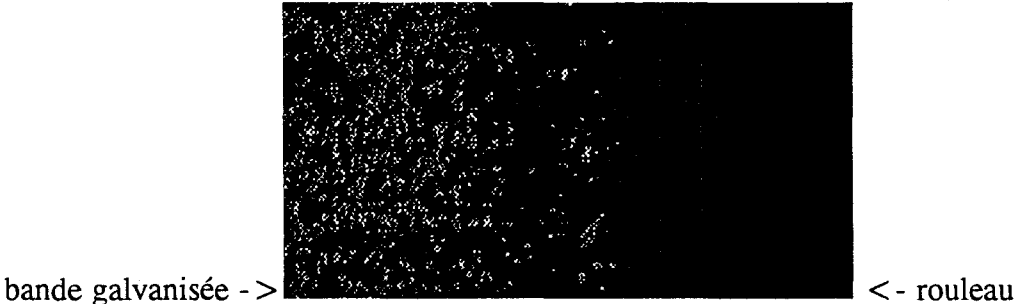

fig. 11.20.b : réponse du filtre de ROBERTS appliqué aux images lignes successives 11.20.a

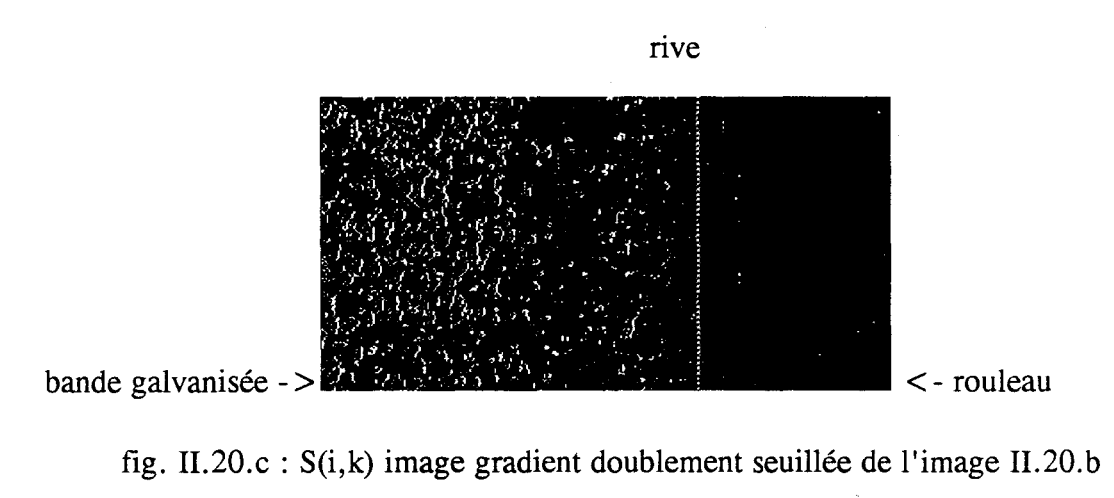

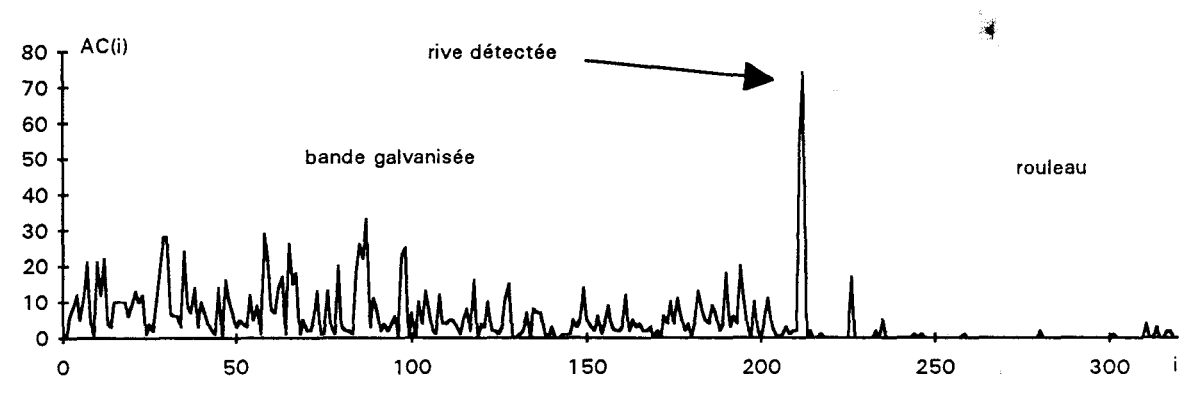

fig. II.20.d : accumulation temporelle du gradient doublement seuillé de II.20.c

#### 4.3.5. Utilisation de cette méthode pour la détection des griffes

La méthode que nous proposons pour localiser les rives d'une bande est également utilisée pour détecter les griffes qui apparaissent à la surface du revêtement.

Soit  $P_{i0,k}$  un pixel qui représente une griffe apparaissant dans une suite d'images lignes successives. Le gradient en  $P_{i0,k}$  possède alors une valeur importante, de signe constant, pour toutes ces images lignes. Ainsi, la valeur de AC(i<sub>0</sub>) est très importante et se démarque des valeurs de AC(i) des pixels qui ne représentent pas une griffe.

Par un repérage des valeurs importantes de AC(i), nous détectons ainsi la présence de griffes à la surface de la bande (Cf. fig. II.21).

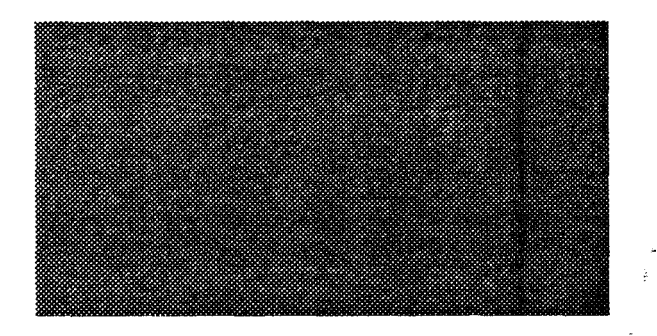

fig. II.2l.a : image d'une bande galvanisée constituée de 200 images lignes successives avec une griffe

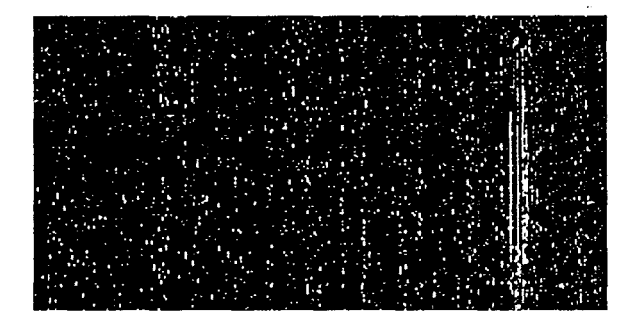

fig. II.21.b : réponse du filtre de ROBERTS appliqué aux images lignes successives II.2l.a

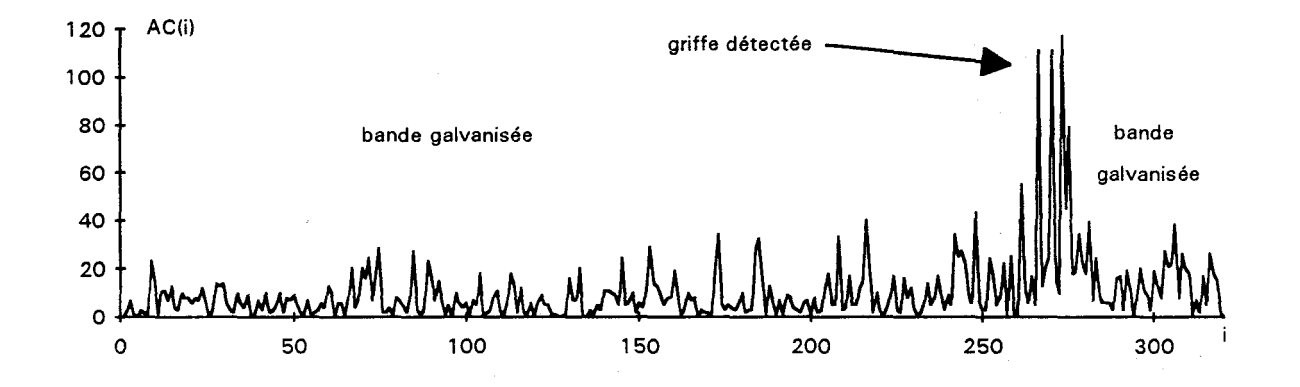

fig. II.21.c : accumulation temporelle du gradient doublement seuillé des images lignes successives II.2l.b

#### **5. CONCLUSION**

Cette étude a montré qu'un dispositif adéquat de prise de vues peut être composé d'un capteur linéaire et d'un tube néon. Cette source lumineuse apporte un éclairage diffus, homogène et constant. Le capteur et le tube, placés selon la méthode "d'éclairage en position spéculaire", garantissent l'obtention d'images lignes exploitables. Il semble possible d'identifier la nature du revêtement déposé sur le produit à partir des images lignes acquises. De plus, les défauts d'aspect sont bien mis en évidence dans les images lignes acquises avec ce dispositif de prise de vues.

Les méthodes classiques de localisation de la zone à inspecter basées sur la segmentation par binarisation ou extraction des contours n'apportent pas une réponse fiable. Il a été nécessaire de concevoir une nouvelle méthode basée sur l'analyse de la cohérence temporelle de la position des rives détectées par des opérateurs différentiels dans des images lignes successives. Les intérêts de cette méthode sont multiples. Le double seuillage du gradient des images lignes successives autorise un suivi dans le temps des pixels correspondant aux rives en demandant un minimum de calculs et de mémoire. La localisation des rives est précise et immédiate grâce aux cumuls dans le temps des gradients aprés le double seuillage. Enfin, ce suivi temporel accentue la fiabilité de la localisation de la zone à inspecter.

## CHAPITRE III: DETECTION DES DEFAUTS PAR OPERATEURS LOCAUX DE SEGMENTATION

 $\sim$  Y  $_{\odot}$ 

#### **1. INTRODUCTION**

Dans le chapitre II, nous avons étudié le dispositif d'acquisition d'images ainsi que le pré-traitement permettant d'isoler la zone d'une image ligne qui correspond à la bande métallique à inspecter. A partir de ce chapitre, nous considérons qu'une image ligne n'est composée que de la zone des pixels à contrôler. Nous abordons maintenant les procédures de traitement des images lignes afin d'y détecter des défauts d'aspect de tôles galvanisées, minimisées ou laquées.

Chaque revêtement présente un aspect de surface différent des autres. Nous appelons "fond" de l'image ligne la zone de l'image à inspecter qui correspond à l'aspect du revêtement. C'est une zone dans laquelle tout pixel ne correspondant pas à un défaut possède un niveau de gris dont la répartition obéit à des propriétés communes à tous les pixels. Le fond de 1' image ligne est spécifique au revêtement du produit inspecté. Il est donc différent pour les images lignes de tôles galvanisées, minimisées ou laquées.

L'objectif du système est d'être capable d'inspecter plusieurs revêtements qui présentent des aspects visuels différents. Ainsi, malgré des différences de fonds d'images lignes, les algorithmes de détection des défauts se doivent de conserver une efficacité maximale. Ils doivent s'adapter au support à contrôler. Pour cela, il est nécessaire d'identifier le revêtement à partir de la caractérisation du fond des images lignes. La première partie de ce chapitre est consacrée au critère d'identification du fond d'une image ligne.

Dans le but de détecter des défauts d'aspect, des opérateurs locaux de segmentation sont appliqués à des images lignes de revêtements différents. Ils se divisent en deux familles: les opérateurs morphologiques et les opérateurs différentiels. Ces deux catégories sont traitées séparément dans ce chapitre. L'intérêt est de trouver les opérateurs locaux qui mettent en évidence les défauts avec un taux d'erreur minimum, et ceci sur chaque type de revêtement inspecté.

#### **2. LES TYPES DE FOND DES IMAGES LIGNES**

Les fonds des images lignes correspondant aux différents revêtements, à savoir le galvanisé, le minimisé et le laqué, sont divisés en deux types, les fonds dits "uniformes" et les fonds dits "non uniformes". Le critère utilisé pour identifier le type de fond d'une image ligne se base sur l'analyse de la valeur absolue de la réponse de l'opérateur différentiel de ROBERTS appliqué aux images lignes, représentée par la fonction Rnorme(i,k) définie dans le paragraphe 4.2.2 du chapitre II.

## **2.1. Définition d'un "fond uniforme"**

Nous définissons un "fond uniforme" comme une zone de l'image ligne dont les niveaux de gris des pixels présentent une grande homogénéité. Dans une image ligne qui représente l'aspect d'une bande laquée ou minimisée, les valeurs des niveaux de gris présentent de faibles variations locales (Cf. fig.III.la). Puisque la différence de niveaux de gris entre deux pixels voisins est petite, la valeur de  $R_{norm}(i,k)$  reste proche de 0 pour un grand pourcentage des pixels (Cf. fig. III.l.b). Si ce pourcentage des pixels est inférieur à une valeur fixée par l'utilisateur, un tel fond d'image ligne sera considéré comme un "fond uniforme". Cette propriété est illustrée par l'examen de l'histogramme de la fonction  $R_{norme}(i,k)$  de la figure III.2.

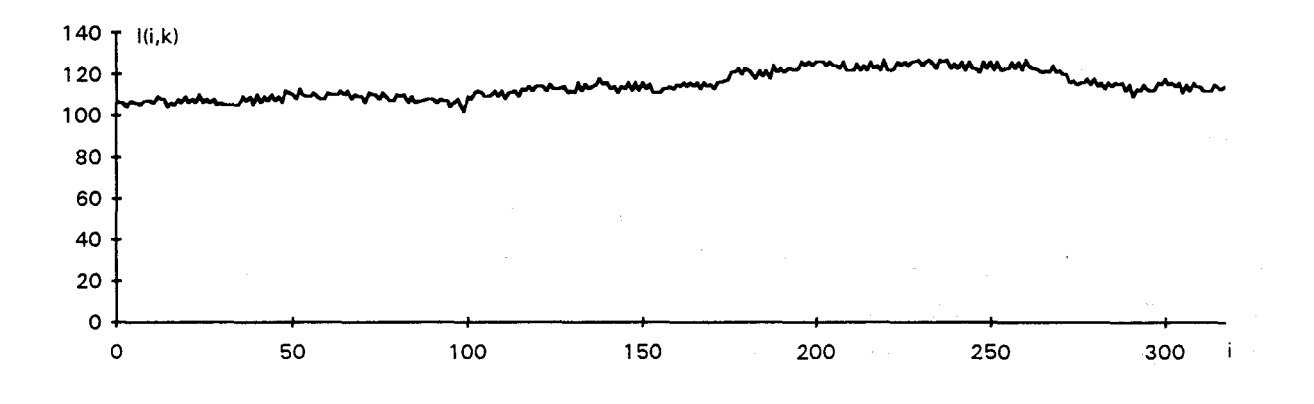

fig.III.l.a: image ligne d'une bande minimisée

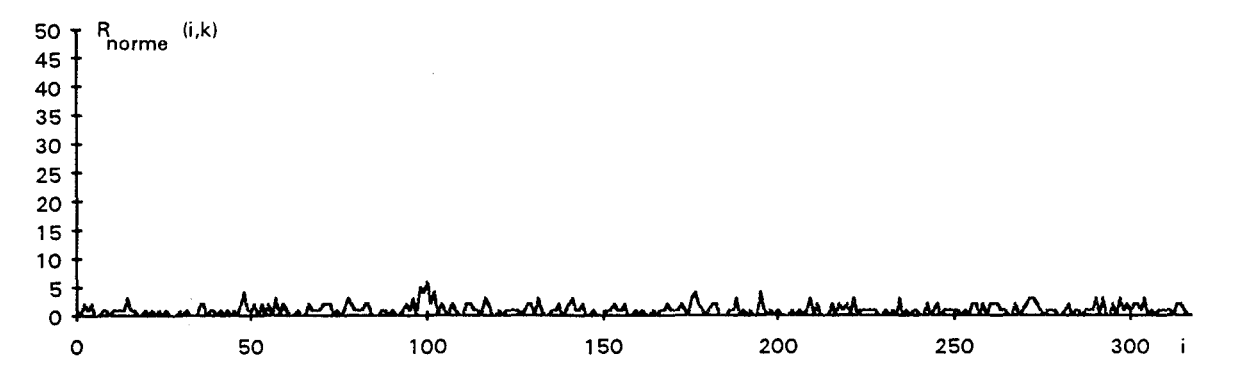

fig. 111.1. b : réponse du filtre de ROBERTS appliqué à l'image de la figure III.1.a

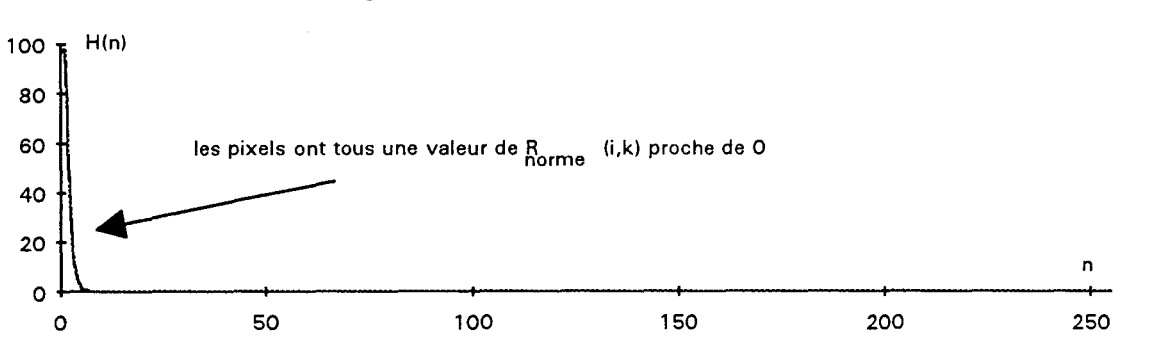

fig.  $III.2:$  histogramme de  $III.1.b$ 

#### 2.2. **Définition d'un "fond non uniforme"**

Au contraire d'un "fond uniforme", nous définissons un "fond non uniforme" comme une zone de l'image ligne où les niveaux de gris entre pixels voisins présentent des variations importantes. L'image I(i,k) d'une bande galvanisée, du fait de la présence de fleurs de galvanisation, présente des niveaux de gris particulièrement fluctuants (Cf. fig. III.3.a). Si un pourcentage de pixels présentant des valeurs de  $R_{norm}(i,k)$ éloignées de 0 est supérieur à une valeur fixée par l'utilisateur, le fond analysé sera considéré comme un "fond non uniforme". A cause des importantes variations d'intensité entre pixels voisins, une forte proportion des pixels de l'image illustrée par la figure III.3.a, présentent des valeurs de  $R_{norme}(i,k)$  éloignées de 0 (Cf. fig. III.3.b). Le fort pourcentage de ces pixels est indiqué par l'histogramme de  $R_{norme}(i,k)$  à la figure III.4. L'image de la figure III.3.a sera donc considérée comme un "fond non uniforme".

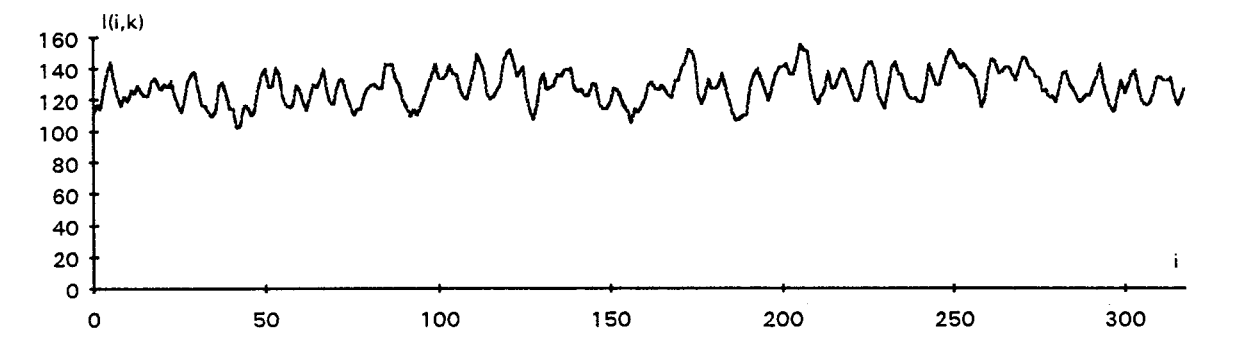

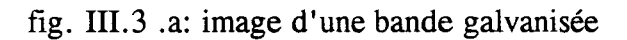

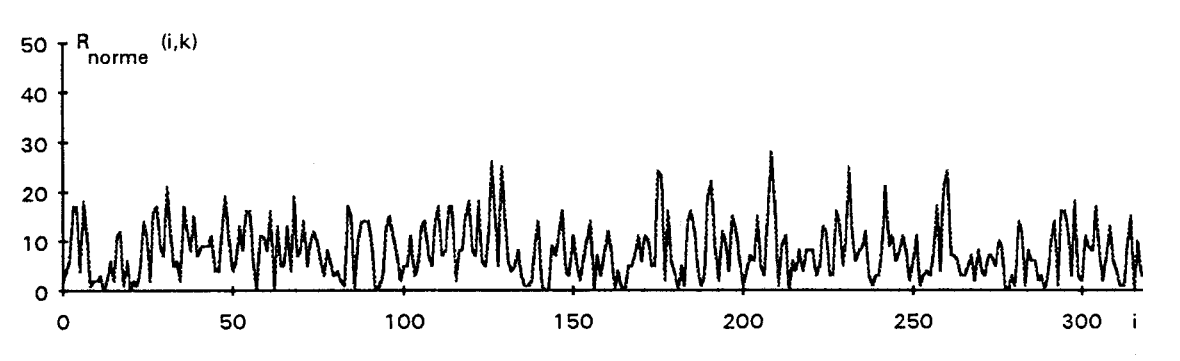

fig. III.3.b: réponse du filtre de ROBERTS appliqué à l'image ligne de la figure III.3.a

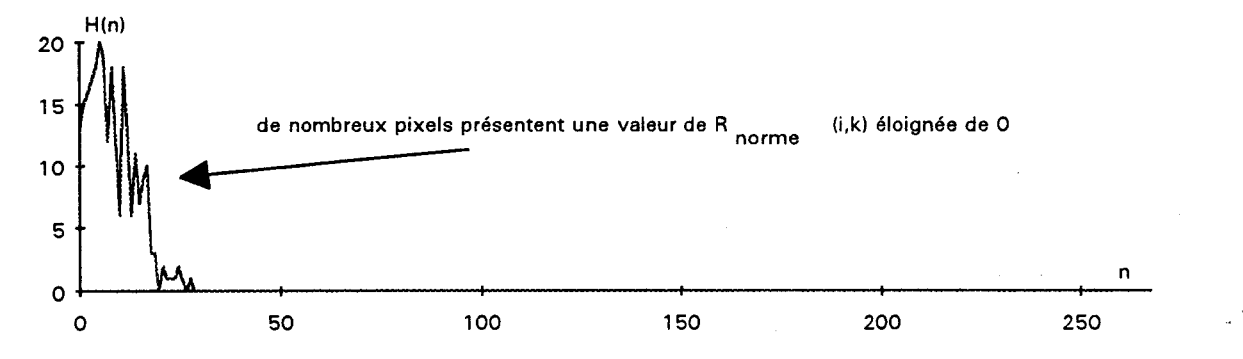

fig. III.4 : histogramme de l'image de la figure III.3.b

## **3. DETECTION DES DEFAUTS PAR OPERATEURS MORPHOLOGIQUES EN NIVEAUX DE GRIS**

## **3.1. Introduction**

Nous allons maintenant répondre à la question suivante. Quelles sont les méthodes locales de segmentation d'images lignes susceptibles de mettre en évidence les défauts apparaissant sur ces deux types de fonds d'images lignes?

Les concepts de la morphologie mathématique appliqués au traitement d'images, constituent une approche originale de segmentation. Les opérations morphologiques réduisent de façon notable la quantité d'informations contenues dans une image, en éliminant les détails non significatifs tout en préservant les caractéristiques essentielles des formes [HARALICK 87].

Les premiers traitements issus de la morphologie mathématique ont été appliqués à des images binaires [MA THERON 75]. Les opérateurs morphologiques binaires agissent sur des ensembles de pixels, auxquels sont associées les valeurs 0 ou 1, selon qu'ils appartiennent respectivement au fond de l'image ou aux objets contenus dans l'image. Dans le cas de l'inspection automatique, la valeur 1 correspond aux pixels représentant un défaut et 0 à un point de la surface sans défaut.

LIN utilise des outils morphologiques binaires pour la détection automatique de défauts de surface sur des bandes d'acier laminées à chaud [LIN 90]. Les contours des défauts sont déterminés par une combinaison d'ouvertures et de fermetures accomplies sur une image binaire, résultat d'une segmentation destinée à isoler les régions susceptibles de représenter un défaut. Cette combinaison élimine les points parasites de valeur 1 et ferme les contours des défauts.

Des informations sur la géométrie d'un défaut peuvent être obtenues à partir de son squelette. BRIAND a mis au point des algorithmes d'amincissement pour déterminer le squelette de chaque forme qui sont intégrés à un système d'identification de défauts dans des images de radiographies industrielles [BRIAND 88]. La forme et la taille de chaque squelette retenu permettent de ne retenir que les défauts rédhibitoires et de les reconnaître [DAUT 89]. Cette discrimination n'est possible qu'en définissant la forme géométrique d'un défaut.

Certains concepts de la morphologie mathématique binaire sont étendus aux images en niveaux de gris. Ils peuvent alors être utilisés comme des outils de segmentation. Nous n'avons pas la prétention de présenter tous les aspects de la morphologie mathématique, leurs applications au traitement d'images étant profondément développées dans les travaux de SERRA et de MARAGOS [SERRA 82][MARAGOS 87]. Nous nous contenterons d'introduire les définitions de base nécessaires au développement des méthodes de segmentation.

#### **3.2. Les outils morphologiques**

Avant de décrire les outils morphologiques appliqués aux images lignes, il convient de définir la notion d'élément structurant. L'idée de base de la morphologie mathématique est de comparer les objets que l'on veut analyser à un autre objet de forme connue, l'élément structurant, qui est défini comme une configuration géométrique particulière de points à rechercher dans une image.

On appelle centre de l'élément structurant B, un point p privilégié de ce dernier, qui est généralement le centre géométrique. Un élément structurant centré en un pixel  $P_{i,k}$  est noté  $B_{i,k}$ . En chaque pixel  $P_{i,k}$ , on associe un élément structurant monodimensionnel B qui définit un domaine de pixels noté  $B_{i,k}$  centré en  $P_{i,k}$  (Cf. fig.III.5). Les pixels de I(i,k) coloriés en gris font partie du domaine  $B_{i,k}$  défini par l'élément structurant B centré en  $P_{i,k}$  et les pixels coloriés en blanc en sont exclus.

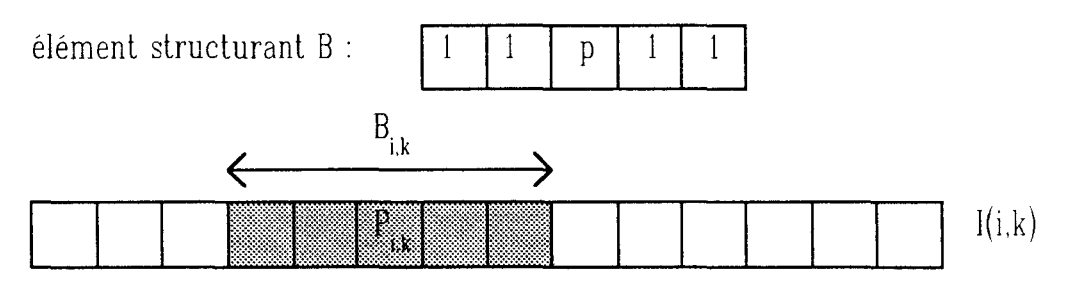

fig.III.5 : domaine  $B_{i,k}$  centré en un pixel  $P_{i,k}$  $\mathbf{r}$   $\mathbf{r}$   $\mathbf{r}$ 

Pour expliquer de façon simple les travaux effectués sur la morphologie appliquée à des images en niveaux de gris, nous allons considérer que les opérations morphologiques reviennent à effectuer des calculs de maximum et de minimum des niveaux de gris sur des domaines dépendant des éléments structurants choisis [SERRA 82]. On cherche dans le domaine centré en chaque pixel  $P_{i,k}$ , défini par la forme de l'élément ' structurant, la valeur du pixel le plus sombre et celle du pixel le plus clair. La valeur du pixel résultat correspond à une combinaison particulière de ces deux extrêmes et du niveau de gris du centre  $P_{i,k}$ . '

#### **3.2.1. L'érosion et la dilatation**

La dilatation de I(i,k) avec l'élément structurant B, notée I(i,k) dil B, consiste à prendre pour chaque pixel  $P_{i,k}$  la plus grande valeur des niveaux de gris des pixels présents dans le domaine défini par  $B_{i,k}$  centré en  $P_{i,k}$ . L'érosion de I(i,k) avec ' ' ' élément structurant B, notée I(i,k) er B, consiste à prendre pour chaque pixel P<sub>i,k</sub> la plus petite valeur des niveaux de gris des pixels présents dans le domaine défini par B<sub>i,k</sub> centré ' en  $P_{i,k}$ . '

I(i,k) dil B =  $\max_{u} \{I(u,k) ; P_{u,k} \in B_{i,k} \}$ 

$$
I(i,k) \text{ er } B = \min_{u} \{I(u,k) \; ; \; P_{u,k} \in B_{i,k} \}
$$

Pour illustrer l'effet de ces deux opérations morphologiques, nous utilisons l'image ligne  $I_1(i,k)$  de la figure III.6. Nous interprétons les transformations de  $I_1(i,k)$  par ces opérations morphologiques en considérant l'ombre de  $I_1(i,k)$  comme le profil de la surface définie par les niveaux de gris (cf. fig. III.7) [HARALICK 87]. Si en observant l'ombre de  $I_1(i)$  de gauche à droite, le niveau de gris décroît puis augmente dans une zone de l'image ligne, nous dirons que cette zone correspond à une vallée. Si le niveau de gris augmente avant de décroître, cette zone indique alors la présence d'un pic. Une zone dans laquelle les niveaux de gris ne varient pas de façon significative est appelée un plateau. La taille ou la largeur, d'un pic ou d'une vallée est indiquée par le nombre de pixels de la zone considérée.

La dilatation comble les vallées des niveaux de gris de taille inférieure à celle de l'élément structurant et épaissit les pics des niveaux de gris (Cf. fig. III. 8.a). Par contre, l'érosion élimine les pics des niveaux de gris de largeur inférieure à la taille de l'élément structurant et élargit les vallées des niveaux de gris (Cf. fig. III.8.b). Les propriétés de ces opérateurs sont utilisées pour éliminer certaines composantes de bruit, de type "salt and peper", présentes dans l'image. Il faut noter que le résultat d'une érosion abaisse le niveau de gris général d'une image, tandis que la dilatation l'augmente. Ces deux opérations sont les opérations morphologiques de base, elles peuvent être intégrées à des opérations plus complexes, telles que l'ouverture et la fermeture.

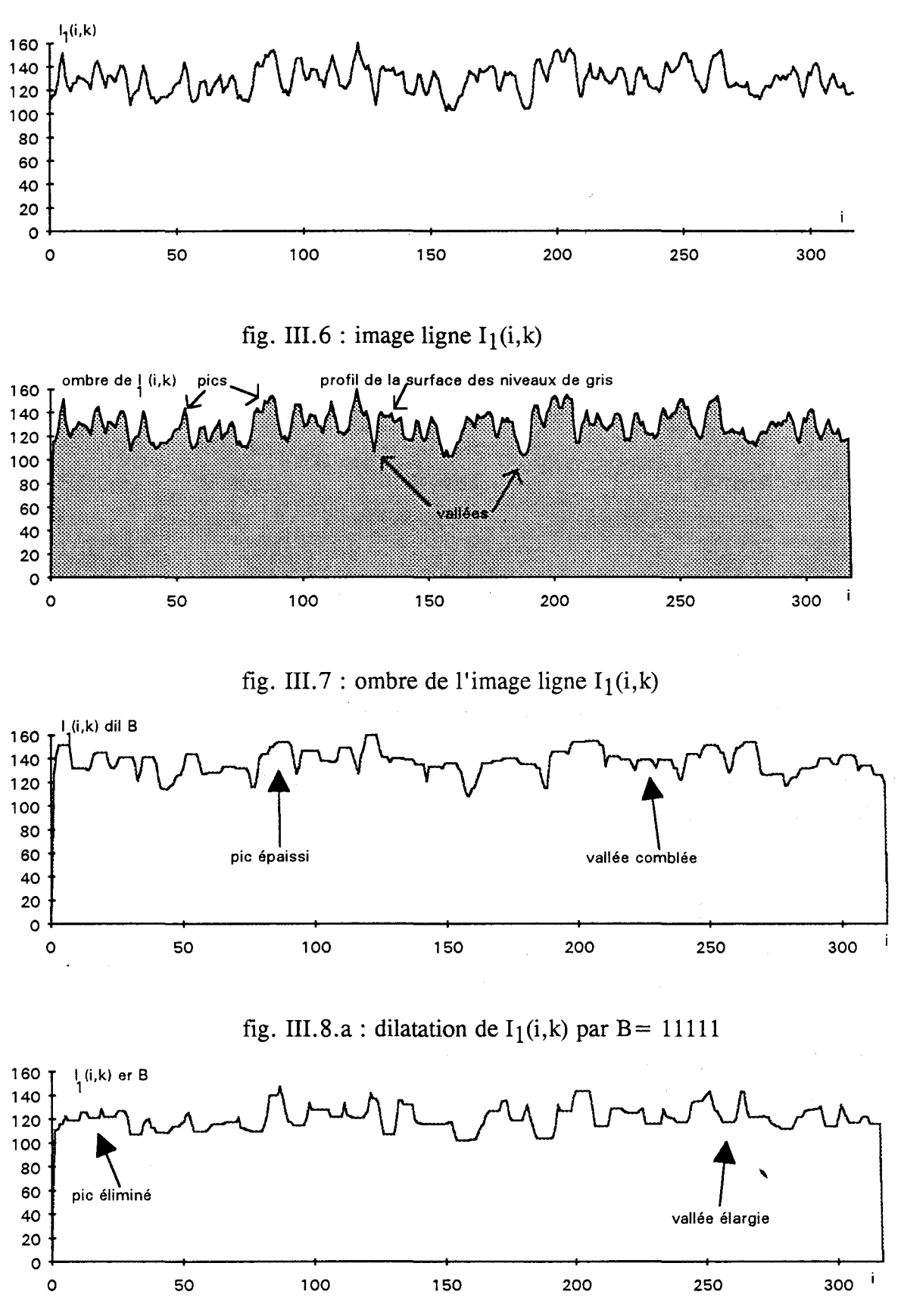

fig. III.8.b: érosion de  $I_1(i,k)$  par B = 11111

 $\bar{z}$ 

#### **3.2.2. L'ouverture et la fenneture**

L'ouverture et la fermeture sont des compositions de l'érosion et de la dilatation. Notons I(i,k) ov B, l'ouverture de l'image ligne I(i,k) avec l'élément structurant B, et I(i,k) fer B, sa fermeture par B. Lorsque l'élément structurant B est symétrique, les opérations d'ouverture et de fermeture prennent les formes simples suivantes:

 $I(i,k)$  ov  $B = (I(i,k)$  er B) dil B

 $I(i,k)$  fer  $B = (I(i,k)$  dil B) er B

A la différence de l'érosion et de la dilatation, ces opérateurs ne modifient les niveaux de gris qu'en certains points. L'ouverture élimine les pics des niveaux de gris dont la largeur est inférieure à la taille de l'élément structurant (Cf. fig. III.9.a). La fermeture comble les vallées des niveaux de gris de largeur inférieure à celle de l'élément structurant (Cf. fig. III.9.b). Ces opérateurs sont intégrés dans les transformations chapeau haut de forme et bas de forme utilisées couramment pour segmenter des images.

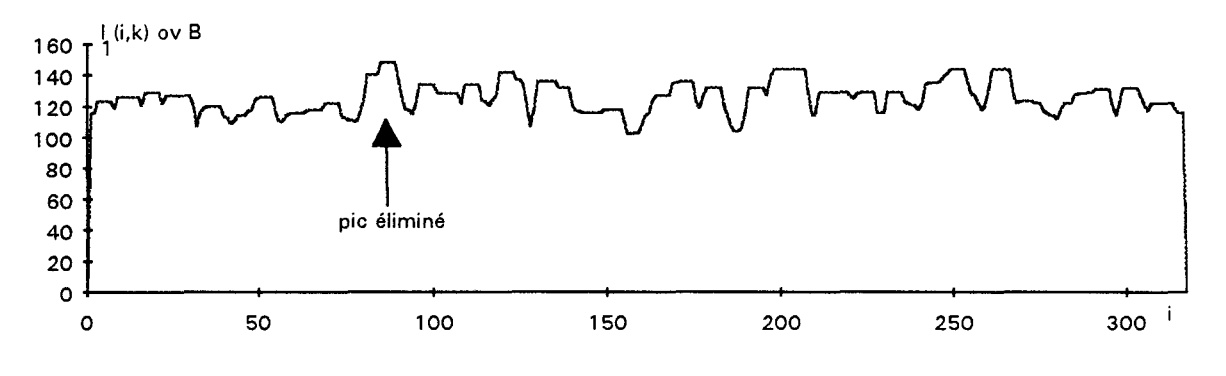

fig. III.9.a : ouverture de  $I_1(i,k)$  par B = 11111

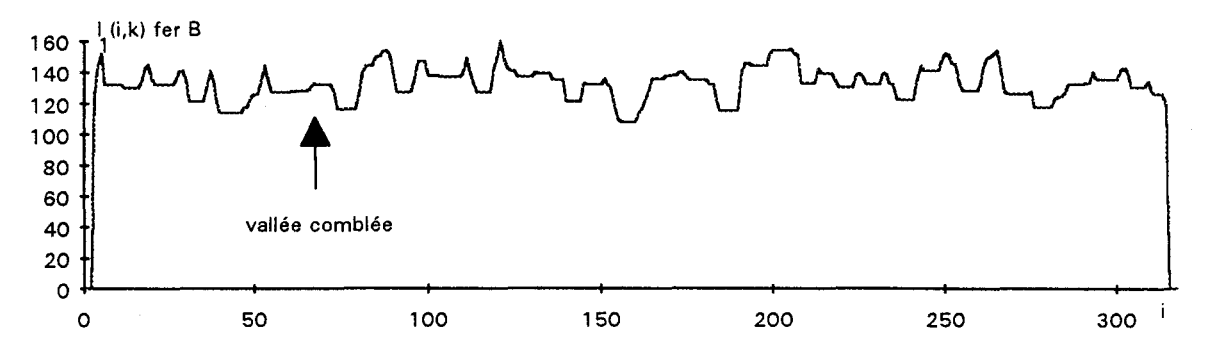

fig. III.9.b : fermeture de  $I_1(i,k)$  par B = 11111

#### **3.2.3. Les transfonnations chapeau haut de fonne et bas de forme**

Notons  $I(i,k)$  ch B, la transformation chapeau haut de forme de  $I(i,k)$ par l'élément structurant B, et I(i,k) cb **B** la transformation chapeau bas de forme de I(i,k) par B. La transformation chapeau haut de forme se définit par la différence entre I(i,k) et son ouverture par **B.** La transformation chapeau bas de forme est défini comme la différence entre I(i,k) et sa fermeture par **B.** 

$$
I(i,k) \text{ ch } B = I(i,k) - (I(i,k) \text{ ov } B)
$$

 $I(i,k)$  cb  $B = (I(i,k)$  fer B) -  $I(i,k)$ 

La transformation chapeau haut de forme ne conserve que les pics de niveaux de gris dont la largeur est inférieure à la taille de l'élément structurant (Cf. fig.III.10.a). La transformation chapeau bas de forme ne garde que les vallées de niveaux de gris de largeur inférieure à B (Cf. fig.III.10.b). Ces deux transformations peuvent être utilisées pour la segmentation d'une image ligne afin de détecter des défauts.

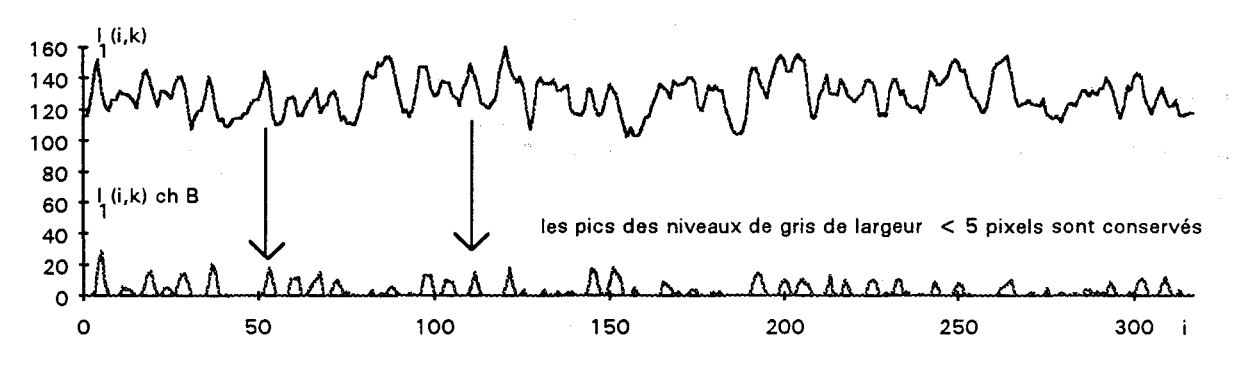

fig. III.10.a : transformation chapeau haut de forme de  $I_1(i,k)$  avec  $B = 11111$ 

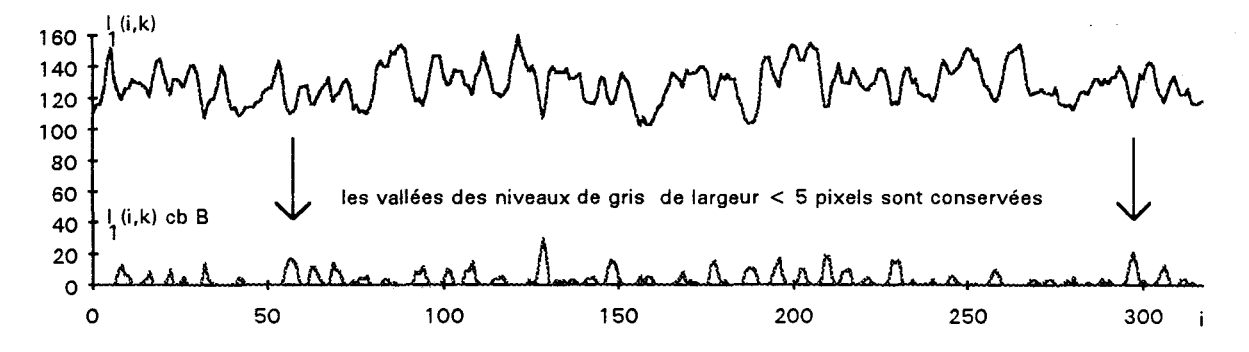

fig. III.10.b: transformation chapeau bas de forme de  $I_1(i,k)$ avec  $B = 11111$ 

## **3.3. Application à la détection de défauts**

 $\setminus$  $\setminus$  $\left| \right|$ 

 $\bigg/$ 

~//

DAUT implante les transformations chapeau haut de forme et bas de (' forme pour mettre en évidence des défauts, dont la taille et la forme sont à priori connues, qui apparaissent sur le verre d'écrans de télévision [DAUT 89]. Comme les niveaux de gris des régions avec un défaut sont trés proches de ceux correspondant à un verre de bonne qualité, la segmentation est basée sur un critère de taille et de forme des défauts à détecter. Ces transformations, appelées aussi "rolling ball algorithm" par STERNBERG, sont également utilisées pour la détection de défauts à peine visibles qui surviennent sur des carrosseries automobiles [STERNBERG 85]. La transformation chapeau haut de forme met en évidence des aspérités de surface dont la taille est faible en utilisant un élément structurant de petite taille. Ce procédé a été intégré à un système automatique d'inspection installé dans une usine de construction automobile [HOLLINGUM 86]. Ces applications à la résolution de problèmes industriels sont à l'origine d'études pour implanter ces opérateurs en temps réel [SHIH 89].

Il semble intéressant de les tester afin de résoudre notre problème. Nous allons donc analyser le résultat de ces transformations sur des images lignes types où figurent des défauts d'aspect. Nous jugerons donc de l'efficacité de la transformation en évaluant si les régions avec un défaut sont correctement différenciées du reste de l'image.

#### **3.3.1.** Cas de **"fonds unifonnes"**

Dans ce premier cas, nous allons prendre des images lignes dont le fond est identifié comme un "fond uniforme". Considérons les trois images lignes  $I_2(i,k)$ ,  $I_3(i,k)$  et  $I_4(i,k)$ , de bande minimisée présentées dans les figures III.11, III.12 et III.13, dans lesquelles apparaissent les traces laissées par des défauts sombres. Le défaut qui apparaît dans l'image  $I_2(i,k)$  au voisinage du pixel 220 est faiblement contrasté et de petite taille (Cf. fig. III.11). Le défaut d'aspect présent sur l'image I3(i,k) au voisinage du pixel 160 est représenté par une région plus large. Son niveau de gris se différencie nettement du niveau de gris moyen de l'image ligne (Cf. fig. III.12). Dans l'image  $I_4(i,k)$ , le défaut sombre au voisinage du pixel 90 présente une grande taille (Cf. fig. III.13).

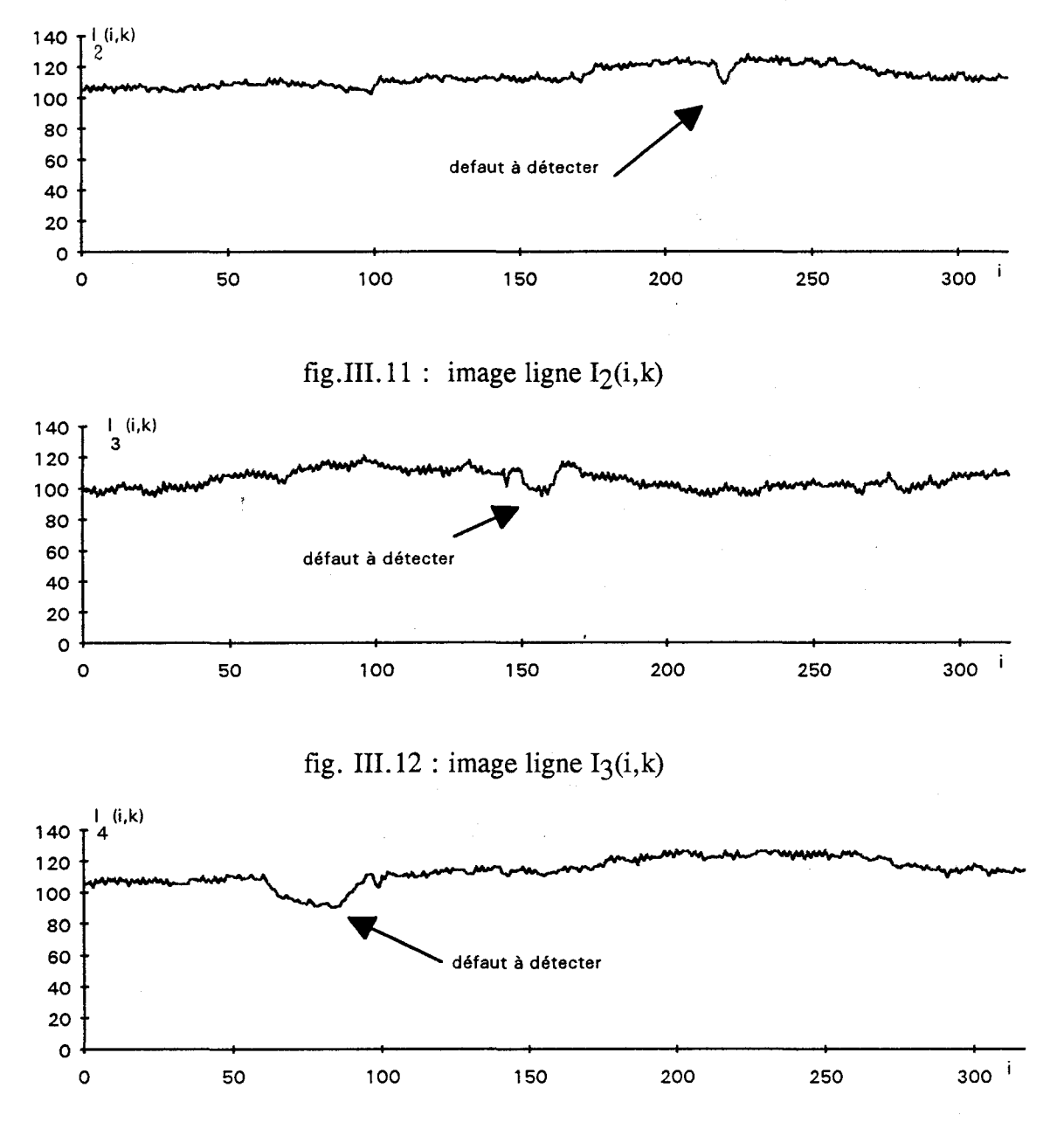

fig. III.13 : image ligne  $I_4(i,k)$ 

Afin de détecter ces défauts sombres, nous choisissons d'utiliser la transformation chapeau bas de forme, adaptée à la mise en valeur de régions sombres dans une image claire. Nous appliquons à ces trois images des transformations chapeau bas de forme avec des éléments structurants de tailles différentes, 7, 13, 25 et 49 pixels. Ces tailles sont choisies de telle sorte que les tests soient effectués avec un éventail significatif d'éléments structurants monodimensionnels.

L'objectif de ces expériences est de trouver la taille de 1 'élément structurant la mieux adaptée pour détecter le défaut présent dans une image ligne. Pour évaluer 1 'efficacité de chaque opération, à savoir la transformation de 1' image ligne avec un élément structurant d'une taille précise, l'image résultat de la transformation est binarisée de manière à dissocier au mieux la région associée au défaut du reste de 1' image ligne. Pour ce faire, nous déterminons manuellement une valeur de seuil de binarisation T, de telle sorte que la région avec le défaut dans l'image ligne segmentée soit la plus grande possible, sans qu'aucun pixel extérieur à cette région ne soit considéré comme défaut aprés binarisation (Cf. fig. 111.14). On compte alors les pixels appartenant à cette région ainsi segmentée et on compare le résultat avec le nombre de pixels qui représente le défaut dans l'image origine. Pour chaque opération, le nombre de pixels de la région segmentée de 1' image résultant d'une transformation est présenté dans le tableau 111.15. Les images lignes résultant des transformations utilisées pour ces expériences sont illustrées dans l'annexe 2.

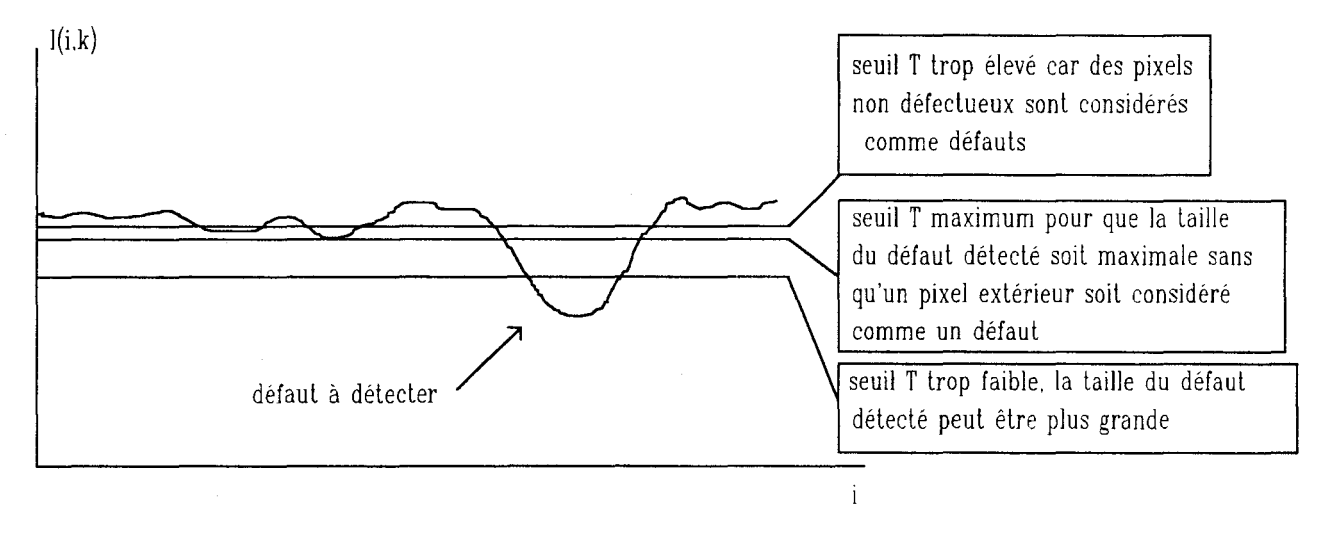

fig. 111.14 : détermination manuelle du seuil T

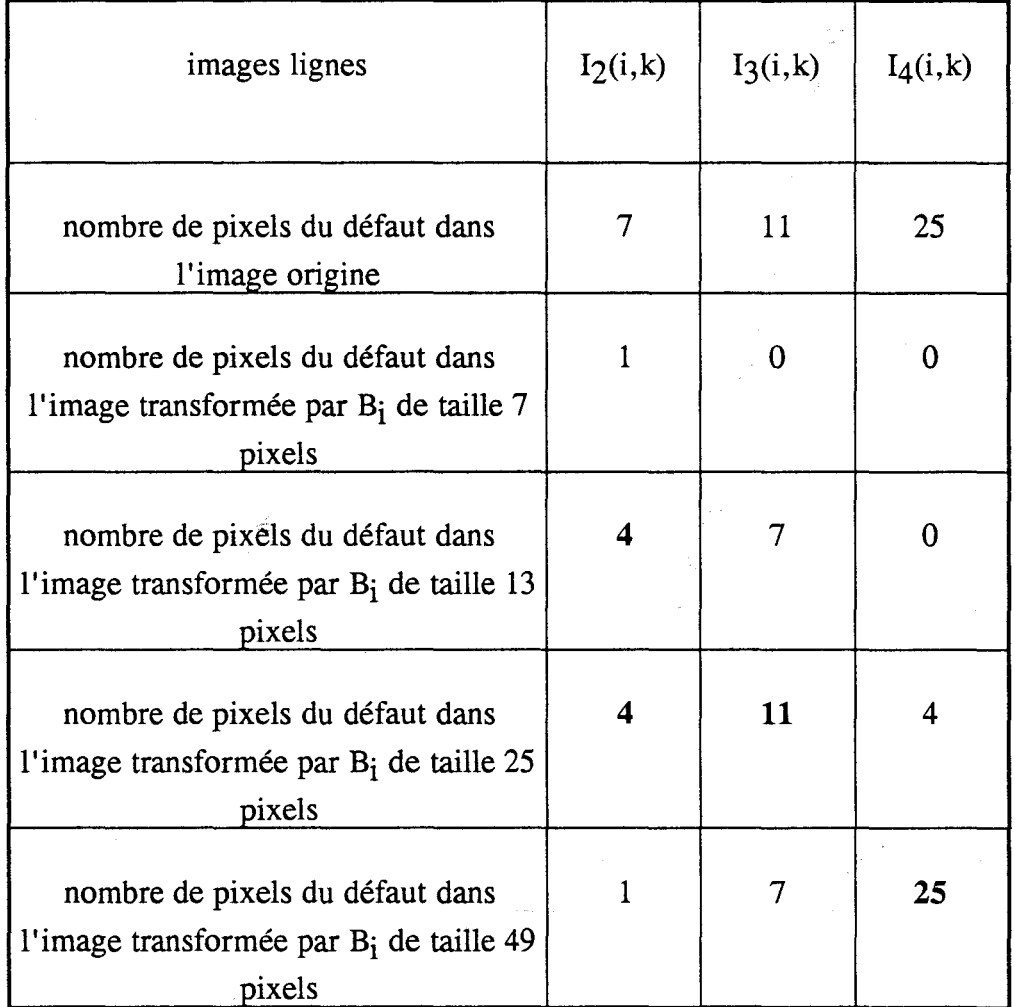

fig. 111.15 : tableau de comparaison de l'efficacité d'une transformée chapeau bas de forme appliquée à un "fond uniforme" pour la détection d'un défaut.

D' aprés le tableau III. 15, nous constatons que le défaut, de largeur 7 pixels, présent dans l'image  $I_2(i,k)$  n'est décelable par une transformation chapeau haut de forme qu'avec un élément structurant de taille supérieure ou égale à 13 pixels. Il faut noter qu'il est difficile de discerner le défaut dans 1' image résultant de la transformation avec un élément structurant de taille de 49 pixels, car des variations de niveaux de gris significatives y apparaissent et se confondent avec celles liées au défaut.

Le défaut présent dans l'image  $I_3(i,k)$  est bien mis en valeur par des transformations chapeau haut de forme avec un élément structurant de taille supérieure à 7 pixels. Malgré 1' apparition de variations significatives de niveaux de gris dans les images lignes résultant d'une transformation utilisant un élément structurant de grande taille, le défaut reste détectable du fait de sa nette différence de niveaux de gris par rapport aux autres pixels.

Ce tableau nous indique également que le défaut de grande taille de l'image  $I_4(i,k)$  n'est détectable qu'avec un élément structurant de 49 pixels. Ceci est dû au fait que le défaut, qui présente une largeur de 25 pixels, n'est repéré qu'avec un élément structurant de taille supérieure à 25 pixels.

Nous pouvons conclure que la transformation chapeau bas de forme par un élément structurant monodimensionnel de taille égale à 25 pixels, permet de détecter les défauts locaux des images lignes utilisées pour le test. Par contre les défauts de taille supérieure à 25 pixels ne peuvent pas être pris en compte par la transformation avec un tel élément structurant.

#### 3.3.2. Cas de "fonds non uniformes"

Les trois images lignes  $I_5(i,k)$ ,  $I_6(i,k)$  et  $I_7(i,k)$  (Cf. fig. III.16, III.l7 et III.18) sont les images lignes de tôles galvanisées choisies pour tester les transformations morphologiques sur des "fonds non uniformes". Elles représentent la surface d'une bande galvanisée où apparaissent des défauts d'aspect de différentes largeurs. Dans l'image  $I_5(i,k)$  apparaît un défaut de grande largeur au voisinage du pixel 90, alors que dans l'image  $I_6(i,k)$ , la région avec un défaut présent au voisinage du pixel 220, est de petite taille. Le défaut qui apparaît dans l'image I7(i,k) au voisinage du pixel 250 présente une taille intermédiaire à celles des défauts des images  $I_5(i,k)$  et  $I_6(i,k)$ . Nous remarquons également que le niveau de gris des pixels qui représentent les défauts est nettement inférieur au niveau de gris moyen du fond de l'image.

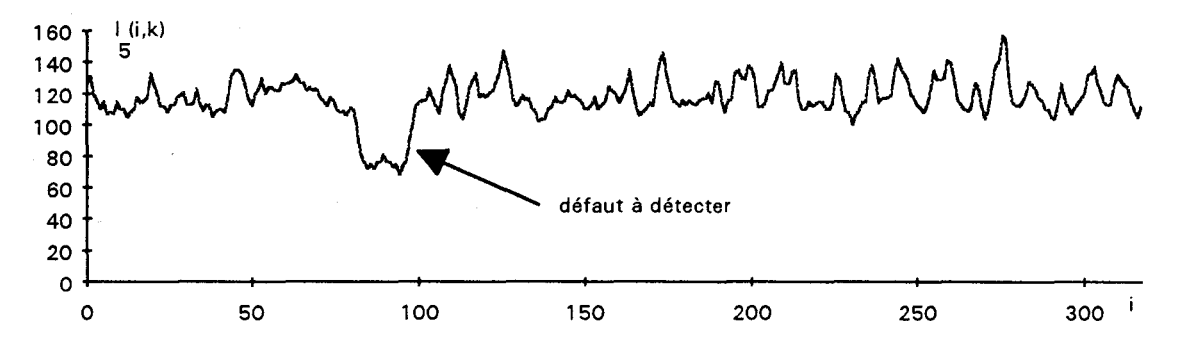

fig.III.16 : image ligne  $I_5(i,k)$ 

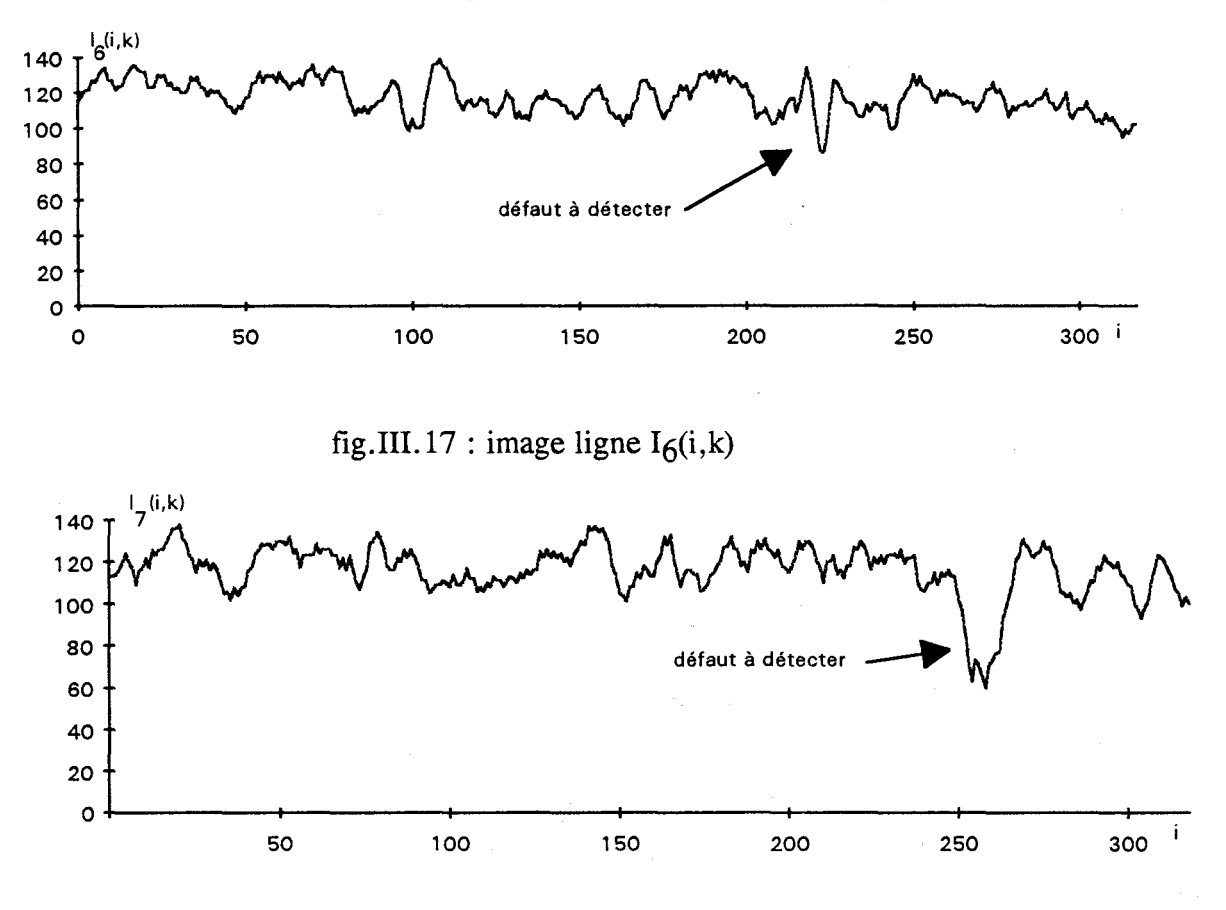

fig. III.18 : image ligne  $I_7(i,k)$ 

Comme il s'agit de détecter des défauts sombres sur fond clair, nous allons employer la transformation bas de forme, puisqu'elle ne conserve que les régions sombres de taille inférieure à celle de l'élément structurant. Le résultat de cette transformation dépend essentiellement de la forme et de la taille de l'élément structurant. Nous utilisons des éléments structurants monodimensionnels de tailles 7, 13, 25 et 49 pixels. Comme pour les fonds uniformes, nous évaluons l'efficacité de chaque transformée en comptabilisant le nombre de pixels de la région avec un défaut segmentée par le seuillage de l'image résultant de la transformation avec une valeur du seuil T choisie manuellement selon la même procédure. Le nombre de pixels des régions associées à un défaut segmentées par chaque expérience est indiqué dans le tableau III.19. Les images résultant des transformations avec les différents éléments structurants sont présentes à l'annexe 2.

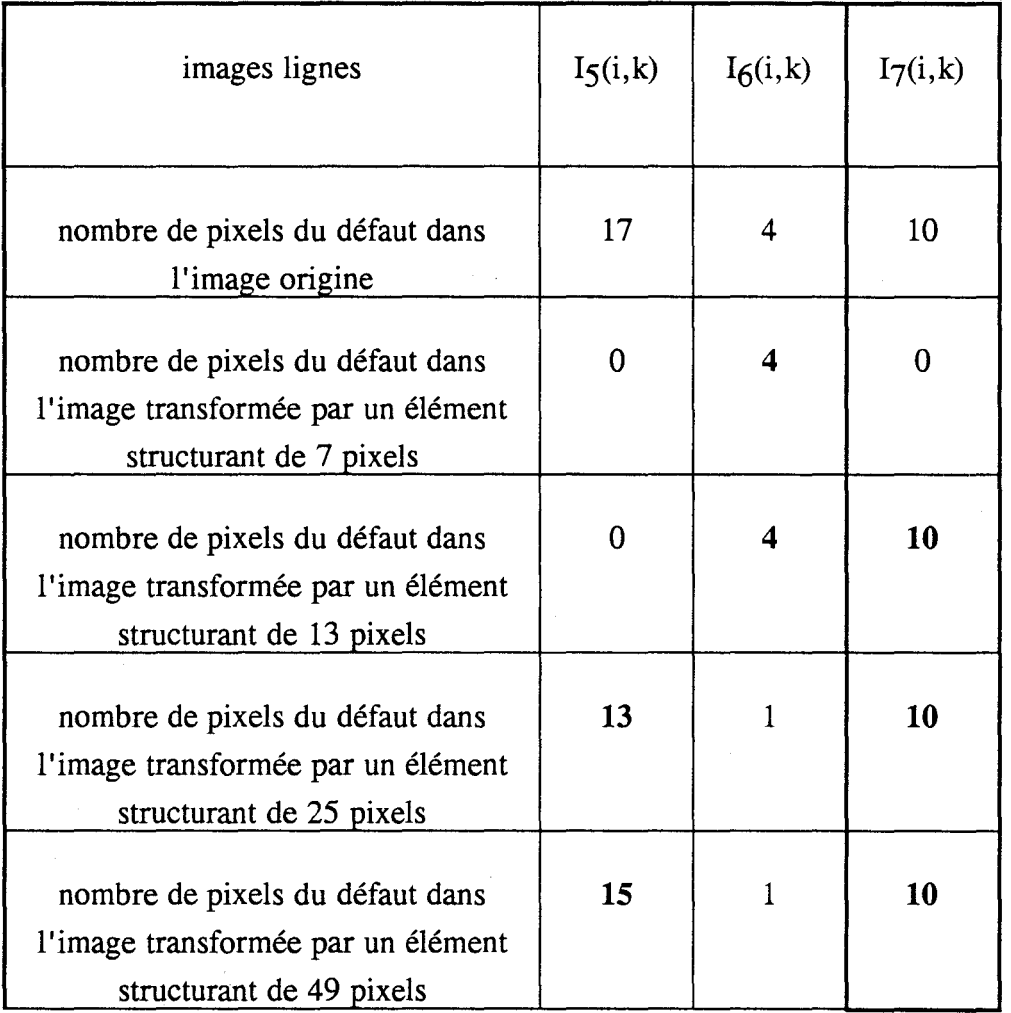

fig. 111.19 : tableau de comparaison de 1 'efficacité d'une transformée chapeau bas de forme appliquée à un "fond non uniforme" pour la détection d'un défaut.

D'aprés ce tableau, le défaut présent dans l'image  $I_5(i,k)$  est mis en évidence par la transformation avec un élément structurant de taille supérieure à 25 pixels. Alors que le défaut de l'image  $I_6(i,k)$  est détecté quand une transformation basée sur un élément structurant de taille inférieure à 25 pixels est appliquée sur toute l'image ligne. Ceci s'explique par l'apparition des fortes variations de niveaux de gris dans l'image résultant d'une transformation avec un élément structurant de taille importante. Ces variations de niveaux de gris se confondent alors avec le défaut à détecter. Le défaut de l'image  $I_7(i,k)$  est détecté par une transformation avec un élément structurant de taille supérieure à 7 pixels. Le défaut de l'image  $I_7(i,k)$ , du fait de sa très nette différence de niveaux de gris avec le fond de 1' image, reste détectable avec des éléments structurants de taille importante.

On remarque que l'apparition des fortes variations de niveaux de gris de l'image initiale s'étend dans l'image résultat avec la taille de l'élément structurant. Ainsi, plus la taille de l'élément structurant utilisé augmente, moins la segmentation de 1' image par binarisation de l'image résultat est facile. D' aprés ces expériences, nous en concluons qu'il semble trés difficile de déterminer un élément structurant qui permette de détecter un défaut de taille quelconque dans un "fond non uniforme".

#### **3 .4. Conclusion**

Les transformations morphologiques de type chapeau haut de forme et chapeau bas de forme ont été utilisées lors de la phase de segmentation de plusieurs systèmes d'inspection visuelle automatique. Leur application se restreignait au cas où la taille et la forme des défauts étaient connues à priori. Pour notre problème, la taille et la forme des défauts sont imprévisibles. De plus, comme nous l'avons mentionné dans le chapitre d'introduction, il y a des défauts sombres et des défauts clairs. Ainsi, pour notre application, les deux transformations doivent être indépendamment appliquées aux images lignes: la transformation chapeau haut de forme pour la détection des défauts clairs et la transformation chapeau bas de forme pour la détection des défauts sombres. Ceci alourdit les calculs nécessaires à ce traitement.

D' aprés les tests présentés dans ce chapitre, ces transformations morphologiques sont robustes dans la cas de fonds uniformes. Le fait que il y ait peu de variations de niveaux de gris, autorise l'utilisation d'éléments structurants de taille importante : 25 pixels par exemple. Par contre, cette méthode interdit la détection de défaut dont la taille est supérieure à celle de l'élément structurant.

La détection des défauts dans les "fonds non uniformes" est par contre, plus difficile avec ces opérations morphologiques. La présence de fortes variations de niveaux de gris dans l'image ne permet pas l'utilisation d'un élément structurant de grande taille. Cette méthode n'apporte pas une détection fiable des défauts sur des "fonds non uniformes".

## **4. DETECTION DES DEFAUTS PAR LE FILTRE DE ROSENFELD**

#### **4.1. Introduction**

Pour notre application, les transformations morphologiques ne s'avèrent pas être dans tous les cas des méthodes idéales de segmentation. Les opérateurs de segmentation ne doivent pas uniquement se baser sur des informations sur la forme géométrique et la taille des défauts. D'après le catalogue des défauts présenté au chapitre d'introduction, les défauts locaux se différencient de l'aspect général de la bande par leur teinte ou leur différence de réflexion spéculaire. Nous allons alors utiliser un opérateur sensible aux différences de niveaux de gris entre plusieurs pixels voisins. Ce sont les méthodes utilisées pour la détection de contours des objets.

Un contour, tel que nous l'entendons dans cette étude, est défini comme une transition entre deux régions de niveaux de gris différents. Une littérature abondante décrit les nombreux travaux destinés à la mise en valeur des contours. Ils se divisent en deux familles: les méthodes linéaires et les méthodes non linéaires [BESANCON 87].

Les méthodes linéaires, basées sur des opérateurs de dérivation, effectuent l'extraction des contours en exploitant la différence de niveaux de gris entre pixels voisins. L'approximation discrète de la dérivée du premier ordre proposée par ROBERT est la méthode la plus simple (Cf. chapitre II, paragraphe 4.2.2). Des expressions approchées du développement au second ordre des dérivées partielles, par exemple le Laplacien, entrent également dans le cadre des méthodes linéaires. Dans le cas d'images bidimensionnelles, il existe des opérateurs directionnels linéaires basés sur des opérations de différenciation selon des directions privilégiées. Citons PREWIIT qui a défini un masque de différenciation spécifique aux directions horizontale et verticale [PREWITT 70].

Les méthodes non linéaires déterminent un résultat pour chaque point de l'image bidimensionnelle selon le classement entre plusieurs valeurs de niveau de gris des pixels voisins du point considéré. Par exemple, le filtre max-min consiste à calculer la différence entre les niveaux de gris maximum et minimum déterminés dans le voisinage d'un pixel. D'autre part, KIRSCH a élaboré une méthode qui consiste à ne conserver que le maximum des normes de gradients calculés chacun selon une direction différente [KIRSCH 57].

Ces différents filtres, étudiés au départ pour l'extraction de contours dans les images bidimensionnelles, ont été aussi appliqués au traitement d'images lignes. Pour cela, il suffit de conserver en mémoire les trois dernières images lignes acquises afin de disposer d'un voisinage 3x3 bidimensionnel. De nombreux articles ont exposé l'utilisation de tels filtres pour détecter des défauts d'aspect. SURESH applique le filtre de ROBERTS bidimensionnel pour l'inspection de défauts sur du métal laminé à chaud [SURESH 83], ZHENG le Laplacien afin de contrôler l'aspect de joints de soudure à partir d'images en rayon X [ZHENG 89]. TANCREZ a comparé l'opérateur morphologique au filtre de PREWITT que DUFLOT a utilisé pour la détection de défauts dans les plaques de verre [DUFLOT 90]. Pour la détection de défauts sur des tissus, TANCREZ conclue que le filtre morphologique est celui qui agit avec le plus d'efficacité [T ANCREZ 87].

Toutes ces méthodes travaillent sur un voisinage de taille constante, en général 3 x 3. Elles sont alors insensibles à l'épaisseur du contour et ne peuvent pas mettre en évidence tous les contours de façon optimale. PELI l'a montré en calculant les performances des différents filtres appliqués à des contours verticaux de largeurs différentes [PELI 82]. Il divise les contours verticaux en trois types selon leur largeur (Cf. fig.III.20):

- le contour parfait: la valeur du niveau de gris est fortement modifiée en très peu de points. La largeur du contour est faible : 1 à 3 pixels.

- le contour large: la valeur du niveau de gris croit ou décroît constamment et régulièrement sur un intervalle spatial correspondant à un nombre important de pixels. Sa largeur est supérieure à 3 pixels.

- le contour bruité : le niveau de gris au voisinage du contour est entaché de bruits.

PELI prouve que les filtres à fenêtrage constant mettent bien en valeur les contours verticaux parfaits. Par contre, si la largeur du contour vertical dépasse la taille horizontale de la fenêtre, le filtre sera très nettement moins efficace du fait de la pente douce des niveaux de gris le long des points de contour.

ROSENFELD propose de retenir la valeur maximum entre les réponses de filtres calculées avec des tailles de fenêtres différentes [ROSENFELD 71] [ROSENFELD 72]. Les expériences de PELI révèlent que le filtre de ROSENFELD est celui qui permet l'extraction la plus efficace, quelle que soit la largeur du contour vertical.

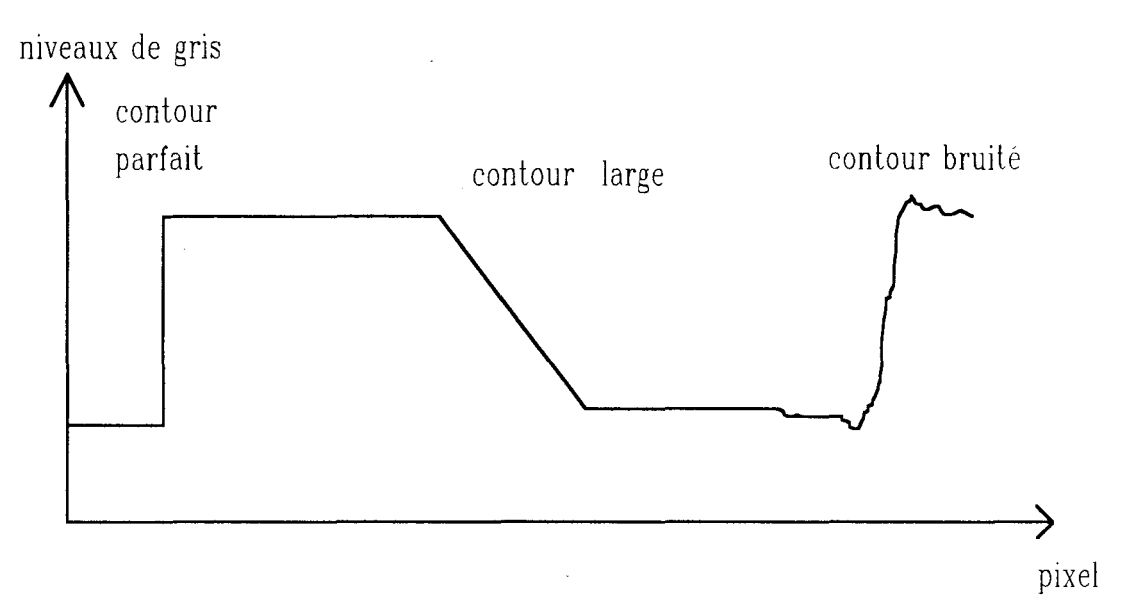

fig.III.20 : les types de contours verticaux

Nous proposons donc d'appliquer cette méthode à l'extraction des contours des défauts. En effet, nous ne disposons d'aucune connaissance à priori sur la forme et la taille du contour de chaque défaut. Il est nécessaire alors de travailler avec un opérateur tel que celui de ROSENFELD qui s'adapte aux différentes largeurs de contours.

## **4.2. Le filtre de ROSENFELD: filtre adapté à plusieurs largeurs de contours**

Ce filtre a été élaboré à l'origine pour travailler sur des images bidimensionnelles. Nous expliquons son principe en l'adaptant à des images lignes I(i,k). Il consiste à déterminer, pour chaque pixel  $P_{i,k}$ , le maximum des R réponses d'un filtre calculées avec des fenêtres centrées en  $P_{i,k}$  de tailles différentes. Pour chaque réponse, numérotée par un indice r = 1...R, la taille des fenêtres centrées en  $P_{i,k}$  varie de 3 pixels (pour r = 1) à 2R-1 pixels (pour r = R) (Cf. fig. III.21).

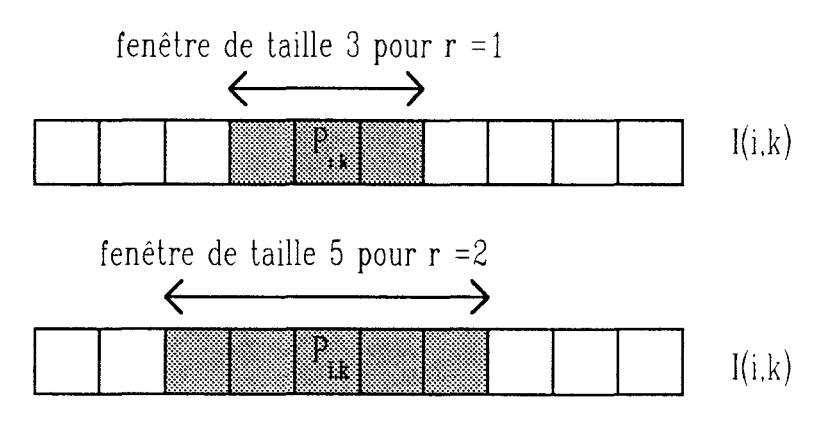

fig. III.21 : tailles des fenêtres

Les différentes étapes de l'algorithme appliqué à une image ligne  $I(i,k)$ sont les suivantes :

- étape 1: pour r variant de 1 à R, nous calculons pour tout pixel  $P_{i,k}$  de l'image I(i,k), la moyenne MOY<sup>(r)</sup>(i,k) des niveaux de gris des pixels présents dans la fenêtre de taille 2<sup>r</sup> -1 centrée sur ce pixel.

$$
MOY^{(r)} (i,k) = \left(\sum_{m=i-r}^{i+r} I(m,k)\right) / (2r+1)
$$

- étape 2 : pour r variant de 1 à R, nous calculons pour tout pixel  $P_{i,k}$  la différence DIF\_MOY<sup>(r)</sup> (i,k) entre les valeurs de MOY<sup>(r)</sup> (i,k) dans les différentes fenêtres:

$$
DIF_MOY^{(r)}(i,k) = |MOY^{(r)}(i-r,k) - MOY^{(r)}(i+r,k)|
$$

- étape 3 : pour tout pixel  $P_{i,k}$ , le résultat du filtre ROSENFELD, défini par la fonction ROSEN(i,k), est le maximum de DIF  $MOY^{(r)}(i,k)$ , pour toutes les valeurs de r.

ROSEN(i,k) = max { DIF\_MOY<sup>(r)</sup> (i,k), r = 1 à R}

Le moyennage de l'étape 1 permet de lisser l'image afin d'éliminer le bruit parasite. L'étape 2 mesure DIF\_MOY $(r)(i,k)$ , la pente dans une fenêtre des niveaux de gris moyennés. Si le pixel  $P_{i,k}$  se trouve sur un contour parfait, la valeur de DIF\_MOY<sup>(r)</sup>(i,k) sera toujours très importante, quelque soit r. Par contre, si le pixel P<sub>i,k</sub> se trouve au centre d'un contour large de rayon  $R_c$ ,  $DIF_MOY^{(r)}(i,k)$  présente un maximum lorsque r s'approche de R<sub>c</sub>. La valeur de DIF\_MOY<sup>(r)</sup>(i,k) pour r supérieur à R<sub>c</sub> dépend des niveaux de gris voisins du pixel  $P_{i,k}$ . L'étape 3 permet de retenir la valeur de DIF  $\text{MOV}^{(r)}(i,k)$  la plus représentative.

La complexité ainsi que la quantité d'opérations nécessaires au déroulement de l'algorithme dépendent de la valeur de R. Si on choisit une grande valeur pour R, les contours de grande largeur seront mieux pris en considération mais au prix de nombreux calculs. Il s'agit alors de trouver un compromis entre la faculté d'adaptation de l'algorithme aux tailles des contours et sa complexité.

#### **4.3. Application à la détection des défauts locaux**

Afin d'évaluer la robustesse du filtre de ROSENFELD, nous l'appliquons aux images types  $I_2(i,k)$  ...  $I_6(i,k)$  définies dans les parties 3.3.1 et 3.3.2 de ce chapitre. Pour des raisons de complexité d'algorithme, nous choisissons une petite valeur deR: 3 . Ainsi, les différentes fenêtres de voisinage utilisées ont pour taille 3xl, 5xl et 7x 1. Nous jugeons 1' efficacité de cette méthode appliquée aux différents fonds d'images lignes par un examen visuel des résultats obtenus.

#### **4.3.1. Cas de "fonds unüormes"**

Les figures III.22, III.23 et III.24 indiquent que les contours de défauts présents dans les "fonds uniformes" sont correctement détectés. Le filtre de ROSENFELD a mis en évidence les contours du défaut de l'image  $I_2(i,k)$ , malgré que la pente de la fonction de niveau de gris soit relativement modérée (Cf. fig. III.22). La région associée au défaut qui apparaît dans l'image  $I_3(i,k)$  est également délimitée par des contours qui se distinguent nettement du fond de l'image (Cf. fig. III.23). Enfin, les contours du défaut de grande taille de l'image  $I_4(i,k)$  sont aussi trés nettement mis en évidence (Cf. fig. III.24).

On détermine les positions des contours des défauts par les pics les plus élevés dans l'image transformée par le filtre de ROSENFELD. Ces pics sont extraits grâce à un simple seuillage des réponses du filtre. Pour ce faire, nous cherchons le minimum IMIN(k) et le maximum IMAX(k) des niveaux de gris de l'image ligne  $I(i,k)$ considérée. Le seuil T(k) est ajusté proportionnellement à la différence entre IMIN(k) et IMAX(k):

> $IMAX(k) = max_{i}(I(i,k))$  $IMIN(k) = min_{i}(I(i,k))$

 $T(k) = c.(IMAX(k) - IMIN(k))$  avec c <1 où c est un facteur de

proportionnalité choisi par l'utilisateur. Pour l'extraction des défauts présents dans des fonds uniformes, nous avons choisi  $c = 0.75$  pour la raison suivante. Les pixels appartenant à un fond uniforme présente de faibles variations locales de niveaux de gris. Ainsi, la réponse du filtre de ROSENFELD appliqué à ces pixels n'est pas trés élevée et assez éloignée de la différence entre IMAX(k) et IMIN(k). La réponse du filtre de ROSENFELD appliqué à des niveaux de gris des pixels appartenant à la frontière d'une région associée à un défaut présente en général une valeur nettement plus élevée que pour les autres pixels. Nous avons constaté avec de nombreux tests que cette valeur s'approche de la différence entre IMAX(k) et IMIN(k). Ainsi, quand un défaut d'aspect apparaît, les pixels à la frontière de la région correspondante ont de fortes chances de présenter une réponse au filtre de ROSENFELD supérieure à l'expression 0,75.(IMAX(k)-IMIN(k)).

Chaque franchissement de ce seuil par la réponse du filtre de ROSENFELD appliqué à l'image  $I(i,k)$  permet de localiser au moins un point de transition entre une région défectueuse et le fond. Il est à noter qu'un contour d'une région peut être composé de plusieurs pixels sur la même ligne. Comme l'illustrent les trois résultats présentées dans cette partie, cette méthode est particulièrement bien adaptée à l'extraction des défauts locaux présents dans des "fonds uniformes".

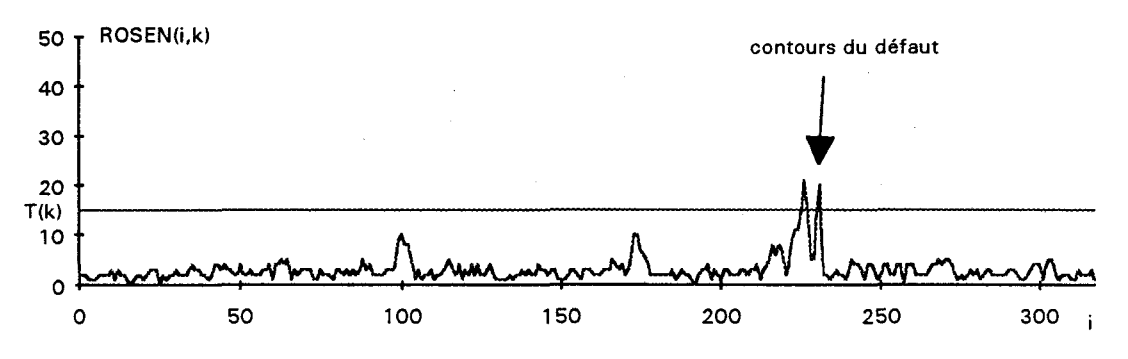

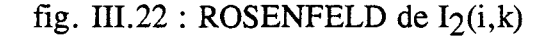

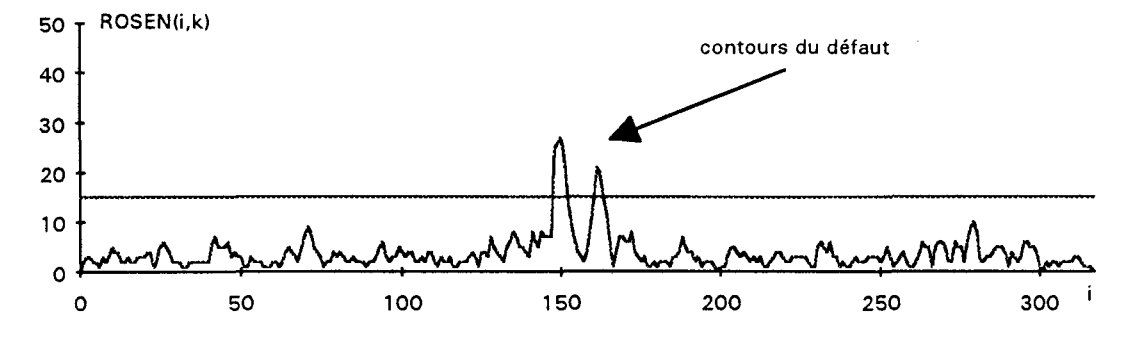

fig. III.23 : ROSENFELD de  $I_3(i,k)$ 

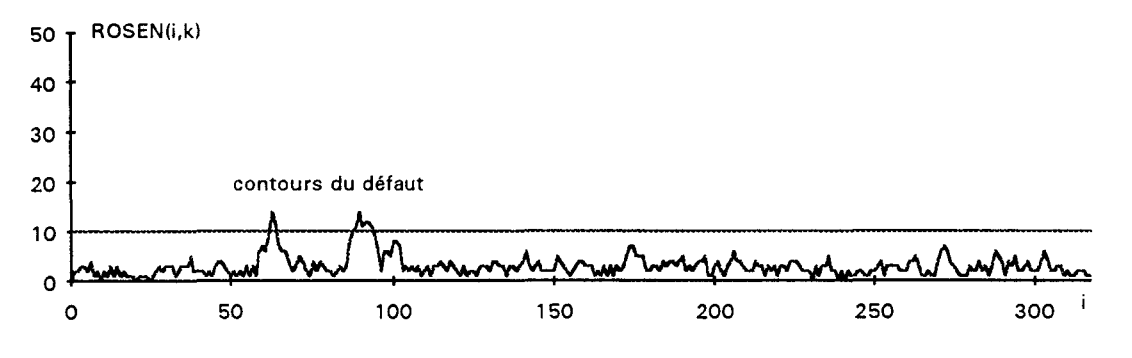

fig. III.24 : ROSENFELD de  $I_4(i,k)$ 

#### **4.3.2.** Cas de **"fonds non uniformes"**

Pour les deux images  $I_5(i,k)$  et  $I_6(i,k)$  présentant des "fonds non uniformes", le filtre de ROSENFELD met en évidence de la même façon les contours des défauts et les fortes variations locales de niveaux de gris (Cf. fig. III.25, III.26). Il est impossible de dissocier les contours des défauts du reste de l'image résultat. En effet, le filtre de ROSENFELD est trés sensible aux fortes variations locales de niveaux de gris, malgré le lissage effectué lors de la première étape. Par contre, ce filtre permet d'extraire les contours du défauts de l'image  $I_7(i,k)$  car les variations des niveaux de gris du fond de l'image présentent moins d'amplitude que celles aux frontières de la région du défaut (Cf. fig. III.27). Cette méthode ne s'applique donc pas avec succès à toutes les situations rencontrées avec des "fonds non uniformes".

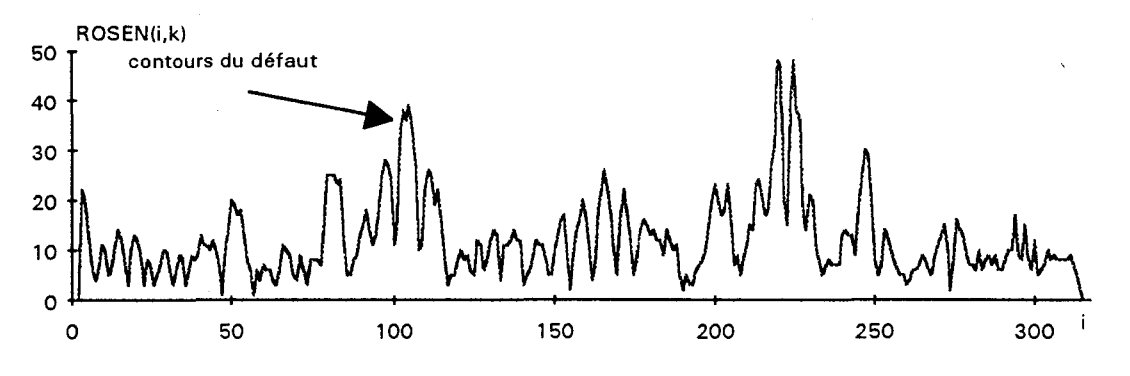

fig. III.25 : ROSENFELD de  $I_5(i,k)$ 

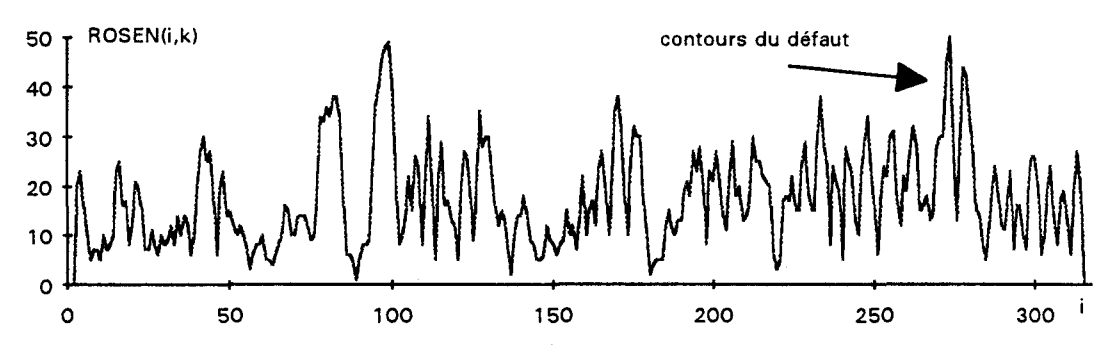

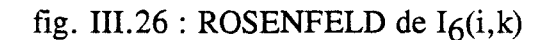

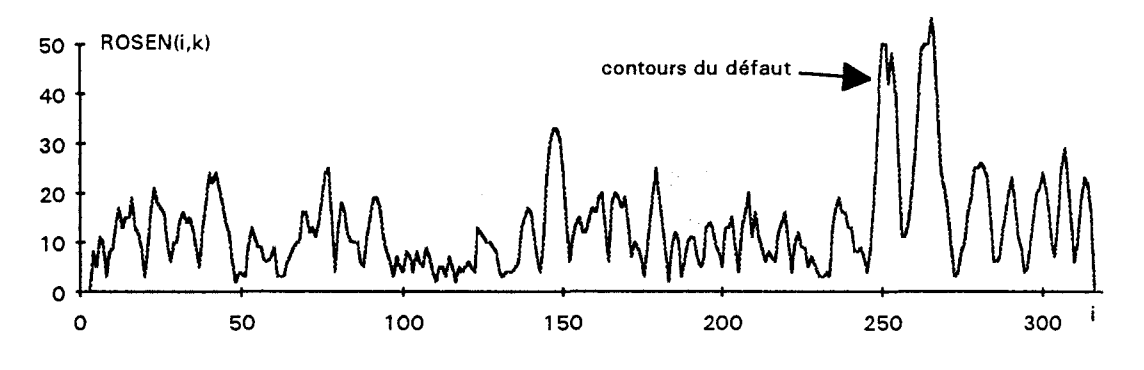

fig. III.27 : ROSENFELD de  $I_7(i,k)$ 

## **4.4. Conclusion**

Afin de détecter les contours des défauts locaux, nous avons choisi le filtre de ROSENFELD qui calcule en chaque point la variation locale de niveaux de gris maximale entre plusieurs fenêtres de voisinage. Cette méthode présente l'avantage d'être efficace aussi bien pour un contour abrupt et étroit que pour un contour large de pente plus faible.

Les applications de cette méthode sur les images types ont révélé sa robustesse pour l'extraction des contours des défauts qui apparaissent dans des "fonds uniformes". Cette méthode sera donc utilisée pour détecter des défauts locaux sur des tôles minimisées ou laquées. Par contre, les fortes variations des niveaux de gris des "fonds non uniformes" interdisent la détection des contours des imperfections sur les tôles galvanisées.

#### **5. CONCLUSION**

Les fonds des images lignes représentant les différents types de revêtements à contrôler se divisent en deux types: les "fonds uniformes" et les "fonds non uniformes". Les tôles minimisées ou laquées correspondent à des "fonds uniformes" et les tôles galvanisées à des "fonds non uniformes". Les fonds sont identifiés à partir de la réponse au filtre de ROBERTS des images lignes.

Guidés par les algorithmes utilisés dans de nombreux systèmes industriels d'inspection visuelle automatique, nous avons étudié des opérateurs morphologiques de segmentation : la transformation chapeau haut de forme et chapeau bas de forme. Les résultats découlant de leurs applications, sur des images lignes considérées comme des "fonds non uniformes", pour la détection de défauts sont trés décevants. Nous obtenons de meilleurs résultats dans le cas de "fonds uniformes". Le gros problème posé par l'utilisation de ces opérateurs morphologiques est qu'ils imposent une taille maximale des défauts à inspecter. Ne possédant aucune connaissance à priori sur leurs tailles, cette méthode a du être écartée.

Une autre solution pour la détection des défauts consiste à extraire leurs contours grâce à des opérateurs différentiels. Aprés avoir rapidement recensé les différentes méthodes, nous nous sommes attachés à décrire celle qui est susceptible de fournir des résultats satisfaisants: le filtre de ROSENFELD.

Les tests prouvent que l'extraction des contours des défauts par le filtre de ROSENFELD est robuste pour des images considérées à "fond uniforme". Par contre, les fortes variations de niveaux de gris présentes dans les "fonds non uniformes" empêche toute dissociation fiable des contours des défauts du reste de l'image. Dans le cas des "fonds uniformes", la réponse du filtre différentiel est seuillée afin de ne conserver que les contours des défauts détectés.

# CHAPITRE IV: DETECTION DES DEFAUTS PAR SEUILLAGE ADAPTATIF GLOBAL

 $\hat{f}$  , where  $\hat{f}$  is a  $\hat{f}$ 

 $\label{eq:2.1} \frac{1}{\sqrt{2}}\left(\frac{1}{\sqrt{2}}\right)^{2} \left(\frac{1}{\sqrt{2}}\right)^{2} \left(\frac{1}{\sqrt{2}}\right)^{2} \left(\frac{1}{\sqrt{2}}\right)^{2} \left(\frac{1}{\sqrt{2}}\right)^{2} \left(\frac{1}{\sqrt{2}}\right)^{2} \left(\frac{1}{\sqrt{2}}\right)^{2} \left(\frac{1}{\sqrt{2}}\right)^{2} \left(\frac{1}{\sqrt{2}}\right)^{2} \left(\frac{1}{\sqrt{2}}\right)^{2} \left(\frac{1}{\sqrt{2}}\right)^{2} \left(\$ 

 $\sim 10^{-1}$ 

## **1. INTRODUCTION**

Le problème de segmentation des "fonds non uniformes" n'est pas résolu. Nous avons conclu que les opérateurs de segmentation ne doivent s'attacher ni à la forme, ni à la taille des défauts à détecter, ni encore à la différence locale de niveaux de gris au voisinage des anomalies. Nous avons constaté, dans le paragraphe 3.3.2 du chapitre III, que les régions où résident les défauts se démarquent du reste de l'image ligne par leurs niveaux de gris qui sont, en général, nettement différents de ceux des pixels situés à l'extérieur des défauts (Cf. fig. 111.15, III.16, 111.17).

Ceci nous amène à utiliser des techniques de binarisation par seuillage afin de segmenter l'image. Cette approche, présentée au chapitre II, nécessite la détermination de la valeur de différents seuils. La difficulté réside dans l'ajustement automatique de ces seuils, de telle sorte que la binarisation dissocie les régions correspondant aux défauts du fond de l'image.

Une littérature abondante est consacrée à l'utilisation de procédures de seuillage adaptatif par des systèmes d'inspection visuelle automatique. Aussi bien XIAN, pour détecter des défauts sur des roulements à billes [XIAN 90], que SANZ pour contrôler certaines surfaces d'un disque dur [SANZ 88], ont développé chacun un algorithme de seuillage adaptatif. Malheureusement, ces procédures sont spécifiques à des problèmes techniques bien particuliers et ne peuvent pas être appliquées à l'inspection de bandes galvanisées.

## **2. LES METHODES DE CHOIX AUTOMATIQUE DU SEUIL**

Il existe une solution intéressante qui consiste à ajuster localement la valeur du seuil en l'adaptant à la valeur de niveau de gris dans le voisinage de chaque pixel [HARALICK 75]. Toutefois, afin de respecter les contraintes de traitement des informations en temps réel, nous préférons une procédure globale pour laquelle un seuil unique. est évalué à partir des histogrammes des niveaux de gris des images I(i,k).

Pour déterminer les seuils de binarisation, nous allons procéder à une phase d'apprentissage préalable des caractéristiques statistiques des niveaux de gris sur K images lignes successives. Un seuillage adaptatif sera mis en oeuvre sur les images lignes suivantes. Pour ce faire, nous considérons l'histogramme  $H<sub>K</sub>(n)$  des niveaux de gris de K images lignes successives  $I(i,k)$  avec  $0 < k < K-1$ . En effet, pour avoir une représentation correcte de la répartition des niveaux de gris, nous devons prendre en compte plusieurs images lignes successives. La binarisation est ensuite réalisée sur les images lignes  $I(i,k)$ , avec  $k >$ K, en utilisant le ou les seuils déterminés par analyse de l'histogramme  $H_K(n)$ .

L'histogramme  $H<sub>K</sub>(n)$  peut soit ne présenter qu'un seul mode, soit être bimodal ou même multimodal. Dans le cas où l'histogramme est unimodal, l'unique mode représente la distribution des niveaux de gris des pixels de la surface d'une tôle sans ou avec peu de défauts d'aspect. Dans les autres cas, la population des pixels représentant les défauts n'est pas négligeable et donne naissance à un ou plusieurs autres modes. Les modes de  $H<sub>K</sub>(n)$  se divisent alors en:

- un mode principal qui correspond aux pixels du fond de l'image ligne sans défaut;

- des modes d'amplitude moindre qui correspondent aux pixels où apparaissent des défauts.

Plusieurs méthodes de sélection d'un seuil global par analyse d'histogrammes bimodaux ont été présentées dans la littérature. Nous n'allons pas les exposer en détail, mais les citer en s'attachant à en décrire les principes. CHOW a développé une méthode de sélection d'un seuil global par une approche statistique [CHOW 72]. Elle consiste à modéliser l'histogramme  $H<sub>K</sub>(n)$ , par une somme de deux lois normales, l'une représentant le mode principal et l'autre le mode associé aux défauts. La valeur du seuil est calculée de manière à minimiser la probabilité d'erreur de la classification des niveaux de gris dans les deux classes associées aux deux modes. Il a été montré que le temps de calcul nécessaire aux traitements est trop important pour une implantation de cette méthode en temps réel [NACER 90].

ROSENFELD et DE LA TORRE [ROSENFELD 83] ont proposé une méthode qui permet également de déterminer automatiquement un seuil de binarisation. Elle est basée sur l'analyse de la concavité de l'histogramme, considéré comme une surface fermée dont il s'agit de construire l'enveloppe convexe. Cette méthode est utile lorsque les deux modes en présence présentent un fort degré de chevauchement. Cependant, quand les deux populations sont fortement déséquilibrées, comme c'est le cas pour l'histogramme d'images avec présence de défauts, le seuil a tendance à se décaler vers la population la plus importante, à savoir celle qui correspond aux pixels de la surface sans défaut.
RIDLER [RIDLER 78] a proposé une méthode itérative, basée sur la procédure ISODATA, pour évaluer le seuil optimal. Cette technique a été améliorée par VELASCO [VELASCO 80]. Elle consiste à diviser arbitrairement l'histogramme des niveaux de gris en deux classes et à calculer le centre de gravité de chacune d'elles. Une première approximation du seuil est la moyenne des deux centres. Cette approximation est utilisée pour diviser de nouveau l'histogramme en deux, et le processus est itéré jusqu'à ce qu'une solution stable soit obtenue. Le choix du seuil initial influe de manière importante sur la vitesse de convergence de l'algorithme. NACER utilise la moyenne des niveaux de gris comme seuil initial pour optimiser le nombre d'itérations [NACER 90]. Cependant cette approche présente le même inconvénient que la méthode basée sur l'exploration de la concavité de l'histogramme. En effet, NACER a remarqué que lorsque les deux populations sont de tailles différentes, le seuil se rapproche trop de la plus importante, pénalisant ainsi les performances de la procédure.

(Ces trois approches présentent le même inconvénient: le seuil calculé a tendance à se rapprocher du mode le plus important et à s'éloigner du fond de la vallée qui sépare les deux modes. Dans le cas d'images lignes avec un "fond non uniforme", si le seuil est trop proche du mode principal, la binarisation risque de considérer des régions sans problème comme présentant un défaut. C'est pour éviter ceci que NACER a proposé une nouvelle \ méthode dans le cadre de la segmentation des images microscopiques par seuillage adaptatif: la méthode dite "MAX-MIN". Nous proposons de l'appliquer afin de segmenter les images lignes à partir de l'analyse de leurs histogrammes.

## **3. LA METHODE MAX-MIN**

#### **3.1. Cas d'un histogramme bimodal**

Soit NMAX la valeur de n pour laquelle  $H<sub>K</sub>(n)$  est maximum (Cf. fig.

IV.l):

 $NMAX = \{n' \text{ tel que } H_K(n) \leq H_K(n') \text{ , } n \in [0, \ldots, Ng]\}$  (Ng est le niveau de gris maximum d'une image)

On définit une fonction HMAX(n) à partir de  $H<sub>K</sub>(n)$  et de NMAX de la façon suivante (Cf. fig. IV.2):

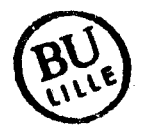

 $si n \leq NMAX$ 

alors HMAX(n) =  $\max_{u} \{H_K(u), u \in [0, \ldots, n] \}$ 

sinon  $HMAX(n) = \max_{u} {H_K(u), u \in [n+1, ..., Ng]}$ 

D'après la figure IV.2, nous remarquons que les valeurs de HMAX(n) sont toujours supérieures à celles de  $H<sub>K(n)</sub>$ .

Soit HDIF(n) la fonction définie par :

 $HDF(n) = HMAX(n) - H<sub>K</sub>(n)$ , n  $\varepsilon$  [0,...,Ng]

La position du maximum de HDIF(n) correspond à la position du fond de la vallée la plus marquée de l'histogramme, ce qui nous conduit à définir le seuil S par (Cf. fig. IV.3):

 $S = \{ n' \text{ tel que HDIF}(n) \leq \text{HDIF}(n') , n \in [0, \ldots, Ng] \}$ 

Cette méthode apporte une grande amélioration par rapport aux précédentes: quelque soit le déséquilibre entre les deux populations, le seuil déterminé est toujours exactement au fond de la vallée séparant les deux pics. De plus, la programmation de cette méthode ne pose aucun problème particulier du fait de sa simplicité. NACER a montré expérimentalement que le temps de calcul nécessaire à l'évaluation du seuil par la méthode du "MAX-MIN" est au moins trois fois plus faible que celui des autres méthodes.

Cette méthode peut être étendue à la recherche de seuils dans un histogramme multimodal.

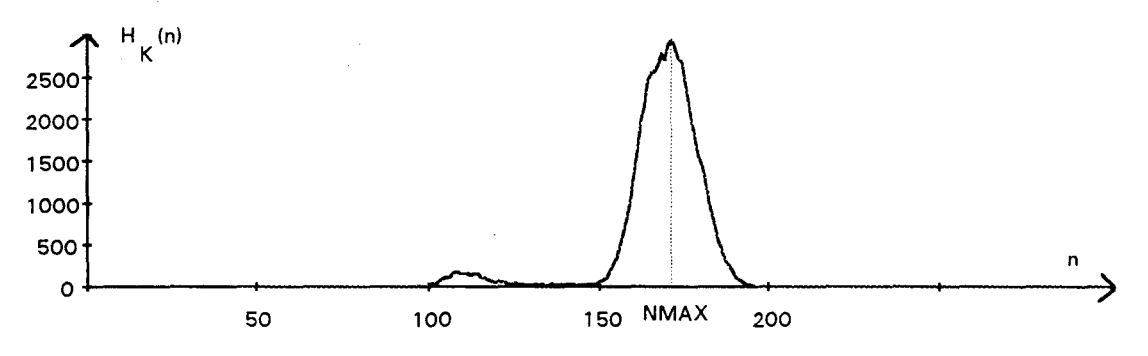

fig. IV.1 histogramme  $H_K(n)$ 

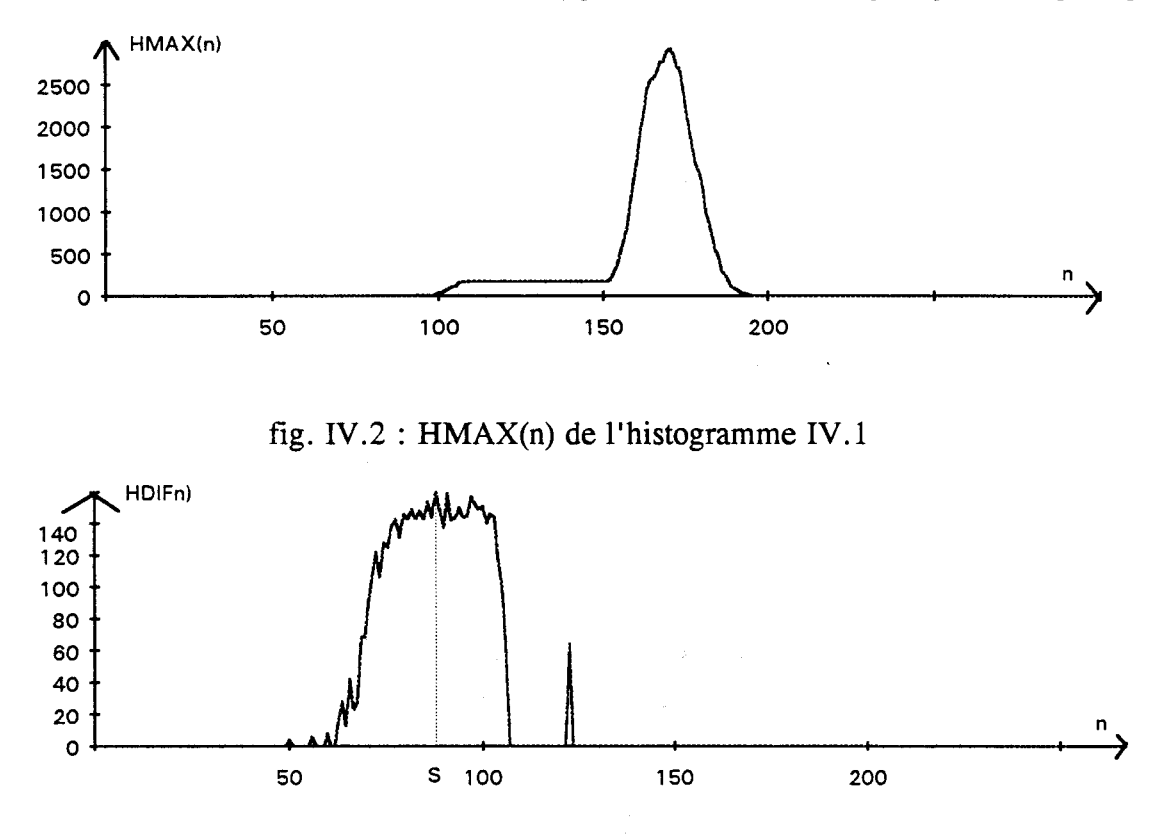

fig. IV.3 HDIF(n) des histogrammes IV.I et IV.2

### **3.2. Cas d'un histogramme multimodal**

Dans le cas de l'analyse d'un histogramme multimodal, la méthode MAX-MIN est adaptée au nombre de seuils à déterminer. Pour illustrer cette extension de la méthode, nous allons la décrire quand on l'applique à un histogramme trimodal (Cf. fig. IV.4.a).

Pour segmenter une telle image, il faut évaluer deux seuils. Le premier, noté Sl, est obtenu en utilisant la même procédure que celle développée pour l'histogramme bimodal (Cf. fig. IV.4.c).

Pour la détermination du second seuil, S2, nous allons considérer la fonction HMIN(n) calculée à partir de HDIF(n) définie pour les besoins de la méthode MAX-MIN pour ajuster S1 (Cf. fig. V.5.a).

$$
sin s \leq S1 \quad \text{HMIN}(n) = \min_{u} \{ \text{HDF}(u) , u \in [n, S1] \}
$$
\n
$$
sin s \geq S1 \quad \text{HMIN}(n) = \min_{u} \{ \text{HDF}(u) , u \in [S1, n] \}
$$

L'histogramme représenté par la fonction HDIF(n) est bimodal. Il comporte le mode dont la valeur maximale est pointée par S1, et l'autre mode dont le maximum est pointé par S2. La fonction HMIN(n) permet de ne conserver que le mode correspondant au seuil Sl. Pour retrouver le seuil S2, il suffit de calculer la fonction HDIFl(n) suivant le formule (Cf. fig. IV.5.a):

$$
HDIF1(n) = HDIF(n) - HMIN(n)
$$

Le seuil S2 est déterminé comme en étant le maximum de la fonction  $H$ DI $F$ 1(n).

En procédant de la même manière pour la détermination de la valeur de S2, on obtient les différents seuils correspondant aux différentes vallées significatives d'un histogramme à plusieurs modes.

Cette méthode est trés efficace dans le cas d'histogrammes multimodaux. Cependant, elle n'est pas utilisable en l'absence de vallées et elle repose sur la connaissance à priori du nombre de modes à séparer. Elle peut être améliorée si on peut déterminer le nombre de modes de l'histogramme avant d'y appliquer la méthode MAX-MIN. Nous proposons une méthode originale qui sépare rapidement les modes d'un histogramme tout en les dénombrant.

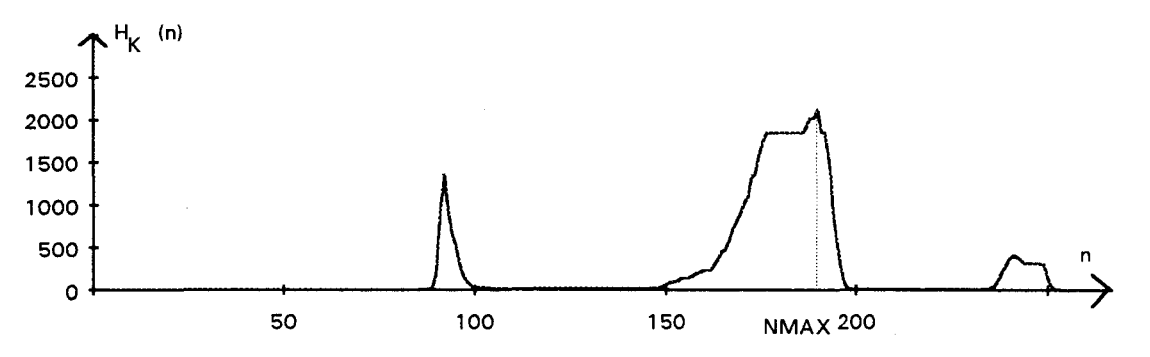

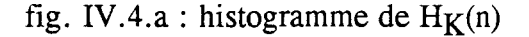

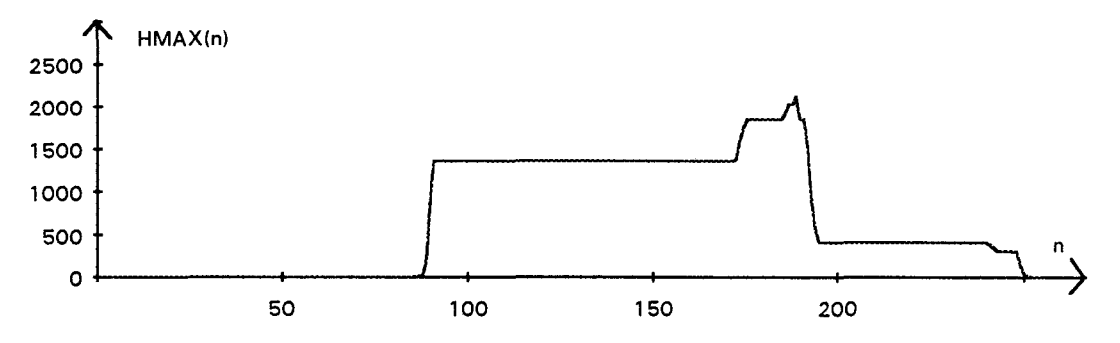

fig. IV.4.b :  $HMAX(n)$  de fig. IV.4.a

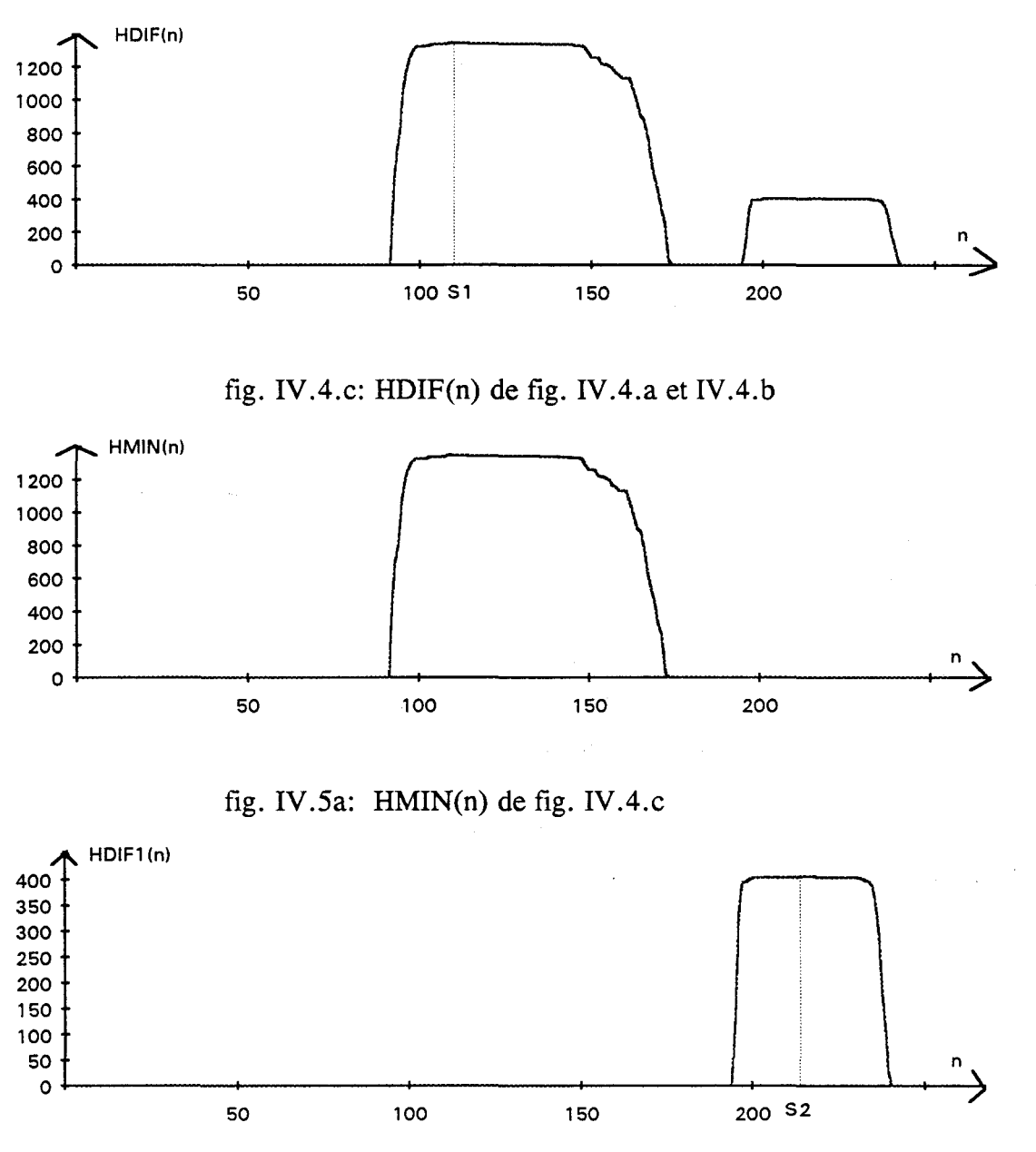

fig.  $IV.5.b: HDIF1(n)$  de fig.  $IV.5.a$ 

# **4. METHODE DE SEPARATION DES MODES D'UN IHSTOGRAMME**

La méthode que nous avons développée est applicable à des histogrammes multimodaux. Elle s'attache à séparer les modes de l'histogramme et à les dénombrer. Elle est itérative et c'est le rang de la dernière itération lui-même, qui indique le nombre de modes de l'histogramme. Soit m ce rang de l'itération en cours d'exécution. m est initialisé à 1. Soit HIST<sub>m</sub>(n) l'histogramme à analyser lors de l'itération m, n représente les niveaux de gris présents dans les images lignes et varie entre 0 et 255. Au départ,  $HIST<sub>1</sub>(n)$  est l'histogramme H<sub>K</sub>(n) à analyser lui-même. A la fin de l'exécution de l'itération de rang m, la méthode proposée range dans la fonction  $HRES_{m}(n)$  les m modes de l'histogramme qui ont été séparés par les m premières itérations. Ces m modes sont individuellement représentés par m fonctions  $HMIN<sub>m</sub>(n)$ .

#### *Initialisation:*

m est initialisé à 1.

 $\label{eq:2.1} \mathcal{L}(\mathcal{A}) = \mathcal{L}(\mathcal{A}) = \mathcal{L}(\mathcal{A}) = \mathcal{L}(\mathcal{A}) = \mathcal{L}(\mathcal{A})$ 

On initialise pour tout n: 
$$
\begin{cases} \text{HRES}_{0}[n] = 0 \\ \text{et} \\ \text{HIST}_{m}[n] = H_{K}[n] \end{cases}
$$
 avec m = 1

#### *étape 1 :*

Soit NMA $X_m$  la valeur de n correspondant à la valeur maximale de l'histogramme HIST<sub>m</sub>(n) (Cf. fig. IV.6). Nous considérons alors que NMAX<sub>m</sub> représente le niveau de gris du sommet du mode le plus important de  $HIST<sub>m</sub>(n)$ . C'est ce mode que nous allons séparer des autres.

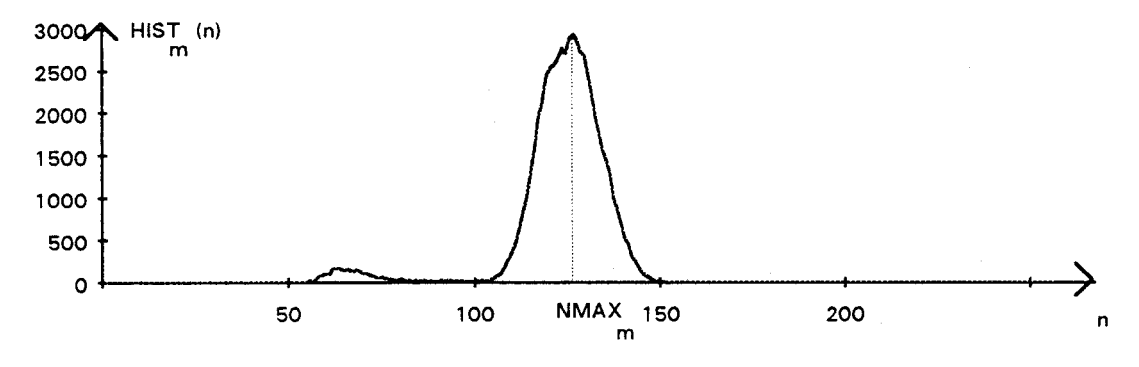

fig. IV.6 : histogramme HIST<sub>m</sub>(n) à la première itération (m = 1)

*étape 2:* 

ر<br>م

Soit HMIN<sub>m</sub> (n) la fonction définie à partir de HIST<sub>m</sub>(n) et de NMAX<sub>m</sub>:  $\sin n \leq NMAX_m$  alors  $HMIN_m(n) = \min_{u} \{HIST_m(u); u \in [n, NMAX_m] \}$ si n > NMAX<sub>m</sub> alors  $HMIN_m(n) = \min_{u} \{HIST_m(u); u \in [NMAX_m, n] \}$ 

La figure IV.7 présente l'allure de  $HMIN_m(n)$ . La fonction  $HMIN_m(n)$ est toujours inférieure ou égale à  $HIST<sub>m</sub>(n)$  pour toute les valeurs de n. En effet, quand n est inférieur ou égal à NMAX<sub>m</sub>, HMIN<sub>m</sub>(n) prend la valeur minimale de HIST<sub>m</sub>(u) pour tout u compris entre n et NMAX<sub>m</sub>. Il en est de même pour les valeurs de n supérieures à NMAX<sub>m</sub>.

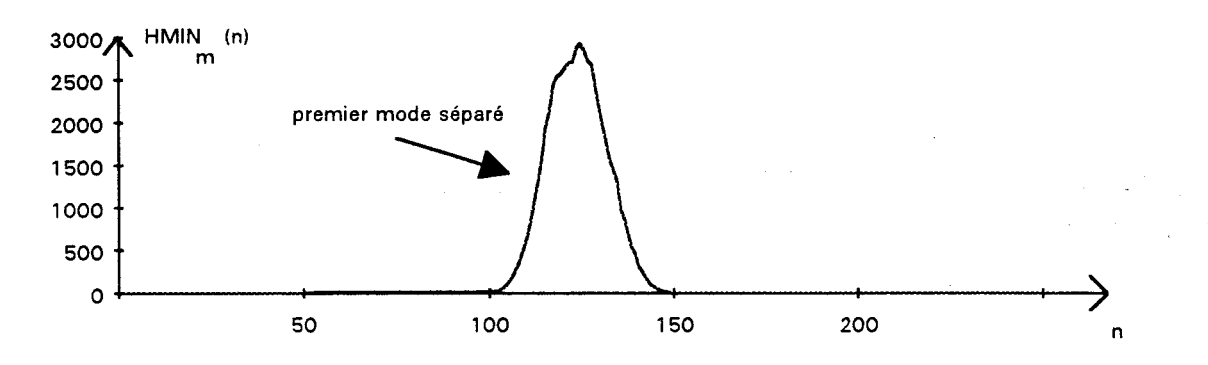

fig. IV.7 : histogramme HMIN<sub>m</sub>(n) à la première itération (m = 1)

La fonction  $HMIN_m$  (n) contient uniquement le mode de  $HIST_m(n)$  le plus important. Pour l'expliquer nous allons nous aider des histogrammes IV.6 et IV.7.  $NMAX<sub>1</sub>$  indique le niveau de gris du sommet du mode le plus important. On voit sur l'histogramme de la figure IV.6 que  $HIST<sub>1</sub>(n)$  présente aussi un autre mode, moins important, dont le niveau de gris du sommet, égal à 60, est inférieur à  $NMAX<sub>1</sub>$ . Les deux modes sont donc séparés par une vallée dont le creux est positionné autour du niveau de gris 100.

Si nous balayons les histogrammes avec le niveau de gris n variant de  $NMAX_1$  à 0, les valeurs de HIST<sub>1</sub>(n) pour les valeurs de n appartenant au mode le plus important décroissent presque régulièrement jusqu'à ce que n atteigne le creux de la vallée, ici situé au point n=100. Ainsi, les valeurs de  $HMIN_1(n)$  vont prendre presque toujours la valeur de HIST<sub>1</sub>(n). Ensuite les valeurs de n inférieures à 100 correspondent au mode de  $HIST<sub>1</sub>(n)$  le moins important. Pour ces valeurs de n inférieures à 100,  $HIST<sub>1</sub>(n)$  présente des valeurs supérieures à celle du creux de la vallée, mais  $HMIN<sub>1</sub>(n)$  conserve la valeur de  $HIST<sub>1</sub>(n)$  la plus faible, à savoir  $HIST<sub>1</sub>(100)$  correspondant à celle du creux de la vallée. Ainsi le second mode n'apparaît pas dans  $HMIN<sub>1</sub>(n)$ .

On en conclut que  $HMIN_m(n)$  contient uniquement le mode le plus important de HIST<sub>m</sub>(n). Ce mode est donc séparé des autres modes de HIST<sub>m</sub>(n). Nous constatons également que le mode conservé est lissé par la procédure.

#### *étape 3:*

On calcule la fonction  $HDIF_m(n)$  définie pour tout n par la relation suivante (Cf. fig. IV.8):

$$
HDIF_m (n) = HIST_m(n) - HMIN_m(n)
$$

La fonction  $HDIF_m$  (n) représente les modes qui n'ont pas été conservés en construisant la fonction  $HMIN_m$  (n). Le mode de  $HIST_m(n)$  à séparer peut contenir plusieurs pics, à savoir celui correspondant au sommet  $HIST<sub>m</sub>(NMAX<sub>m</sub>)$  et d'autres pics non significatifs dont les sommets sont inférieurs à celui de  $NMAX<sub>m</sub>$ . Nous retrouvons ces pics non significatifs du mode séparé dans la fonction  $HDIF_m(n)$  (Cf. fig.IV.8).

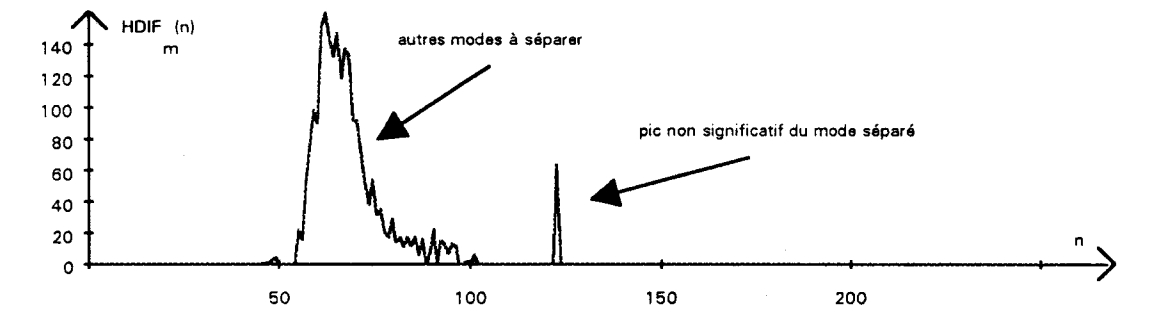

fig. IV.8 : histogramme HDIF<sub>m</sub>(n) à la première itération (m = 1)

*étape 4:* 

itérations.

On ajoute  $HMIN_m(n)$  à l'histogramme résultat  $HRES_{m-1}(n)$  qui contient les modes séparés au cours des itérations précédentes. Le résultat de cette addition est mémorisé dans la fonction  $HRES_{m}(n)$  définie pour tout n par la relation suivante: (Cf. fig. IV.9).

$$
HRES_{m} (n) = HRES_{m-1} (n) + HMIN_{m} (n)
$$

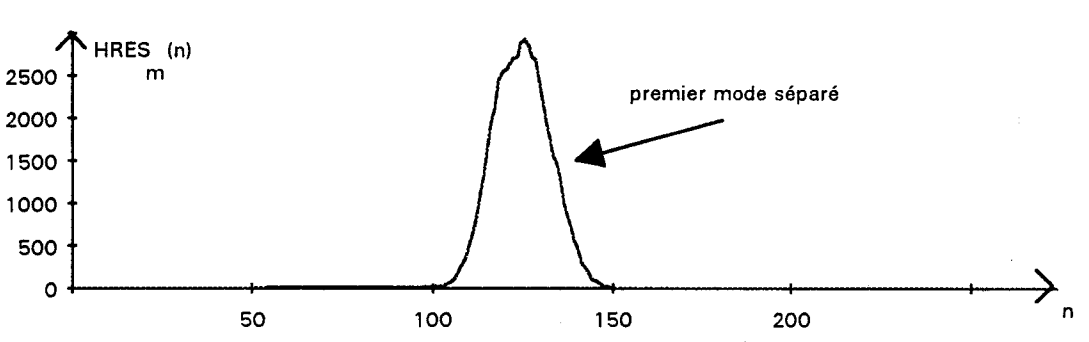

 $HRES<sub>m</sub>(n)$  contient les m modes séparés au cours des m premières

fig. IV.9 : histogramme  $HRES_{m}(n)$  à la première itération (m = 1)

*étape 5:* 

On décide d'arrêter la procédure itérative quand le mode mis en évidence par l'itération de rang rn reflète une population de pixels trop faible par rapport à celle associée au mode séparé à l'itération de rang m-1.

> Ng-1  $\sum$ HRES<sub>m</sub>(n) Pour être plus précis, l'algorithme est arrêté si  $\frac{n}{Ng}$  $\frac{1}{Ng}$  $\sum$ HRES<sub>m-1</sub>(n) n=O

Autrement, on passe à l'étape 6.

Lorsque l'algorithme est arrêté à l'itération de rang m, l'histogramme à analyser pour la détermination des seuils est représenté par la fonction  $HRES_{m-1}(n)$  (Cf. fig. IV.9). Le nombre de modes identifiés est égal alors à m-1.

T représente le pourcentage de la population des pixels que l'on estime suffisant pour tenir compte d'un mode supplémentaire. Cette valeur, fixée par l'utilisateur, permet de régler la sensibilité de l'algorithme. Si l'on souhaite que les modes correspondant à de faibles populations de pixels soient pris en considération, il faut utiliser une faible valeur de T. Par compte, si on désire que seuls les modes correspondant à des populations nombreuses de pixels soient retenus, l'utilisateur doit donner à Tune grande valeur.

étape 6 :  
\nPour tout n , HIST<sub>m</sub>(n) = HDF<sub>m</sub>(n)  
\n
$$
m = m + 1.
$$

On recommence à l'étape 1 en prenant  $HDIF_m(n)$  pour l'histogramme à analyser. Il s'agit de l'histogramme  $HIST_{m-1}(n)$  dans lequel le mode séparé à l'itération de rang m-1 n'apparaît plus. Le déroulement de la seconde itération est illustré par la figure IV.10.

#### **Remarques:**

Cette méthode présente le considérable avantage d'être simple à mettre en oeuvre et rapide à exécuter. De plus, sa précision n'est pas figée. La sensibilité de la procédure de séparation des modes est choisie par l'utilisateur. Comme le nomhre d'itérations détermine le nombre de modes identifiés dans l'histogramme, la valeur T choisie pour le test d'arrêt joue un rôle primordial dans la sensibilité de l'algorithme.

Pour déterminer le ou les seuils à partir de l'analyse d'un histogramme  $H<sub>K</sub>(n)$ , nous conseillons de comptabiliser d'abord ses modes par la méthode explicitée précédemment. Les m modes séparés sont contenus dans la fonction  $HRES_{11}(n)$ . Ils possèdent de plus la particularité d'avoir été lissés par cet algorithme. Si le nombre de modes mis en évidence est supérieur ou égal à 2,  $HRES_{m}(n)$  est ensuite soumis à l'algorithme MAX-MIN pour déterminer les seuils de binarisation. Cette dernière méthode est trés efficace car elle est appliquée à un histogramme avec des modes lissés, bien séparés par des vallées profondes (Cf. fig. IV. 10. d).

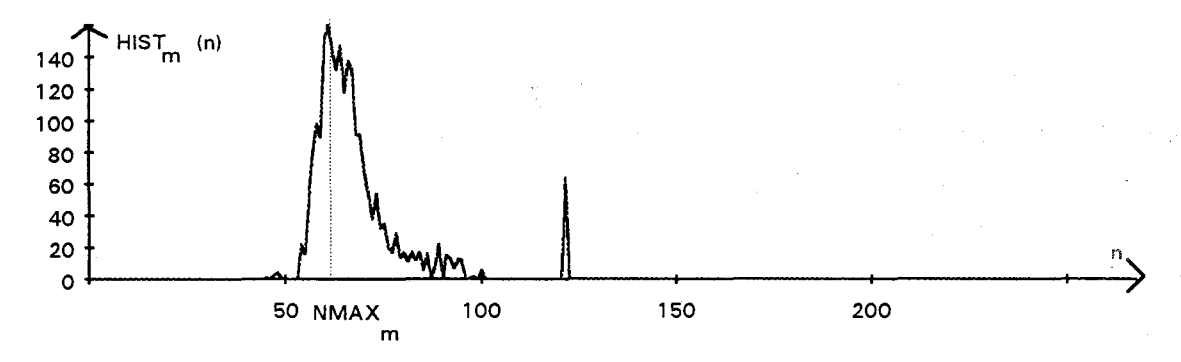

fig. IV.10.a : histogramme HIST<sub>m</sub>(n) à la 2ème itération (m = 2)

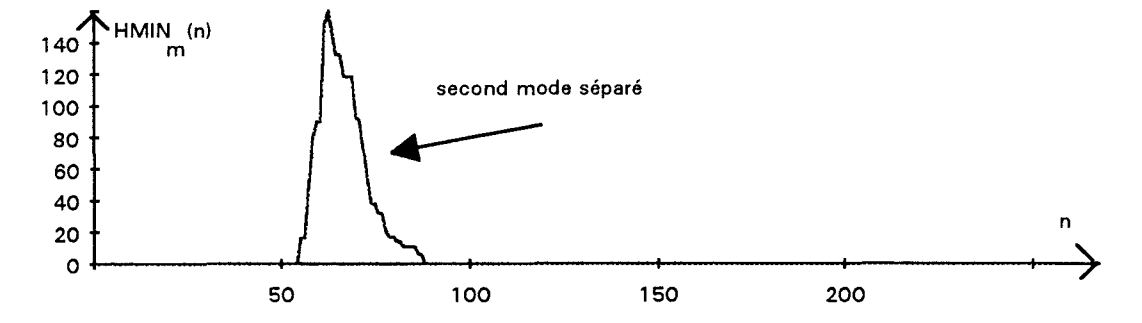

fig. IV.10.b : histogramme  $HMIN_m(n)$  à la 2ème itération (m=2)

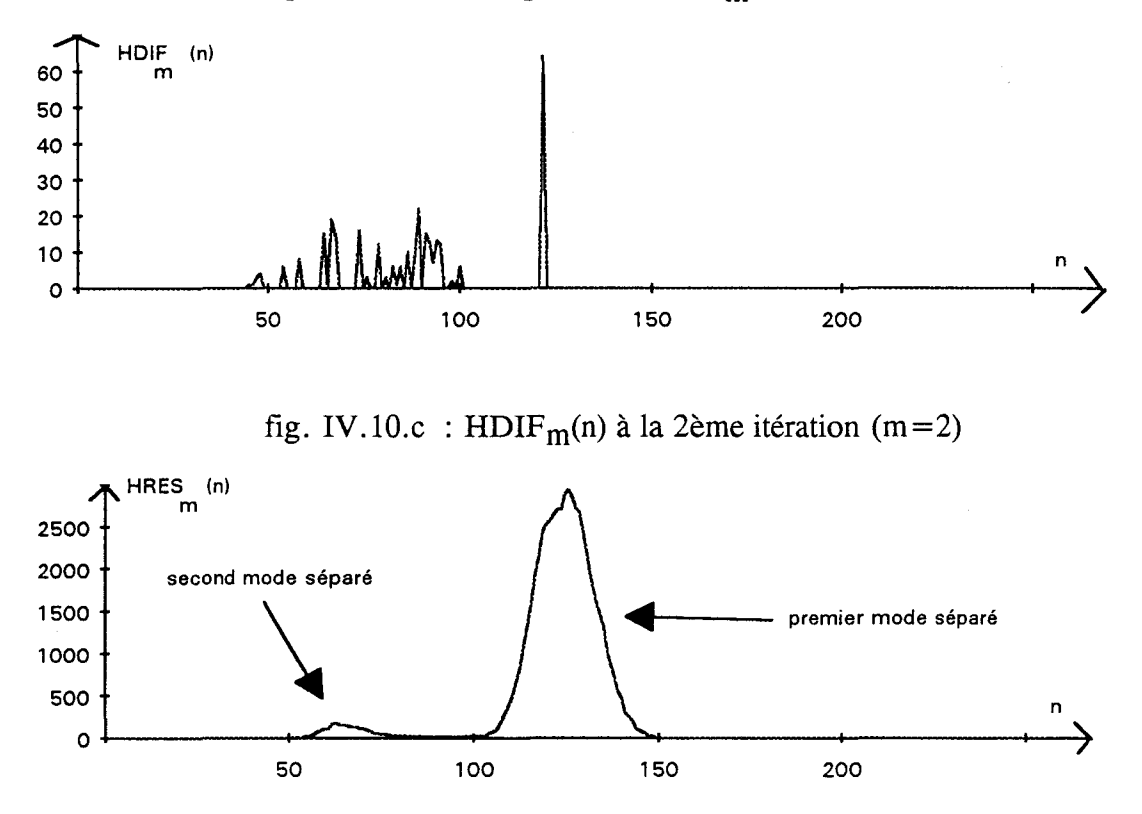

fig. IV.10.d : HRES<sub>m</sub>(n) à la fin de la 2ème itération (m=2)

# **5. METHODE DE SEGMENTATION EN CAS D'IMAGES UNIMODALES**

Le cas où l'histogramme  $H<sub>K</sub>(n)$  possède un mode unique n'a pas encore été abordé. Dans notre problème, ce mode correspond aux pixels du "fond uniforme" sans défaut. Dans cette hypothèse, les pixels correspondant à des défauts forment une classe si peu nombreuse que nous la considérons comme négligeable dans l'histogramme (Cf. fig. IV.ll).

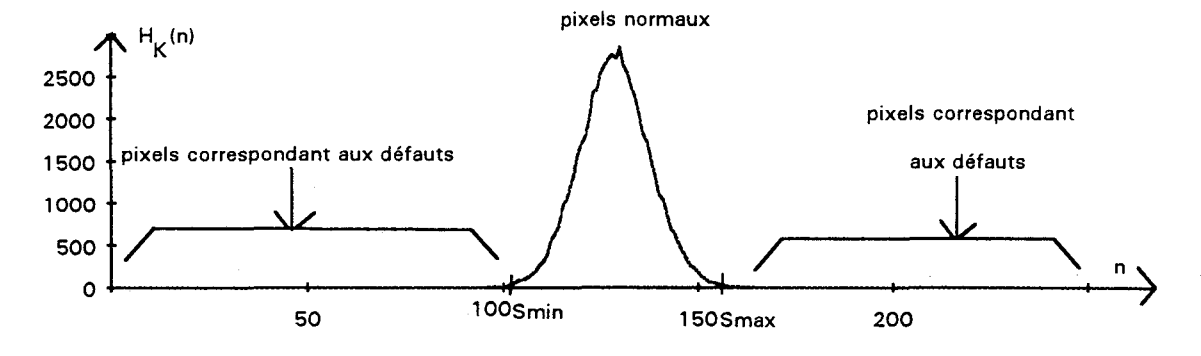

fig. IV.ll : histogramme unimodal

Il s'agit alors de déterminer les valeurs de niveaux de gris Smin et Smax qui délimitent le mode unique. Ainsi, tous les pixels de niveaux de gris extérieurs à l'intervalle [Smin, Smax] sont en nombre négligeable et correspondent aux défauts /

Soit P(n) la probabilité pour qu'un pixel possède le niveau de gris n. Les valeurs de P(n) sont évaluées à partir de l'histogramme des niveaux de gris  $H<sub>K</sub>(n)$ :

$$
P(n) = \frac{H_K(n)}{\sum_{u=0}^{N_g} H_K(u)}
$$

D'aprés nos hypothèses, P(Smin  $\leq n \leq$  Smax) est trés proche de 1. Ainsi, P(n < Smin) et P(n > Smax) sont trés proches de O.

Soit NMAX le niveau de gris qui possède la probabilité d'apparition la plus forte, c'est-à-dire le niveau de gris du sommet de l'unique mode.

Pour chaque niveau de gris n, on évalue la probabilité INTER(n) définie par (Cf. fig. V.l2)

$$
INTER(n) = \frac{P(0 \le u \le n)}{P(n + 1 \le u \le NMAX)} = \frac{\sum_{u=0}^{n} H_K(u)}{\sum_{u=n+1}^{NMAX} H_K(u)} \sin \le NMAX
$$

$$
INTER(n) = \frac{P(n \le u \le Ng)}{P(NMAX \le u \le n-1)} = \frac{\sum_{u=n}^{Ng} H_K(u)}{\sum_{u=NMAX}^{n-1} H_K(u)} \sin > NMAX
$$

La fonction INTER(n) est un rapport entre les tailles de deux populations. Le principal intérêt de la méthode proposée est qu'on peut l'appliquer à n'importe quel histogramme unimodal pour déterminer Smin et Smax. L'analyse sera la même pour une population totale de pixels de taille faible que pour l'histogramme d'une image possédant une grande taille, donc une population totale de pixels importante.

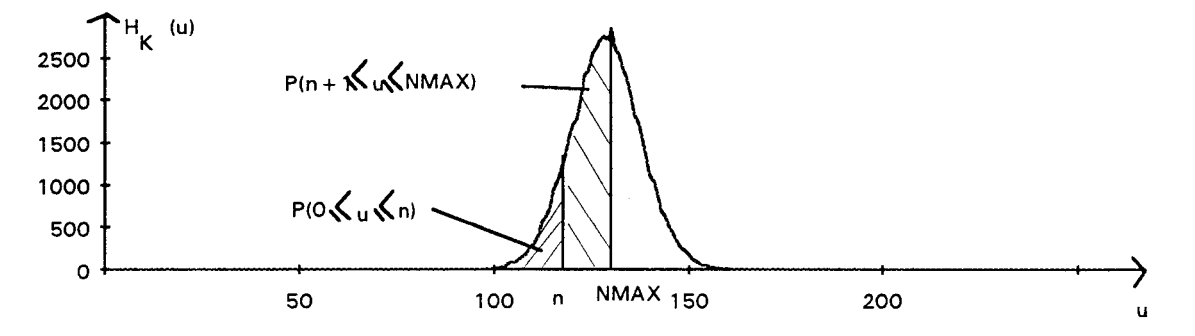

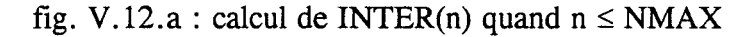

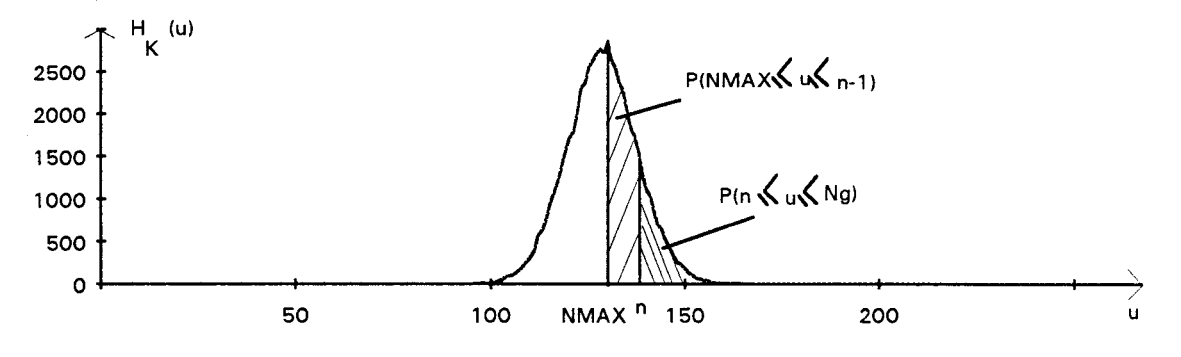

fig.V.12.b: calcul de INTER(n) quand  $n > NMAX$ 

La figure IV.13 représente la fonction INTER(n). Cette fonction donne une indication précise du rapport entre la taille des populations de pixels dont les niveaux de gris sont inférieurs et supérieurs à n. Plus n s'approche du sommet du mode principal NMAX, plus INTER (n) augmente. En effet, plus n s'approche de NMAX, plus la probabilité  $P(0 \le u \le n)$  qu'un pixel de niveau de gris u soit inférieur à n va augmenter, et plus la probabilité P( $n+1 \le u \le NMAX$ ) qu'un pixel de niveau de gris u soit comprise entre n et NMAX va diminuer. Comme INTER(n) est le rapport entre ces deux probabilités, elle est une fonction croissante de n pour n < NMAX. Un raisonnement identique prouve que INTER(n) est décroissante pour les valeurs de n telles que n  $>NMAX$ .

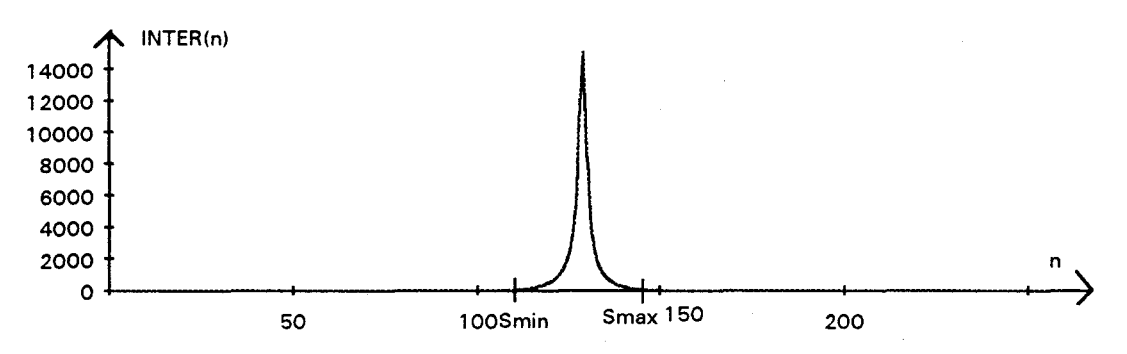

fig. IV.13: INTER(n) de  $H<sub>K</sub>(n)$  IV.11

Dès que INTER(n) s'approche de 0, la population de pixels avec un niveau de gris inférieur à n devient trés faible par rapport à la population de pixels dont le niveau de gris est supérieur à n. La valeur de Smin est alors déterminée comme la valeur minimale du niveau de gris telle que INTER(Smin) reste supérieure à un seuil proche de 0, fixé par l'utilisateur. On procède de la même façon pour Smax.

# **6. APPLICATION** A LA **DETECTION DE DEFAUTS PAR SEillLLAGE ADAPTATIF**

Nous testons la méthode de segmentation d'images par seuillage adaptatif proposée sur des images de type "fonds uniformes" et "fonds non uniformes" .

L'histogramme des niveaux de gris  $H<sub>K</sub>(n)$  est calculé pour chaque ensemble de 200 images lignes successives et la méthode de séparation des modes est appliquée à cet histogramme. Si une seule itération suffit pour séparer les modes, l'histogramme est reconnu comme étant unimodal et la méthode pour déterminer les seuils à partir des histogrammes unimodaux est utilisée. Dans le cas où le nombre d'itérations nécessaires pour séparer les modes est supérieur ou égal à 2, nous utilisons la méthode MAX-MIN pour déterminer les seuils de binarisation.

## **6.1. Cas de "fonds uniformes"**

La détermination automatique des seuils de binarisation pour des "fonds uniformes" est testée sur la séquence  $I_1$  de 200 images lignes successives où un défaut brillant apparaît sur la bande minimisée (Cf. fig. IV.14). Grâce à la méthode de séparation des modes proposée, le nombre de modes de l'histogramme  $H<sub>K</sub>(n)$  de I<sub>1</sub> a été évalué automatiquement à 1 (Cf. fig. IV.l5). Les seuils Smin et Smax sont calculés respectivement par la méthode appliquée aux histogramme unimodaux: Smin est égal à 90 et Smax à 123. L'examen visuel de la séquence des images lignes binarisées avec ces deux seuils (les pixels en noir sont ceux avec un niveau de gris compris entre Smin et Smax; les pixels en blanc représentent un défaut) indique que le défaut a été parfaitement détecté (Cf. fig. IV.16). La séquence  $I_1$ , du fait de la nette différence des niveaux de gris entre les pixels de la région du défaut et ceux du fond des images lignes, se prête bien à la méthode de segmentation par seuillage adaptatif.

Cependant, la segmentation des images lignes par binarisation est sensible aux variations d'éclairage le long des images lignes. Comme nous avons vu dans le paragraphe 4.3.1 du chapitre III, les filtres différentiels, moins sensibles aux variations d'éclairage, donnent d'excellents résultats. Il nous semble alors que la méthode de détection de défauts par utilisation d'un filtre différentiel, par exemple le filtre de ROSENFELD, est mieux appropriée que la segmentation par seuillage adaptatif pour détecter des défauts présents dans ce type de fond d'images lignes.

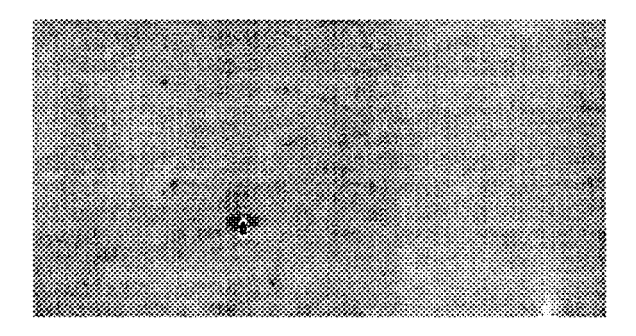

fig. IV.14 : séquence  $I_1$  de 200 images lignes

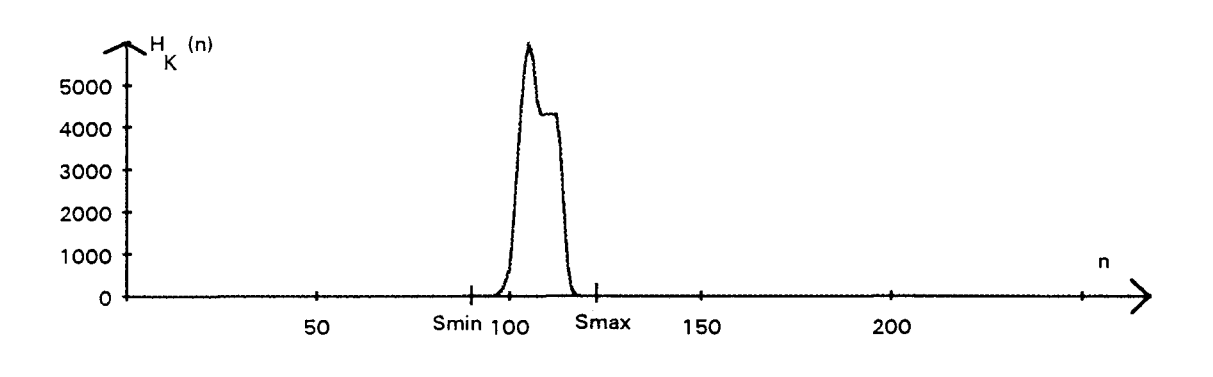

fig. IV.15 :  $H<sub>K</sub>(n)$  de la séquence I<sub>1</sub>

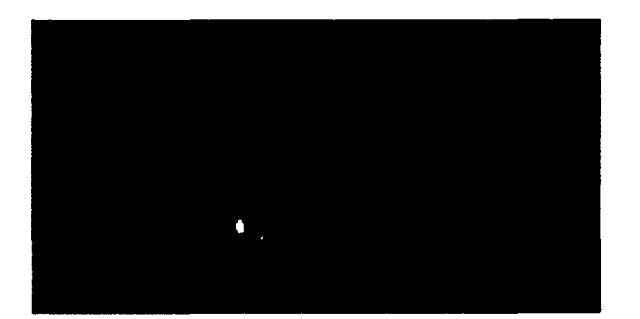

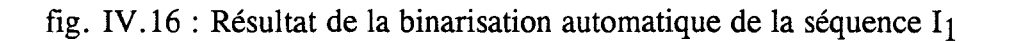

## **6.2. Cas de "fonds non uniformes"**

Deux séquences de 200 images lignes considérées comme des "fonds non uniformes" ont été choisies pour tester cette procédure de calcul automatique des seuils de binarisation. La séquence I<sub>2</sub> représente l'aspect d'une bande galvanisée où apparaît localement un défaut sombre allongé (Cf. fig. IV.17). Dans la séquence I3, plusieurs défauts sombres de grandes tailles surviennent sur une bande galvanisée (Cf. fig. IV.l8).

L'histogramme  $H<sub>K</sub>(n)$  de la séquence  $I<sub>2</sub>$  est considéré par la procédure de séparation des modes comme unimodal (Cf. fig. IV.19). Smin et Smax sont évalués de la même manière que pour le cas du "fond uniforme". Smin est égal 90 et Smax à 160. Les images lignes binaires résultat de la segmentation de  $I_2$  indiquent que le défaut de forme allongée est détecté (Cf. fig. IV.120).

La séquence I<sub>3</sub> présente un histogramme des niveaux de gris  $H_K(n)$  qui est considéré par la procédure de séparation des modes comme bimodal (Cf. fig. IV.21). La méthode MAX-MIN y détecte alors un seuil S, séparant les deux classes, de valeur égale à 98. L'analyse visuelle de la séquence, qui découle de la binarisation des images lignes de I3 avec le seuil S, montre que les défauts sont parfaitement dissociés de la surface du fond de qualité irréprochable (Cf. fig. IV.22).

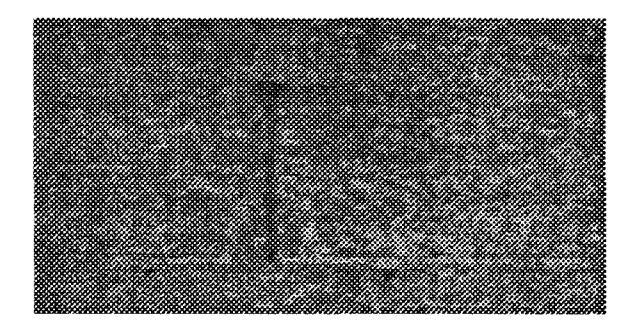

fig.IV .17 : 12 séquence de 200 images lignes de bande galvanisée avec un défaut allongé sombre

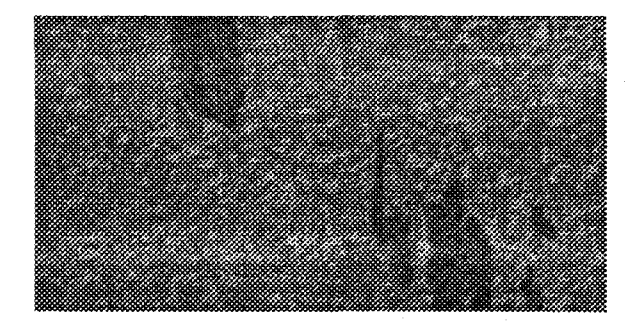

fig. IV.18 : 13 séquence de 200 images lignes de bande galvanisée avec plusieurs défauts sombres

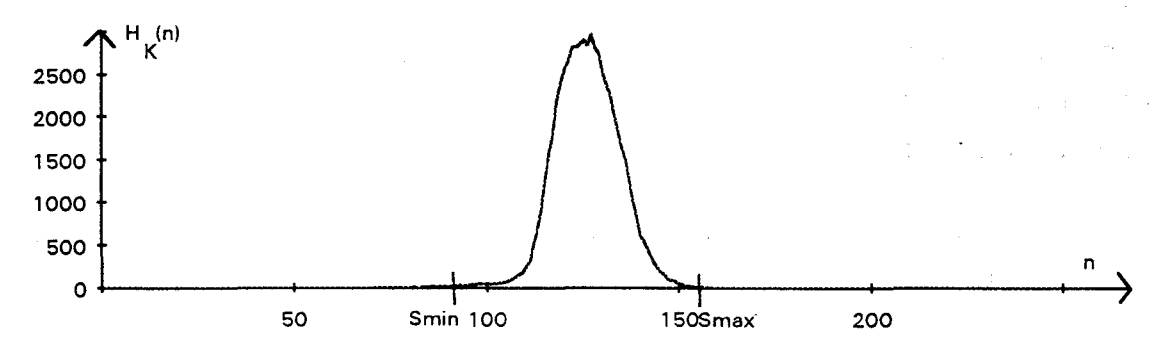

fig. IV.19:  $H_K(n)$  de la séquence  $I_2$ 

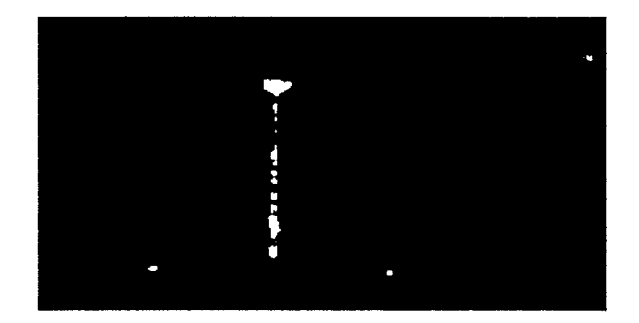

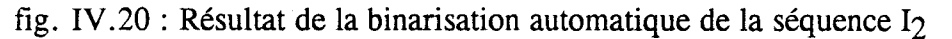

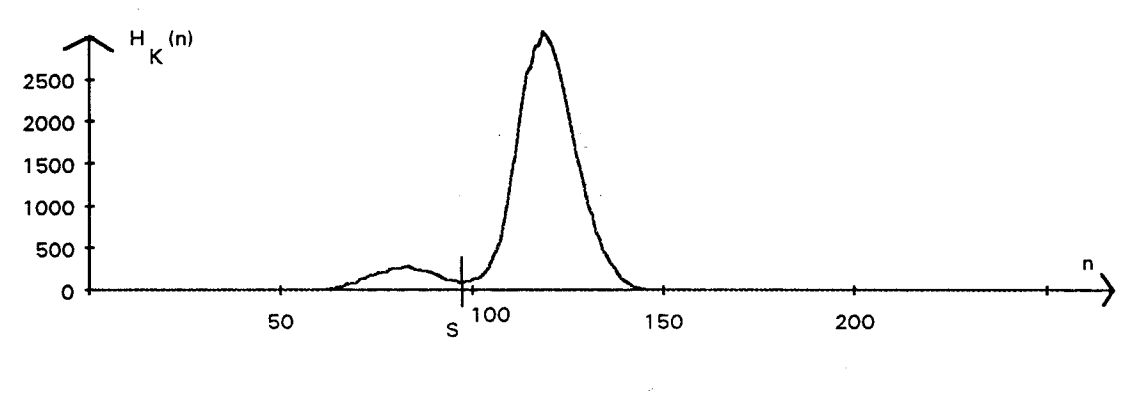

fig. IV.21 :  $H<sub>K</sub>(n)$  de la séquence I<sub>3</sub>

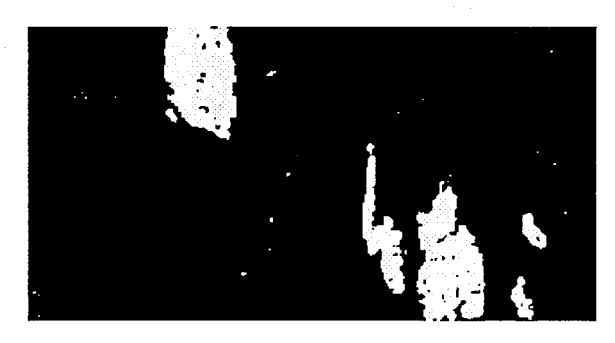

fig. IV.22: Résultat de la binarisation automatique de la séquence 13

## **7. CONCLUSION**

La segmentation d'images lignes par seuillage adaptatif nécessite la détermination automatique des seuils de binarisation. Il existe de nombreuses méthodes pour déterminer automatiquement le seuil idéal à partir de l'histogramme des niveaux de gris d'une image. Mais aucune ne s'avère totalement satisfaisante, soit du fait de sa complexité, soit du fait de son imprécision dans le calcul du seuil de binarisation.

Ceci a conduit NACER à développer la méthode MAX-MIN, une méthode qui détermine un seuil séparant deux classes de pixels par analyse de l'histogramme bimodal. Cette méthode peut être étendue aux histogrammes multimodaux. Le seul problème est qu'elle nécessite la connaissance à priori du nombre de modes de l'histogramme.

Nous avons alors proposé une méthode originale qui sépare et dénombre les modes d'un histogramme, ceci afin de l'analyser ensuite par la méthode MAX-MIN. Cette méthode est particulièrement rapide et robuste. De plus, elle lisse l'histogramme avant son traitement par la méthode MAX-MIN.

Le cas de l'histogramme unimodal est résolu par une méthode développée spécifiquement pour la détection des défauts. Si nous considérons qu'un défaut présente une faible taille par rapport à celle du fond de l'image ligne, cette méthode permet de déterminer les valeurs des seuils en considérant que le niveau de gris d'un pixel représentant un défaut est extérieur à l'unique mode de l'histogramme.

Aprés avoir comptabilisé automatiquement le nombre de modes de l'histogramme des niveaux de gris des images lignes successives, la méthode MAX-MIN ou la méthode spécifique aux histogrammes unimodaux est appliquée afin de trouver les seuils optimaux de binarisation globale des images lignes.

Nous avons testé l'efficacité de la méthode proposée pour segmenter par seuillage adaptatif des images lignes successives de bandes galvanisées ou minimisées présentant des défauts. Les résultats de ces tests semblent satisfaisants pour la détection des défauts sur des images de bandes minimisées, considérées comme des "fonds uniformes". Mais la méthode basée sur un filtre différentiel, peu sensible aux conditions d'éclairage, sera préférée au seuillage adaptatif pour la détection des défauts sur les "fonds uniformes".

Ces tests ont montré également la réelle efficacité d'une telle approche pour la détection des défauts sur des images de bandes galvanisées identifiées comme des "fonds non uniformes".

En conclusion des chapitres III et IV, nous proposons de détecter les défauts selon la stratégie suivante (Cf. fig. IV.23):

- quand une bande galvanisée est inspectée, la méthode de seuillage adaptatif décrite dans le chapitre IV est appliquée aux images lignes;

- quand une bande minimisée ou laquée est contrôlée, les contours des défauts sont extraits par le seuillage de la réponse d'un filtre différentiel, le filtre de ROSENFELD, décrit au chapitre III.

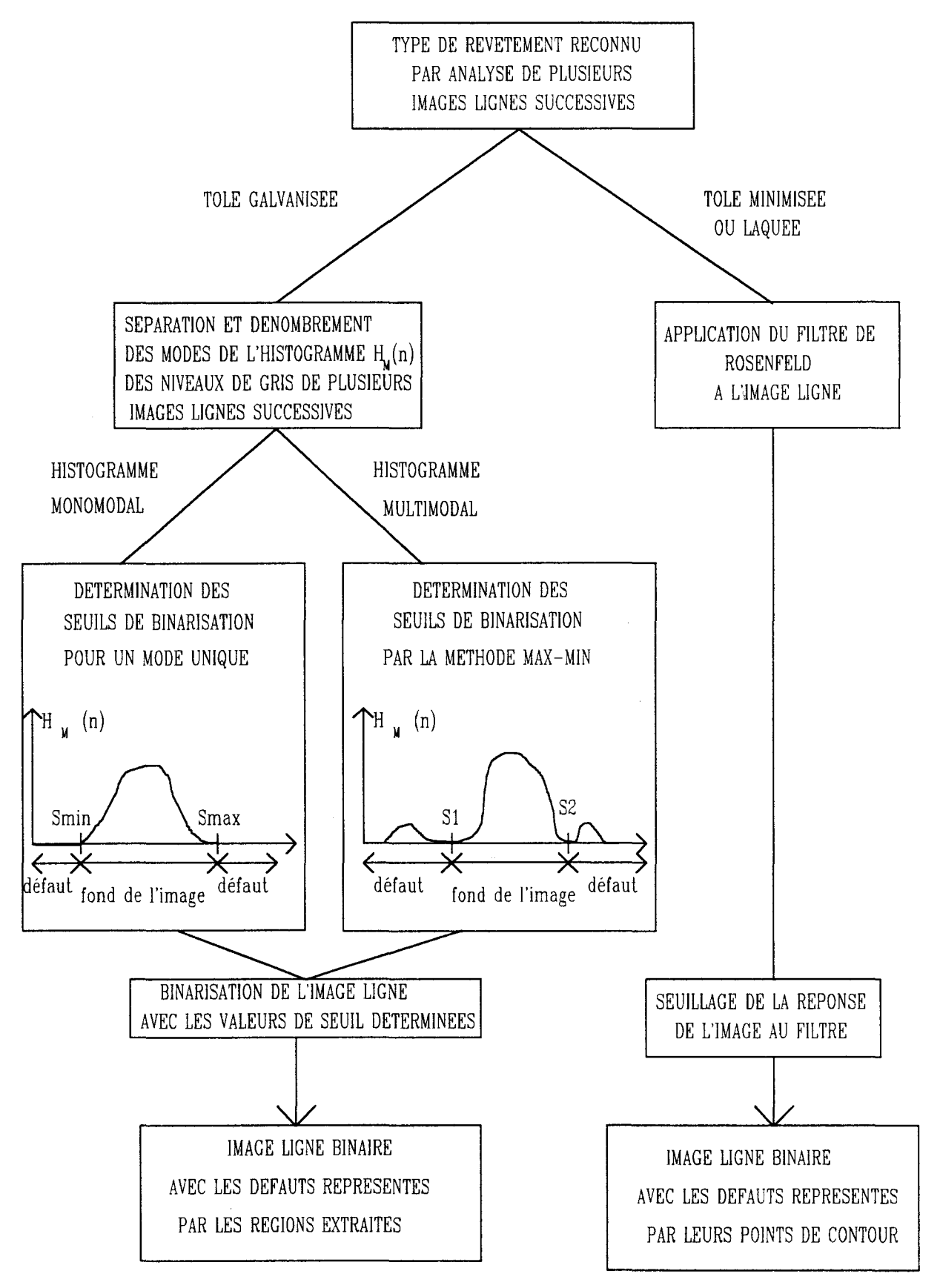

**fig. IV.** 23 : **déroulement des procédures de détection des défauts locaux** 

# CHAPITRE V : RECONSTRUCTION DES OBJETS A PARTffi D'IMAGES LIGNES SEGMENTEES

 $\sim 100$  km s  $^{-1}$ 

 $\mathcal{A}^{\text{max}}_{\text{max}}$  and  $\mathcal{A}^{\text{max}}_{\text{max}}$ 

 $\label{eq:2.1} \frac{1}{\sqrt{2}}\left(\frac{1}{\sqrt{2}}\right)^{2} \left(\frac{1}{\sqrt{2}}\right)^{2} \left(\frac{1}{\sqrt{2}}\right)^{2} \left(\frac{1}{\sqrt{2}}\right)^{2} \left(\frac{1}{\sqrt{2}}\right)^{2} \left(\frac{1}{\sqrt{2}}\right)^{2} \left(\frac{1}{\sqrt{2}}\right)^{2} \left(\frac{1}{\sqrt{2}}\right)^{2} \left(\frac{1}{\sqrt{2}}\right)^{2} \left(\frac{1}{\sqrt{2}}\right)^{2} \left(\frac{1}{\sqrt{2}}\right)^{2} \left(\$ 

 $\mathcal{L}^{\mathcal{A}}$  and  $\mathcal{L}^{\mathcal{A}}$  are the set of the set of the set of the set of  $\mathcal{L}^{\mathcal{A}}$ 

## **1. INTRODUCTION**

Nous disposons maintenant d'une image binaire contenant soit les régions défectueuses mises en évidence par la binarisation du niveau de gris de l'image ligne acquise (Cf. paragraphe 6 du chapitre IV), soit les contours des défauts, détectés grâce au seuillage de la réponse du filtre de ROSENFELD appliqué aux images lignes (Cf. paragraphe 4. 3. 1 du chapitre III). Il s'agit alors d'exploiter ces informations afin d'en déduire des caractéristiques des défauts détectés.

De nombreux ouvrages présentent des méthodes pour reconstruire des objets à partir de segments retrouvés dans les images lignes et matricielles binaires et calculer des caractéristiques géométriques de chaque objet ainsi reconstruit [BESANCON 87], [FAURE 84]. Comme dans le cadre de notre projet, ces traitements doivent être effectués en continu au fur et à mesure des acquisitions des images lignes, nous limitons notre exposé aux méthodes qui ne nécessitent que la mémorisation de deux images lignes. Dans le cadre de l'inspection automatique, les objets reconstruits par ces procédures correspondent aux défauts d'aspect détectés.

Ce chapitre est divisé en trois parties. Dans la première, nous exposons les méthodes de construction des segments à partir d'images lignes binaires. Nous utilisons une méthode différente selon 1' algorithme qui a été utilisé pour détecter les défauts. La seconde partie est consacrée à la présentation d'une méthode classique de reconstruction des objets à partir des segments, synchronisée avec les acquisitions des images lignes. Cette méthode, utilisée pour assembler les segments sous forme d'objets ligne aprés ligne, ne nécessite que la mémorisation de deux images lignes. Cependant, sa complexité nous conduit à proposer, dans la troisième partie, une méthode qui divise la reconstruction des objets en deux étapes. La première assemble les segments en objets au fur et à mesure des acquisitions des images lignes. La seconde fusionne si nécessaire les objets ainsi obtenus. Cette méthode se révèle être bien adaptée aux contraintes d'inspection en temps réel.

#### **2. EXTRACTION DES SEGMENTS**

#### **2 .1. Principe**

Tous les algorithmes qui sont décrits dans ce chapitre travaillent sur une image ligne binaire  $I_{\text{bin}}(i,k)$  résultat de la détection des défauts à partir d'une image ligne I(i,k). Nous considérons qu'un pixel avec une valeur de  $I_{\text{bin}}(i,k)$  égale à 0 appartient au fond de l'image, nous l'appelons "pixel passif". Par contre, nous considérons qu'un pixel pour lequel  $I_{\text{bin}}(i,k)$  est égale à l'unité, correspond à un défaut d'aspect qui a été détecté. Ce pixel est appelé "pixel actif".

L'objectif de cette partie est de regrouper tous les pixels actifs sous forme de segments. Un segment est défini comme un ensemble de pixels actifs connexes qui appartiennent à une même image ligne. Cette définition sera approfondie au cours de ce chapitre.

La détection des défauts est effectuée soit grâce à la binarisation de I(i,k) par seuillage adaptatif, soit grâce au seuillage de la réponse d'un filtre différentiel appliqué à I(i,k). La construction d'un segment est accomplie de façon différente selon l'algorithme qui a été utilisé pour détecter les défauts.

Le premier algorithme, qui consiste à binariser l'image I(i,k), dissocie les régions défectueuses du fond de l'image. Les défauts sont dans ce cas définis sous forme de régions par les pixels actifs de  $I_{\text{bin}}(i,k)$  intérieurs à ces régions (Cf. fig. V.l.a). Le second algorithme, qui consiste à seuiller la réponse du filtre différentiel, permet de mettre en évidence les points de contour des défauts détectés dans l(i,k). Chaque région associée à un défaut est alors toujours matérialisée par au moins deux pixels actifs de l'image ligne  $I_{\text{bin}}(i,k)$  qui sont ses points de contour (Cf. fig.V.1.b). En effet, même si une région associée à un défaut contient un unique pixel présentant un niveau de gris trés différent de celui de ses pixels voisins, le seuillage de la réponse du filtre différentiel monodimensionnel mettra en évidence deux points de contour du défaut détecté (Cf. fig.V.2.b).

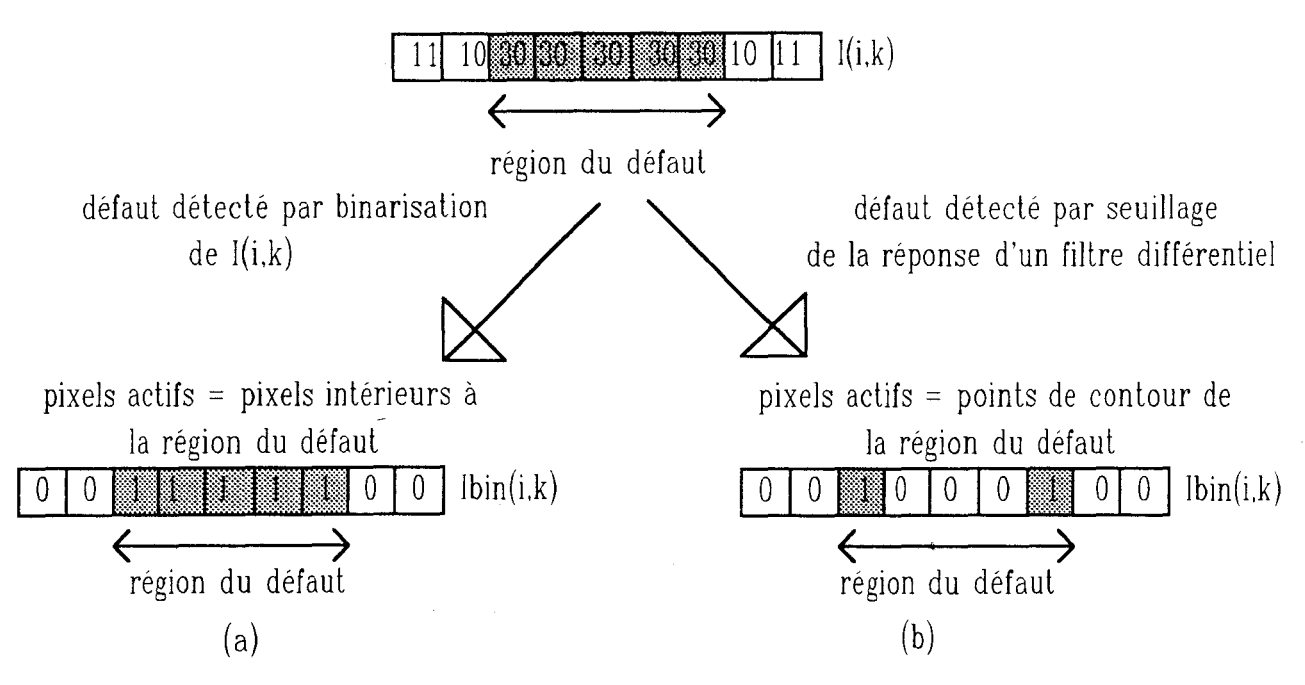

fig. V.l : la région associée à un défaut selon la méthode de détection employée

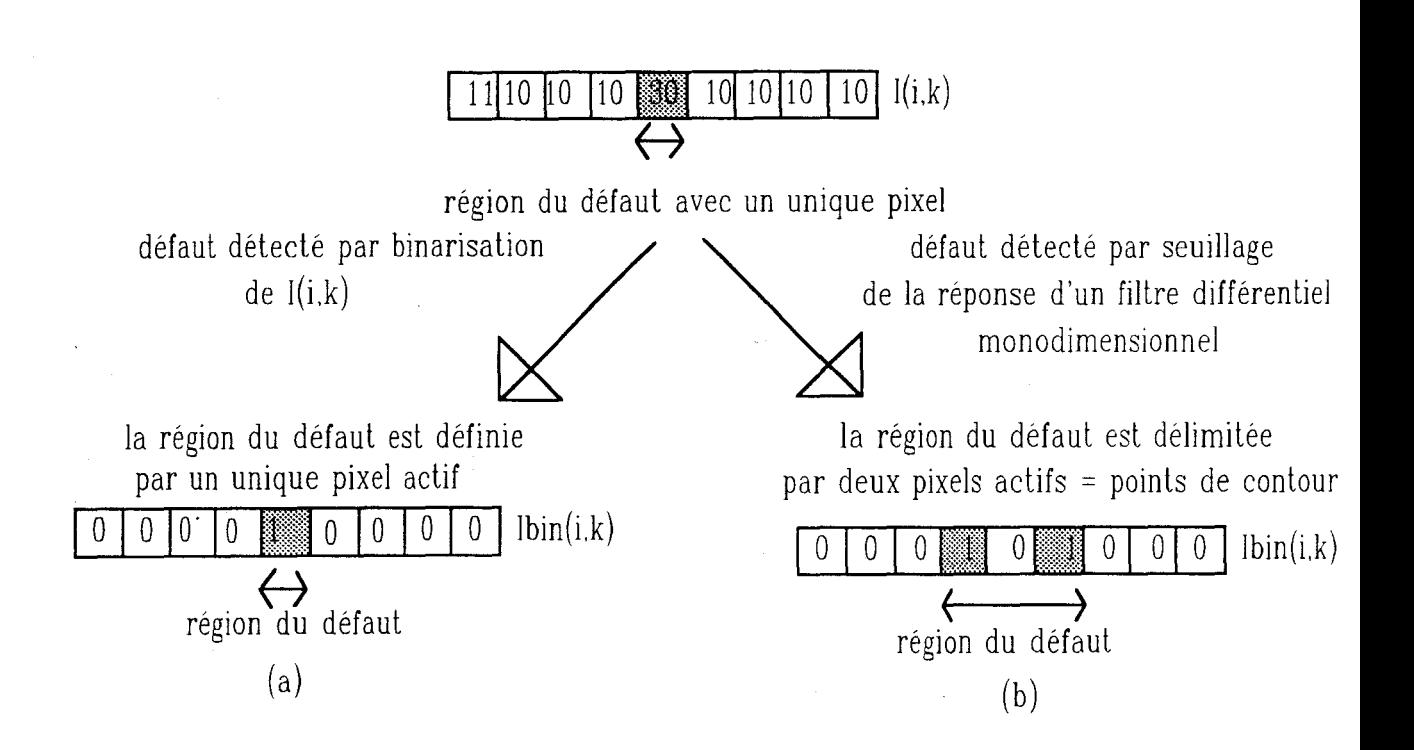

fig. V.2 : la région associée à un défaut représentée par un pixel unique selon la méthode de détection employée

Un segment présent dans l'image  $I_{\text{bin}}(i,k)$  est noté  $S_{i,k}$ . j est le numéro du segment dans l'image  $I_{\text{bin}}(i,k)$ . S<sub>i,k</sub> est défini par deux paramètres:  $MIN(S_{i,k})$  et TAILLE(S<sub>j,k</sub>).

 $MIN(S_{j,k})$  est l'abscisse du premier pixel du segment  $S_{j,k}$  rencontré en balayant l'image ligne  $I_{\text{bin}}(i,k)$  de gauche à droite. TAILLE  $(S_{j,k})$  est la longueur du segment, à savoir la différence d'abscisses entre les pixels situés aux deux extrémités du segment.

L'analyse de la connexité des pixels actifs dans une image  $I_{\text{bin}}(i,k)$ permet de reconstituer les segments. Cette étape se déroule avec des règles différentes selon que les défauts sont détectés par une binarisation des niveaux de gris de l'image ligne ou par le seuillage de la réponse d'un filtre différentiel appliqué à l'image ligne.

## 2.2. Pixels actifs considérés comme des points intérieurs aux défauts

Dans le cadre de la réalisation d'un système de détection des défauts sur le bois, DAZELLE a conçu une méthode de construction des segments à partir d'images lignes binaires issues d'une binarisation des niveaux de gris des images lignes acquises. Il considère qu'un segment est un ensemble de pixels voisins actifs qui forment un ensemble connexe [DAZELLE 87].

#### 2.2.1. Le voisinage

Avant de définir la connexité entre deux pixels, il est nécessaire pour la compréhension de la suite de l'exposé, de définir quelques termes. Toutes ces notions se rapportant à la connexité peuvent être approfondies en consultant les ouvrages de ROSENFLED et MYLOPOULOS [ROSENFELD 70] [MYLOPOULOS 71].

Nous définissons que la distance entre deux pixels  $P_{i,k}$  et  $P_{i',k}$ d'une image ligne I(i,k) est égale au nombre de pixels plus un séparant  $P_{i,k}$  de  $P_{i',k}$ (Cf. fig.V.3). Cette notion de distance nous permet d'introduire la définition de voisinage direct.

<sup>1</sup>e.k 1 1 1 ri .. k 1 1 l(i.k) Distance entre Pi.k el P, .. k : 4 pixels

fig. V.3 : exemple de chemin entre deux pixels  $P_{i,k}$  et  $P_{i',k}$  $, \mathbf{r}$   $\mathbf{r}$ ,

Le pixel  $P_{i,k}$  est dit voisin direct de  $P_{i',k}$  s'il respecte les deux conditions suivantes (Cf. fig. V.4):

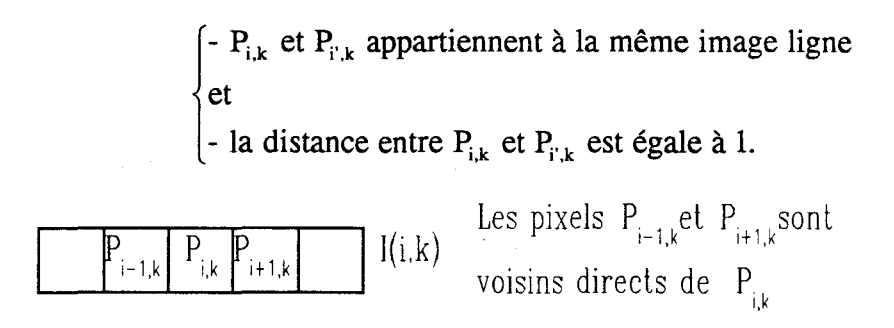

fig. V.4 : exemple de pixels voisins directs

Dans une image  $I_{\text{bin}}(i,k)$  deux pixels  $P_{i,k}$  et  $P_{i',k}$  sont dits  $, \mathbf{r}$   $\mathbf{r}$ connexes s'ils respectent les deux conditions suivantes :

$$
\begin{cases}\n- P_{i,k} & \text{et } P_{i',k} \text{ sont voisins directs} \\
et \\
- I_{bin} (i,k) = I_{bin} (i',k)\n\end{cases}
$$

#### 2.2.2. Construction d'un segment

Pour chaque ligne  $I_{\text{bin}}(i,k)$ , il s'agit de regrouper les pixels actifs connexes en segments. Chaque segment  $S_{i,k}$  est défini comme une suite de n+1 pixels actifs connexes  $\{P_i, k, P_i^i + 1, k, ..., P_i^i + n, k\}$ . Les paramètres MIN(S<sub>i,k</sub>) et TAILLE( $S_{i,k}$ ) du segment reconstruit sont immédiatement accessibles (Cf. fig. V.5).

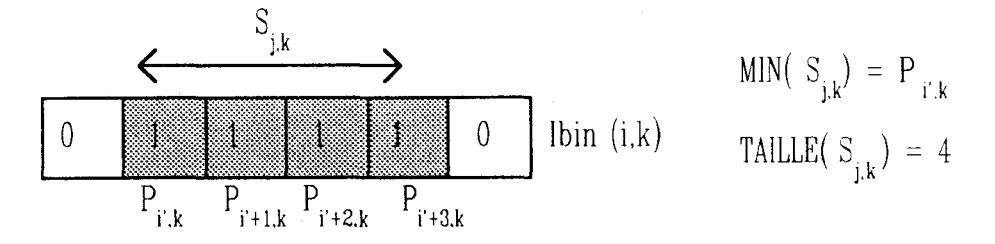

fig. V.5 : exemple de segment  $S_{j,k}$  dans  $I_{\text{bin}}(i,k)$ 

## 2.3. Pixels actifs considérés comme des points de contour des défauts

DUFLOT a conçu une méthode de reconstruction des segments à partir des points de contour afin de caractériser des défauts d'aspect apparaissant sur des plaques de verre [DUFLOT 90]. Nous reprenons son approche qui s'avère efficace pour la reconstitution des segments à partir des pixels actifs de  $I_{\text{bin}}(i,k)$  considérés comme des points de contour des régions défectueuses.

## 2.3.1. Test de parité

Nous avons vu au paragraphe 4.3.1 du chapitre III, que la frontière dans  $I_{\text{bin}}(i,k)$  entre un défaut et le fond de l'image ligne n'est pas toujours matérialisée par un unique pixel actif. En effet, un contour dans  $I_{\text{bin}}(i,k)$ , noté  $C_{i,k}$ , peut être composé soit d'un seul pixel actif  $P_{i',k}$ , soit d'une suite de n pixels actifs connexes  $\{P_i, k, P_i + 1, k, \ldots, P_i + n, k\}$  (Cf. fig. V.6). L'image ligne  $I_{\text{bin}}(i,k)$  doit être donc prétraitée pour ne retenir qu'un unique pixel actif par contour détecté.

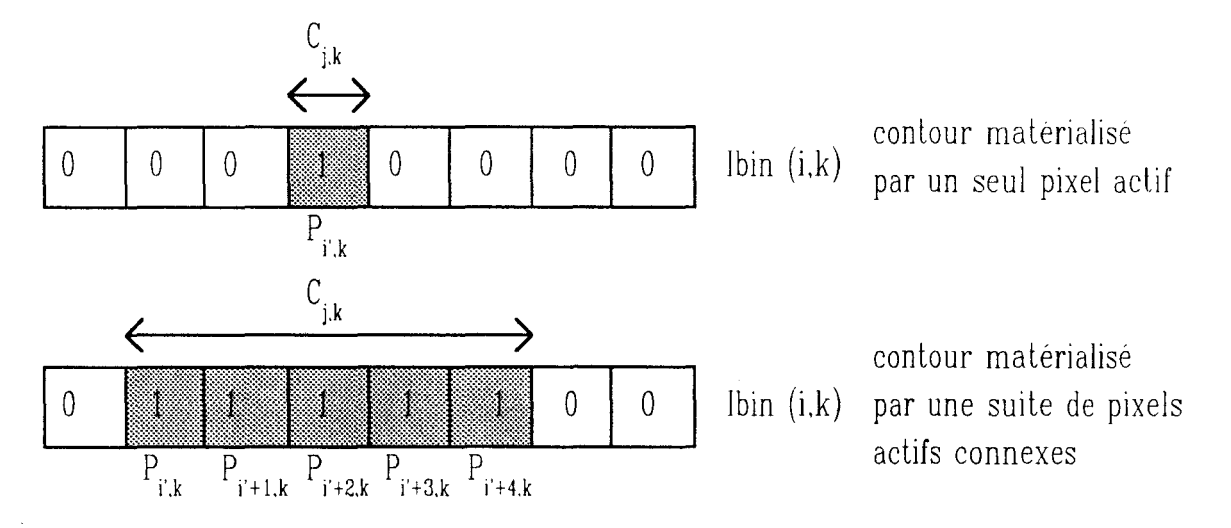

fig.  $V.6$  : les contours dans  $I_{\text{bin}}(i,k)$ 

Le prétraitement consiste à retrouver les contours  $C_{j,k}$  composés d'un seul pixel ou d'une suite de n pixels actifs connexes dans  $I_{\text{bin}}(i,k)$ . Pour ce faire, on utilise la méthode proposée au paragraphe 2.2.2 avec laquelle on procède pour construire les segments  $S_{i,k}$  dans le cas où les pixels actifs sont considérés comme des points intérieurs aux défauts.

Si un contour  $C_{j,k}$  est composé d'un seul pixel, on ne change rien, car le contour est représenté par un unique pixel actif.

Si un contour  $C_{i,k}$  est composé d'une suite d'un nombre impair de pixels égal à 2p+1, alors les pixels  $P_i$ ', k... $P_i$ '+p-1, k et  $P_i$ '+p+1, k... $P_i$ '+2p, k deviennent passifs. Le pixel  $P_i + p_k$  reste le seul pixel actif retenu pour repérer le contour (Cf. fig. V.7.a).

Si une contour  $C_{i,k}$  est composé d'un nombre pair de pixels égal à 2p, alors les pixels  $P_i$ ',  $k \cdots P_i$ ' +  $p-2$ ,  $k$  et  $P_i$ ' +  $p$ ,  $k \cdots P_i$ ' +  $2p-1$ ,  $k$  deviennent  $\mu$   $\mu$  '  $\mu$  '  $p - 2$ ,  $\mu$  '  $\mu$  '  $\mu$ ,  $\mu$ <sup>-1</sup> '  $\mu$  '  $\mu$  '  $\mu$  '  $\mu$ passifs. Le pixel  $P_{i'+p-1,k}$  reste le seul pixel actif retenu pour repérer le contour (Cf. fig. v. 7.b).

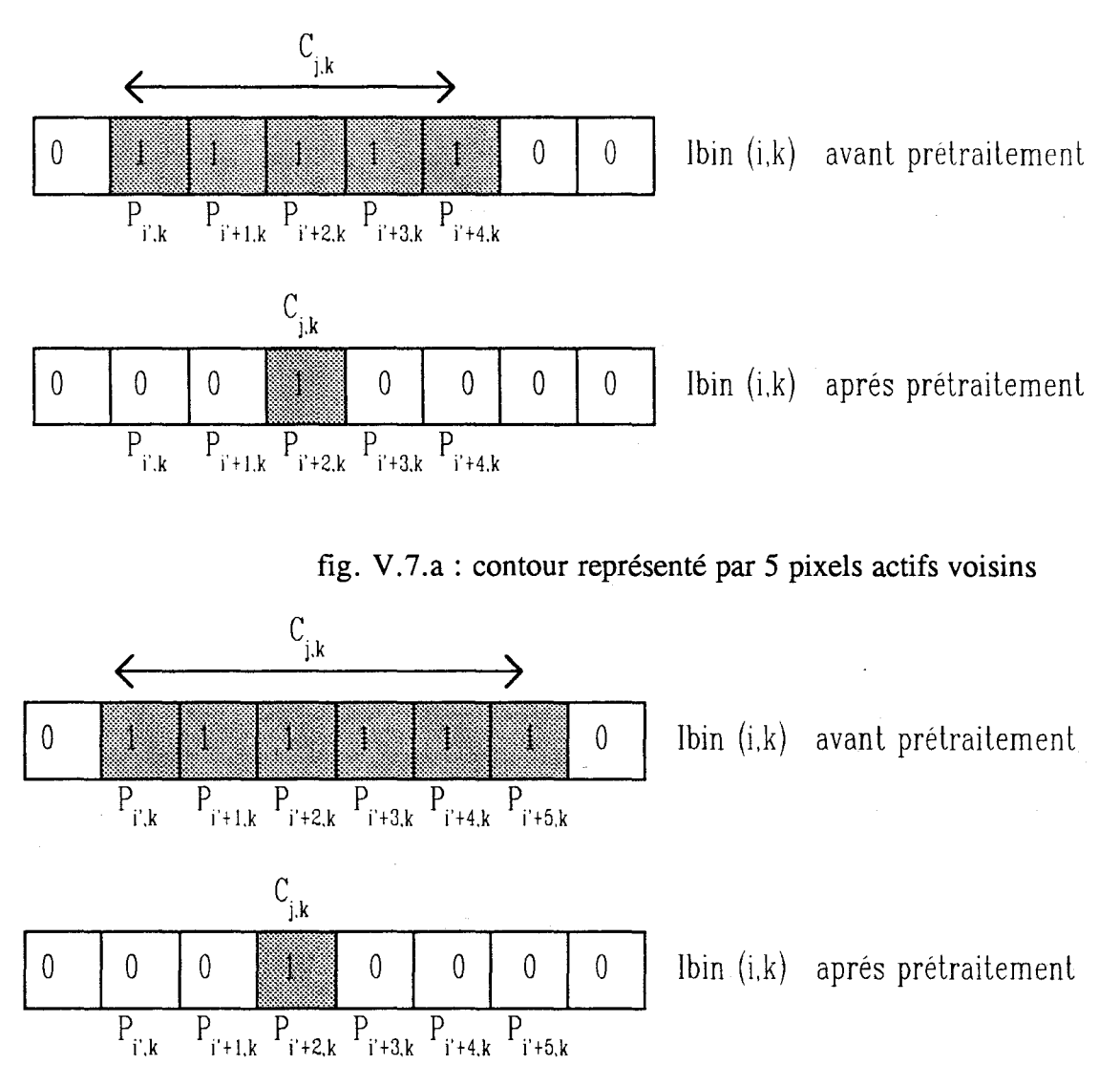

fig. V. 7. b : contour représenté par 6 pixels actifs voisins

Tous les contours sont maintenant repérés par un unique pixel actif. Chaque région défectueuse de  $I_{\text{bin}}(i,k)$  correspondant à un défaut détecté est délimitée par deux uniques points de contour. Comme nous considérons que tous les points de contour d'une image ligne I<sub>bin</sub>(i,k) représentent chacun une frontière d'un défaut, le nombre de points de contour pour une image ligne  $I_{\text{bin}}(i,k)$  est alors paire.

L'apparition éventuelle d'un point de contour isolé qui ne correspond pas à la frontière d'un défaut et qui est donc le résultat d'un bruit présent dans l'image  $I_{\text{bin}}(i,k)$ , provoque la comptabilisation d'un nombre impair de points de contour.

Cette éventualité, rare en cours de fonctionnement du système, est traitée par un test sur la parité du nombre de points de contour. Une image ligne qui possède un nombre impair de points de contour est ignorée lors de la reconstruction des segments.

#### 2.3.2. Reconstruction des segments à partir des points de contour

Nous considérons que l'image ligne  $I_{\text{bin}}(i,k)$  contient 2n points de contour, notés PC<sub>C, k</sub> (Cf. fig. V.8). Le point de contour PC<sub>C, k</sub> correspond au point de contour de rang c identifié après prétraitement dans l'image I<sub>bin</sub>(i,k). Le rang c du point de contour  $PC_{c,k}$  est déterminé en balayant de gauche à droite l'image ligne  $I_{\text{bin}}(i,k)$ .

Chaque segment  $S_{i,k}$  est défini par ses extrémités PC<sub>2j, k</sub> et  $PC_{2j+1,k}$  (Cf. fig. V.8). Les n segments de l'image ligne sont alors définis par les paramètres suivants :

$$
\text{MIN}(S_{j,k}) = PC_{2j,k}
$$

TAILLE(S<sub>j,k</sub>) = distance entre PC<sub>2j+1,k</sub> et PC<sub>2j,k</sub>

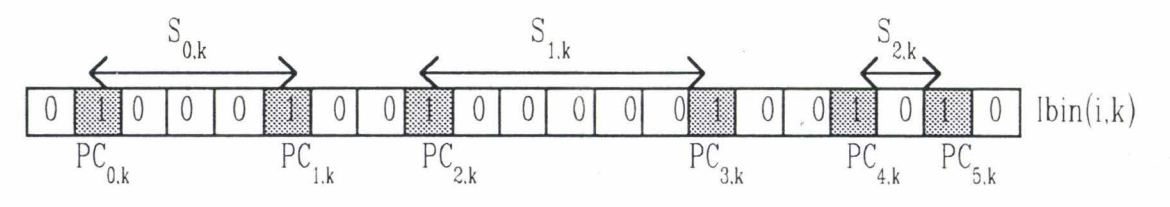

fig. V. 8 : reconstruction de segments à partir des points de contour

# **3. RECONSTRUCTION DES OBJETS SYNCHRONISEE AVEC LES ACQUISITIONS DES IMAGES LIGNES**

Le paragraphe précédent est consacré à la reconstruction des segments à partir des pixels actifs d'une image ligne binaire  $I_{\text{bin}}(i,k)$ . Dans le cas de l'inspection automatique, chacun de ces segments est associé à un défaut qu'il s'agit maintenant de reconstruire dans sa totalité à partir des segments identifiés dans plusieurs lignes successives. Pour reconstruire les défauts, nous nous appuyons sur les propriétés de connexité qui lient tous les segments représentant un même défaut.

La méthode de reconstruction des segments dépend de la méthode de traitement des images choisie selon le type de revêtement inspecté. Par contre, la méthode de regroupement des segments pour reconstruire les défauts est totalement indépendante des prétraitements. Elle agit sur des segments créés par les méthodes exposées lors de la première partie de ce chapitre.

## **3.1. Connexité de segments**

Avant d'étudier la reconstruction des défauts à partir des segments, nous exposons la notion de connexité entre deux segments. Pour cela, nous définissons la relation de voisinage appelée 4-voisin.

L'ensemble V4( $P_{i,k}$ ) des pixels  $P_{i',k'}$  4-voisins du pixel  $P_{i,k}$  est défini par la relation suivante (Cf. fig. V.9):

$$
V4(P_{i,k}) = \begin{cases} \n\begin{cases} \n\begin{cases} i = i' \text{ et } |k - k'| \le 1 \n\end{cases} \n\end{cases} \n\begin{cases} \n\begin{cases} i = i' \text{ et } |k - k'| \le 1 \n\end{cases} \n\end{cases} \n\begin{cases} \n\begin{cases} \n\begin{cases} k = k' \text{ et } |i - i'| \le 1 \n\end{cases} \n\end{cases} \n\end{cases}
$$

|  | $I(i,k-1)$ |
|--|------------|
|  | I(i,k)     |
|  | $I(i,k+1)$ |

fig. V .9 : exemple de pixels 4-voisins

Soient  $P_{i,k}$  et  $P_{i',k'}$  deux pixels appartenant à deux segments  $S_{i,k}$  et  $S_{i',k'}$ .  $S_{i,k}$  et  $S_{i',k'}$  sont dits connexes si pour tout couple de pixels  $P_{i,k}$  et  $P_{i',k'}$ , il existe une suite de pixels connexes par la relation 4-voisin qui relient  $P_{i,k}$  à  $P_i'_{k'}$ . Les exemples présentés sur la figure V.10 illustrent le cas le plus simple où ' deux segments connexes appartiennent à deux images lignes successives.

La relation de connexité entre deux segments est réflexive, symétrique et transitive. Ceci nous permet d'affirmer que si deux segments  $S_{j,k}$  et  $S_j$ ", k sont connexes à un troisième segment  $S_j$ ', k-1, alors les segments  $S_{j,k}$  et  $S_j$ ", k sont connexes (Cf. fig. V.11).

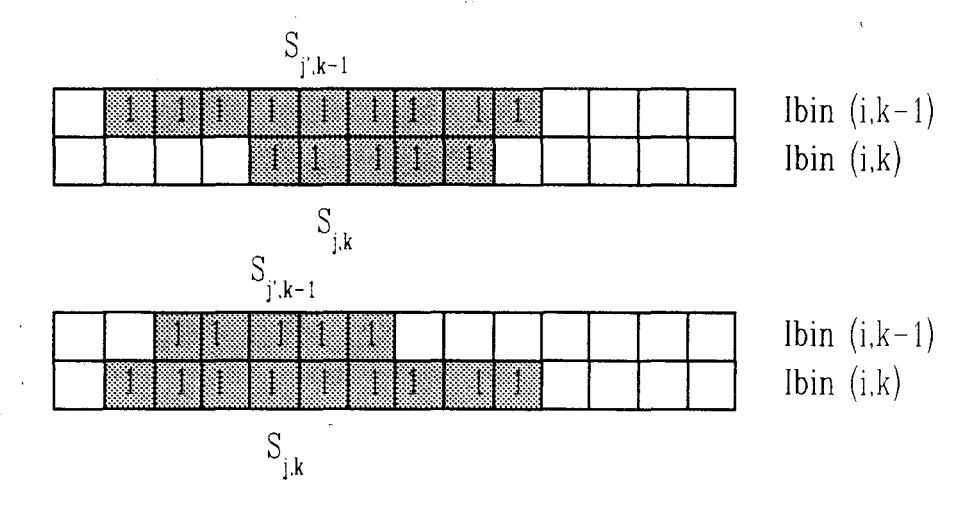

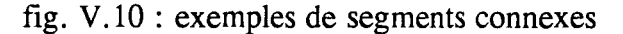

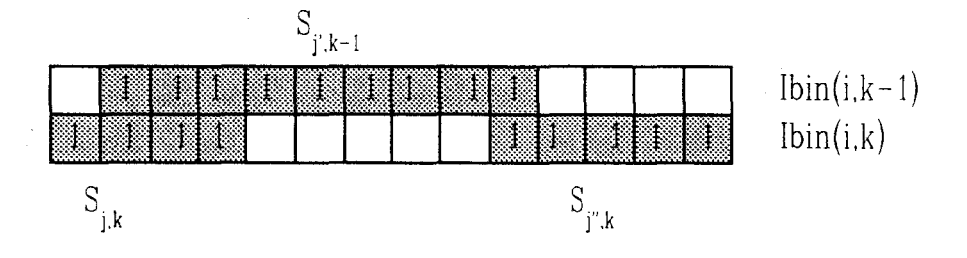

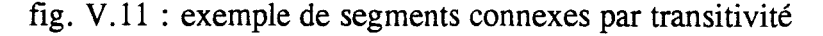

-page 131 -

Nous appelons objet tout ensemble de segments connexes. Soit l'objet  $O^h = {S^h}_{j,k}$  composé de N segments connexes. Un segment  $S_{j,k}$  associé à  $O^h$  est alors noté  $\overline{S}^h_{j,k}$ . Quelques soient deux segments de  $O^h$ , il existe toujours un chemin de pixels appartenant à des segments de  $O<sup>h</sup>$  qui relie un pixel du premier segment à un pixel du second segment. .

#### 3.2. **Principe**

L'objectif de la méthode présentée dans cette partie est d'effectuer la reconstruction des objets présents dans les images lignes successives  $I_{\text{bin}}(i,k)$  à partir des segments  $S_{i,k}$  extraits par l'une des deux méthodes décrites dans le paragraphe 3.1, et ceci sans conserver en mémoire toutes les images lignes successives  $I_{\text{bin}}(i,k)$ [T ANCREZ 87]. Il faut donc reconstruire les objets au fur et à mesure de l'acquisition des images lignes.

Nous supposons que l'image en cours d'analyse est  $I_{\text{bin}}(i,k)$ . Pour assurer le déroulement de la reconstruction des objets dont un segment est présent dans l'image I<sub>bin</sub>(i,k), il faut disposer des objets O<sup>h</sup> reconstruits à partir des images lignes successives précédant  $I_{\text{bin}}(i,k)$ . Nous disposons également de l'image ligne précédente Ibin(i,k-1) avec ses segments  $S^h_{1,k-1}$  dont on suppose qu'ils appartiennent chacun à un des objets O<sup>h</sup> en cours de reconstruction.

Par exemple, si nous analysons la situation de la figure V.12, deux objets Oh et Oh' sont en cours de reconstruction à partir des images lignes successives précédant I<sub>bin</sub>(i,k). Deux segments  $S^h_{j,k-1}$  et  $S^{h'}_{j',k-1}$  appartenant respectivement aux objets O<sup>h</sup> et O<sup>h'</sup>, sont extraits de l'image ligne  $I_{\text{bin}}(i,k-1)$ , seule image précédente conservée en mémoire. Il y a également deux segments  $S_{i,k}$  et  $S_{i',k}$  dans l'image Ibin(i,k) en cours d'analyse. Il s'agit alors de tester la connexité entre les segments de l'image ligne  $I_{\text{bin}}(i,k-1)$  et ceux de l'image ligne  $I_{\text{bin}}(i,k)$  afin d'associer les segments de l'image  $I_{\text{bin}}(i,k)$  à des objets en cours de reconstruction ou à de nouveaux objets. Dans notre exemple, les tests de connexité entre les segments  $S_{j,k}$ ,  $S_{j',k}$  et les segments  $S^h_{j,k-1}$ ,  $S^h'_{j',k-1}$  permettent d'associer  $S_{j,k}$  à l'objet O<sup>h</sup> car  $S_{j,k}$  et  $S^h_{j,k-1}$ sont connexes, ainsi que  $S_{j',k}$  à l'objet O<sup>h'</sup> pour des raisons similaires.

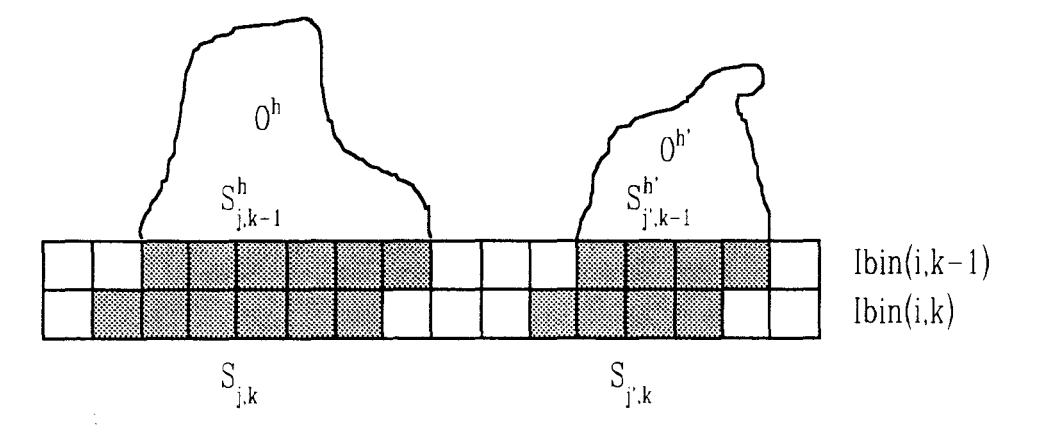

fig. V.l2.a: exemple de reconstruction d'objets.

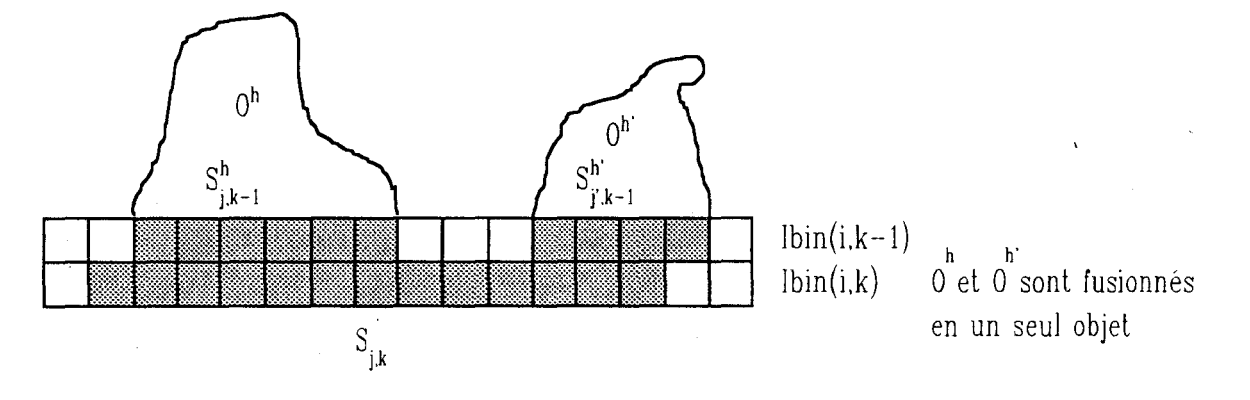

fig. V.l2.b : exemple de fusion de deux objets.

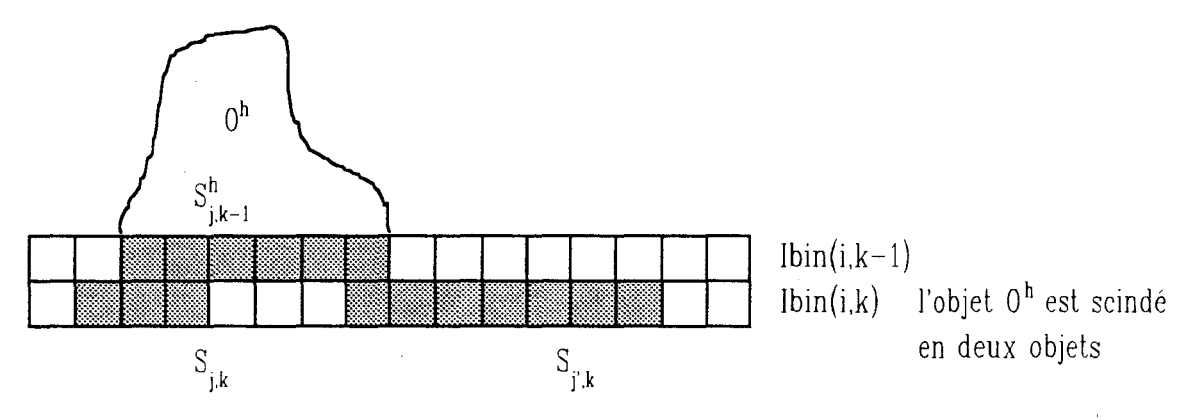

fig. V.l2.c : exemple de scission d'un objet.

 $\boldsymbol{\tilde{z}}$
Les tests de connexité entre les segments des images lignes  $I_{\text{bin}}(i,k)$  et Ibin(i,k-1) peuvent donner cinq résultats différents qui entraînent chacun une reconstruction différente des objets. En effet, les tests de connexité peuvent avoir pour conséquence de créer un nouvel objet, d'associer un segment à un objet en cours de reconstruction, de terminer la reconstruction d'un objet, de fusionner deux objets en cours de reconstruction (Cf. fig. V.12.b) ou enfin de scinder un objet en plusieurs objets (Cf. fig. V.12.c) [DUFLOT 90], [DAZELLE 87]. La fusion ainsi que la scission des objets requièrent un traitement particulièrement lourd des objets et des segments. Il s'agit d'une reconstruction des objets en synchronisation complète avec l'acquisition des images lignes, car ces opérations délicates de fusion ou de scission d'objets sont réalisées au fur et à mesure de l'analyse des segments des images lignes  $I_{\text{bin}}(i,k-1)$  et  $I_{\text{bin}}(i,k)$ .

Quand la reconstruction des objets O<sup>h</sup> par connexité entre les segments  $S_{j,k-1}$  et  $S_{j,k}$  est achevée, il s'agit d'analyser l'image ligne I $_{\text{bin}}(i,k+1)$  qui suit. Pour ce faire, l'image ligne  $I_{\text{bin}}(i,k-1)$  n'est plus conservée en mémoire. On ne garde que l'image ligne I $_{\text{bin}}(i,k)$  afin de tester la connexité entre les segments  $S_{i,k}$  de Ibin(i,k) et  $S_{j,k+1}$  de I<sub>bin</sub>(i,k+1). Ainsi la reconstruction des objets s'effectue au fur et à mesure de l'acquisition des images lignes en ne conservant en mémoire que deux images lignes.

# 3.3. **Complexité de la méthode**

Cette méthode de reconstruction des objets synchronisée avec les acquisitions des images lignes successives est la méthode généralement utilisée pour inspecter des produits en défilement continu [DUFLOT 90], [DAZELLE 87]. Malgré son efficacité prouvée par des applications concrètes, deux points essentiels de. cette méthode soulèvent la critique.

*v* 

Le premier point concerne le nombre de tests de connexité entre segments nécessaires à la reconstruction des objets. En effet, les cas complexes de fusion ou de scission des objets sont traités ligne aprés ligne, ceci afin d'effectuer une reconstruction des objets entièrement synchronisée avec les acquisitions des images lignes. Pour ce faire, le test de connexité des segments doit être appliqué à tous les segments des images lignes  $I_{\text{bin}}(i,k-1)$  et  $I_{\text{bin}}(i,k)$ . Ainsi, il faut trouver pour chaque segment  $S_{i,k-1}$  de l'image I<sub>bin</sub>(i,k-1) quels sont les segments  $S_{i,k}$  de l'image I<sub>bin</sub>(i,k) qui lui sont connexes. Supposons que le nombre de segments  $S_{i,k-1}$  soit égal à N<sub>k-1</sub> et que le nombre de segments  $S_{i,k}$  soit égal à N<sub>k.</sub> La procédure nécessite N<sub>k-1</sub> x N<sub>k</sub> tests de connexité afin de mettre à jour les objets. Ceci est trés coûteux en calculs.

Le second point concerne la synchronisation des fusions et des scissions éventuelles des objets avec les acquisitions des images lignes. Suivant le nombre de segments  $S_{i,k}$  connexes à un segment  $S_{i,k-1}$  appartenant à un objet donné, différentes procédures de reconstruction de 1' objet sont utilisées. Dans le cas où il faut procéder à une fusion de deux objets, ceux-ci sont fusionnés avant l'analyse de l'image ligne suivante I $\psi$ in(i,k+1). Puisque les fusions d'objets, lourdes à mettre en oeuvre, sont synchronisées avec l'association des segments aux objets, elles peuvent nuire à la rapidité d'exécution des procédures. Il en est de même pour la scission d'un objet en plusieurs objets.

Compte-tenu de ces limitations, nous proposons une méthode de reconstruction d'objets plus simple, qui ne fusionne pas les objets de façon synchronisée avec la phase d'association des segments aux objets. La méthode proposée ne nécessite pas un nombre aussi important de tests de connexité sur les segments que la méthode de reconstruction des objets synchronisée avec les acquisitions des images lignes. Cette méthode, exposée dans le paragraphe suivant, est caractérisée par une désynchronisation de la reconstruction des objets avec les acquisitions des images lignes.

# **4. RECONSTRUCTION ASYNCHRONE DES OBJETS**

Comme pour la méthode de reconstruction des objets synchronisée avec les acquisitions des images lignes, nous supposons que chaque segment  $S^h_{i,k-1}$  de l'image ligne I<sub>bin</sub>(i,k-1) est associé à un objet O<sup>h</sup>. La méthode doit affecter les segments S<sub>i,k</sub> de l'image ligne  $I_{\text{bin}}(i,k)$  à des objets en fonction de leurs propriétés de connexité avec les segments  $S^h_{i,k-1}$ . Au contraire de la méthode précédente, la méthode proposée affecte un segment à un objet sans chercher à fusionner ou scinder les objets ligne par ligne. Ainsi, dans une première phase explicitée au paragraphe 4.3, les segments sont associés aux objets en cours de reconstruction au fur et à mesure de 1' acquisition des images lignes à analyser. Comme dans la méthode présentée précédemment, elle ne nécessite que la mémorisation de 1 'image ligne précédente. La fusion et la scission des objets sont effectuées au cours d'une seconde phase, explicitée au paragraphe 4.4, non synchronisée avec la première, qui traite les cas complexes grâce à l'analyse de connexité des objets eux même au lieu de celle des segments qui leur sont associés.

Avant de décrire la méthode proposée, nous présentons les caractéristiques définissant un objet.

# **4.1. Paramètres caractéristiques d'un objet**

Un objet O<sup>h</sup> constitué d'un ensemble de segments notés  $S^h_{j,k}$ , peut être caractérisé par plusieurs paramètres.

On note IMIN(Oh) et IMAX(Oh) les limites gauches et droites de 1' objet oh. Comme les images lignes sont liées à leur numéro d'acquisition k, on définit les paramètres  $KMIN(Oh)$  et  $KMAX(Oh)$  qui représentent les numéros d'acquisition de la première image ligne dans laquelle  $O<sup>h</sup>$  est présent (création de l'objet  $O<sup>h</sup>$ ) et de la dernière image ligne qui a contribué à la reconstruction de  $O<sup>h</sup>$  (Cf. fig. V.13). KMIN( $O<sup>h</sup>$ ) et KMAX( $O<sup>h</sup>$ ) correspondent donc aux acquisitions effectuées aux instants d'apparition et de disparition de l'objet  $O<sup>h</sup>$  du champ de prise de vue de la caméra.

Tous ces paramètres sont réactualisés à chaque fois qu'un nouveau segment  $S^h_{i,k}$  est associé à l'objet O<sup>h</sup> en cours de reconstruction selon le schéma suivant:

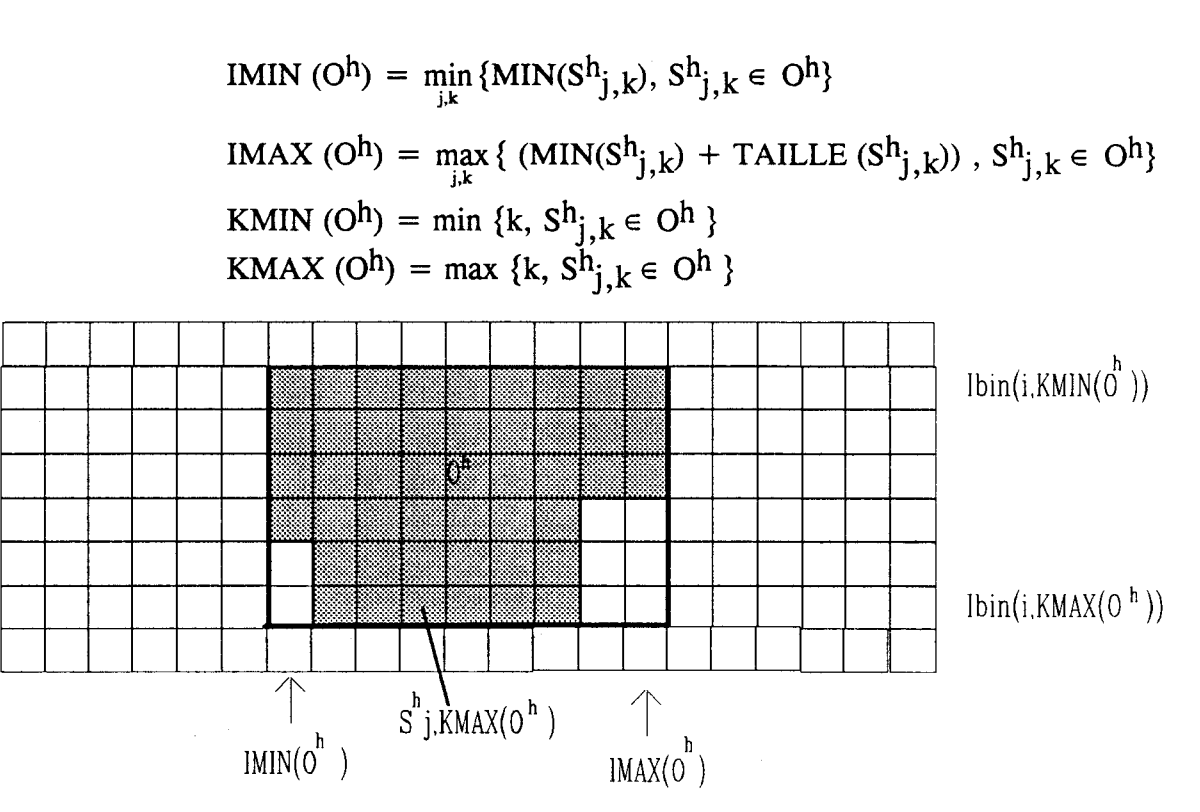

fig. V.13: un objet oh

 $S^h$ j,KMAX(O<sup>h</sup>) est le dernier segment à être associé à l'objet O<sup>h</sup>. SURF(Oh) est la surface totale de l'objet, évaluée en nombre de pixels et GRIS TOTAL(O<sup>h</sup>) permet de calculer la moyenne des niveaux de gris  $I(i,k)$  des pixels appartenant à O<sup>h</sup>. Pour connaître réellement le niveau de gris moyen de l'objet, il faut diviser GRIS TOTAL(Oh) par SURF(Oh). GRIS TOTAL(Oh) sera trés utile pour la reconnaissance de l'objet car il donne une indication sur sa luminance moyenne. Ces paramètres sont réactualisés à chaque nouvelle image ligne selon le schéma suivant :

$$
SURF (O^h) = SURF (O^h) + TAILLE(S^h_{i,KMAX(O}^h))
$$

$$
\text{GRIS\_TOTAL(O^h)} = \text{GRIS\_TOTAL(O^h)} + \sum_{i \text{ = MIN(S^hj, KMAX(O^h))}}^{\text{MIN(S^hj, KMAX(O^h))}} \sum_{i \text{ = MIN(S^hj, KMAX(O^h))}}^{\text{MIN(S^hj, KMAX(O^h))}} \\
$$

# 4.2. Etape 1: Association des segments à un objet

Lors de la prise en compte d'une nouvelle image ligne dans laquelle différents segments ont été identifiés, la première étape consiste en l'une des deux procédures suivantes :

- -création d'un nouvel objet
- -association d'un segment à un objet en cours de reconstruction.

Pour présenter ces deux procédures, nous supposons que nous analysons les segments  $S_{j,k}$  de l'image ligne  $I_{\text{bin}}(i,k)$ , en disposant de l'image ligne Ibin(i,k-1) conservée en mémoire, dont chaque segment  $S^h_{j,k-1}$  a été précédemment associé à l'un des objets Oh en cours de reconstruction.

Nous étudierons ensuite les cas plus complexes.

## 4.2.1. Création d'un nouvel objet

Soit un segment  $S_{i,k}$  de la ligne  $I_{\text{bin}}(i,k)$  (Cf. fig. V.14). Dans le cas où il n'existe aucun segment  $S^h_{j',k-1}$  qui soit connexe à  $S_{j,k}$ , on crée un nouvel objet O<sup>h+1</sup> auquel on associe S<sub>j,k</sub>. S<sub>j,k</sub> est alors noté S<sup>h+1</sup><sub>j,k</sub> et O<sup>h+1</sup> est décrit par les paramètres :

$$
IMIN(Oh+1) = MIN (Sh+1j,k)
$$
  
\n
$$
IMAX (Oh+1) = MIN(Sh+1j,k) + TAILLE( Sh+1j,k)
$$
  
\n
$$
KMIN (Oh+1) = k
$$
  
\n
$$
KMAX(Oh+1) = R
$$
  
\n
$$
SURF(Oh+1) = TAILLE (Sh+1j,k)
$$
  
\n
$$
GRIS_TOTAL(Oh+1) = \sum_{k=1}^{MIN(S^{h+1};k) + TAILLE(S^{h+1};k)}
$$

 $i=0$ il $i=0$ 

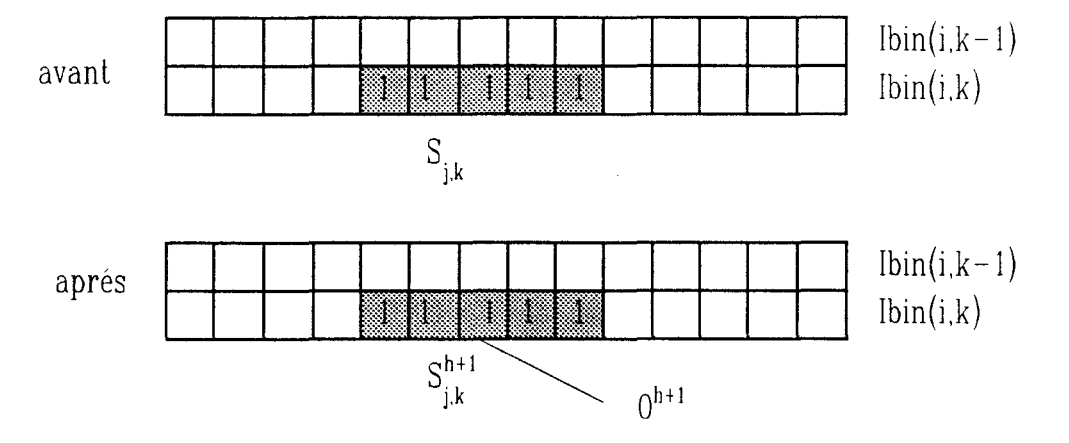

fig. V.14 : création d'un nouvel objet

# 4.2.2. Association d'un segment à un objet en cours de

## reconstruction

Dans le cas où il existe un segment  $S^h_{j',k-1}$  connexe à  $S_{j,k}$ , alors  $S_{j,k}$  est associé à l'objet O<sup>h</sup> auquel a été associé  $S_{j',k-1}^{h'}$  (Cf. fig. V.15). Nous imposons qu'un seul segment de la ligne  $I_{\text{bin}}(i,k)$  puisse être associé à l'objet O<sup>h</sup>. Aprés cette association, le segment  $S_{j,k}$  est noté  $S_{j,k}^h$ . Le cas où deux segments de  $I_{\text{bin}}(i,k)$  sont connexes à un segment de  $I_{\text{bin}}(i,k-1)$  est traité dans les cas complexes au paragraphe 4.3.2. Les paramètres décrivant l'objet  $O<sup>h</sup>$  sont réévalués suivant le schéma suivant:

$$
IMIN(Oh) = min \{ IMIN(Oh), MIN(Shj,k)\}
$$
  

$$
IMAX(Oh) = max \{IMAX(Oh), TAILLE(Shj,k)\}
$$
  

$$
KMAX(Oh) = k
$$
  

$$
Shj,KMAX(Oh) = Shj,k
$$
  

$$
SURF(Oh) = SURF(Oh) + TAILLE(Shj,k)
$$

 $MIN(S^h_{i,k})+ TAILLE(S^h_{i,k})$  $GRIS_TOTAL(O^h) = GRIS_TOTAL(O^h) +$  $\sum_{i=MIN(S^h_{j,k})} I(i,k)$ 

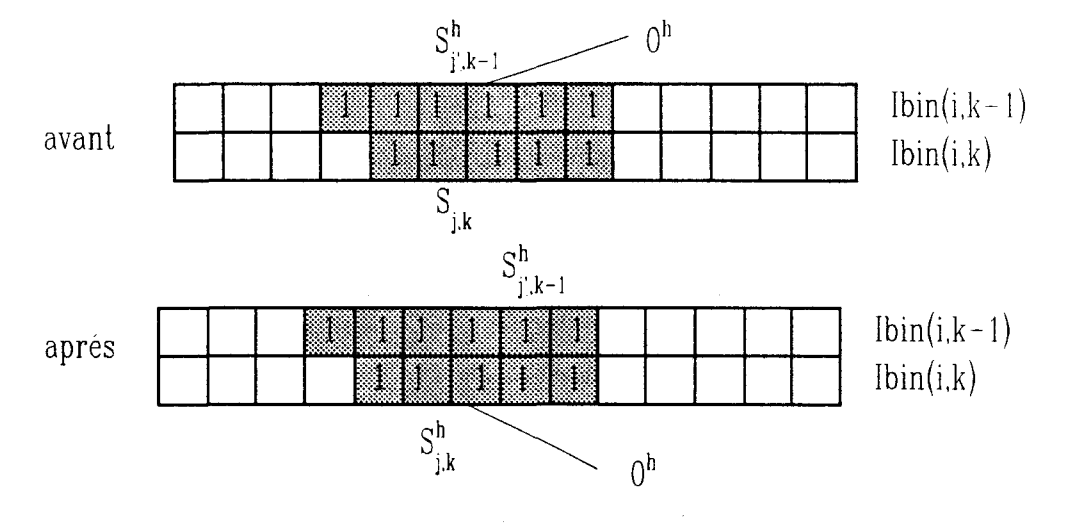

fig. V.15 : association d'un segment à un objet en cours de reconstruction

En dehors de ces cas simples, on rencontre des cas plus complexes de disposition des segments dont nous allons détailler le traitement.

# 4.2.3. Cas complexes

cas a : Deux segments de I<sub>bin</sub>(i,k) sont connexes à un même segment de  $I_{\text{bin}}(i,k-1)$ .

Soient  $S_{j,k}$  et  $S_{j^*,k}$  deux segments de  $I_{\text{bin}}(i,k)$  connexes à un unique segment  $Sh_{j',k-1}$  qui appartient à l'objet O<sup>h</sup> (Cf. fig. V.16). Ce cas est interprété par la méthode de reconstruction des objets synchronisée avec les acquisitions des images lignes comme une scission de l'objet O<sup>h</sup>. Avec la procédure proposée, S<sub>j, k</sub> est associé à O<sup>h</sup> et devient  $Sh_{j,k}$  l'unique segment de I<sub>bin</sub>(i,k) associé à O<sup>h</sup>. S<sub>j",k</sub> ne peut pas être associé à O<sup>h</sup> car on ne peut pas associer deux segments d'une même image ligne à un objet. Un nouvel objet  $O^h'$  est donc créé et  $S_j$ ", k lui est associé.  $S_j$ ", k est alors noté  $S^h'_{i',k}$ .

Le déroulement de cette procédure est simple, mais il ne correspond pas à la réalité. En effet, l'objet O<sup>h</sup> est divisé en deux objets. Une étape supplémentaire, décrite dans le paragraphe 4.3, est nécessaire pour regrouper ces deux objets qui n'en forme réellement qu'un seul.

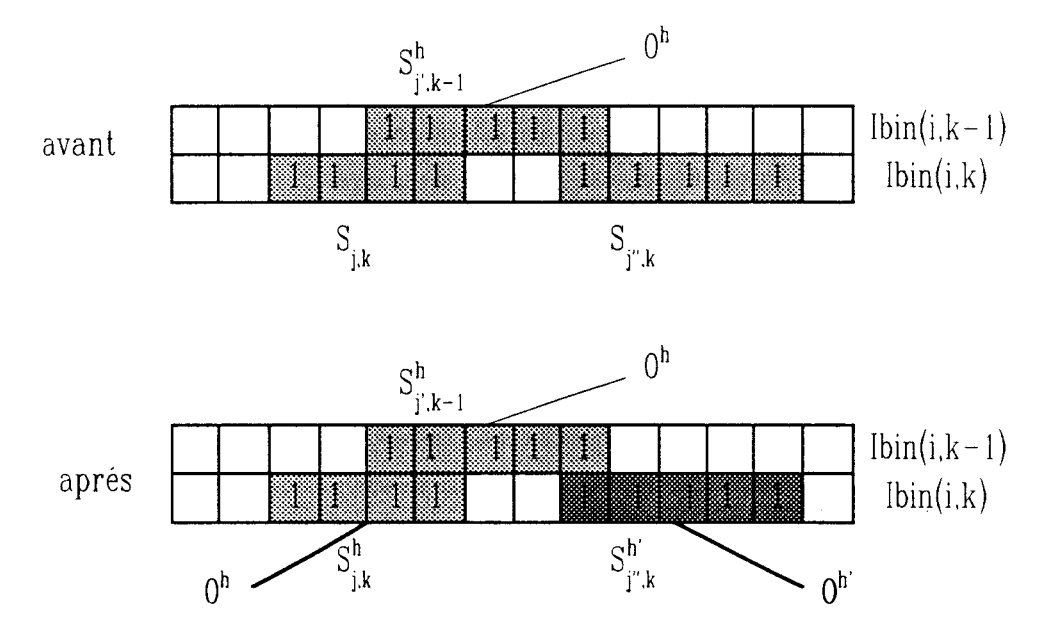

fig. V.16 : cas a

segments de  $I<sub>bin</sub>(i,k-1)$ . cas b : Un segment de  $I_{\text{bin}}(i,k)$  est connexe à deux

Soit  $S_{j,k}$  un segment de  $I_{\text{bin}}(i,k)$ , connexe à deux segments  $Sh_j$ ', k-1 et  $Sh_j'$ ', k-1 appartenant respectivement aux objets  $Oh$  et  $Oh'$  (Cf. fig. V.17).  $S_{i,k}$  est associé à O<sup>h</sup> et noté  $S_{i,k}^h$ , selon la procédure d'association d'un segment à un objet en cours de reconstruction. On n'associe aucun segment à Oh', ses paramètres n'évoluent donc pas.

La procédure fonctionne simplement pour ce deuxième cas, mais elle ne respecte pas la réalité. En effet, à ce stade, les objets oh et oh' doivent être fusionnés en un seul objet. Ceci est effectué dans l'étape 2 décrite dans le paragraphe 4.3.

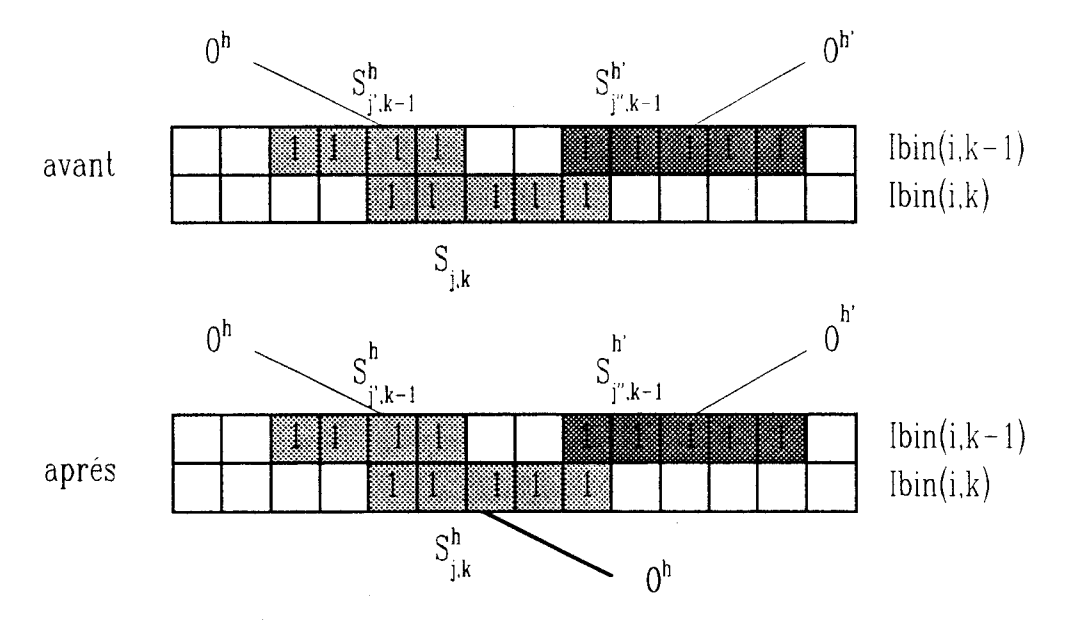

Fig. V.17: cas b

Ces deux cas montrent bien que la simplicité de cette procédure d'association des segments aux objets est obtenue au détriment de la qualité des résultats. En effet, les objets obtenus ne sont pas toujours le reflet fidèle de la réalité. Il y a donc nécessité de fusionner des objets afin de respecter le mieux possible leurs dispositions réelles. Cette fusion des objets par analyse de leur connexité est effectuée dans l'étape 2 décrite dans la suite de l'exposé. Il faut noter que la scission d'un objet en deux, traitée dans le "cas a", nécessite en fait une fusion des objets créés en un seul objet par l'étape 1 pour respecter les formes réelles des objets.

# **4.3. Etape 2 : fusion des objets par analyse de leur connexité**

## **4.3.1. Définition de la connexité entre deux objets**

Soient deux objets Oh et Oh', chacun défini par un ensemble de segments,  $O^h = {S^h}_{i,k}$  et  $O^{h'} = {S^h}_{i',k'}$ . On définit usuellement la connexité entre deux objets Oh et Oh' par l'existence d'au moins un segment  $Sh_{j,k}$  de Oh connexe à un segment  $Sh'_{i',k'}$  de Oh'. Cette définition classique nécessite la mémorisation de tous les segments constituant  $O<sup>h</sup>$  et  $O<sup>h'</sup>$  pour tester leur connexité.

Nous proposons une autre définition de la connexité de deux objets, basée sur l'analyse des paramètres IMIN, IMAX, KMIN et KMAX qui définissent les positions relatives des deux objets dans les images lignes successives. Deux objets Oh et O<sup>h'</sup> seront dits connexes s'ils sont tous les deux présents dans au moins une même image ligne et si au moins un pixel de même rang est contenu dans au moins un segment de chacun des deux objets (Cf. fig. V.l8). Cela revient à dire que si on considère que les paramètres IMIN, IMAX, KMIN et KMAX correspondent aux limites d'un espace spatio-temporel rectangulaire dans lequel est exinscrit l'objet, deux objets sont connexes si l'intersection entre ces rectangles exinscrits n'est pas vide. Si nous considérons les paramètres des objets, deux objets O<sup>h</sup> et O<sup>h'</sup> seront donc connexes si

il existe i tel que IMIN( $O^h$ )  $\leq i \leq$  IMAX( $O^h$ ) et IMIN( $O^h'$ )  $\leq$  i  $\leq$  IMAX( $O^h'$ ) et

 $\vert$ il existe k tel que  $KMIN(O^h) \le k \le KMAX(O^h)$ et  $KMIN(O^h') \le k \le KMAX(O^h')$ 

La figure V.18 illustre la définition de la connexité de deux objets. Cette définition présente l'intérêt de n'utiliser que les paramètres caractérisant chaque objet pour tester leur connexité.

Avec cette définition, des objets n'ayant pas de segments connexes peuvent être connexes (Cf. fig. V.l8). Dans notre cas, cette propriété peut être trés utile pour remédier à des ruptures de connexité. Ainsi deux défauts très proches pourront être assimilés à un seul défaut qui présentera alors une surface plus importante.

## *Chapitre V: Reconstruction des objets à partir d'images lignes segmemées*

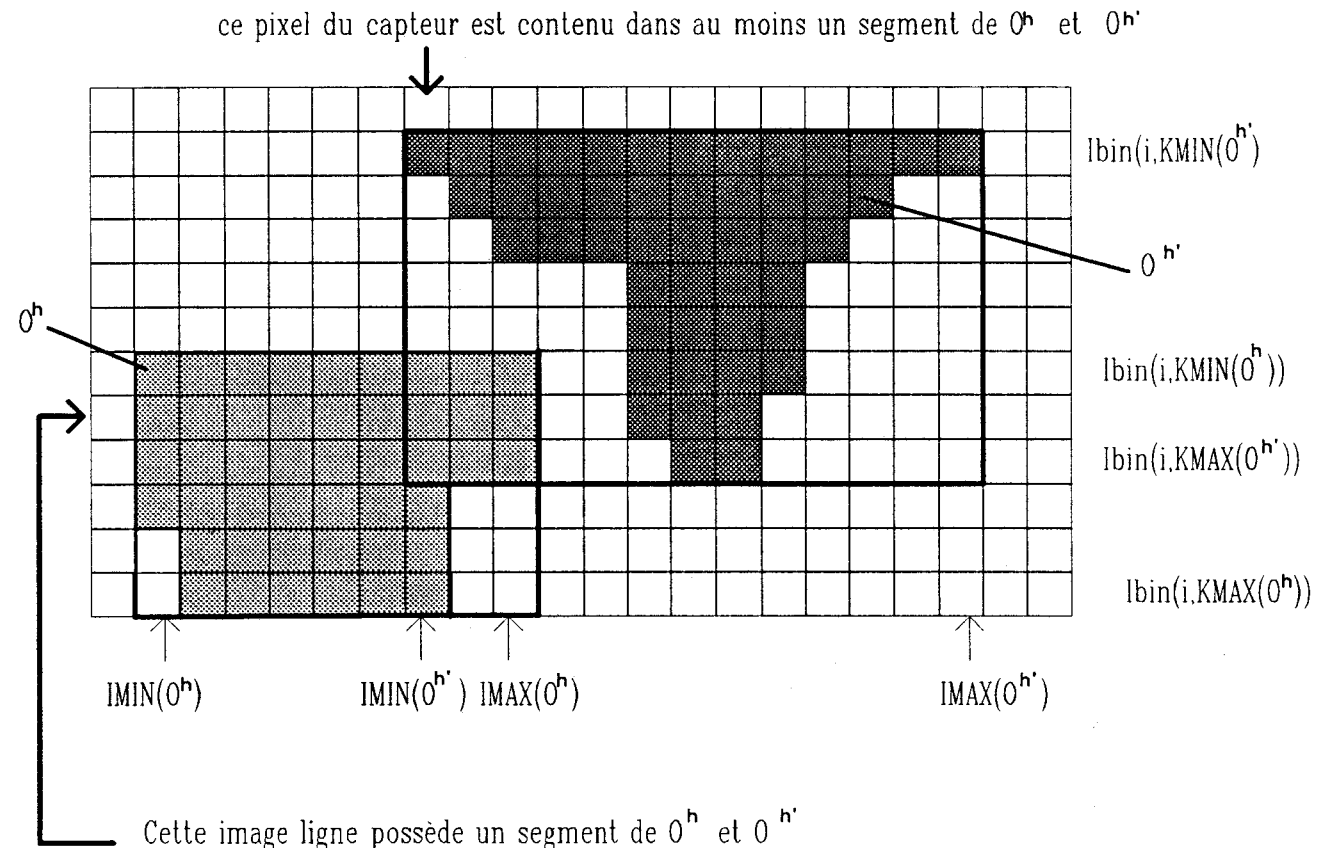

fig. V.l8 : objets connexes sans segment connexe

# 4.3.2. Fusion de deux objets connexes

Nous effectuons les tests de connexité sur les objets construits de manière tout à fait asynchrone avec l'association des segments aux objets en cours de reconstruction. Quand deux objets oh et oh' sont connexes, nous les fusionnons en un seul objet O<sup>h"</sup> dont les paramètres caractéristiques sont alors

$$
IMIN(Oh") = min \{IMIN (Oh), IMIN(Oh')\}
$$
  

$$
IMAX(Oh") = max \{IMAX(Oh), IMAX(Oh')\}
$$
  

$$
KMIN(Oh") = min \{KMIN(Oh), KMIN(Oh')\}
$$
  

$$
KMAX(Oh") = max \{KMAX(Oh), KMAX(Oh')\}
$$

-page 144-

si KMAX $(O^h) > KMAX(O^h)$  $alorsS<sup>h</sup>$ <sub>i.KMAX(O<sup>h</sup>)</sub> =  $S<sup>h</sup>$ <sub>i.KMAX(O<sup>h</sup>)</sub>  $\sin$ on $S^{h^*}$ <sub>i,KMAX(O<sup>h</sup>')</sub> =  $S^{h^*}$ <sub>i,KMAX(O<sup>h</sup>')</sub>

si KMAX $(O^h)$  = KMAX $(O^h)$  $\left(\text{MIN}(S^h^*_{j,KMAX(O^h)}) = \min \left\{ \text{MIN}(S^h_{j,KMAX(O^h)}) \right\}$ et

alors $\langle$ si MIN(S<sup>h</sup><sub>j,KMAX(O<sup>h</sup>)) >MIN(S<sup>h•</sup>j,KMAX(O<sup>h</sup>))</sub>

alors TAILLE( $S^h$ <sub>j</sub>,KMAX( $o^h$ )) = TAILLE( $S^h$ <sub>j</sub>,KMAX( $o^h$ )) +MIN( $S^h$ <sub>j</sub>,KMAX( $o^h$ )) - MIN( $S^h$ <sub>j</sub>,KMAX( $o^h$ ))  $\text{simon TAILLE}(S^{\mathbf{h^*}}_{j,KMAX(O^{\mathbf{h^*}})}) = \text{TAILLE}(S^{\mathbf{h^*}}_{j,KMAX(O^{\mathbf{h^*}})}) + MIN(S^{\mathbf{h^*}}_{j,KMAX(O^{\mathbf{h^*}})}) - MIN(S^{\mathbf{h^*}}_{j,KMAX(O^{\mathbf{h^*}})})$ 

Il faut remarquer que la procédure de scission des méthodes de reconstruction synchronisée avec l'acquisition des images lignes n'est pas équivalente à la procédure proposée. En effet, comme nous l'avons remarqué dans le "cas b" du paragraphe 4.3.2, la scission d'un objet oh en deux parties est matérialisée par la reconstruction d'une partie de l'objet en O<sup>h</sup> et la reconstruction de l'autre partie de l'objet en un autre objet créé Oh'. Ces deux objets sont ensuite considérés comme connexes et sont fusionnés en un seul. Ainsi, la scission est en fait réalisée en deux étapes simples par la méthode de reconstruction des objets non synchronisée avec les acquisitions des images lignes.

# **4.4. Intérêt de la méthode proposée**

 $\frac{1}{2}$ 

En résumé, la méthode proposée reconstruit les objets en divisant ses traitements en deux étapes. La première est synchrone avec les acquisitions des images lignes à analyser. Elle consiste à associer au cours du traitement les segments de l'image ligne  $I_{\text{bin}}(i,k)$  en cours de traitement aux objets suivant les procédures décrites en 4.2. Cette étape ne gère pas la fusion des objets.

 $\lambda$  and the set of  $\lambda$ 

De plus, comme la procédure n'affecte qu'un seul segment par image ligne à un objet précis, il n'est pas nécessaire de tester la connexité entre tous les segments de I<sub>bin</sub>(i,k-1) et I<sub>bin</sub>(i,k). En effet, pour associer un segment S<sub>j,k</sub> à un objet en cours de reconstruction, on teste sa connexité avec les différents segments de Ibin(i,k-1). Dès que l'on a trouvé un segment de  $S^h_{1,k-1}$  connexe à  $S_{1,k}$ ,  $S_{1,k}$  est associé à l'objet en cours de reconstruction auquel  $S_{j,k-1}^{h}$  avait été associé. Il est inutile alors de continuer à tester la connexité entre  $S_{i,k}$  et les autres segments de  $I_{\text{bin}}(i,k-1)$ . On passe directement au segment suivant de  $I_{\text{bin}}(i,k)$  pour tenter de l'associer à un autre objet.

Au contraire de la méthode de reconstruction des objets synchronisée avec les acquisitions des images lignes exposée au paragraphe 3, cette première phase ne réalise donc pas, à chaque acquisition d'une image ligne, les tests de connexité sur la totalité des segments de I $bin(i,k-1)$  et de I $bin(i,k)$ , ainsi que la fusion et la scission éventuelles des objets en cours de reconstruction.

La seconde étape du traitement porte sur les objets reconstruits à la première étape. Elle consiste à tester leur connexité en vue de leur fusion, afin de rester le plus fidèle possible aux propriétés de connexité réelle des objets. Cette étape se déroule de façon asynchrone par rapport à la première et n'est pas relancée à chaque nouvelle acquisition d'une image ligne. Par exemple, elle peut être activée chaque fois qu'un certain nombre d'images lignes a été acquis. Cette division de l'analyse des images lignes en deux étapes permet de les implanter en parallèle. Ainsi, la première étape, allégée de tous les tests de connexité, de fusions et de scissions éventuelles, permet d'analyser les images lignes au fur et à mesure des acquisitions tout en respectant des contraintes sévères de traitement en temps réel. La seconde étape, qui n'effectue que les tests de connexité sur les objets pour les fusionner n'est pas pénalisée par la lourdeur des traitements élémentaires, ce qui contribue également à respecter les contraintes du temps réel.

# 4.5. Exemple de reconstruction des objets par la méthode asynchrone aux acquisitions des images lignes.

Pour illustrer le principe de la méthode proposée, nous simulons son comportement pour l'analyse des neuf images lignes successives présentées sur la figure V.19.

# étape 1 : association des segments aux objets

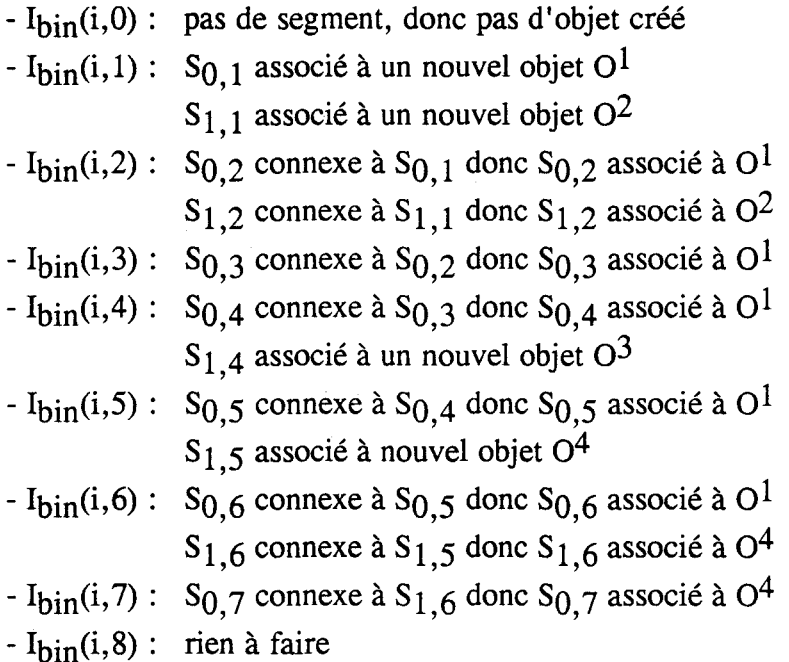

Aprés l'étape 1, quatre objets sont constitués (Cf. fig. V.20).

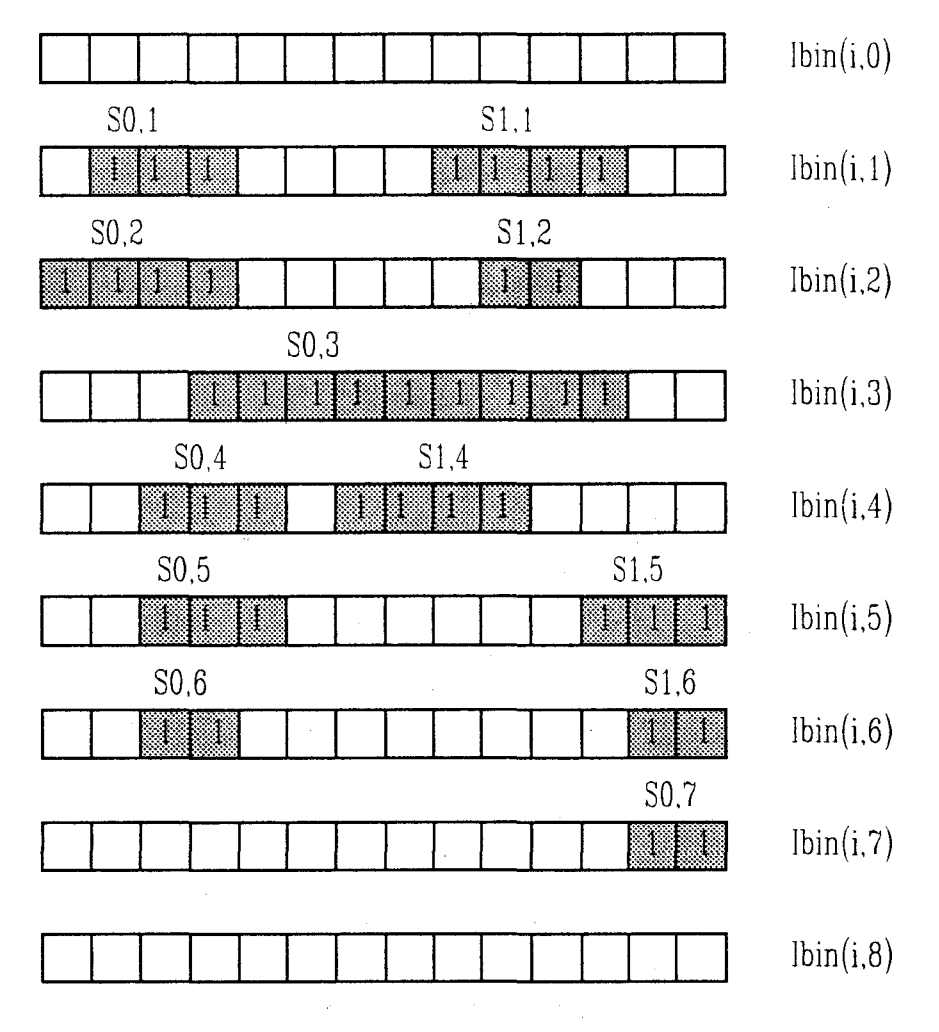

fig. V.19 : images lignes successives à analyser

|  |  |  |  |     |    |     | $\text{lbin}(i,0)$ |
|--|--|--|--|-----|----|-----|--------------------|
|  |  |  |  |     | 82 |     | $\text{lbin}(i,1)$ |
|  |  |  |  |     |    |     | lbin(i,2)          |
|  |  |  |  |     |    |     | lbin(i,3)          |
|  |  |  |  | D3. |    |     | Ibin(i,4)          |
|  |  |  |  |     |    | 104 | Ibin(i,5)          |
|  |  |  |  |     |    |     | lbin(i,6)          |
|  |  |  |  |     |    |     | lbin(i,7)          |
|  |  |  |  |     |    |     | Ibin(i,8)          |

fig. V .20.a : forme des objets constitués

#### *Chapitre V: Reconstruction des objets à partir d'images lignes segmentées*

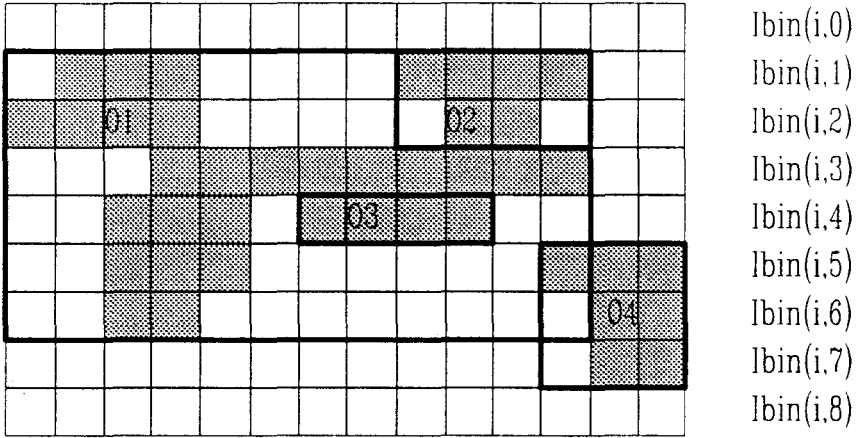

fig. V.20.b : paramètres des objets constitués

**étape 2 : fusion des objets par connexité** 

- $\sim$  O<sup>1</sup> et O<sup>2</sup> sont connexes : O<sup>1</sup> et O<sup>2</sup> fusionnent en O<sup>1</sup>
- $\sim$  O<sup>1</sup> et O<sup>3</sup> sont connexes : O<sup>1</sup> et O<sup>3</sup> fusionnent en O<sup>1</sup>
- $O^1$  et  $O^4$  sont connexes :  $O^1$  et  $O^4$  fusionnent en  $O^1$

Le résultat final est un seul objet  $O<sup>1</sup>$  qui regroupe tous les segments (Cf. fig. V.21). Nous remarquons que l'objet nouvellement constitué rassemble deux objets qui n'ont aucune limite commune. Ainsi, les deux objets, malgré une rupture de connexité, sont rassemblés en un seul grâce à la définition de la connexité basée sur les paramètres des objets.

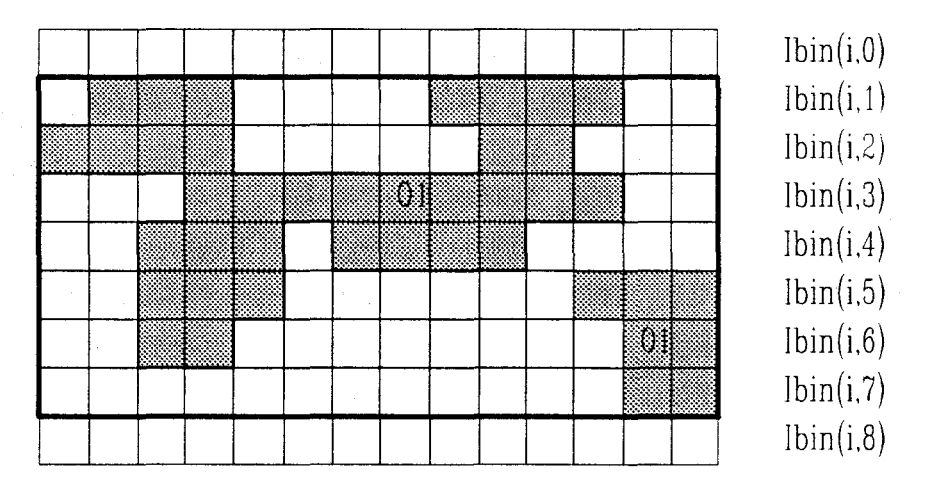

fig. V.21 : résultat final

# **5. CONCLUSION**

Ce chapitre est consacré à la reconstruction des défauts mis en évidence par les procédures étudiées aux chapitres III et IV. Des informations sont extraites à partir des défauts détectés qui sont reconstruits au fur et à mesure de l'acquisition des images lignes. La reconstruction des défauts est divisée en deux phases. Une première phase consiste en la reconstruction des segments effectuée ligne aprés ligne de manière différente selon l'algorithme employé pour détecter les défauts.

La seconde phase consiste à reconstruire les objets à partir des segments ainsi obtenus. Afin d'effectuer le traitement des images lignes binarisées en ne mémorisant que les deux dernières images lignes acquises, les segments sont assemblés en objets ligne aprés ligne. La construction des objets est basée sur l'analyse de la connexité des segments. Une approche classique consiste à reconstruire les objets de façon synchrone à l'acquisition des images lignes. Cette approche est trés coûteuse en calculs car elle nécessite de nombreux tests de connexité sur les segments et la prise en compte de procédures de fusion et de scission des objets à effectuer lors de l'acquisition de chaque image ligne.

Nous proposons une méthode de reconstruction des objets qui n'est pas entièrement synchronisée avec les acquisitions des images lignes à traiter. Une première étape associe les segments aux objets au fur et à mesure de l'acquisition des images lignes. Puis, de façon asynchrone, une seconde étape fusionne les objets constitués par la première étape par l'emploi d'un critère de connexité. Nous définissons alors une relation de connexité entre deux objets basée sur l'existence d'une intersection entre les valeurs des paramètres caractérisant les objets.

Dans certains cas, la méthode proposée ne reflète pas la connexité réelle des objets. En effet, deux objets voisins qui n'ont aucun segment connexe peuvent être fusionnés. La notion de connexité des objets proposée permet de remédier aux ruptures non significatives de connexité des objets.

 $\bar{z}$ 

L'approche que nous proposons divise la reconstruction des objets en deux étapes qui peuvent être implantées en parallèle. L'association des segments aux objets effectuée de façon synchronisée avec les acquisitions des images lignes, est déchargée de nombreux tests de connexité inutiles entre les segments. Ainsi, cette approche permet la construction des objets à partir d'images lignes segmentées en respectant les contraintes du traitement en temps réel.

 $\bar{\lambda}$ 

# CHAPITRE VI : DETECTION DES HETEROGENEITES DE FLEURAGE

 $\mathcal{L}^{\text{max}}_{\text{max}}$  , where  $\mathcal{L}^{\text{max}}_{\text{max}}$ 

 $\sim$ 

 $\label{eq:2.1} \begin{split} \mathcal{L}_{\text{max}}(\mathbf{r}) & = \mathcal{L}_{\text{max}}(\mathbf{r}) \mathcal{L}_{\text{max}}(\mathbf{r}) \\ & = \mathcal{L}_{\text{max}}(\mathbf{r}) \mathcal{L}_{\text{max}}(\mathbf{r}) \mathcal{L}_{\text{max}}(\mathbf{r}) \mathcal{L}_{\text{max}}(\mathbf{r}) \mathcal{L}_{\text{max}}(\mathbf{r}) \mathcal{L}_{\text{max}}(\mathbf{r}) \mathcal{L}_{\text{max}}(\mathbf{r}) \mathcal{L}_{\text{max}}(\mathbf{r}) \mathcal{L}_{\text{max}}(\mathbf$ 

# **1. INTRODUCTION**

Dans le chapitre d'introduction, nous avons mentionné qu'un aspect non homogène des fleurs de galvanisation à la surface de la bande constitue un défaut. Cela signifie que si deux parties voisines de la bande présentent des fleurs de galvanisation d'aspect différent, cette bande est considérée de mauvaise qualité. Puisque ce critère d'aspect s'applique à des parties voisines de la bande, nous parlons d'homogénéité locale des fleurs de galvanisation.

Ces fleurs de galvanisation, présentes uniquement sur le revêtement galvanisé, sont représentées par des images lignes successives associées aux "fonds non uniformes", définis au chapitre III, paragraphe 2.2.

Nous considérons que l'aspect général de ces fleurs de galvanisation forme une texture dont il s'agit d'analyser l'homogénéité et de mettre en évidence d'éventuelles hétérogénéités locales.

En introduction à ce chapitre, nous exposons des essais de définition de la notion de texture afin de modéliser qualitativement 1' aspect de surface des fleurs de galvanisation. Nous présentons ensuite le principe retenu pour analyser l'homogénéité locale de la texture présente dans les images lignes successives et détecter les hétérogénéités locales des fleurs de galvanisation.

# **1.1. Notion de texture**

Le terme de texture est souvent employé de façon ambiguë pour désigner soit un ensemble de propriétés définissant la structure ou l'arrangement spatial des motifs constituant la texture elle-même, soit une surface, ou une région d'une image possédant un tel ensemble de propriétés. Afin de lever cette ambiguïté, nous désignons par "texture" une région d'une image caractérisée par une organisation spatiale homogène [UNSER 84 b]. Nous considérons aussi qu'une telle partie de l'image peut être décrite par un ensemble de "propriétés de texture" ou de "caractéristiques de texture".

Il est courant de considérer deux types distincts de texture [XIE 90]:

- La première catégorie regroupe les textures dites structurées qui sont formées par la répétition spatiale d'un motif de base ou "primitive" dans différentes directions, par exemple un mur de brique ou un tissu. Ce type d'arrangement est parfois appelé "macro-texture". Il présente une organisation structurée et peut être décrit de façon satisfaisante par une caractérisation des motifs de base et par un ensemble de règles de placement de ces motifs. Il faut savoir que ces structures périodiques idéales ne se rencontrent quasiment jamais dans des cas réels.

- Les textures représentant un aspect anarchique, désorganisé mais néanmoins homogène forment la seconde catégorie. On n'a pas alors la possibilité d'isoler des motifs de base ou de déceler une organisation particulière. Nous pouvons citer par exemple le cuir ou le sable. Ces textures sont appelées "micro-textures". La nature aléatoire de ces structures privilégie l'analyse par des approches statistiques.

L'aspect de surface d'une tôle galvanisée est considéré comme une microtexture où les fleurs de galvanisation qui la composent présentent des formes et des tailles aléatoires, mais relativement homogènes sur toute la surface de la bande.

Cette première définition de la texture est trop générale pour être exploitable. Plusieurs auteurs ont tenté de fournir une définition qualitative plus précise de ce phénomène. De nombreuses définitions [HAWKINS 70][LA WS 80] convergent vers celle de GAGALOWICZ: "Il est important de remarquer que la perception de texture est un phénomène de regroupement et qu'une caractérisation essentielle de celles-ci est leur invariance par translation: l'observation d'une même texture laisse la même impression visuelle quelle que soit la partie de la texture observée. Il est possible d'utiliser cette définition pour une définition de la texture : si on déplace une fenêtre d'observation sur le plan d'une texture et que l'on effectue des mesures d'une texture (qu'il reste à définir), on peut supposer que le résultat de ces mesures sera *dans une certaine mesure* invariant " [GAGALOWICZ 83].

L'exploitation de cette définition plus précise de la texture nous permet de déterminer une méthode de détection des hétérogénéités locales d'une texture applicable en particulier à l'analyse de l'aspect de surface des fleurs de galvanisation.

# **1.2. Un système d'analyse de l'homogénéité locale d'une texture**

Dans une image bidimensionnelle, les propriétés d'une texture ne sont pas définies de façon ponctuelle mais sont, du fait de leur nature même, associées à une région de l'image constituée d'un certain nombre de pixels. Il est donc nécessaire, dans une étape préliminaire, de regrouper ces pixels en ensembles caractérisés par des textures spécifiques [UNSER 84a]. Dans le cadre de notre système de traitement d'images lignes, ces regroupements sont effectués selon un découpage spatio-temporel de l'ensemble des images lignes successives l(i,k) en fenêtres rectangulaires de dimensions fixes. Les variations de texture à la surface de la tôle étant toujours progressives, la taille de ces fenêtres est ajustée de telle sorte que l'on puisse émettre l'hypothèse que la texture reste homogène à l'intérieur de chacune d'elles. Pour être plus précis, les fenêtres spatio-temporelles sont constituées de K images lignes de L pixels. Chaque fenêtre, notée  $F_{p,q}$ , est repérée par deux indices. L'indice q permet de repérer les K images lignes successives appartenant à la fenêtre, à savoir de l'image ligne  $I(i,q,K)$  à l'image ligne  $I(i,(q+1),K-1)$ . L'indice p permet de repérer les L pixels représentés dans ces K images lignes, à savoir du pixel  $P_{p,L,k}$  au pixel  $P(p+1)$ .L-1,k (Cf. fig.VI.1.a). Les fonctions des niveaux de gris des images lignes d'une fenêtre  $F_{p,q}$  sont appelées dans ce chapitre  $I_{p,q}(i,k)$  avec i variant de 0 à L-1 et k variant de 0 à K-1(Cf. fig. VI.b).

Chacune de ces fenêtres  $F_{p,q}$  est alors caractérisée par un ensemble d'attributs de texture. Ces attributs, qui restent bien sûr à définir, forment les C composantes d'un vecteur caractéristique  $Z_{p,q} = (z^1_{p,q}, z^2_{p,q},..., z^C_{p,q})$  associé à cette description. Considérons maintenant les vecteurs caractéristiques  $Z_{0,0},..., Z_{P,Q}$  calculés pour  $(P+1)$ .(Q+1) fenêtres précédemment définies. La notion de perception visuelle d'une texture homogène se traduit par une forte similarité entre ces différents vecteurs caractéristiques [UNSER 82].

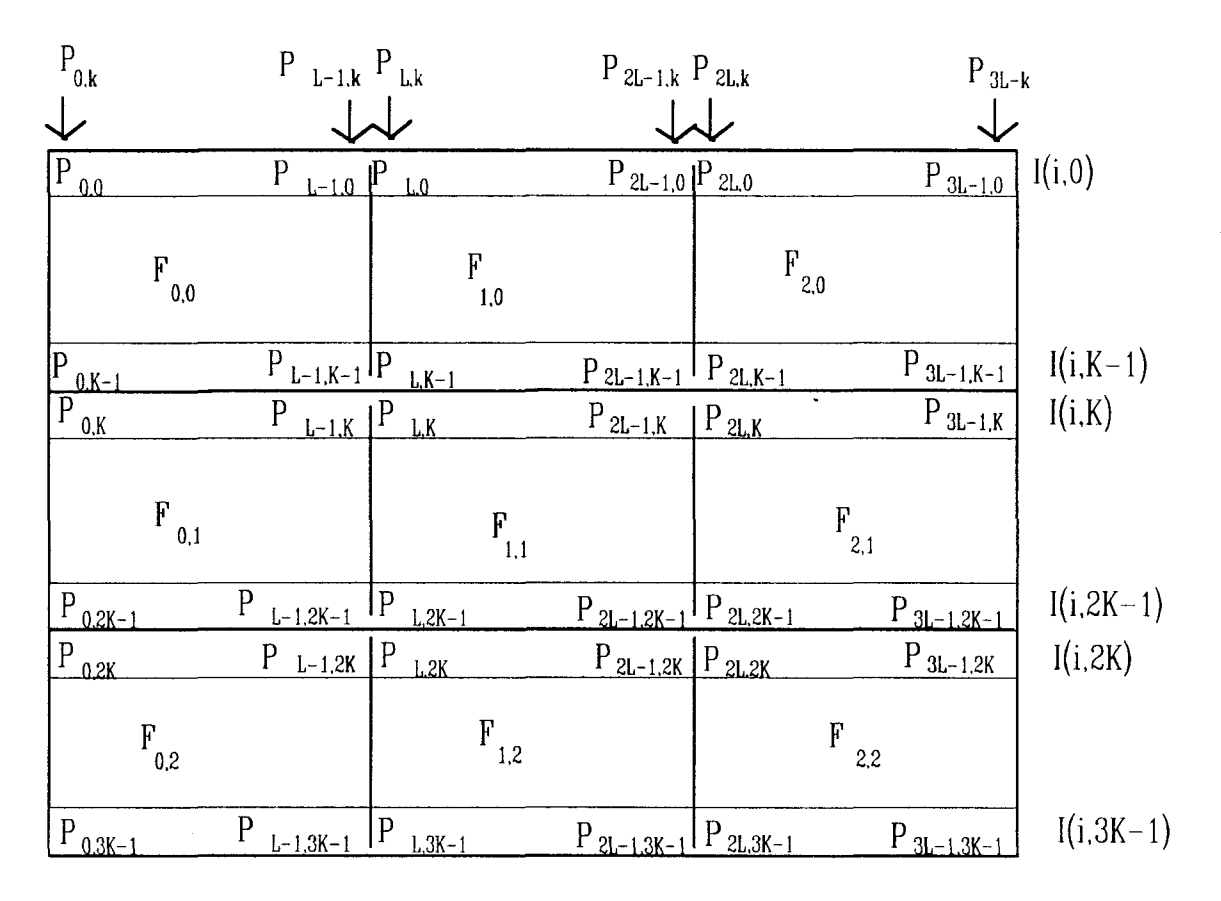

fig. VI.l.a : division spatio-temporelle des images lignes successives en  $\bar{z}$ fenêtres  $F_{p,q}$ 

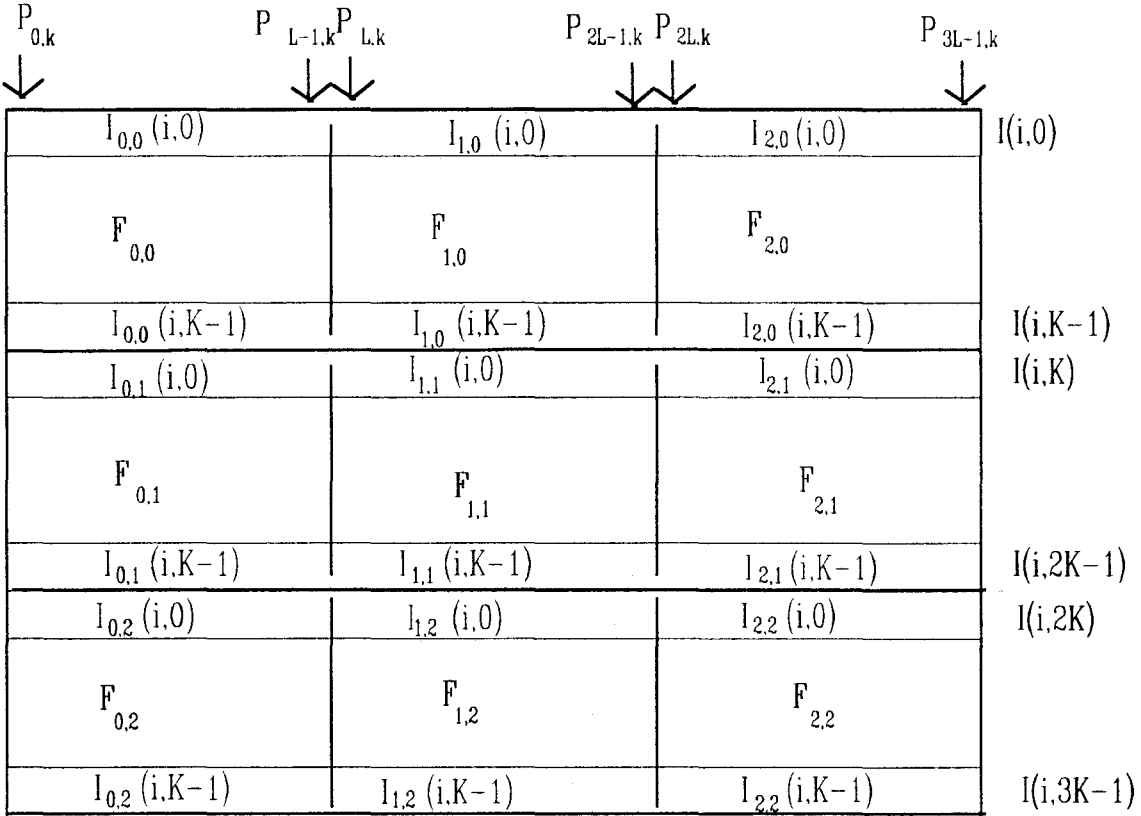

fig. VI.l.b : division spatio-temporelle des images lignes successives en images lignes  $I_{p,q}(i,k)$  selon les fenêtres  $F_{p,q}$ 

La similarité des textures de deux fenêtres différentes  $F_{p,q}$  et  $F_{p',q'}$  peut être mesurée par la distance d(.) entre les vecteurs caractéristiques des deux fenêtres. On dira que deux textures de deux fenêtres voisines sont suffisamment semblables pour que la texture dans l'ensemble de ces deux fenêtres soit homogène si  $d(Z_{p,q}, Z_{p',q'}) < \varepsilon$ . La valeur E est dépendante de la sensibilité demandée par 1' utilisateur pour décider de la similarité de la texture de deux fenêtres. Pour le choix de la distance d(.), nous n'allons pas énumérer tous les modèles de distances exposés dans la littérature [DUBUISSON 90]. Pour des raisons de simplicité de mise en oeuvre, la distance euclidienne entre vecteurs caractéristiques pondérée par un écart-type est choisie dans le cadre de notre application. La distance entre deux vecteurs caractéristiques  $Z_{p,q}$  et  $Z_{p',q}$  est donnée par la relation suivante:

$$
d(Z_{p, q}, Z_{p', q'}) = \sqrt{\sum_{c=1}^{C} \frac{(z^{c}{}_{p, q} - z^{c}{}_{p', q'})^{2}}{(\sigma^{c})^{2}}}
$$

$$
(\sigma^{c})^{2} = \frac{\sum_{k=0}^{A} \sum_{l=0}^{B} (z^{c}{}_{k, l} - \mu^{c})^{2}}{A.B} \text{ et } \mu^{c} = \frac{\sum_{k=0}^{A} \sum_{l=0}^{B} z^{c}{}_{k, l}}{A.B}
$$

 $\sigma^c$  est un écart type calculé pour chaque composante  $z^c p, q$  de A.B vecteurs caractéristiques. Ces A.B vecteurs forment un échantillon d'apprentissage pour évaluer les facteurs de pondération agissant sur les distances des différentes composantes.

Par souci de simplification, les fenêtres sont de forme rectangulaire et de dimension fixe. Le choix de la dimension des fenêtres est déterminant dans l'évaluation des caractéristiques de la texture et est fortement lié à la résolution spatiale des images lignes. Les fluctuations des attributs de texture mesurés lors du déplacement d'une fenêtre à une autre sont directement dépendantes des dimensions des fenêtres.

Les fenêtres étant déterminées, nous allons étudier la méthode pour décider si une fenêtre présente une texture hétérogène par rapport à celle des autres. En général, comme le conseille CHEN, on représente l'ensemble des vecteurs d'attributs correspondant à une texture acceptable par un vecteur unique de référence [CHEN 91]. La détection d'une texture localement hétérogène est alors effectuée en vérifiant pour chaque fenêtre la similarité entre son vecteur d'attributs et le vecteur de référence. Par cette approche du problème, nous nous ramenons à une formulation classique en reconnaissance de formes.

Cette approche par la comparaison avec un vecteur de référence, bien que trés efficace en théorie, ne peut pas être appliquée en pratique à la détection de fleurs de galvanisation localement hétérogènes. En effet, leur forme et leur taille sont très sensibles aux fluctuations des paramétres de fabrication. Ainsi, comme ces paramétres ne restent jamais constants en pratique, l'aspect des fleurs de galvanisation ne peut pas être modélisé par une texture de référence. L'objectif de ce système n'est pas de vérifier que l'aspect des fleurs est conforme à une référence précise, mais qu'il ne présente pas de variations locales importantes.

Nous proposons alors une autre approche en tenant compte de la proximité spatio-temporelle des fenêtres. Nous considérons qu'il n'y a pas homogénéité locale quand les fleurs de galvanisation de deux fenêtres voisines de la bande galvanisée présentent un aspect différent. Nous considérons le couple de fenêtres voisines  $F_{p,q}$  et  $F_{p+1,q}$ . Ces deux fenêtres sont constituées d'une partie des mêmes images lignes successives. Considérons deux fenêtres  $F_{p,q}$  et  $F_{p+1,q}$  spatialement voisines. Nous proposons de détecter les hétérogénéités locales de la texture par analyse des similarités entre les vecteurs caractéristiques des fenêtres spatialement voisines prises deux à deux. Cette approche présente l'avantage de permettre une mise en oeuvre simple de la phase de détection d'une hétérogénéité locale sans une étape d'apprentissage préalable pour déterminer des valeurs de référence.

Pour détecter une éventuelle hétérogénéité locale de la texture, il est également possible de considérer la similarité des vecteurs caractéristiques de fenêtres temporellement voisines, à savoir des couples de fenêtres  $F_{p,q}$  et  $F_{p,q+1}$ . Le calcul des distances nécessite alors de mémoriser les vecteurs caractéristiques des fenêtres F<sub>p,q</sub> pendant le calcul des vecteurs caractéristiques de la texture des fenêtres  $F_{p,q+1}$ . Par souci de simplification de l'implantation d'une telle méthodologie dans un système d'inspection qui respecte les contraintes du traitement en temps réel, nous préférons nous restreindre à la détection des hétérogénéités de texture entre les fenêtres spatialement voisines.

Cette approche est particulièrement adaptée à 1' inspection de produits en défilement continu. En effet, comme on compare les vecteurs d'attributs de fenêtres spatialement voisines, la détection s'effectue au fur et à mesure des acquisitions des images lignes qui constituent les fenêtres, sans nécessité de conserver en mémoire les vecteurs d'attributs de fenêtres éloignées dans le temps.

En résumé, la détection des hétérogénéités locales de fleurs de galvanisation est effectuée par analyse de similarité locale de texture de ·fenêtres spatialement voisines. Cette analyse se décompose en trois étapes :

- la division des images lignes successives en fenêtres rectangulaires de dimension constante;

-l'évaluation d'un vecteur de caractéristiques de la texture de chaque fenêtre;

- la détection d'une hétérogénéité locale de la texture par mesure des disparités entre les vecteurs caractéristiques des textures dans les fenêtres spatialement voisines.

La phase la plus délicate concerne l'extraction des attributs qui forment le vecteur caractéristique de la texture d'une fenêtre. Nous allons exposer les méthodes les plus classiques.

# **2. LES METHODES CLASSIQUES DE CARACTERISATION DE TEXTURE**

# **2.1. Introduction**

Le domaine de l'analyse de texture est un secteur de recherches en pleine expansion, comme en témoigne le nombre de publications paraissant chaque année sur ce sujet. L'objectif de cette partie est de présenter, parmi les méthodes existantes, celles qui sont susceptibles de donner de bons résultats pour mesurer l'homogénéité locale de la texture formée par les images de fleurs de galvanisation. Les méthodes classiques de caractérisation de la texture effectuent soit une description structurale de la texture, soit une description statistique. L'approche structurale, qui considère la texture comme formée de motifs élémentaires se répétant selon une organisation quasi-régulière, ne semble pas être en mesure de conduire à une représentation exacte d'une texture sans motifs précis [EHRICH 76]. Nous ne pouvons donc pas l'utiliser pour résoudre notre problème.

Les méthodes abordées dans ce chapitre sont toutes basées sur la description statistique de la texture. Elles se veulent résolument statistiques et se fondent sur l'hypothèse que les niveaux de gris d'une fenêtre sont les réalisations d'un processus stochastique bidimensionnel possédant les propriétés de stationnarité et d'ergodicité. Cette hypothèse autorise une estimation des paramétres statistiques sur le domaine spatio-temporel à partir d'une réalisation unique d'un processus, à savoir les niveaux de gris d'une fenêtre. Les attributs de texture sont alors des estimations de moments statistiques ou de densités de probabilité.

Nous présentons deux méthodes de caractérisation de la texture basées sur les estimations de moments statistiques. La première méthode abordée exploite l'information statistique liée aux moments d'ordre deux par la mesure de la densité spectrale de puissance. Ceci permet une mesure précise de la finesse et de la directionnalité d'une image de texture. La seconde est une méthode autorégressive qui tire profit de la dépendance linéaire du niveau de gris d'un pixel d'une fenêtre avec ses voisins.

Nous exposons ensuite trois méthodes qui apportent une caractérisation de la texture obtenue à partir de certaines densités locales de probabilité. La première méthode est appelée la méthode des matrices de co-occurences qui estime la probabilité d'apparition conjointe des niveaux de gris sur des couples de pixels situés dans des positions relatives données. La seconde méthode, dite des longueurs de plages, consiste à estimer la probabilité d'observer des plages à niveaux de gris constants dans une direction donnée. Enfin, une dernière méthode évalue la densité de probabilité de la différence des niveaux de gris calculée selon une direction déterminée.

Les méthodes exposées dans ce chapitre ne prétendent donner qu'un bref aperçu de méthodes existantes qui ont prouvé leur efficacité dans la description de différentes textures. Toutes ces méthodes travaillent sur la fonction des niveaux de gris  $I_{D,q}(i,k)$  d'une fenêtre  $F_{D,q}$  de dimension L.K.

# **2.2. Spectre de puissance**

Cette première méthode utilise le périodogramme, qui est l'estimation du spectre de puissance de la texture considérée comme un signal bidimensionnel aléatoire stationnaire du second ordre, afin de mesurer deux informations sur la texture données par la fonction d' autocorrélation : la finesse et la directionnalité [D'ASTOUS 84].

L'expression du périodogramme P(fl,f2) d'une fenêtre Fp,q calculé pour les fréquences f1 et f2 est la suivante:

$$
P(f1,f2) = \frac{1}{LK} \left| \sum_{i=0}^{L-1} \sum_{k=0}^{K-1} I_{p,q}(i,k) \exp(-j2P(f1.i + f2.k)) \right|^2
$$

fl, f2 variant de 0 à Ng-1, qui est le niveaux de gris maximum d'une image ligne. Soit (umax, vmax) le couple de fréquences tel que P(umax, vmax) = max{ (P(f1,f2) }. (umax, vmax) représente le pic fréquentiel le plus élevé.

Il a été défini quatre attributs du vecteur caractéristique qui sont [LEE 92]:

- HMAX : hauteur relative du pic (umax, vmax) :

$$
HMAX = \frac{P(\text{umax}, \text{vmax})}{\sum_{f1 \text{ to } f2=0}^{N_g - 1} P(f1, f2)} \text{ avec } (f1, f2) \neq (0, 0)
$$

- LAPL: la forme du pic (umax, vmax) LAPL =  $\{P($ umax-1, vmax $) + P($ umax+1, vmax $) +$ P(umax, vmax-1) + P( (umax, vmax+1)} - 4 P(umax, vmax)

> - R : la distance entre (umax, vmax) et la fréquence centrale (0,0).  $R^2 =$ umax<sup>2</sup> + vmax<sup>2</sup>

(umax', vmax'). ANGLE : la mesure de l'angle entre (umax, vmax) et

(umax' ,vmax') est défini comme le second pic le plus important.

$$
ANGLE = \left| \tan^{-1}(\frac{vmax}{umax}) - \tan^{-1}(\frac{vmax}{umax}) \right|
$$

La description des deux premiers pics révèle les caractéristiques suivantes de la texture d'une fenêtre:

- plus R est grand , plus la texture est fine;

- plus HMAX et LAPL sont importants, plus la texture possède un aspect régulier;

- plus ANGLE est petit, plus la texture présente une directionnalité

spécifique.

## **2.3. Prédiction autorégressive**

La prédiction autorégressive (modèle AR) est une méthode d'estimation spectrale d'un signal aléatoire, ici le niveau de gris d'un pixel d'une fenêtre [BELLANGER 89]. Elle modélise la texture d'une fenêtre par ses coefficients de prédiction qui forment les composantes du vecteur caractéristique de texture. Le niveau de gris  $I_{p,q}(i',k')$  d'un pixel  $P_{i',k'}$  considéré comme un signal aléatoire est estimé par  $\hat{I}_{p,q}(i',k')$  à partir des valeurs Ip,q(i,k) où i < i' et k < k', grâce au modèle de prédiction linéaire AR d'ordre  $(E+1,E+1)$ :

$$
\mathbf{\hat{I}}_{p,q}(i^{\cdot},k^{\cdot})=-\sum_{i=0}^{E}\sum_{k=0}^{E}a(i,k)I_{p,q}(i^{\cdot}-i,k^{\cdot}-k)+u(i^{\cdot},k^{\cdot})
$$

où  $(i, k) \neq (0,0)$ ;

 $a(i, k)$  sont les coefficients du modèle d'ordre  $(E+1, E+1)$ 

u(i' ,k') est le bruit interne du système qui donne naissance à la nature aléatoire du processus  $I_{p,q}(i',k')$ .

La valeur de  $\hat{I}_{p,q}(i',k')$  est évaluée de façon récursive en fonction des valeurs précédentes de  $I_{p,q}(i,k)$  et du bruit  $u(i',k')$  (Cf. fig. VI.2).

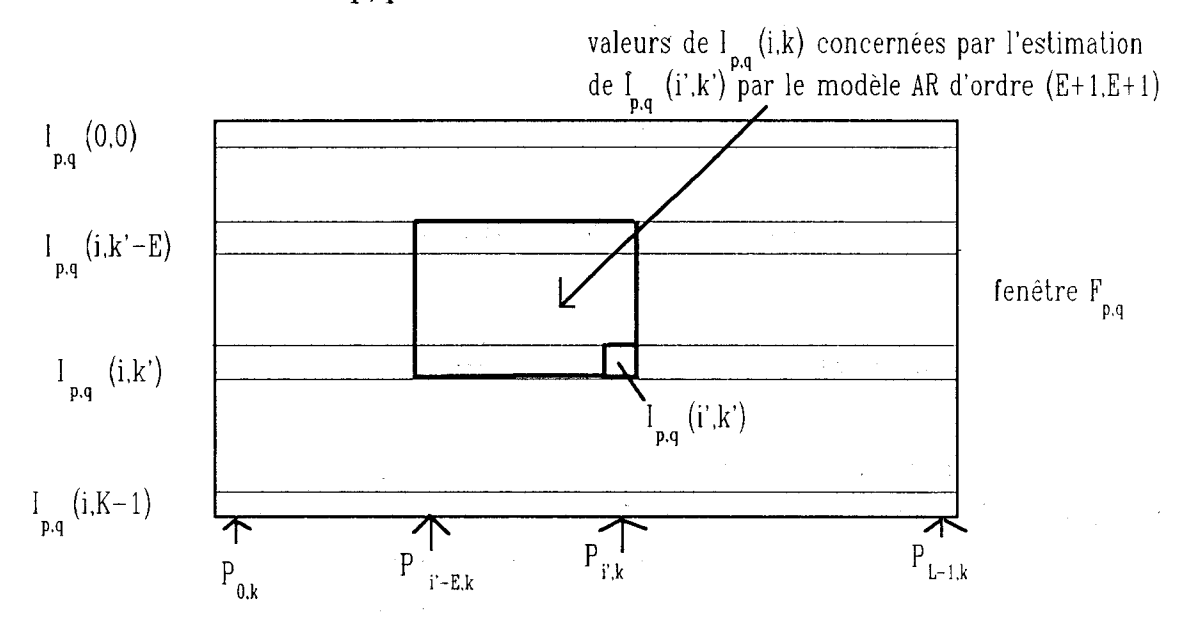

fig. VI.2 : modèle AR d'une fenêtre Fp,q

Les  $(E+1)$ . $(E+1)$  coefficients a(i,k) sont les composantes du vecteur qui caractérisent la texture d'une fenêtre Fp,q· Ces coefficients sont calculés avec tous les pixels d'une fenêtre par la méthode de covariance modifiée [LEE 92]. Le but de cette méthode est de trouver les coefficients â(i,k) de deux prédicteurs linéaires qui ont les mêmes coefficients et qui minimisent la somme des carrés des erreurs d'estimation sur la totalité des pixels d'une fenêtre. Les deux prédicteurs linéaires choisis sont un prédicteur direct et un prédicteur rétrograde, tous deux d'ordre  $(E+1)$ .  $(E+1)$ . Cette méthode aboutit à l'équation suivante :

$$
\sum_{i=0}^{E} \sum_{k=0}^{E} \hat{a}(i,k) \left\{ \sum_{m=E}^{L-1} \sum_{n=E}^{K-1} I_{p,q}(m-i,n-k) \cdot I_{p,q}(m-v,n-w) + \sum_{m=0}^{L-1-E} \sum_{n=0}^{K-1-E} I_{p,q}(m+i,n+k) \cdot I_{p,q}(m+v,n+w) \right\} = 0
$$
  
on  $v = 0,1,...,E$  et  $w = 0,1,...,E$  avec  $(v,w) \neq (0, 0)$  et  $\hat{a}(0, 0) = 1$ 

En résolvant ces équations, on obtient les estimations â(i,k) des  $(E+1)$ . $(E+1)$  paramétres du modèle AR qui composent le vecteur caractérisant la texture d'une fenêtre  $F_{p,q}$ .

## **2.4. Matrices de co-occurence**

HARALICK a proposé une série d'attributs de texture extraits de la matrice de co-occurence MC<sub>D</sub> calculée pour une fenêtre  $F_{p,q}$  [HARALICK 73]. Ces attributs ont été souvent utilisés pour résoudre des cas pratiques. Par exemple, HOLMES les emploie pour analyser la texture de mers glaciales [HOLMES 84]. CONNERS s'en sert également pour détecter des défauts d'aspect sur des planches de bois [CONNERS 83]. La matrice  $MC<sub>D</sub>$  est constituée des fréquences d'occurrence d'un couple de niveaux de gris (n, rn) sur des couples de pixels d'une fenêtre se déduisant l'un de l'autre par une translation ou un déplacement  $D(D_i, D_k)$  fixé.  $D_i$  est la composante de la translation entre deux pixels d'une même image ligne et  $D_k$  la composante de la translation entre deux images lignes. La valeur de MC<sub>D</sub>(m,n) pour m et n compris entre 0 et Ng-1, est facilement calculée à partir d'une fenêtre  $F_{p,q}$ , en comptant le nombre de fois où les couples de pixels séparés de D présentent les niveaux de gris respectifs rn et n. Pour le calcul des composantes du vecteur caractéristique, on utilise la probabilité, notée  $P_D(m,n)$ , calculée à partir de MC<sub>D</sub>(m,n) par la relation suivante:

$$
P_D(m,n) = \frac{MC_D(m,n)}{L.K}
$$

HARALICK propose un ensemble composé de cinq attributs de la texture calculés à l'aide de la matrice de co-occurence  $MC_D(m,n)$ .

- Contraste

$$
CONT(P_D) = \sum_{m=0}^{Ng-1Ng-1} (m - n)^2 \cdot Po(m, n)
$$

 $CONT(P_D)$  mesure le degré de contraste présent dans une fenêtre. En effet on considère que le contraste est grand quand la différence de niveaux de gris entre deux pixels séparés de D est importante. Ainsi, plus il y a d'importantes variations de niveaux de gris selon D, plus la valeur de CONT(Pn) s'élève. A l'inverse, si les niveaux de gris se situent tous dans un intervalle de valeurs restreint, la valeur de  $CONT(P_D)$  sera faible.

-Energie

$$
ENE(P_D) = \sum_{m=0}^{Ng-1Ng-1} P_D(m,n)^2
$$

ENE(Pn) mesure l'hétérogénéité globale de la texture d'une fenêtre  $F_{p,q}$ . Dans une fenêtre présentant une texture homogène, il y a peu de transitions dominantes des niveaux de gris. Les valeurs de  $MC_D(m,n)$  présentent alors peu de différences entre elles. Ainsi ENE(P<sub>D</sub>) est d'autant plus faible que la texture d'une fenêtre est homogène.

-Entropie

$$
ENT(P_D) = -\sum_{m=0}^{Ng-1Ng-1} \sum_{n=0}^{Ng-1} P_D(m,n) \log(P_D(m,n))
$$

 $ENT(P_D)$  présente la valeur maximale  $log(Ng)$  quand les valeurs de  $P_D(m,n)$  sont égales, donc quand il n'y a pas de transitions prépondérantes des niveaux de gris. ENT(Pn) mesure également l'homogénéité de la texture. Elle est d'autant plus importante que la texture d'une fenêtre présente un aspect homogène.

- Corrélation

 $\mathcal{L}$ 

COR(P<sub>D</sub>) = 
$$
\frac{\sum_{m=0}^{N_g-1} \sum_{n=0}^{N_g-1} P_D(m,n) . (m - \mu_m) . (n - \mu_n)}{\rho_m \cdot \rho_n}
$$

$$
\mu m = \sum_{m=0}^{Ng-1} m \sum_{n=0}^{Ng-1} P_D(m,n)
$$

$$
\mu_n = \sum_{n=0}^{Ng-1} n \sum_{m=0}^{Ng-1} P_D(m,n)
$$

$$
\rho_m^2 = \sum_{m=0}^{Ng-1} (m - \mu m)^2 \cdot \sum_{n=0}^{Ng-1} P_D(m,n)
$$

$$
{\rho_n}^2 = \sum_{n=0}^{Ng-1} (n - \mu n)^2 \sum_{m=0}^{Ng-1} P_D(m,n)
$$

COR(Pn) mesure le degré de ressemblance de lignes ou des colonnes de la matrice MC<sub>D</sub>. Sa valeur est importante quand les valeurs de MC<sub>D</sub> sont uniformément réparties dans la matrice, donc quand il n'y a pas de différences de niveaux de gris dominantes dans une fenêtre.

- Homogénéité locale

 $\sim$ 

$$
HOM(P_D) = \sum_{m=0}^{Ng-1Ng-1} \frac{P_D(m,n)}{(1 + (m-n) - 2)}
$$

 $HOM(P_D)$  présente une valeur importante quand la plupart des transitions selon D sont effectuées avec des pixels de niveaux de gris de valeurs voisines, donc quand les valeurs des niveaux de gris d'une fenêtre sont situées dans un même intervalle. Par contre, dans le cas de fortes variations des niveaux de gris des niveaux de gris selon D,  $HOM(P_D)$  possède une faible valeur.

# **2.5. Matrices de longueurs de course**

GALLOWAY utilise un ensemble de caractéristiques basées sur la longueur des courses de niveaux de gris, appelées aussi plages de niveaux de gris [GALLOWAY 75]. Si on examine une fenêtre  $F_{p,q}$  selon une direction donnée, on peut occasionnellement trouver une série de pixels successifs avec un niveau de gris relativement constant. Dans une texture grossière avec des primitives de taille importante, on peut s'attendre à trouver des longues courses de pixels avec un niveau de gris identique, par contre si on examine une texture fine, les courses seront plus courtes. Pour évaluer la matrice de longueur de course MLC<sub> $\alpha$ </sub>, il faut dans un premier temps fixer l'angle  $\alpha$  qui indique la direction de recherche des longueurs de course. Nous notons  $MLC_{\alpha}$  (m,n) la fréquence avec laquelle les pixels de niveau de gris m se suivent n fois le long de la direction de balayage indiqué par l'angle  $\alpha$ . En général,  $\alpha$  prend l'une des valeurs suivantes 0°, 45°, 90° ou 135°. Quatre caractéristiques sont utilisées pour extraire les informations utiles sur la texture à partir de la matrice MLC $_{\alpha}$  [WESZKA 76]. Ils sont évalués grâce à P  $\alpha$ (m,n), le coefficient de MLC $\alpha$  (m,n) normalisé par le nombre de pixels d'une fenêtre. Soit lmax la longueur de course maximale d'une fenêtre  $F_{p,q}$ , lmax dépend bien sûr de l'angle  $\alpha$ .

- Accentuation de courses longues

$$
ACL(P_{\alpha}) = \frac{\sum_{m=0}^{N_g-1 \text{Imax}} P_{\alpha}(m,n).n^2}{\sum_{m=0}^{N_g-1 \text{Imax}} P_{\alpha}(m,n)}
$$

 $ACL(P_{\alpha})$  prend une valeur trés élevée quand les courses de niveaux dans la direction  $\alpha$  de gris identique sont longues, ce qui indique que les niveaux de gris dans la texture ne varient pas beaucoup dans cette direction.

 $\label{eq:2.1} \frac{1}{\sqrt{2}}\int_{0}^{\infty}\frac{1}{\sqrt{2\pi}}\left(\frac{1}{\sqrt{2\pi}}\right)^{2}e^{-\frac{1}{2}\left(\frac{1}{\sqrt{2\pi}}\right)^{2}}\frac{1}{\sqrt{2\pi}}\int_{0}^{\infty}\frac{1}{\sqrt{2\pi}}\frac{1}{\sqrt{2\pi}}\frac{1}{\sqrt{2\pi}}\frac{1}{\sqrt{2\pi}}\frac{1}{\sqrt{2\pi}}\frac{1}{\sqrt{2\pi}}\frac{1}{\sqrt{2\pi}}\frac{1}{\sqrt{2\pi}}\frac{1}{\sqrt{2\pi}}\frac{$ 

- Distribution de niveaux de gris

$$
DNG(P\alpha) = \frac{\sum_{m=0}^{Ng-1} \left(\sum_{n=0}^{Imax} P\alpha(m,n)\right)^2}{\sum_{m=0}^{Ng-1} \sum_{n=0}^{Imax} P\alpha(m,n)}
$$

 $DNG(P_{\alpha})$  est d'autant plus faible que les longueurs de courses dans la direction  $\alpha$  se répartissent équitablement selon les niveaux de gris d'une fenêtre.

- Distribution des longueurs de courses

$$
DNG(P_{\alpha}) = \frac{\sum\limits_{n=0}^{\text{lmax}} \left(\sum\limits_{m=0}^{Ng-1} P_{\alpha}(m,n)\right)^2}{\sum\limits_{m=0}^{Ng-1} \sum\limits_{n=0}^{\text{lmax}} P_{\alpha}(m,n)}
$$

 $DLC(P_{\alpha})$  est d'autant plus faible que les courses dans la direction  $\alpha$ . se répartissent équitablement selon leur longueur dans une fenêtre.

- Pourcentage de courses

$$
PC(P_{\alpha}) = \sum_{m=0}^{Ng-1}\sum_{n=0}^{Imax}P_{\alpha}(m,n)
$$

 $PC(P<sub>α</sub>)$  est défini comme le pourcentage de courses. Il est d'autant plus élevé que les courses dans la direction  $\alpha$  sont courtes, ce qui indique qu'une fenêtre présente de nombreuses variations de niveaux de gris.

## **2.6. Statistique des différences de niveaux de gris**

La dernière catégorie de caractéristiques d'une texture que nous présentons reflète les écarts des niveaux de gris entre des couples de pixels liés au sein d'une fenêtre, par une translation ou déplacement D fixé à l'avance et défini de la même manière qu'au paragraphe 2.4. Cette approche, basée sur des statistiques du premier ordre, a été utilisée par exemple pour l'estimation de l'usure de tapis [SIEW 88]. Pour deux pixels se déduisant l'un de l'autre par le déplacement  $D = (D_i, D_k)$ , on calcule la différence de niveaux de gris  $dI(i,k) = |I_{D,q}(i,k) - I_{D,q}(i+D_i, k+D_k)|$ . Comme une fenêtre  $F_{D,q}$  possède Ng niveaux de gris, la fonction de distribution de probabilité de  $dI(i,k)$  suivant la translation D notée  $PI_D(m)$ , présente la forme d'un vecteur à Ng dimensions, dont la m<sup>ième</sup> composante  $PI_D(m)$  est la probabilité que dI(i,k) soit égale à m.

Prenons le cas d'une texture d'une fenêtre qui présente des primitives de taille relativement importante. Si le module de D est petit par rapport à la taille des primitives, les couples de pixels séparés de D présentent des niveaux de gris similaires. Pour de nombreux couples de pixels, dI(i,k) présente alors une valeur faible, et de ce fait les valeurs importantes de  $PI_D(m)$  sont concentrées autour de 0. Dans le cas contraire, si la taille des primitives est semblable au module du déplacement D, les variations de niveaux de gris des couples de pixels éloignés de D ont de grandes chances d'être différentes. Dans ce cas les valeurs de PI $_D(m)$  sont réparties sur toutes les valeurs possibles de m. Quatre caractéristiques de la texture sont issues de  $PI_D(m)$ .
$\label{eq:2.1} \mathcal{L}_{\mathcal{Q}}(\mathbf{x}) = \mathcal{L}_{\mathcal{Q}}(\mathbf{x}) = \mathcal{L}_{\mathcal{Q}}(\mathbf{x}) = \mathcal{L}_{\mathcal{Q}}(\mathbf{x})^T.$ 

**1000 1000 1000** 

-Moyenne

$$
MOV(PI_D) = \sum_{m=0}^{Ng-1} m.PI_D(m)
$$

MOY représente la moyenne des variations de niveaux de gris selon le déplacement D.

-Contraste

$$
CON(PL) = \sum_{m=0}^{Ng-1} m^2. Ph(m)
$$

 $CON(PI_D)$  représente le moment d'inertie de  $PI_D(m)$  par rapport à l'origine. Comme MOY(PI<sub>D</sub>), CON(PI<sub>D</sub>) s'intéresse aux différences de niveaux de gris entre deux pixels se déduisant l'un de l'autre par la translation D. CON(PI<sub>D</sub>) présente une valeur faible quand la plupart des différences de niveaux de gris selon le déplacement D restent proches de O. Par contre, si pour le déplacement D, la variation de niveaux de gris est élevée, la valeur de  $CON(PI<sub>D</sub>)$  augmente d'autant.

- Second moment angulaire

$$
SMA(PI_D) = \sum_{m=0}^{Ng-1} PI_D(m)^2
$$

La valeur de SMA(PI<sub>D</sub>) est minimale quand les valeurs de PI<sub>D</sub>(m) sont égales pour tout m. SMA(PI<sub>D</sub>) est trés sensible à la répartition des valeurs de PI<sub>D</sub>(m) en fonction de m, donc à l'uniformité de l'aspect de la texture d'une fenêtre.

-Entropie

$$
ENT(PI_D) = -\sum_{m=0}^{Ng-1} PI_D(m).log(PI_D(m))
$$

A l'inverse de SMA( $PI_D$ ), ENT( $PI_D$ ) présente une valeur maximale quand la valeur de  $PI_D(m)$  est identique pour chaque m. C'est le cas où la fenêtre présente une répartition uniforme des niveaux de gris.  $SMA(PI_D)$  et  $ENT(PI_D)$  mesurent donc l'uniformité de la texture d'une fenêtre.

# **2. 7. Complexité des méthodes**

Les méthodes présentées précédemment sont celles qui s'adaptent le mieux à la caractérisation de la plupart des micro-textures. Notre problème consiste à trouver une méthode d'extraction d'attributs de texture qui permettent un contrôle exhaustif de la production qui défile devant la caméra. Ceci oblige les traitements d'analyse de la texture à respecter les contraintes de temps réel. Dans cette partie, nous allons nous attacher à envisager une implantation en temps réel de ces méthodes pour évaluer la faisabilité de leur application à notre problème.

Pour les cinq méthodes présentées, l'extraction des attributs se divise en deux étapes. La première consiste soit à évaluer des périodogrammes pour l'estimation des spectres de puissance, soit à évaluer des matrices pour les autres méthodes à partir des différentes fenêtres  $F_{p,q}$ . Quand la première étape est terminée, la seconde calcule les attributs à partir des résultats de la première. Le tableau de la figure VI.3 illustre le séquencement des étapes au fur et à mesure de l'acquisition des images lignes. La première ligne est consacrée aux traitements quand K images lignes des fenêtres  $F_{p,q-1}$ , avec q fixe et p variant de 0 à P pour couvrir la totalité de la largeur de la bande inspectée, sont acquises. La seconde ligne indique le déroulement des étapes quand les K images lignes des fenêtres  $F_{p,q}$ , avec q fixe et p variant de 0 à P, sont acquises. La dernière ligne est consacrée aux K images lignes suivantes correspondant aux fenêtres  $F_{p,q+1}$ , avec q fixe et p variant de 0 à P.

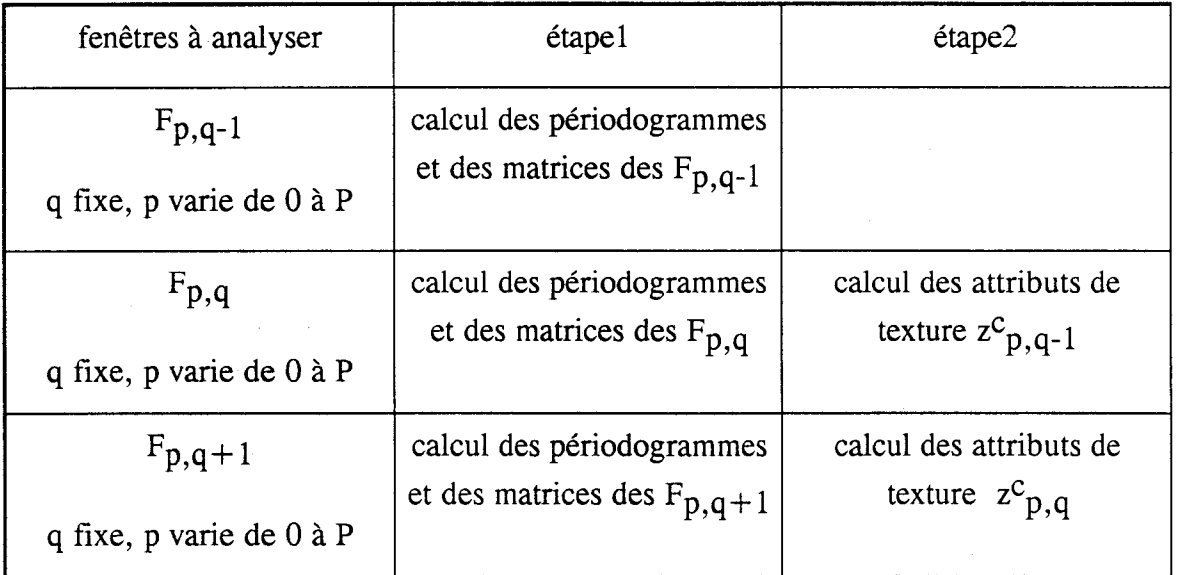

fig. VI.3 : les étapes nécessaires à l'évaluation des attributs de texture.

Pour cette première étape, la matrice ou le périodogramme sont réévalués au rythme de l'acquisition des images lignes successives  $I_{p,q}(i,k)$  appartenant aux différentes fenêtres F<sub>p,q</sub>. D'après l'exposé de ces méthodes, des calculs trés lourds sont mis en oeuvre pour réactualiser à chaque nouvelle image ligne acquise les matrices ou les périodogrammes des différentes fenêtres afin de ne pas conserver en mémoire les images lignes des fenêtres à analyser. De plus, pour assurer la transition entre la première et la seconde étape, il est nécessaire de prévoir la mémorisation des résultats pour chaque fenêtre.

Enfin, quand les images lignes des fenêtres  $F_{p,q}$ , avec p variant de 0 à P et q fixe, ont été acquises et analysées par la première étape, la seconde étape extrait les attributs de texture de ces fenêtres  $F_{p,q}$  à partir des résultats de la première étape. L'obtention des valeurs de chaque attribut nécessite, d'aprés ses définitions, des traitements trés lourds.

Pendant que la seconde étape traite les résultats de la première pour les fenêtres  $F_{p,q}$ , avec q fixe et p variant de 0 à P, la première étape doit alors analyser les images lignes des fenêtres  $F_{p,q+1}$  suivantes pour assurer une inspection exhaustive de la bande en défilement continu.

A cause du flux important de pixels à traiter pour inspecter la totalité de la production, l'utilisation de l'une des méthodes classiques impose trois contraintes au système d'inspection. Premièrement, le système doit disposer d'une puissance de calculs trés importante pour permettre aux deux étapes d'achever leur travail en temps~réel. Deuxièmement, une structure de mémorisation des résultats doit exister pour assurer la transition entre les deux étapes. Enfin, le système d'inspection doit être bâti autour d'une structure hardware complexe afin de réaliser le séquencement de ces deux étapes.

#### **2.8. Conclusion**

Nous avons exposé cinq méthodes classiques d'extraction d'attributs de texture qui, d'aprés la littérature, caractérisent fidèlement un nombre important de microtextures [CONNERS 80]. Certaines d'entre elles ont même été employées pour contrôler la qualité de produits manufacturés [GODINEZ 87], [WEATHERALL 86]. Des tests présentés dans le paragraphe 4 de ce chapitre indiquent leur efficacité pour la détection des hétérogénéités des fleurs de galvanisation.

Mais la grande complexité des calculs nécessite une lourde mise en oeuvre pour respecter les contraintes du temps réel, afin d'assurer une inspection exhaustive de la production de la ligne de galvanisation. La structure hardware qui supporte une telle implantation serait lourde et difficile à concevoir, voire impossible.

Ceci nous a conduit à proposer 1' utilisation d'une méthode moins générale, mais qui donne de bons résultats quant à la détection des hétérogénéités locales des fleurs de galvanisation, sans nécessiter une mise en oeuvre matérielle trop lourde. Cette méthode s'appuie sur l'analyse du nombre d'extremums locaux des niveaux de gris.

# **3. CARACTERISATION DE LA TEXTURE PAR LE NOMBRE D'EXTREMUMS LOCAUX DES NIVEAUX DE GRIS**

## **3.1. Introduction**

MITCHELL a proposé une méthode de caractérisation des textures qui consiste à évaluer le nombre d'extremums locaux des niveaux de gris d'une image matricielle [MITCHELL 77]. Il considère l'évolution des niveaux de gris dans l'image matricielle selon une direction fixée pour déterminer les extremums locaux. Il utilise aussi le nombre d'extremums locaux des niveaux de gris calculé au voisinage de chaque pixel pour segmenter une image matricielle en régions uniformes [MITCHELL 78], [MITCHELL 79].

Nous proposons une approche similaire pour le traitement des images lignes en estimant le nombre d'extremums locaux grâce à un filtre à hystérésis monodimensionnel appliqué aux images lignes successives  $I_{p,q}(i,k)$  qui constituent une fenêtre Fp,q·

## **3.2. Le lissage monodimensionnel par un filtre à hystérésis**

La technique de filtrage à hystérésis a été utilisée en traitement d'image pour lisser la fonction de niveaux de gris des lignes d'une image matricielle dans le cadre de la conception d'une machine de reconnaissance des caractères destinée aux aveugles [MASON 68]. Ce filtre permet d'éliminer les variations de niveaux de gris dont l'amplitude est inférieure à une valeur ajustable h. Il est implanté de manière récurrente. Soit H(i,k) la réponse du filtre à hystérésis appliqué à une image ligne I(i,k). On balaie de gauche à droite la fonction I(i,k), la valeur de H(i+1,k) dépend uniquement de celles de H(i,k), de I(i,k) et de  $I(i+1,k)$ .

De manière plus précise, on fixe une valeur de seuil h, telle que les variations de niveaux de gris d'amplitude inférieure à h seront éliminées.

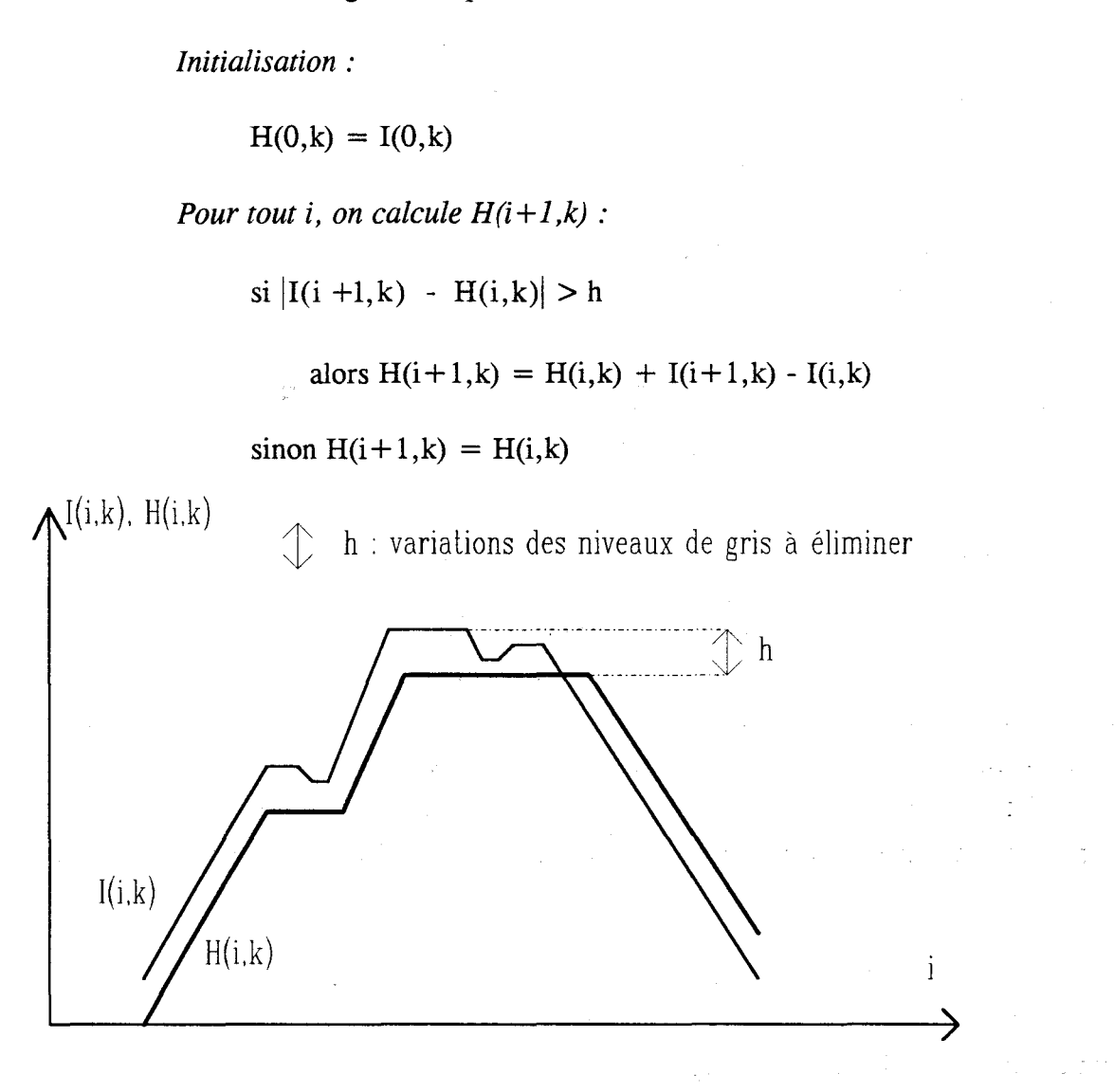

fig. VI.4 : Réponse du filtre à hystérésis appliqué à une image ligne  $I(i,k)$ 

D <sup>1</sup> aprés la figure VI.4, on constate que seules les variations de niveaux de gris inférieures à h sont éliminées dans H(i,k). Mais ce filtre ne modifie que quelque peu la forme globale de la fonction à laquelle il est appliqué. En effet, la valeur maximale de  $H(i,k)$  a été diminuée de h par rapport à la valeur maximale de  $I(i,k)$ . De plus, si on compare H(i,k) par rapport à I(i,k), on constate que la réponse du filtre est translatée vers la droite de 1 1 image ligne dans le cas où le balayage du filtre est effectué de gauche à droite. Cet algorithme a été amélioré par EHRICH qui propose un filtre à hystérésis, plus lourd à mettre en oeuvre, qui préserve mieux la forme de I(i,k) aprés lissage [EHRICH 78]. Pour des raisons de simplicité de mise en oeuvre, la version élaborée par EHRICH sera écartée.

# **3.3. Evaluation du nombre d'extremums locaux d'une image ligne à 1' aide d'un filtre à hystérésis**

Pour dénombrer les extremums locaux des niveaux de gris d'une image ligne, MITCHELL effectue deux opérations différentes. La fonction est d'abord lissée par un filtre moyenneur pour éliminer les extremums locaux non significatifs et ensuite la méthode dénombre les extremums locaux de la fonction des niveaux de gris lissée. Nous proposons de fusionner ces deux étapes en une seule, en utilisant un filtre à hystérésis afin de détecter et dénombrer en même temps les extremums locaux significatifs d'une image ligne I(i,k). Ici, notre objectif n'est pas de lisser l'image ligne comme dans le paragraphe 3.2, mais de dénombrer les extremums locaux d'une image ligne I(i,k).

Pour cela nous proposons une autre méthode de calcul de  $H(i,k)$ .  $H(i,k)$ est évaluée à l'aide d'une fonction SIGNE(i,k), qui représente le signe des variations des niveaux de gris au voisinage du pixel  $P_{i,k}$  quand on balaie l'image ligne de gauche à droite. h représente toujours l'amplitude des variations de niveaux de gris à éliminer dans H(i,k) ou en fait l'amplitude des variations de niveaux de gris à ne pas prendre en considération pour détecter les extremums locaux de  $I(i,k)$ . SIGNE $(i,k)$  prend la valeur 1 quand les variations de niveau de gris sont supérieures à h entre les pixels  $P_{i,k}$  et  $P_{i+1,k}$ , et la valeur -1 quand ces variations sont inférieures à -h.

Soit NB(i,k) le nombre d'extremums locaux détectés en balayant la version lissée H(i,k) de l'image ligne I(i,k), de gauche à droite. L'évaluation de NB(i,k) est basée sur les changements de signe de la fonction SIGNE(i,k) qui est elle-même utilisée pour calculer la réponse du filtre à hystérésis H(i,k). NB(i,k), le nombre d'extremums locaux de  $I(i,k)$  se calcule de la manière suivante :

> *Initialisation :*  si  $I(1, k) > I(0, k)$ alors  $SIGNE(0, k) = 1$ sinon  $SIGNE(0,k) = -1$  $NB(0,k) = 0$ ;  $H(0,k) = I(0,k)$

| S1                                                | alors                                   |
|---------------------------------------------------|-----------------------------------------|
| $SIGNE(i,k)$ [ $I(i+1,k) - H(i,k)$ ] > h          | $SIGNE(i+1,k) = SIGNE(i,k)$             |
|                                                   | $H(i+1,k) = H(i,k) + I(i+1,k) - I(i,k)$ |
|                                                   | $NB(i+1,k) = NB(i,k)$                   |
| $-h \leq$ SIGNE(i,k) [I(i+1,k) - H(i,k)] $\leq h$ | $SIGNE(i+1,k) = SIGNE(i,k)$             |
|                                                   | $H(i+1,k) = H(i,k)$                     |
|                                                   | $NB(i+1,k) = NB(i,k)$                   |
| SIGNE $(i,k)$ [I $(i+1,k)$ -H $(i,k)$ ] <-h       | $SIGNE(i+1,k) = - SIGNE(i,k)$           |
|                                                   | $H(i+1,k) = H(i,k) + I(i+1,k) - I(i,k)$ |
|                                                   | $NB(i+1,k) = NB(i,k)+1$                 |

*Pour tout i > 0, on effectue le test suivant:* 

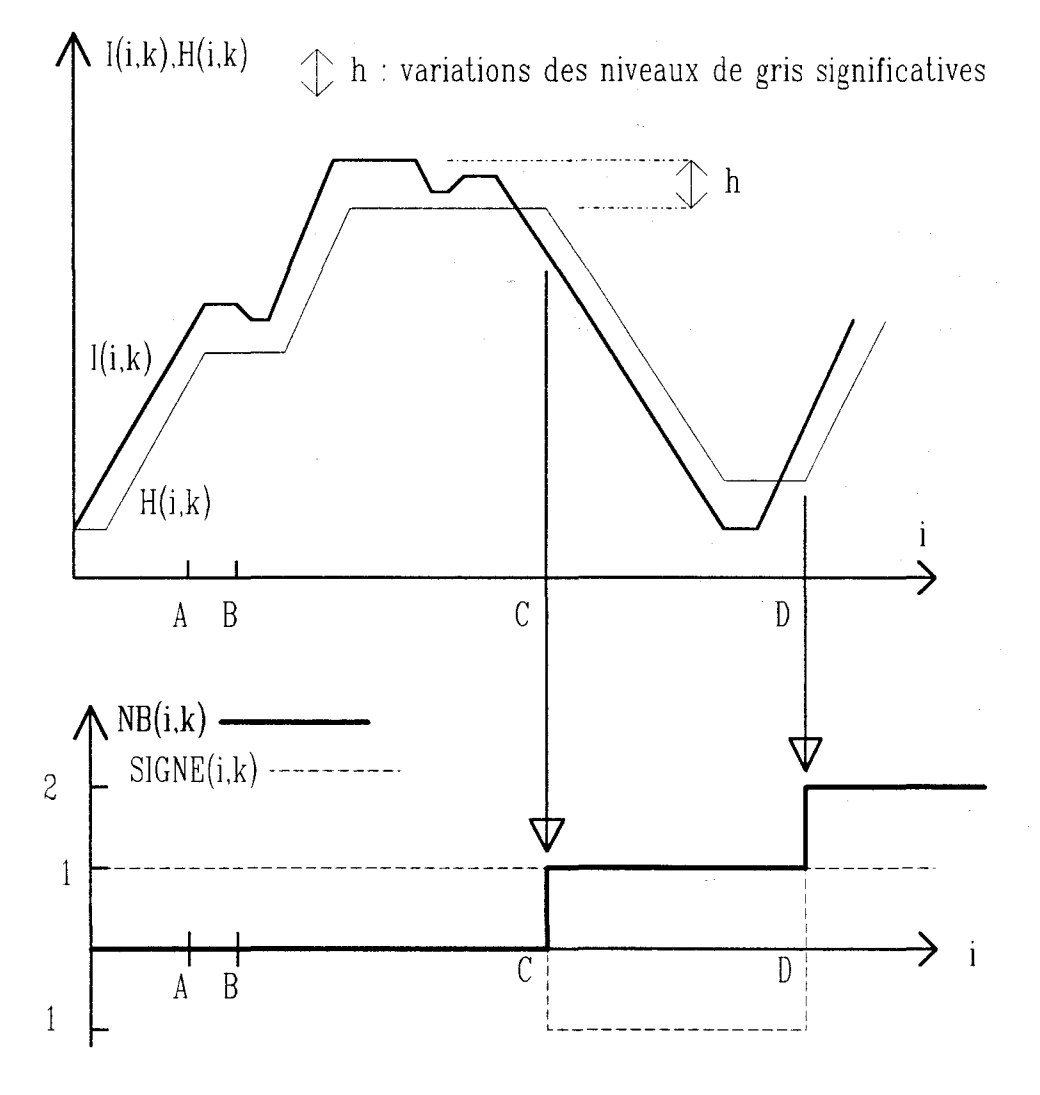

fig. VI.5 : dénombrement des extremums locaux

Nous allons expliquer le déroulement de l'algorithme en nous appuyant sur l'exemple de la figure VI.5. A l'initialisation,  $H(0,k)$  prend la valeur de  $I(0,k)$ , NB $(0,k)$ est égal à 0 et comme I(1,k) est supérieur à I(O,k), SIGNE(O,k) est égal à 1. Au pixel A, SIGNE(A,k) conserve toujours la valeur 1 car la fonction  $I(i,k)$  entre 0 et A est strictement croissante. H(i,k) croit de la même façon que I(i,k) et NB(A,k) est égal à O. Au pixel B, une légère variation de I(i,k) inférieure à h se présente. La fonction H(i,k) va alors rester constante au voisinage de B, SIGNE(B,k) et NB(B,k) gardent la même valeur qu'au pixel A. Par contre au pixel C, la fonction SIGNE(C,k) est égal à 1, l'expression (I(C+1,k) -H(C,k)) est négative et inférieure à -h. La condition de rencontre d'un extremum local est alors remplie,  $SIGNE(C+1,k)$  prend la valeur -1 et  $NB(C+1,k)$  est incrémentée de 1. Au pixel D, l'expression  $(I(D+1,k) - H(D,k))$  est positive et supérieure à h. Comme SIGNE(D,k) est égal à -1, la condition de rencontre d'un extremum local est de nouveau remplie. SIGNE( $D+1$ ,k) prend la valeur 1 et NB( $D+1$ ,k) la valeur 2.

Pour une image ligne prise à 1' acquisition numéro k, il est à noter que si on désire uniquement dénombrer les extremums locaux rencontrés du pixel origine au pixel  $P_i' + 1, k$ , les valeurs des fonctions NB(i,k), H(i,k) et SIGNE(i,k) pour les pixels  $P_{i,k}$ précédant le pixel  $P_{i',k}$  ne sont plus utiles. Ainsi pendant le balayage, pour calculer la valeur des fonctions NB(i'+1,k), H(i'+1,k) et SIGNE(i'+1,k), il est nécessaire de ne mémoriser que les valeurs de NB(i' ,k), H(i' ,k) et SIGNE(i' ,k).

Le nombre d'extremums locaux est trés dépendant de la valeur de h qui peut être considérée comme le seuil des variations de niveaux de gris significatives. Si h présente une valeur faible, même les faibles variations de niveaux de gris seront prises en compte pour le dénombrement des extremums locaux et le nombre d'extremums locaux est susceptible d'être élevé. Par contre, plus h s'élève, moins de variations de niveaux de gris sont considérées comme significatives et plus le nombre d'extremums locaux détectés est faible.

## **3.4. Vecteur d'attribut basé sur le nombre d'extremums locaux de niveaux de gris**

Les composantes du vecteur d'attributs d'une fenêtre  $F_{p,q}$  sont calculées en dénombrant les extremums locaux des niveaux de gris des images lignes  $I_{p,q}(i,k)$  à l'aide d'un filtre à hystérésis. Chaque composante  $z^c_{p,q}$  correspond au nombre d'extremums locaux des niveaux de gris calculé avec une valeur  $h<sup>c</sup>$  du seuil des variations des niveaux de gris significatives. Une composante  $z^c_{p,q}$  est la somme des nombres d'extremums locaux détectés dans toutes les images lignes  $I_{p,q}(i,k)$  constituant une fenêtre  $F_{p,q}$  sans prendre en considération les variations de niveaux de gris inférieures à h<sup>c</sup>. Si nous appelons  $NB<sub>h</sub><sup>c</sup>(I<sub>p,q</sub>(i,k))$  le nombre d'extremums locaux détectés de l'image ligne  $I_{p,q}(i,k)$  calculé avec le paramétre h<sup>c</sup>, la composante  $z_{p,q}$  est calculée par la relation suivante :

$$
z^{c_{p,q}} = \sum_{k=0}^{K-1} NB_{h}^{c}(I_{p,q}(i,k))
$$

Les différentes valeurs de h<sup>c</sup> sont choisies par l'utilisateur pour couvrir la gamme des variations de niveaux de gris possibles dans une image ligne. Les valeurs de h<sup>c</sup> doivent être suffisamment séparées les unes des autres de telle sorte que les attributs de texture ne présentent pas des significations identiques.

Chaque composante  $z^c_{p,q}$  est évaluée au fur et à mesure de l'acquisition des images lignes qui composent les fenêtres. Chaque image ligne est analysée afin d'en déterminer le nombre d'extremums locaux additionné avec celui des autres images lignes pour constituer chaque composante du vecteur caractéristique de la texture des fenêtres en cours d'inspection.

#### **3.5. Conclusion**

Nous proposons une méthode d'extraction d'attributs de texture basée sur l'évaluation du nombre d'extremums locaux des niveaux de gris des images lignes d'une fenêtre. Le nombre d'extremums locaux d'une image ligne est calculé trés rapidement à l'aide de la réponse d'un filtre à hystérésis. La méthode proposée, au contraire des méthodes classiques, ne nécessite qu'une seule étape de traitements qui consistent à dénombrer les extremums locaux au fur et à mesure de l'acquisition des images lignes. Ainsi l'évaluation des différentes composantes du vecteur caractéristique nécessite nettement moins de calculs que les méthodes classiques, ce qui permettra de respecter les contraintes de traitement en temps réel lors de l'implantation de la procédure.

#### **4. DETECTION DES HETEROGENEITES DE FLEURAGE**

Nous allons comparer la méthode de caractérisation de la texture par l'évaluation de la densité d'extremums locaux des niveaux de gris avec les méthodes classiques de caractérisation de texture sur trois séquences de 200 lignes successives de 320 pixels chacune. Soient  $I_1$ ,  $I_2$  et  $I_3$  les séquences d'images lignes successives utilisées pour les tests et présentées sur la figure VI.6. Chaque séquence est divisée en fenêtres de 50 images lignes successives de 65 pixels (Cf. fig. VI.6). Pour une séquence de 200 images lignes, nous disposons donc de 20 fenêtres  $F_{p,q}$ , avec  $p =0,...,4$  et  $q =0,...,3$  sur lesquelles les vecteurs d'attributs de la texture sont évalués. La figure VI.7 illustre la disposition des fenêtres  $F_{p,q}$  dans les séquences d'images lignes.

|  | 20000720000000 | ,,,,,,, |
|--|----------------|---------|
|  |                |         |
|  |                |         |
|  |                |         |
|  |                |         |

fig. VI.6.a : séquence de 200 images lignes successives  $I_1$ 

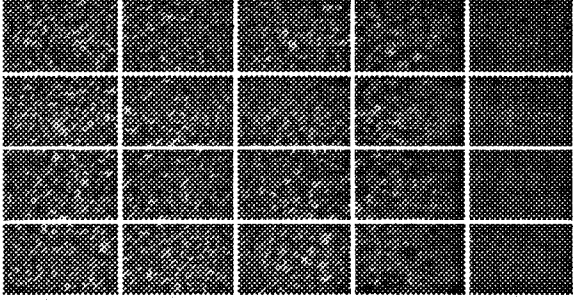

fig. VI.6.b : séquence de 200 images lignes successives  $I_2$ 

| 222 |  |  |
|-----|--|--|
|     |  |  |
|     |  |  |
|     |  |  |
|     |  |  |
|     |  |  |

fig. VI.6.c : séquence de 200 images lignes successives !3

| 0.0            | r<br>1,0 | 2.0     | F<br>3,0 | F<br>4,0 |
|----------------|----------|---------|----------|----------|
| $0,\mathbb{I}$ | IJ       | 2,1     | F<br>3,1 | D<br>4,1 |
| p<br>$0.2\,$   | Γ<br>1,2 | $2.2\,$ | F<br>3,2 | Γ<br>42  |
| Γ<br>$0.3\,$   | 1,3      | 23      | 3.3      | 4,3      |

fig. VI.7 : position des fenêtres dans une séquence

Aprés examen visuel, on peut considérer qu'il n'y a pas de variations notables de la texture entre les 20 fenêtres couvrant la totalité de la séquence I<sub>1</sub>. Par contre, dans la séquence  $I_2$ , les fenêtres  $F_{3,q}$  et  $F_{4,q}$ , pour q variant de 0 à 3, présentent des textures trés différentes de celles des autres fenêtres. Dans 13, il y a présence d'un défaut sombre qui modifie localement l'aspect des fleurs de galvanisation. Les fenêtres  $F_{2,q}$ ,  $F_{3,q}$  et  $F_{4,q}$ , pour q variant de 0 à 3, présentent alors des textures localement hétérogènes.

Dans une séquence d'images lignes, nous calculons les vecteurs d'attributs de chaque fenêtre par les méthodes étudiées précédemment. Puis, pour détecter les textures hétérogènes, nous évaluons les distances d $(Z_{p,q}, Z_{p+1,q})$  entre les vecteurs caractéristiques de fenêtres spatialement voisines. Une distance élevée indique une hétérogénéité de texture entre les fenêtres  $F_{p,q}$  et  $F_{p+1,q}$ .

La méthode basée sur le spectre de puissance est écartée de cette série de tests. En effet, des publications critiquent cette méthode en montrant qu'elle ne fournit pas une caractérisation robuste de la texture [HARALICK 73], [WESZKA76].

La méthode de prédiction autorégressive ne donne également aucune information sur la texture des fenêtres. En effet pour la séquence  $I_1$  où la texture présente un aspect homogène, les distances entre les vecteurs d'attributs calculés avec cette méthode, de deux fenêtres spatialement voisines présentent des valeurs trés différentes. Les vecteurs sont inutilisables avec un ordre de prédiction égal à 2, 4 ou 6 comme le conseille LEE [LEE 92]. LEE est confronté à un problème similaire. Un coefficient de même rang, qui constitue une composante du vecteur d'attributs, peut posséder deux valeurs complètement différentes pour deux fenêtres présentant un aspect de texture identique. L'évaluation des coefficients du modèle AR est trop sensible aux fortes variations de niveaux de gris comme c'est le cas pour les fenêtres de la séquence  $I_1$ . Comme les écart-types  $\sigma^c$  pondérant les distances entre les vecteurs caractéristiques présentent des valeurs trés importantes, la distance entre deux vecteurs d'attributs de deux fenêtres spatialement voisines présentant une texture homogène peut prendre une valeur imprévisible.

Finalement, nous présentons les résultats fournis par les méthodes des matrices de co-occurences, des matrices de longueurs de courses, des statistiques des différences de niveaux de gris et évidemment par la méthode basée sur la densité d'extremums locaux des niveaux de gris. Les trois premières méthodes citées nécessitent la définition d'un déplacement D ou d'un angle  $\alpha$ . Comme nous analysons séparément chaque image ligne, ce déplacement D est égal à  $(1,0)$  et l'angle  $\alpha$  à  $0^{\circ}$ .

Le vecteur caractéristique de la texture basé sur les mesures de densité d'extremums locaux des niveaux de gris est composé de quatre attributs de texture. Ils ont été mesurés avec des seuils de variations de niveaux de gris significatives  $h<sup>n</sup>$  choisis équidistants et égaux à 20, 30, 40 et 50 car les variations des niveaux de gris des images utilisées se situent entre 0 et 80.

Les figures Vl.8, VI.9 et VI.lO représentent les tableaux des distances entre les vecteurs caractéristiques des fenêtres spatialement voisines respectivement de I<sub>1</sub>, I<sub>2</sub> et I<sub>3</sub>. Pour détecter une distance anormalement élevée qui indique une texture localement hétérogène, nous nous basons sur la séquence  $I_1$  dont la texture peut être considérée comme homogène. Nous fixons pour chaque méthode d'extraction d'attributs un seuil de distance acceptable qui correspond à la valeur maximum des distances évaluées pour les fenêtres de I1 (Cf. fig. VI.8). Ainsi, pour la matrice de cooccurrence, ce seuil est égal à 4, pour la matrice de longueur de course il est égal à 2, pour les statistiques de niveaux de gris la valeur du seuil est 4, et enfin, cette valeur est fixée à *5* pour la densité d'extremums. Les distances qui dépassent ces seuils et qui indiquent la présence de fleurs de galvanisation localement hétérogènes, figurent en caractères gras dans les tableaux des figures VI.9 et VI.lO.

Pour le cas de la séquence I<sub>2</sub>, toutes les méthodes, sauf celles basées sur la statistique des différences de niveaux de gris, permettent la détection d'hétérogénéités locales entre les fenêtres  $F_{3,q}$  et  $F_{4,q}$  avec q variant de 0 à 3. En ce qui concerne I<sub>3</sub>, toutes les méthodes mettent en évidence des hétérogénéités locales entre les fenêtres  $F_{2,q}$  et  $F_{3,q}$ , pour q variant de 1 à 3.

Nous notons que la méthode basée sur la densité d'extremums locaux est tout aussi efficace pour la détection hétérogénéités de fleurage que les méthodes classiques pourtant beaucoup plus lourdes à mettre en oeuvre.

 $\mathcal{L}^{\text{max}}_{\text{max}}$  and  $\mathcal{L}^{\text{max}}_{\text{max}}$ 

|         | $d(S_{0,q},S_{1,q})$ | $d(S_{1,q},S_{2,q})$ | $d(S_{2,q},S_{3,q})$ | $d(S_{3,q},S_{4,q})$ |
|---------|----------------------|----------------------|----------------------|----------------------|
| $q=0$   |                      |                      |                      |                      |
| $q = 1$ |                      |                      |                      |                      |
| $q=2$   |                      |                      |                      |                      |
| $q = 3$ |                      |                      |                      |                      |

fig. VI.8.a : distance pour  $I_1$  calculée à partir de la matrice de cooccurrence

|         | $d(S_{0,q},S_{1,q})$ | $d(S_{1,q},S_{2,q})$ | $d(S_{2,q},S_{3,q})$ | $d(S_3,q,S_4,q)$ |
|---------|----------------------|----------------------|----------------------|------------------|
| $q=0$   |                      |                      |                      |                  |
| $q = 1$ |                      |                      |                      |                  |
| $q=2$   |                      |                      |                      |                  |
| $q = 3$ |                      |                      |                      |                  |

fig. VI.8.b : distance pour  $I_1$  calculée à partir de la matrice des longueurs de courses

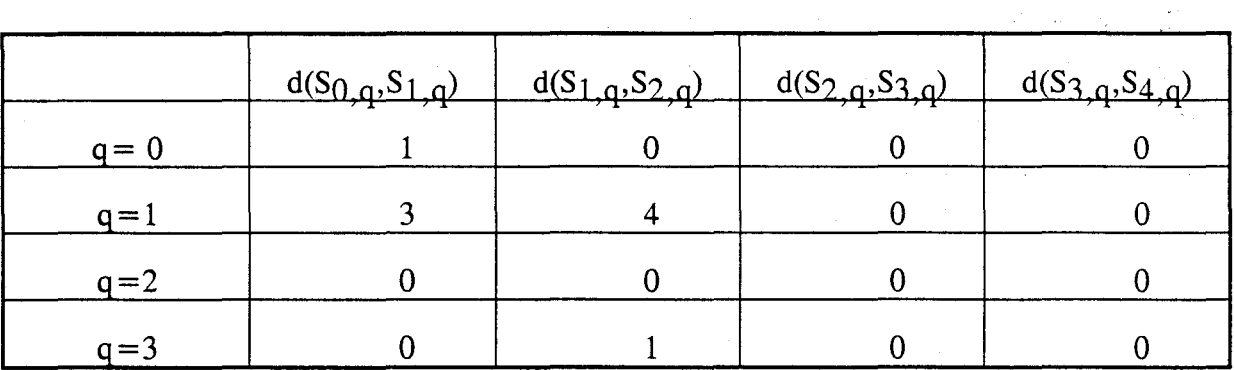

fig. V1.8.c: distance pour 11 calculée à partir des statistiques des différences de niveaux de gris  $\mathcal{L}^{\text{max}}_{\text{max}}$  ,  $\mathcal{L}^{\text{max}}_{\text{max}}$  , and

 $\mathcal{L}(\mathbf{z})$  and  $\mathcal{L}(\mathbf{z})$ 

|         | $d(S_{0,q},S_{1,q})$ | $d(S_1, q, S_2, q)$ | $d(S_{2,q},S_{3,q})$ | $d(S_{3,q},S_{4,q})$ |
|---------|----------------------|---------------------|----------------------|----------------------|
| $q=0$   |                      |                     |                      |                      |
| $q = 1$ |                      |                     |                      |                      |
| $q=2$   |                      |                     |                      |                      |
| $q=3$   |                      |                     |                      |                      |

fig. VI. 8.d: distance pour 11 calculée à partir des densités d'extremums locaux des niveaux de gris

|         | $d(S_{0,q},S_{1,q})$ | $d(S_1, q, S_2, q)$ | $d(S_{2,q},S_{3,q})$ | $d(S_3, q, S_4, q)$ |
|---------|----------------------|---------------------|----------------------|---------------------|
| $q=0$   |                      |                     |                      |                     |
| $q = 1$ |                      |                     |                      |                     |
| $q=2$   |                      |                     |                      |                     |
| $q = 3$ |                      |                     |                      |                     |

fig. VI.9.a : distance pour 12 calculée à partir de la matrice de cooccurrence

|         | $d(S_{0,q},S_{1,q})$ | $d(S_1, q, S_2, q)$ | $d(S_{2,q},S_{3,q})$ | $d(S_{3,q},S_{4,q})$ |
|---------|----------------------|---------------------|----------------------|----------------------|
| $q=0$   |                      |                     |                      |                      |
| $q = 1$ |                      |                     |                      |                      |
| $q=2$   |                      |                     |                      |                      |
| $q = 3$ |                      |                     |                      |                      |

fig. VI. 9.b : distance pour 12 calculée à partir de la matrice des longueurs de courses

|         | $d(S_{0,q},S_{1,q})$ | $d(S_{1,q},S_{2,q})$ | $d(S_{2,q},S_{3,q})$ | $d(S_{3,q},S_{4,q})$ |
|---------|----------------------|----------------------|----------------------|----------------------|
| $q = 0$ |                      |                      |                      |                      |
| $q = 1$ |                      |                      |                      |                      |
| $q=2$   |                      |                      |                      |                      |
| $q=3$   |                      |                      |                      |                      |

fig. VI. 9.c : distance pour 12 calculée à partir des statistiques des différences de niveaux de gris

|         | $d(S_{0,q},S_{1,q})$ | $d(S_{1,q},S_{2,q})$ | $d(S_{2,q},S_{3,q})$ | $d(S_{3,q},S_4,q)$ |
|---------|----------------------|----------------------|----------------------|--------------------|
| $q=0$   |                      |                      |                      |                    |
| $a = 1$ |                      |                      |                      |                    |
| $a=2$   |                      |                      |                      |                    |
| = 1     |                      |                      |                      |                    |

fig. VI. 9.d : distance pour 12 calculée à partir des densités d'extremums locaux des niveaux de gris  $\hat{\mathcal{L}}$  $\sim$   $\sim$  $\omega_{\rm{eff}}$  $\sim$  $\hat{\mathcal{L}}_{\text{max}}$  and  $\hat{\mathcal{L}}_{\text{max}}$  are the space of the space of  $\hat{\mathcal{L}}_{\text{max}}$  $\sim 10^{11}$  km s  $^{-1}$ 

|   | $d(S_{0, q}, S_{1, q})$                                                          | $d(S_{1, q}, S_{2, q})$ | and the control<br>the state of the state of<br>$d(S_{2, q}, S_{3, q})$ | $d(S_{3,q},S_{4,q})$ |
|---|----------------------------------------------------------------------------------|-------------------------|-------------------------------------------------------------------------|----------------------|
| ≕ |                                                                                  |                         |                                                                         |                      |
| ≕ |                                                                                  |                         |                                                                         |                      |
|   |                                                                                  | <b>A </b><br>$\sim$     | $-$<br>the contract of the                                              | <b>Service</b>       |
|   | <b>Contract</b><br><b>Contract Contract Contract</b><br><b>Contract Contract</b> |                         | $\mathcal{L} = \mathcal{L}$                                             | - 7<br>.<br>All Arts |

fig. VI. 10. a : distance pour 13 calculée à partir de la matrice de cooccurrence

|                    | $d(S_{0,q},S_{1,q})$ | $d(S_{1,q},S_{2,q})$ | $d(S_{2,q},S_{3,q})$ | $d(S_{3,q},S_{4,q})$ |
|--------------------|----------------------|----------------------|----------------------|----------------------|
| $q = 0$            |                      |                      |                      |                      |
| $q = 1$            |                      |                      |                      |                      |
| $q=2$              |                      |                      |                      |                      |
| $=$ $\overline{ }$ |                      |                      |                      |                      |

fig. VI. lO.b : distance pour I3 calculée à partir de la matrice des longueurs de courses

|         | $d(S_{0,q},S_{1,q})$ | $d(S_{1,q},S_{2,q})$ | $d(S_{2,q},S_{3,q})$ | $d(S_{3,q},S_{4,q})$ |
|---------|----------------------|----------------------|----------------------|----------------------|
| $q=0$   |                      |                      |                      |                      |
| $q = 1$ |                      |                      | 13                   |                      |
| $q=2$   |                      |                      | 12                   |                      |
| $a=3$   |                      |                      | 14                   |                      |

fig. VI. 10.c : distance pour I3 calculée à partir des statistiques des différences de niveaux de gris

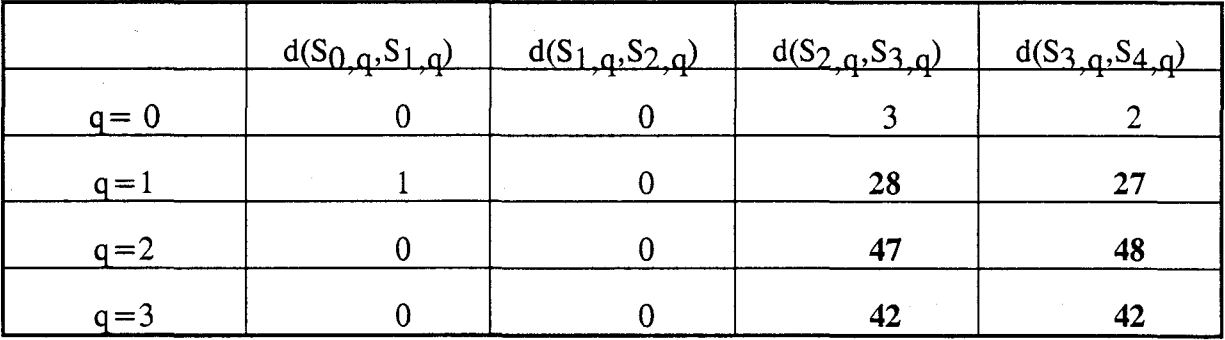

fig. VI. 10.d : distance pour I3 calculée à partir des densités d'extremums locaux des niveaux de gris

Dans le but de comparer la rapidité des quatre méthodes retenues pour les tests, nous avons déterminé le temps de traitement moyen nécessaire à la détermination des vecteurs caractéristiques des textures sur les fenêtres des séquences  $I_1$ ,  $I_2$  ou  $I_3$ . Les calculs ont été effectués sur un ordinateur compatible IBM AT avec un microprocesseur 80386 aidé d'un co-processeur mathématique et une fréquence d'horloge de 16 Mhz. Les résultats du tableau VI.11 confirment que la méthode basée sur la densité d'extremums locaux de niveaux de gris est nettement plus rapide que les autres.

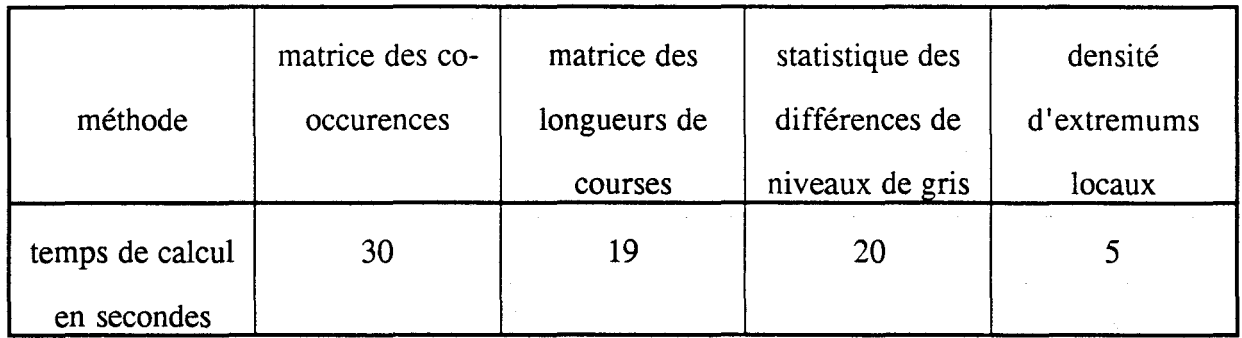

fig. VI.ll: temps de calcul moyen pour le calcul des vecteurs caractéristiques

# **5. CONCLUSION**

Ce chapitre est consacré à la conception d'un système de détection de régions de la surface de la bande présentant des fleurs de galvanisation localement hétérogènes. L'inspection est effectuée grâce à une analyse de la texture portant sur des fenêtres qui résultent d'une division spatio-temporelle des images lignes acquises. Pour chaque fenêtre, on évalue les composantes d'un vecteur d'attributs de sa texture. On détecte une texture localement hétérogène en calculant une distance entre les différentes composantes des vecteurs caractéristiques de deux fenêtres spatialement voisines.

Il existe de nombreuses méthodes de caractérisation de la texture d'une fenêtre. Nous avons exposé les plus utilisées, à savoir celles basées sur des estimations de moments statistiques ou de densités de probabilités. Malheureusement, ces méthodes ne sont pas adaptées aux contraintes du traitement en temps réel imposées par l'inspection exhaustive de la bande en défilement continu.

Nous proposons alors une méthode basée sur la mesure du nombre des extremums locaux des niveaux de gris d'une fenêtre. Ce nombre est rapidement calculé à l'aide d'un filtre à hystérésis qui permet de détecter les extremums locaux des niveaux de gris tout en ignorant les variations de niveaux de gris non significatives. Les composantes du vecteur d'attributs, au contraire des méthodes classiques, sont évaluées au fur et à mesure de l'acquisition des images lignes. Ainsi la méthode proposée se prête à l'analyse en temps réel des images lignes acquises.

Enfin nous exposons les résultats de ces méthodes appliquées à la détection dans des séquences d'images lignes successives de bande galvanisée présentant des hétérogénéités locales de fleurs de galvanisation. Ces résultats montrent clairement que la méthode basée sur le nombre d'extremums locaux des niveaux de gris est aussi efficace que les méthodes classiques, pourtant beaucoup plus lourdes à mettre en oeuvre. Pour pouvoir appliquer la méthode proposée à d'autres problèmes, il faudrait la comparer avec les méthodes classiques sur des images de référence présentant les différents types de micro-textures recensées [CONNERS 80].

La méthode basée sur le nombre d'extremums locaux des niveaux de gris est adaptée à l'analyse en temps réel des images lignes successives et sera implantée dans le système d'inspection automatique de la bande galvanisée.

# CHAPITRE VII : INTEGRATION DU SYSTEME D'INSPECTION EN ATELIER

# **5. RESULTATS EN ATELIER**

Le système d'inspection présenté dans ce rapport est actuellement installé en sortie d'une des lignes de production de la Fabrique de Fer de Maubeuge. Ainsi, l'ensemble des produits fabriqués par cette ligne est inspecté par le système. Le moniteur vidéo est situé dans le poste de travail de l'opérateur afin de l'alerter en cas de détection de défauts. L'opérateur. en lisant les messages affichés sur l'écran, peut diagnostiquer les anomalies du process afin de limiter ou supprimer la cause des défauts.

# **5.1. système d'acquisition**

Les figures VII.7 et VII.8 présentent le dispositif de prise de vues du système intégré dans l'atelier, à savoir un long tube fluorescent et la caméra linéaire. La caméra linéaire est située à 2,3 mètres de la bande, de telle sorte que l'image ligne couvre la totalité de la largeur de la tôle. La caméra et le tube fluorescent sont disposés de la manière indiquée par la figure II.12 du chapitre II.

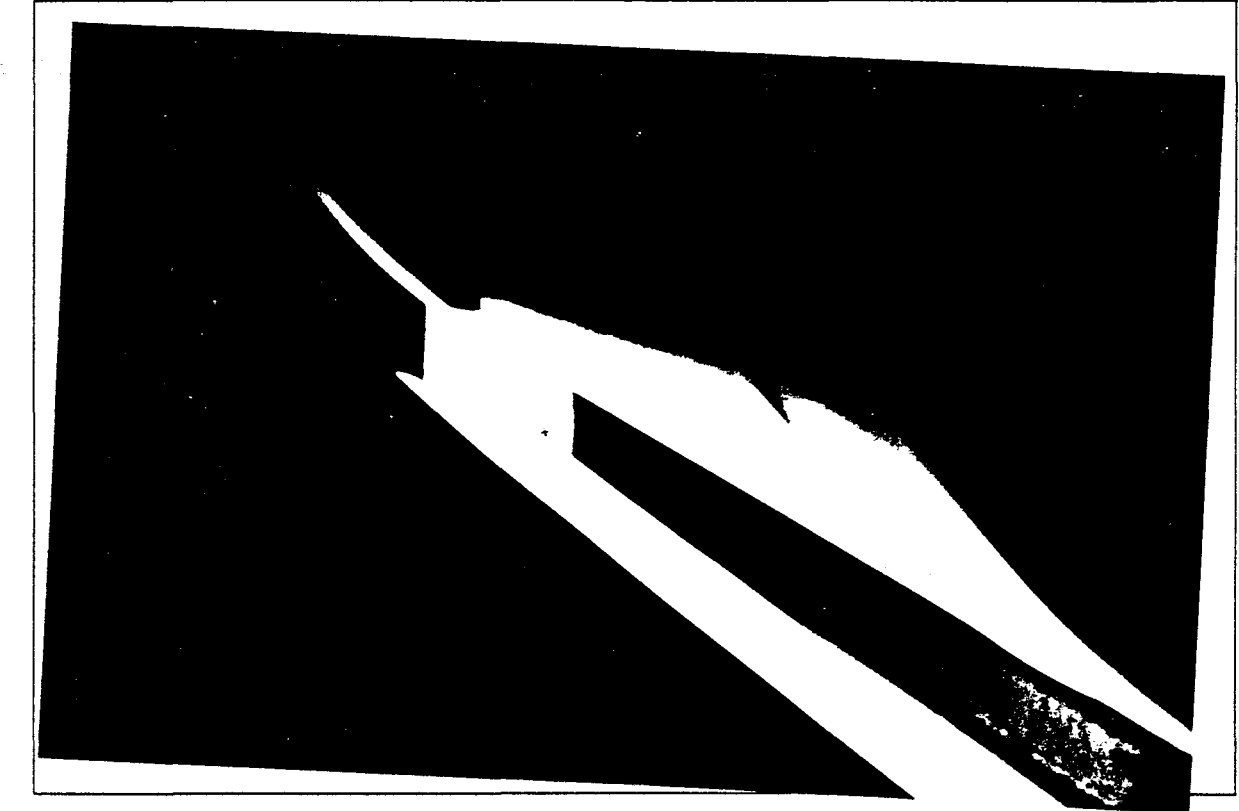

fig. VII.7 :le système d'éclairage

## **1. INTRODUCTION**

Aprés avoir présenté en détail dans les chapitres précédents les différentes procédures qui constituent le système d'inspection automatique de l'aspect de la bande en défilement, nous allons exposer les différents points liés à l'intégration d'un tel système dans l'atelier de production.

Dans la première partie de ce chapitre, nous abordons l'aspect logiciel de l'intégration. Cet aspect comprend d'abord la reconnaissance des défauts détectés. Pour ce faire, nous recensons toutes les informations issues des différentes procédures d'inspection et exposons la méthodologie utilisée pour identifier chaque défaut. Ensuite, nous abordons les problèmes d'implantation liés aux contraintes de temps d'exécution des procédures logicielles.

Ces contraintes imposent une architecture matérielle spécifique, décrite en deuxième partie de ce chapitre, sur laquelle les algorithmes pourront travailler en temps réel.

La troisième partie de ce chapitre est consacrée aux relations entre l'opérateur de la ligne et le système d'inspection; Le dialogue entre le système et l'opérateur a fait l'objet d'attentions particulières afin de garantir l'efficacité d'utilisation d'un tel système.

Enfin, des photographies illustrent, dans la dernière partie, comment le système conçu a été intégré dans l'atelier. Nous nous arrêtons plus particulièrement sur l'affichage des messages d'alerte destinés aux opérateurs.

# **2. ASPECT LOGICIEL**

## **2.1. Reconnaissance des défauts**

Pour reconnaître les défauts qui ont été détectés, nous analysons les différentes informations issues des procédures contribuant à l'inspection de l'aspect de la bande. La figure VII.l récapitule toutes ces procédures en indiquant les informations déduites de chacune d'elles.

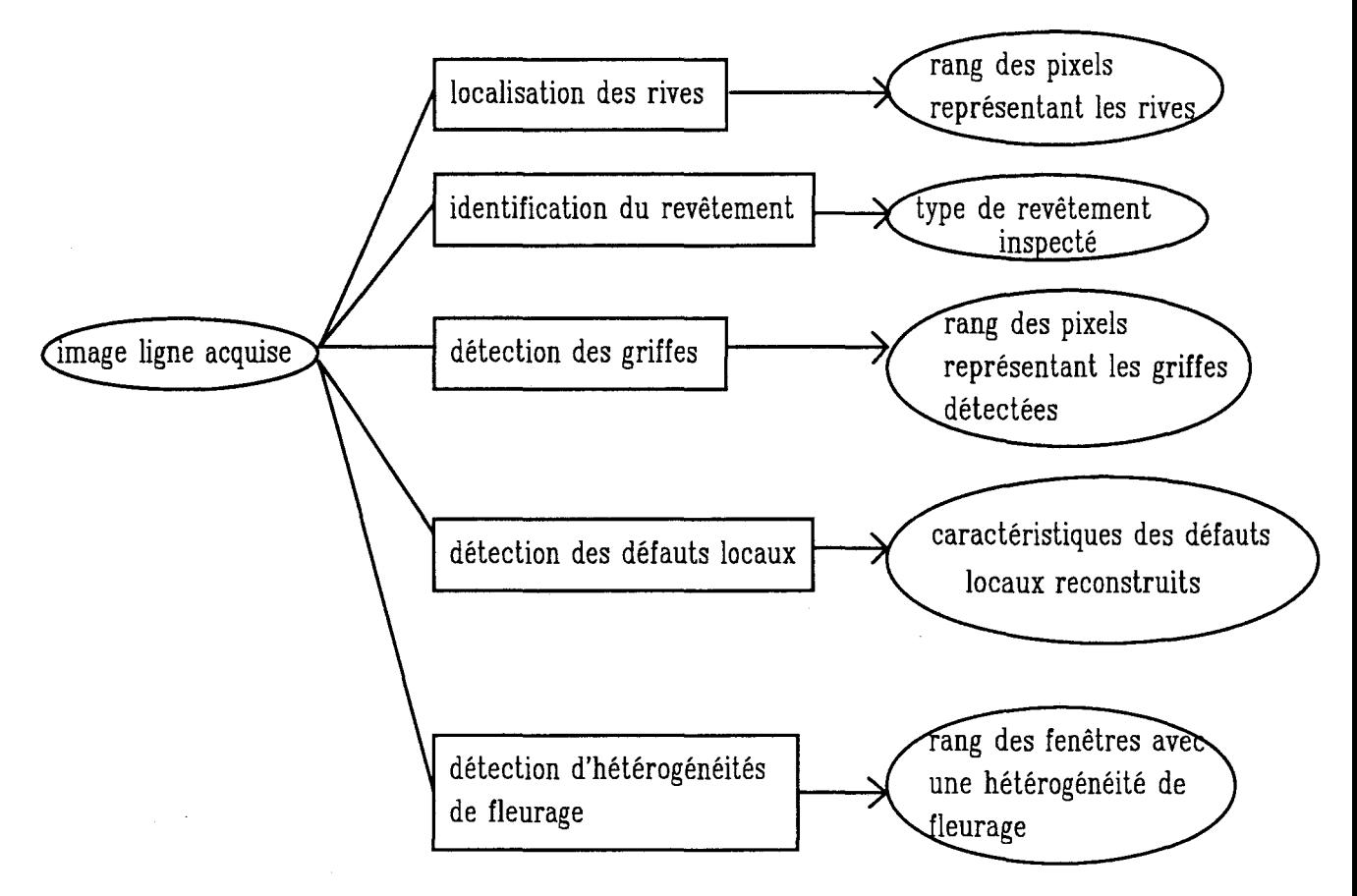

fig. VII.l : informations issues des différentes tâches d'inspection.

La reconnaissance des défauts autre que celle des défauts locaux est immédiate du fait de la répartition de l'inspection de la bande en différentes procédures qui détectent chacune un type de défaut spécifique. Nous allons donc approfondir la reconnaissance des défauts locaux effectuée à l'aide d'un arbre de décision multi-niveaux. Pour concevoir l'arbre de décision, il a été nécessaire de diviser en classes les types de défauts locaux à identifier en les caractérisant de manière quantitative, sur la base de la description des défauts locaux exposée dans le chapitre d'introduction.

L'objectif de cet arbre de décision est de modéliser la reconnaissance d'un défaut local à partir de règles simples agissant sur les caractéristiques du défaut reconstruit. Lors du parcours du défaut dans l'arbre, les caractéristiques du défaut reconstruit sont soumises à une succession de tests, appelés noeuds de décision binaire car deux réponses sont possibles. Le défaut reconstruit subit un premier test à la racine de l'arbre qui conditionne le parcours effectué par le défaut à travers les différents noeuds de décision binaire suivant les réponses aux tests. Le parcours se termine sur une des feuilles qui correspondent aux classes des défauts.

L'arbre de décision utilisé est multi-niveaux, c'est à dire que les tests successifs portent sur quatre types d'informations différents. Le niveau 1, contenant la racine de l'arbre, est réservé au type de revêtement sur lequel apparaît le défaut à reconnaître. Le niveau 2 est consacré aux caractéristiques géométriques du défaut reconstruit afin d'analyser sa forme et sa taille. On teste ensuite au niveau 3 le niveau de gris moyen du défaut par rapport à celui du fond pour déterminer sa luminance. Le niveau 4 permet de localiser le défaut par rapport aux rives. Enfin, les feuilles occupent le niveau 5 et terminent le parcours du défaut à travers l'arbre de décision par une affectation du défaut reconstruit à une classe de défauts locaux.

Nous n'allons pas exposer tous les noeuds de l'arbre mais illustrer, sur la figure VII.2, le parcours d'un défaut  $O<sup>h</sup>$  à travers les tests de l'arbre de décision pour reconnaître une tache noire ou un point de refus. Sur la figure VII.2, RIVE\_DROITE et RIVE\_GAUCHE correspondent aux rangs des pixels associés respectivement à la rive droite et gauche de la bande en cours d'inspection. MOY correspond au niveau de gris moyen des pixels du fond d'une image ligne.

Le premier niveau concerne le type de revêtement sur lequel le défaut est susceptible d'apparaître. Ainsi, la reconnaissance d'un défaut reconstruit est limitée aux types de défauts locaux qui peuvent apparaître sur le revêtement en cours d'inspection.

Le second niveau porte sur les caractéristiques géométriques de  $O<sup>h</sup>$ , le défaut reconstruit, à savoir IMIN(Oh), IMAX(Oh), KMIN(Oh) KMAX(Oh) et SURF(Oh) (Cf. chapitre V, paragraphe 4.1). Nous définissons des règles sur ces caractéristiques à respecter pour chaque classe de défaut.

Le troisième niveau correspond à l'analyse du niveau de gris moyen du défaut calculé grâce aux paramètres  $\text{SURF}(Oh)$  et GRIS\_TOTAL (Oh). Le niveau de gris moyen est comparé à MOY, le niveau de gris moyen des pixels appartenant au fond d'une image ligne. Ceci nous permet de conclure si le défaut est plus brillant ou plus sombre que le revêtement.

La localisation des défauts déterminée au quatrième niveau peut être trés utile au diagnostic des opérateurs quant aux actions à opérer pour éliminer la cause de l'apparition du défaut.

Enfin le dernier niveau est constitué des différentes feuilles qui ponctuent le parcours du défaut reconstruit à travers l'arbre par la décision d'appartenance du défaut oh à une classe de défauts locaux.

L'inconvénient de cette approche est la difficulté d'optimisation du parcours d'un défaut local à travers l'arbre. En effet, un parcours est dépendant de l'ordre des comparaisons et des valeurs de seuil choisies à chaque test. Par contre, l'implantation de cette méthode est simple car elle est composée d'une succession de tests binaires. Grâce à la modularité de l'arbre de décision, cette approche se révèle comme étant un outil d'analyse particulièrement flexible. De plus, elle est adaptée au problème de classification entre de nombreuses classes qui nécessite l'analyse rapide de nombreux paramètres.

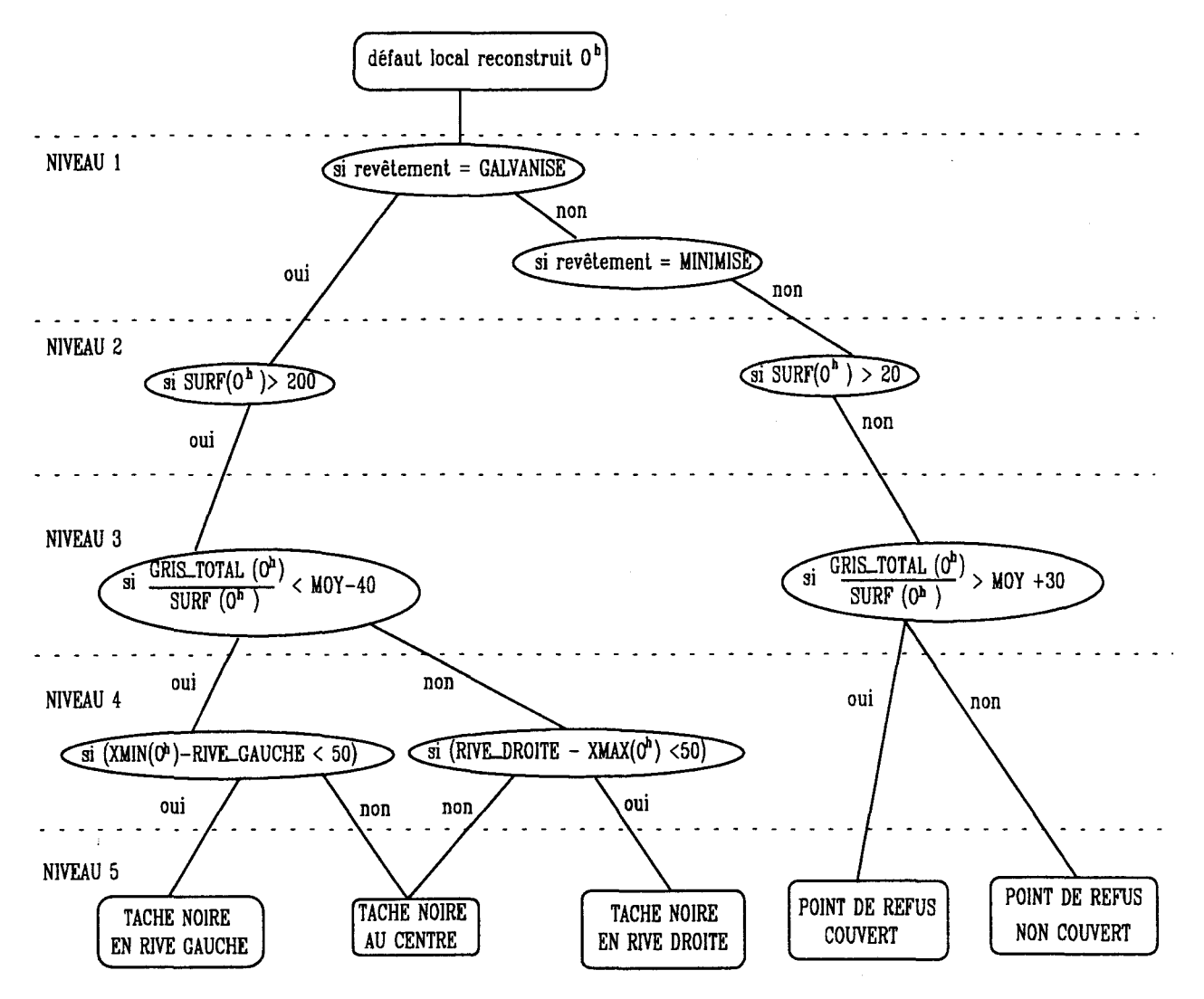

fig.VII.2: arbre de décision

## **2.2. Contraintes d'inspection en continu**

La solution idéale pour effectuer l'ensemble des traitements nécessaires à l'inspection de l'aspect de surface de la bande en défilement continu consiste à réaliser les calculs en temps masqué. Cette technique revient à traiter une image ligne acquise pendant le temps nécessaire à l'acquisition de l'image ligne suivante. La période d'échantillonnage T, qui correspond à la durée séparant deux acquisitions d'images lignes successives, doit être suffisamment longue pour traiter les données issues de la caméra entre deux prises d'images lignes successives. Ceci implique soit une limitation du temps de calcul à la période d'échantillonnage, soit une augmentation de la période d'échantillonnage pour permettre des calculs plus complexes.

Cependant, la période d'échantillonnage de l'inspection, c'est à dire le temps autorisé pour effectuer l'acquisition d'une image ligne, est fixée par la taille minimale des défauts à détecter sur la bande. Il est donc impératif que les calculs soient effectués pendant le temps d'acquisition d'une image ligne fixé par les contraintes de résolution de l'inspection.

Nous avons vu dans le paragraphe 2.5 du chapitre Il queT, le temps séparant les acquisitions de deux images successives, doit être inférieur à 0,366 ms. Comme ce temps T imparti aux calculs est particulièrement court, il s'agit de trouver une solution matérielle et logicielle qui permette de diminuer les temps de traitements afin d'assurer une inspection exhaustive de l'aspect de la bande.

Le temps d'exécution des procédures est lié à la configuration matérielle du système. Une solution avec un processeur unique n'apporte pas des performances de traitements suffisantes. D'aprés la figure VII.l, on remarque que toutes les procédures travaillent sur les images lignes acquises. Ceci nous conduit à choisir une configuration multiprocesseur où chaque processeur doit alors avoir accès en même temps que les autres à l'image ligne acquise afin que les différents traitements soient effectués en parallèle.

## **3. ASPECT MA TE RIEL**

Le matériel choisi pour assurer l'inspection de l'aspect visuel de la bande en défilement continu répond aux contraintes définies dans le paragraphe précédent mais aussi à celles portant sur la caméra définies au chapitre II.

## 3.1. Caméra linéaire

Nous avons choisi une caméra linéaire de 2048 pixels construite par FAIRCHILD (U.S.A). Le modèle retenu permet l'acquisition des images lignes à une fréquence pixel variant de 2 à 16 Mhz. Cette caméra présente l'intérêt de disposer d'un temps d'exposition du capteur réglable et d'être protégée par un boîtier supportant l'environnement hostile de l'atelier.

## 3.2. Machine de vision linéaire

Nous avons choisi le système de vision linéaire fabriqué par EL TEC pour l'implantation des procédures d'inspection automatique [EL TEC 92]. Ce choix a été motivé par les grandes possibilités de traitement offertes par l'architecture informatique de ce système qui s'organise autour du bus VME. De plus, il intègre un bus vidéo spécifique, le VIB, qui assure le transfert des images lignes d'une unité de traitement à une autre. Ce bus vidéo transfère en parallèle, à un débit de 16 Mhz, l'image ligne acquise vers chaque processeur sur lequel un traitement de l'inspection est implanté. La configuration de notre système comporte les unités suivantes dont les noms commerciaux sont indiqués entre parenthèses.

#### 3.2.1. Unité interface avec la caméra (LCI)

Cette carte contrôle le fonctionnement de la caméra linéaire, reçoit les images lignes acquises et les transmet aux unités de traitement via le bus vidéo VIB. Grâce à une connexion avec un automate de process, elle permet également de synchroniser la fréquence d'acquisition des images lignes avec la vitesse de défilement de la bande afin de conserver une résolution temporelle constante des images lignes acquises.

#### 3.2.2. Unités de convolution câblée d'images lignes (ODG)

Chaque unité de traitement câblé peut effectuer une opération de convolution suivie d'un multi-seuillage sur les images lignes reçues du bus vidéo VIB. Le résultat est transmis via le bus vidéo VIB vers des unités de traitement avec processeur. Il est à noter que plusieurs unités de traitement câblé peuvent travailler en parallèle sur une même image ligne transmise par le bus vidéo.

#### 3.2.3. Unités de traitement avec processeur d'images lignes (SL30)

Ces unités de traitement sont constituées chacune d'un processeur MC68030 de MOTOROLA, d'une interface esclave avec le bus VME et d'une interface de réception des images lignes transmises par le bus VIB. Dans notre application, les images lignes provenant d'une unité de traitement câblé sont transférées vers ces unités de traitement avec processeur afin d'être analysées par les procédures logicielles qui y sont implantées.

#### 3.2.4. Unité de visualisation (OPAC)

L'unité de visualisation contrôle un moniteur couleur de 1200 lignes de 1200 points. Cette unité assure la visualisation d'images lignes successives analysées et des alertes destinées aux opérateurs. Cette unité est accessible via un bus parallèle au bus VME, le bus VSB, par l'unité de contrôle.

#### 3.2.5. Unité de contrôle (E7)

Elle est également constituée d'un processeur MC68030 de MOTOROLA et d'une interface maître du bus VME et VSB. Cette unité contrôle les autres unités et assure le dialogue avec l'opérateur.

#### 3.2.6. Système d'exploitation (OS9)

Toutes les procédures logicielles implantées sur les cartes CPU fonctionnent sous le système d'exploitation OS9. Ce système d'exploitation permet le séquencement en multitâche de procédures par un unique processeur. De plus, OS9 dispose d'un noyau évolué facilitant la gestion des entrées/sorties d'une carte.

Les procédures logicielles ont été programmées en langage C et assembleur pour le processeur MC68030.

#### 3.3. Configuration de l'application

La configuration est choisie afin de permettre le déroulement des procédures d'inspection en parallèle, synchronisé avec l'acquisition des images lignes, à savoir:

-acquisition des images lignes par l'unité d'interface avec la caméra;

- acquisition des images lignes par l'unité d'interface avec la caméra;

- détection des rives et reconnaissance du type de revêtement inspecté par une unité de traitement câblé et une unité de traitement avec processeur;

- détection des défauts locaux par seuillage adaptatif ou utilisation d'un filtre différentiel selon le revêtement reconnu par une unité de traitement câblé;

- reconstruction des défauts locaux par une unité de traitement avec processeur à partir des images lignes segmentées par une unité de traitement câblé;

- détection d'hétérogénéités de fleurage par une unité de traitement câblé et une unité de traitement avec processeur;

- analyse de l'inspection par la synthèse des informations issues des traitements cités et reconnaissance des défauts locaux implantées sur une unité de traitement avec processeur;

- dialogue avec l'opérateur par l'unité de contrôle et l'unité de visualisation.

La configuration ainsi mise au point est illustrée par la figure VII.3.

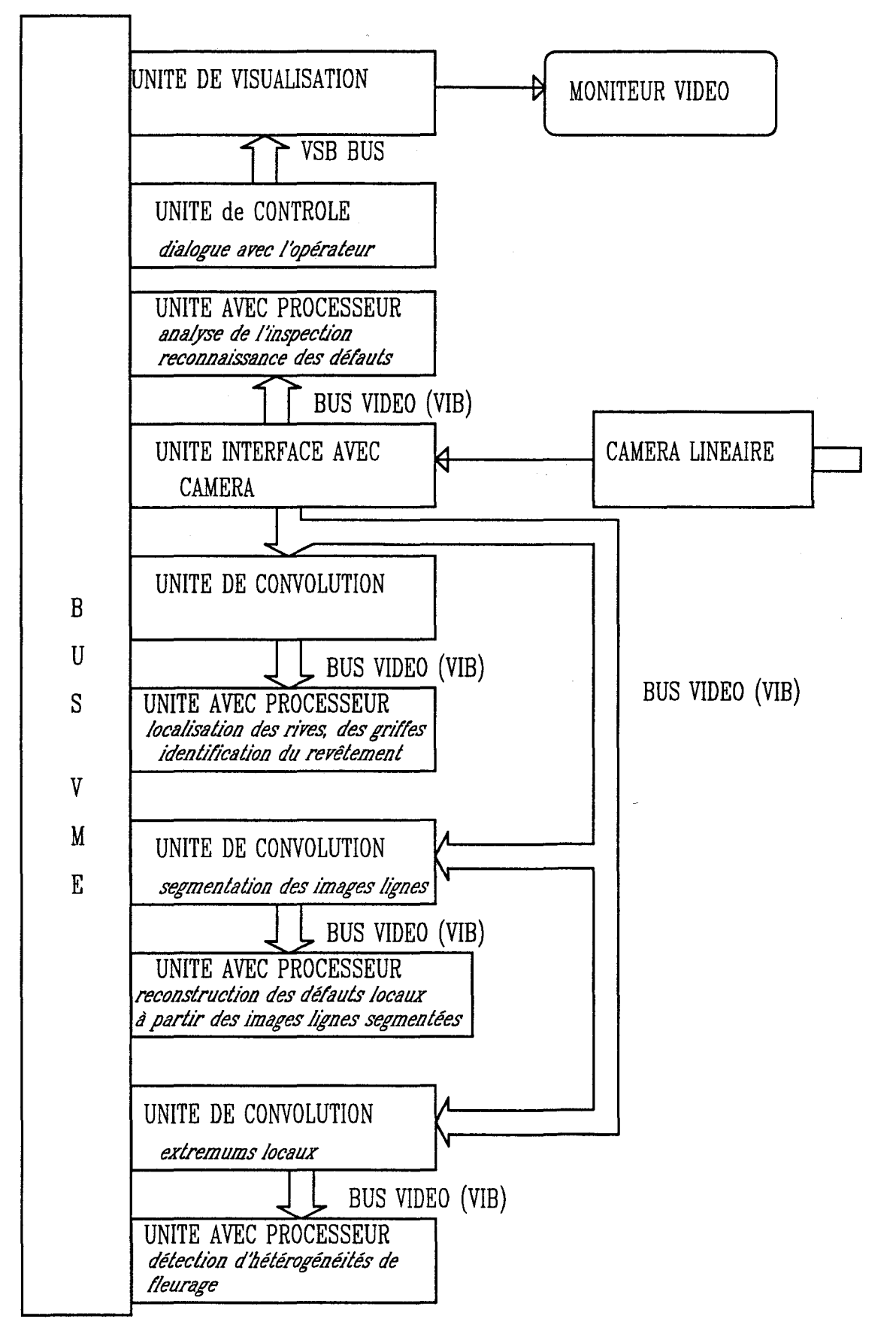

fig. VII.3 : configuration matérielle choisie

Il faut noter que la configuration choisie ne permet pas de traiter la totalité des images lignes acquises quand la vitesse de défilement de la bande dépasse 60 m/mn. Les unités de traitement câblé analysent les images lignes de manière synchronisée avec les acquisitions. Par contre, les unités avec processeur ne parviennent pas à suivre le rythme de l'acquisition quand la vitesse de défilement de la bande dépasse 60 rn/mn. Pour résoudre en partie ce problème, chaque unité avec processeur possède en RAM deux ensembles distincts de K images lignes notés  $I_1$  et 12. Pendant que les procédures logicielles implantées traitent les images lignes successives mémorisées dans 11, K images lignes successives acquises provenant du VIB remplissent la mémoire 12 (Cf. fig.VII.4). A la fin de l'acquisition des K images lignes dans 12, le traitement des images lignes  $I_1$  n'est pas terminé. Jusqu'à la fin du traitement de  $I_1$ , plus aucune image ligne n'est acquise. A la fin du traitement de  $I_1$ , il y a basculement, à savoir traitement des images lignes mémorisées dans I<sub>2</sub> pendant l'acquisition de nouvelles images lignes qui seront mises en mémoire dans  $I_1$ . Il y a rupture d'inspection de la bande quand le traitement par les procédures logicielles de K images lignes mémorisées prend plus de temps que l'acquisition de K nouvelles images lignes à mettre dans l'autre mémoire. Comme le temps de traitement est constant, cette rupture n'a lieu qu'en cas de vitesse de défilement trés importante.

Ce problème ne pénalise pas l'efficacité de la détection car les défauts d'aspect apparaissent trés rarement isolés, mais plutôt en groupes en couvrant une surface importante de la bande. On peut considérer alors que le système effectue une inspection exhaustive de la bande, car un défaut, en général non isolé, possède de trés fortes chances d'être présent dans les images lignes acquises et ainsi d'être détecté.

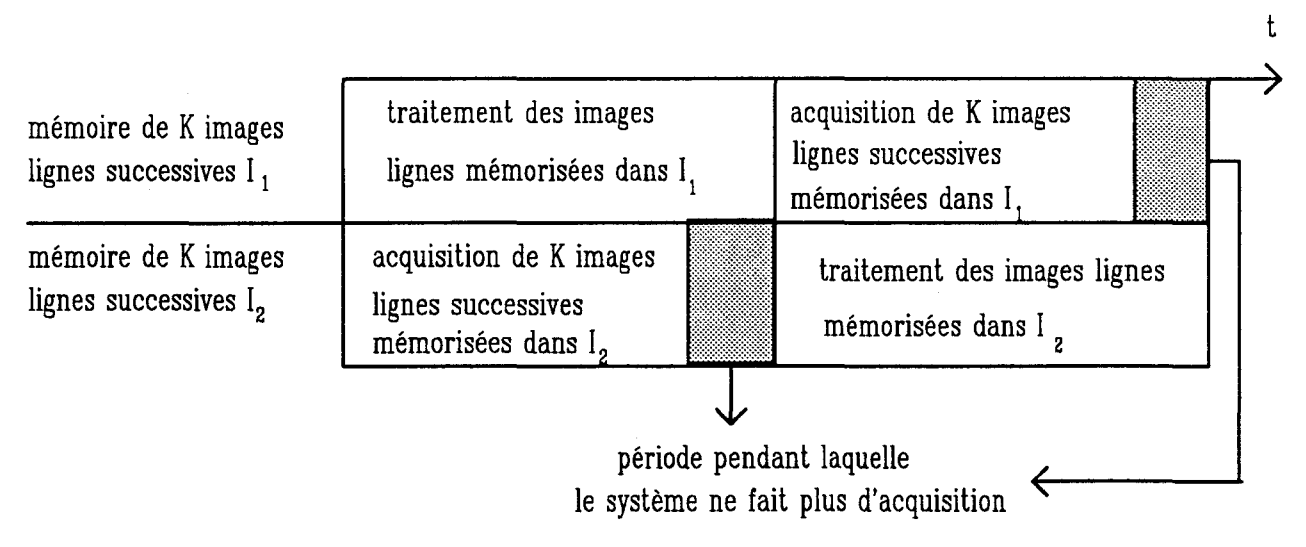

fig. VII.4 : basculement des traitements sur une unité avec processeur

 $\mathbb{Q}$ 

## **4. RELATION HOMME-MACHINE**

L'utilisateur final de ce système d'inspection automatique est l'opérateur de ligne qui ne possède à priori aucune connaissance sur les systèmes informatiques. Ce système ne sera effectivement utilisé que s'il s'est créé un rapport de confiance de l'opérateur envers la machine. Un dialogue homme-machine convivial est un des facteurs prépondérants pour l'établissement de ce rapport de confiance.

La relation du système avec l'opérateur s'opère dans deux directions. La première est consacrée aux alertes résultant de la reconnaissance de défauts apparaissant sur la bande. La seconde direction consiste à fournir à l'opérateur travaillant au poste de contrôle, une visualisation aussi réaliste que possible de l'aspect de la bande afin qu'il puisse juger de la gravité des alertes.

Les informations fournies par ce système sont affichées sur un moniteur couleur vidéo installé au poste de contrôle de la ligne de production. L'écran du moniteur est divisé en deux parties, une partie haute où apparaissent les messages d'alertes et une partie basse sur laquelle un ensemble d'images lignes successives est visualisé (Cf. fig. VII.5).

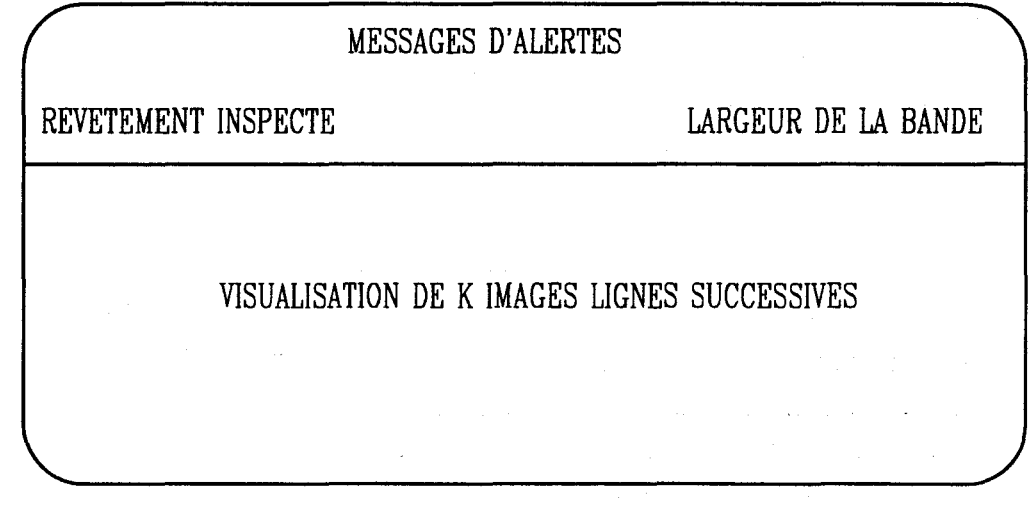

fig. VILS : l'écran du moniteur vidéo

## **4.1. Messages d'alerte destinés à l'opérateur**

Les informations issues de la procédure de reconnaissance des défauts sont fournies à l'opérateur sous la forme de messages. La largeur de la bande en cours d'inspection, calculée à partir des positions des pixels correspondant aux rives, est également affichée en continu sur le moniteur vidéo.

La procédure de reconnaissance affecte un nom à chaque défaut détecté et reconnu. Le message d'alerte consécutif à l'apparition d'un type de défaut est composé de son nom, de son nombre d'occurrences s'il apparaît plusieurs fois, de sa taille et, éventuellement de sa proximité avec une rive (Cf. fig. VII.6). La taille, PETITE, MOYENNE ou GRANDE est définie par des intervalles de valeurs portant sur la surface du défaut détecté.

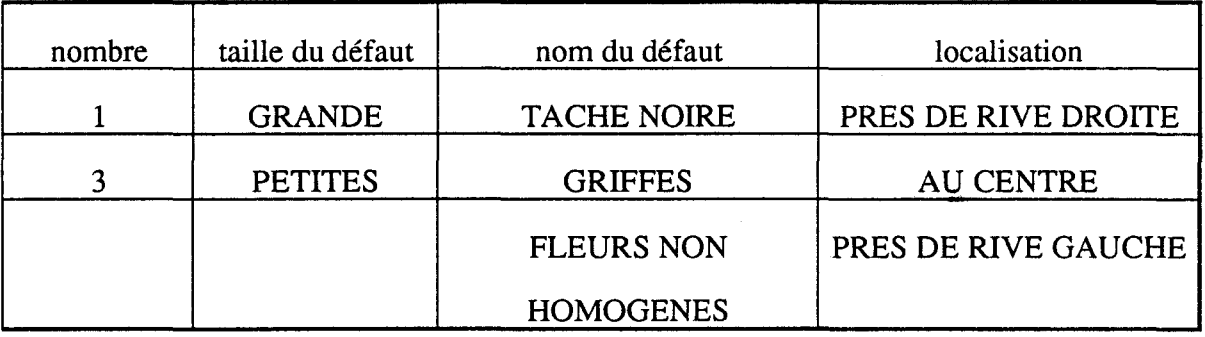

VII.6: exemples de messages

Quand aucun défaut n'est détecté, la partie de l'écran vidéo consacrée aux messages d'alerte est colorée en vert. Par contre si des messages d'alerte apparaissent, cette partie de l'écran vidéo clignote alternativement en rouge et en bleu, afin d'attirer l'attention de l'opérateur. Les messages restent affichés à l'écran pendant 10 secondes pour permettre à l'opérateur de les lire.

#### 4.2. Visualisation des images lignes successives

Toutes les 10 secondes, 1000 images lignes successives acquises sont rangées dans la mémoire vive de l'unité de visualisation afin d'être affichées sur le moniteur vidéo. Au cas où des défauts d'aspect y ont été détectés, ceux-ci sont encadrés par des rectangles rouges clignotant pour attirer l'attention de l'opérateur et le guider dans la lecture attentive de la séquence d'images lignes.

Comme le moniteur vidéo affiche des lignes de 1200 pixels, l'opérateur ne voit qu'une partie des images lignes visualisées. Il dispose de trois fenêtres de visualisation, le côté de la bande dit "hall", le côté de la bande dit "sambre" et le centre de la bande afin de respecter le vocabulaire utilisé dans l'usine. Le système choisit automatiquement la fenêtre de visualisation dans laquelle apparaît le plus grand nombre de défauts détectés. L'opérateur peut, grâce au clavier, changer de fenêtre de visualisation.

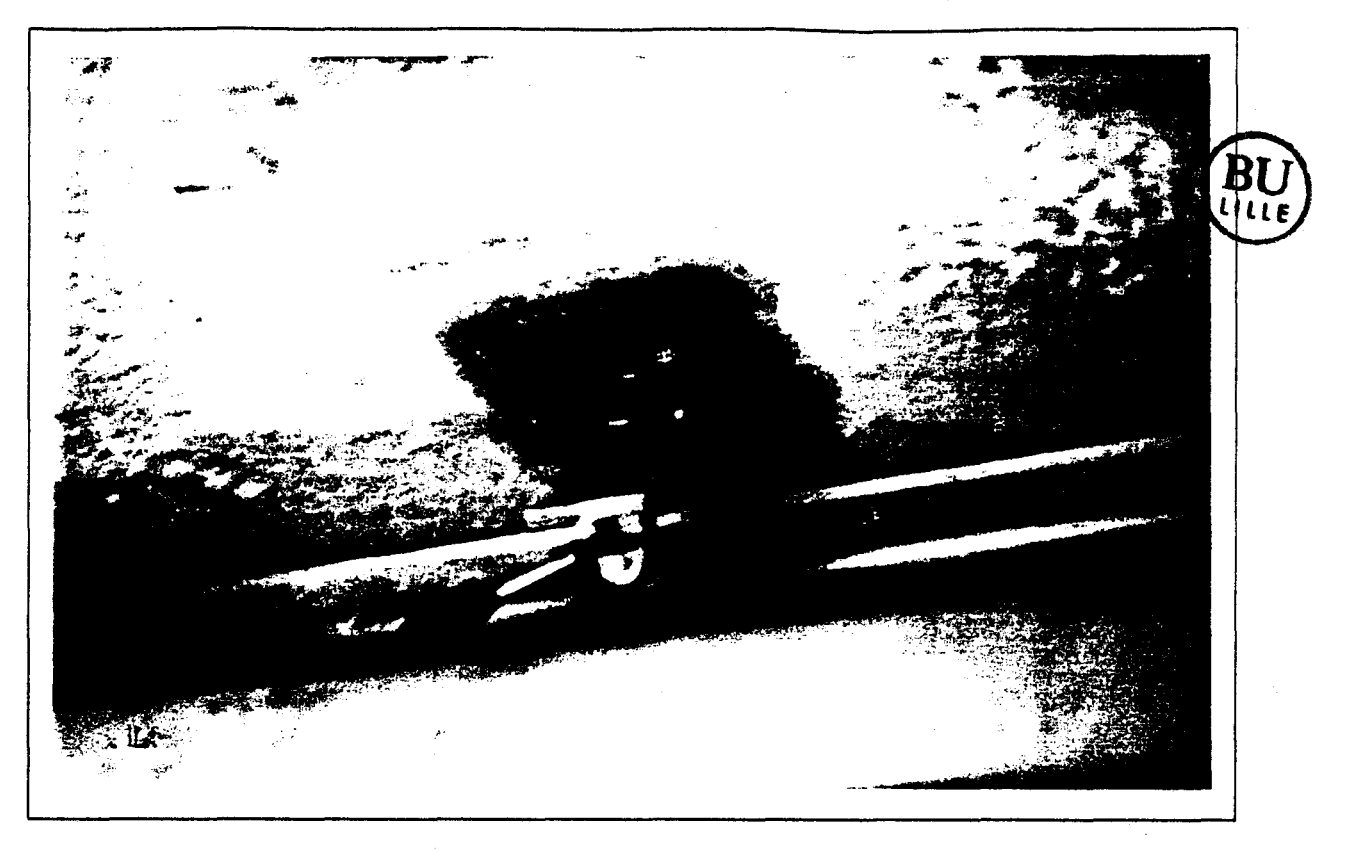

fig. VII.8 : la caméra linéaire

# **5.2. inspection des tôles galvanisées**

Les figures suivantes présentent les résultats affichés par le moniteur vidéo installé au poste de contrôle de la ligne de production. Les figures VTI.8, VIT.9 et VIT.lO présentent le cas où une tôle galvanisée est en cours d'inspection.

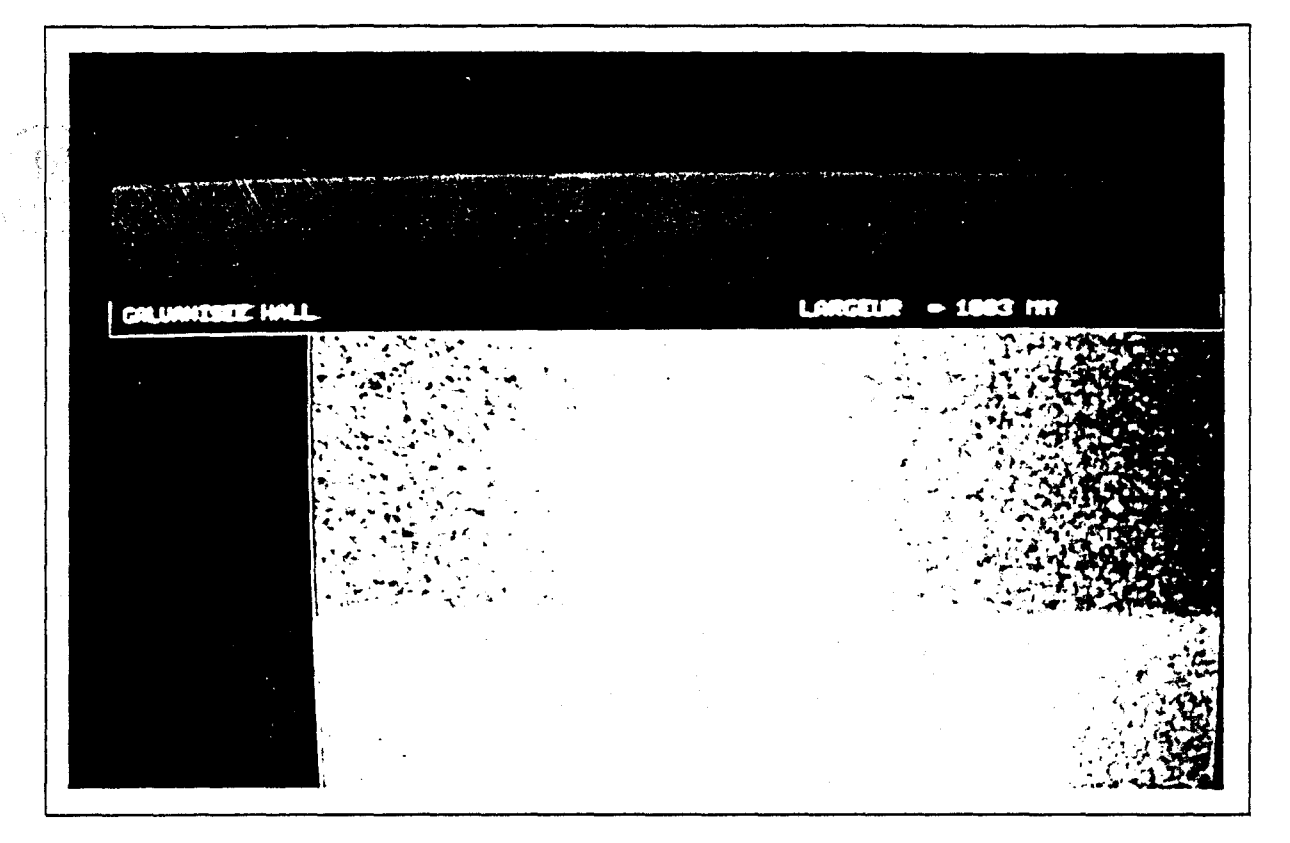

fig. VII.8 : tôle galvanisée sans défaut

Dans le cas de la figure VII.8, la tôle galvanisée ne présente pas de défaut d'aspect, la couleur du haut de l'écran est verte. Le système indique la rive localisée par une droite banche.

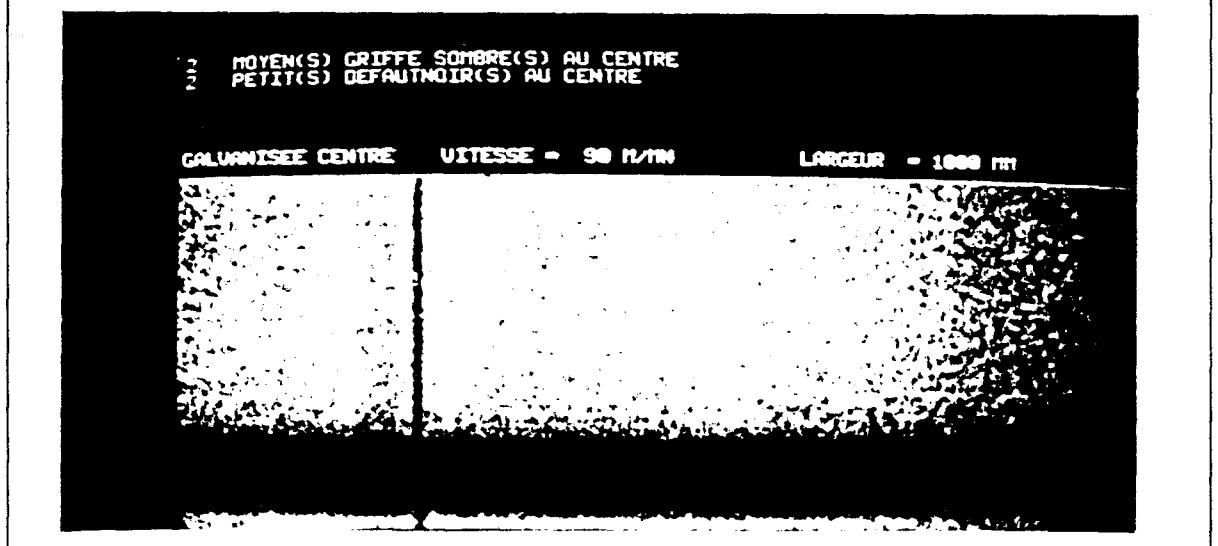

tïg. VII.9 : griffe détectée sur tôle galvanisée

La tôle galvanisée de la figure VII.9 présente une griffe sombre détectée et reconnue par le système. Le message indique qu'il y a deux griffes sombres au centre de la bande. Cet exemple montre que tous les défauts détectés peuvent ne pas être présents dans la fenêtre de visualisation du fait qu'elle ne couvre pas toute la largeur de la bande.

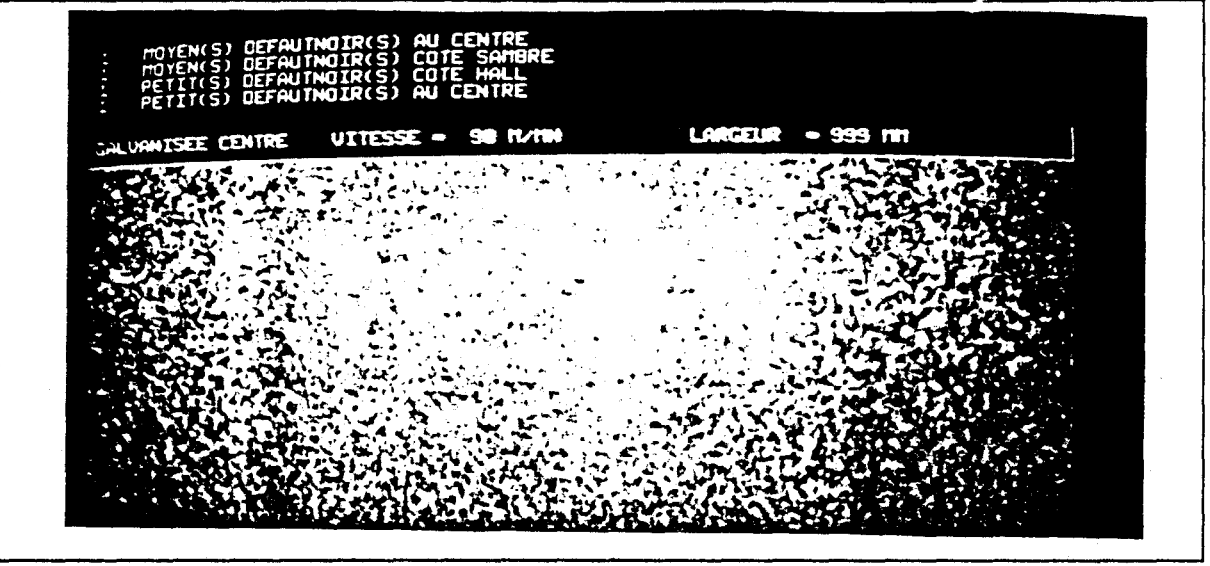

fig. VII.10: défaut local détecté sur tôle galvanisée

Sur l'écran du moniteur présenté à la figure VII.lO, on observe la présence de défauts sombres en bas et à gauche de l'écran. Ces deux défauts ont été détectés et reconnus. L'un des défauts est considéré comme appartenant au centre de la bande, l'autre, du fait de sa proximité avec une rive, est considérée comme localisé prés de la rive "côté sambre". Deux autres petits défauts détectés ne sont pas visibles sur l'écran à cause de la fenêtre de visualisation choisie.

## **5.3. inspection des tôles minimisées**

Les figures VII.11, VII.12, VII.13 et VII.14 illustrent la détection de défauts sur une tôle minimisée en cours d'inspection.

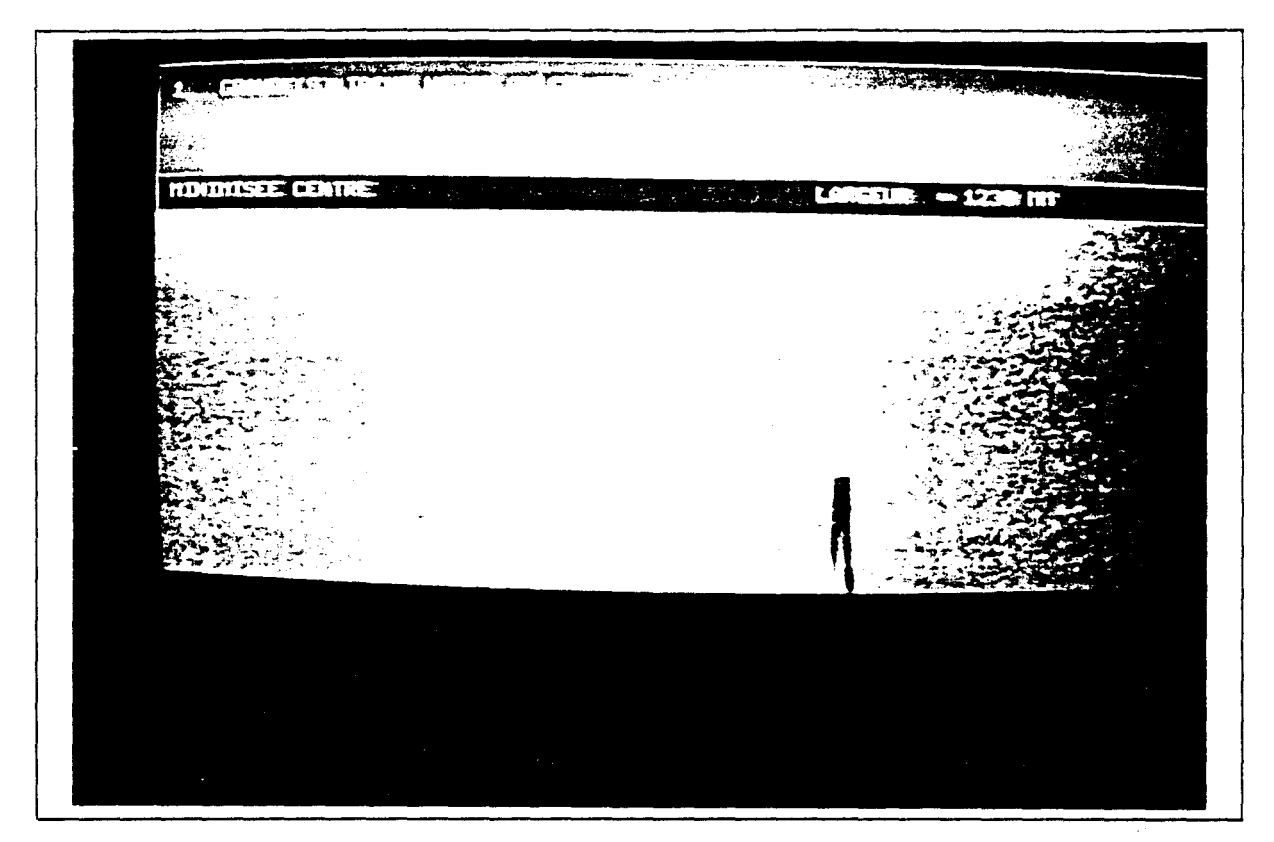

fig. VII.ll.a: tôle minimisée avec une tache noire

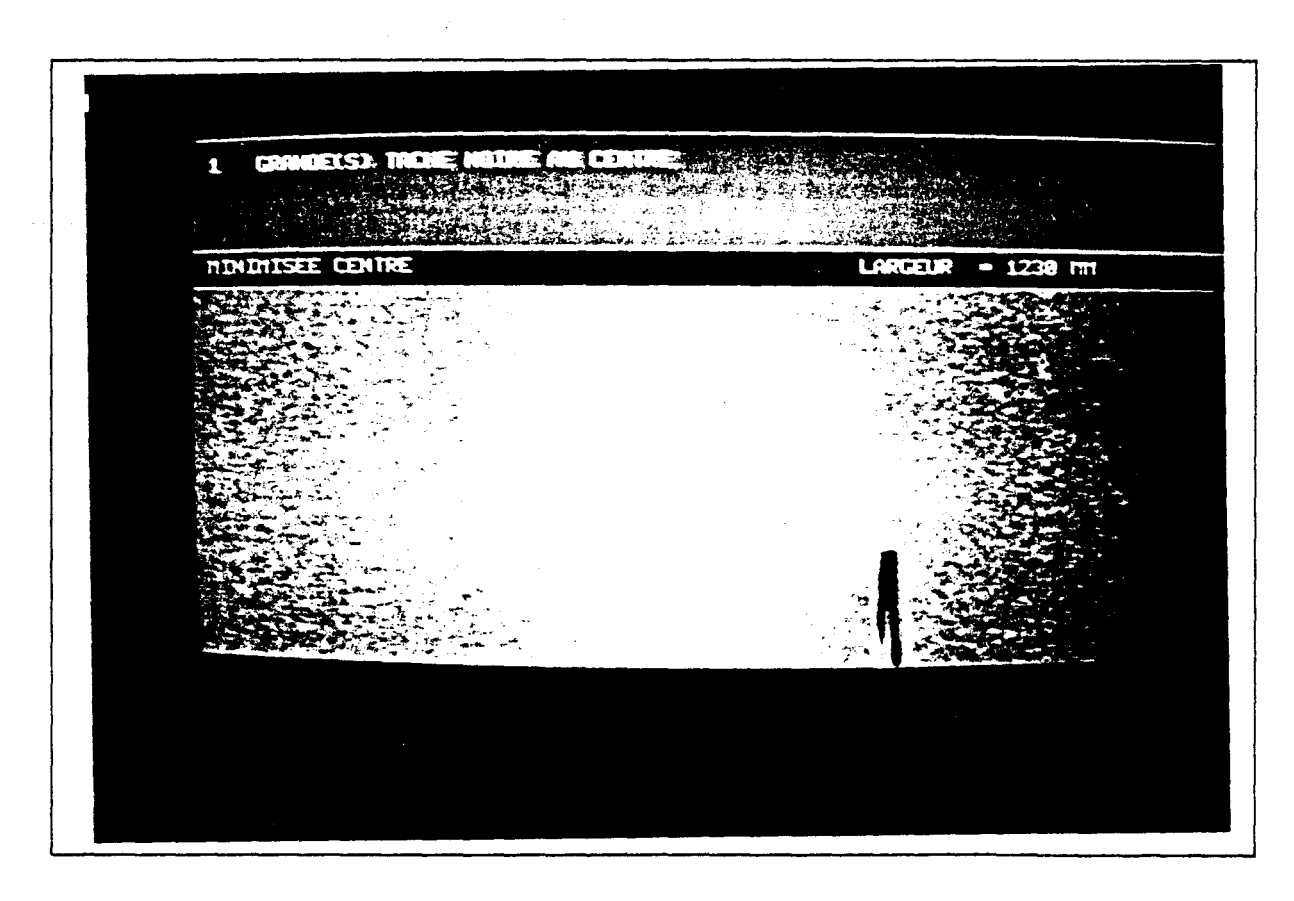

fig. VII.ll.b : tôle minimisée avec une tache noir encadrée
### fig. VII.ll. b : tôle minimisée avec une tache noir encadrée

Les figures VII.11.a et VII.11.b montrent une situation où une tache noire est présente sur le revêtement minimisé. La différence entre ces deux figures est la présence ou non de l'encadrement en rouge du défaut dans la visualisation. afin d'indiquer l'effet de clignotement. La surface du défaut étant importante, le système signale une grande tache noire.

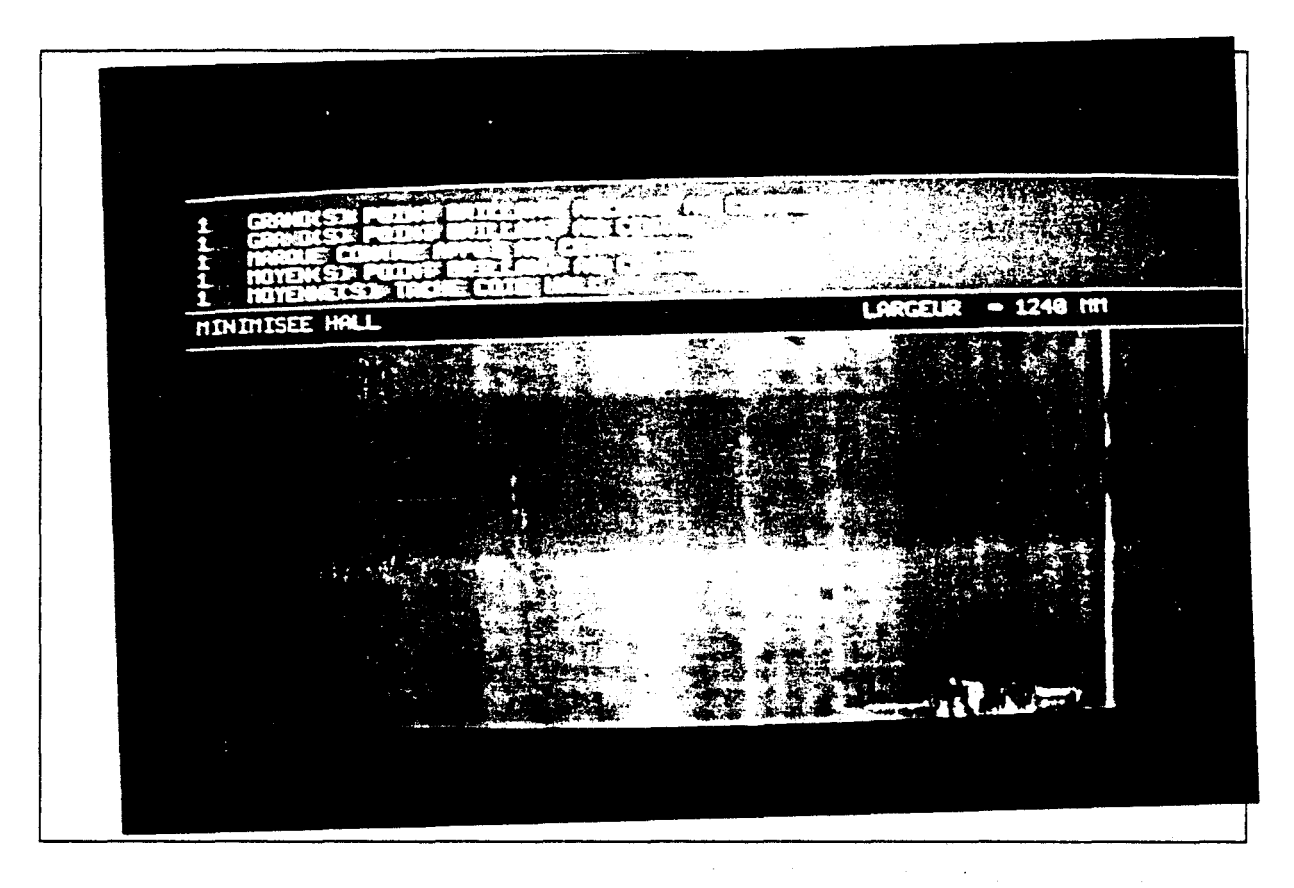

tïg. VII.12.a : nombreux défauts brillants sur une bande minimisée

虞

薜

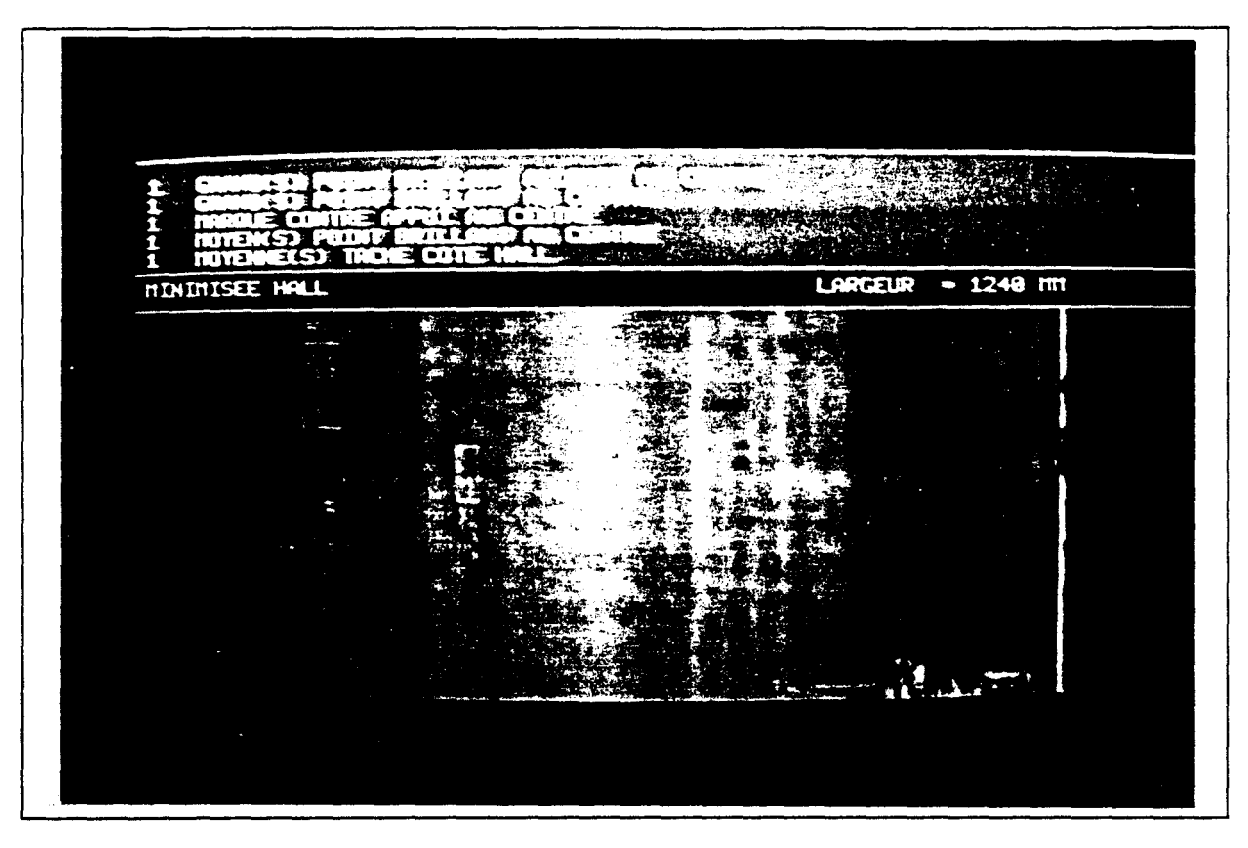

fig. VII.l2.b : nombreux défauts brillants encadrés sur une bande minimisée

La fenêtre de visualisation choisie dan le cas des figures VII.12.a et VII.12.b est le "côté hall". Sur la figure VII.12.b, la rive détectée est marquée par une droite bleue. Cette partie de la bande cumule les défauts d'aspects! Il y a une marque de contre-appui particulièrement visible et des défauts brillants de forme allongée ou de taille importante. On peut remarquer que les petits points brillants près de la rive ont été rassemblés en un seul défaut grâce à la méthode d'analyse de connexité proposée, qui tend à réduire les ruptures de connexité lors de la reconstruction des défauts.

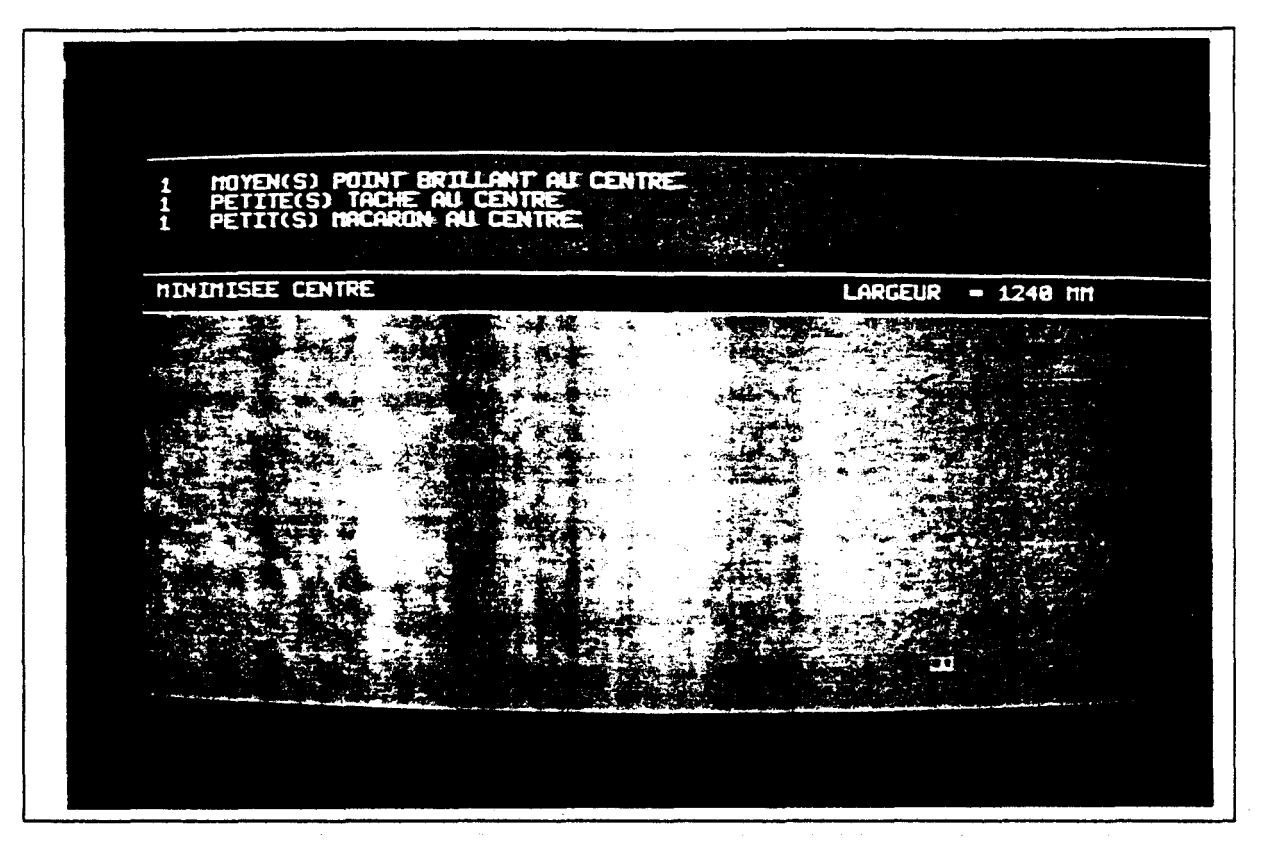

fig. VII.13 : point brillant sur la tôle minimisée

L'écran de la figure VII.l3 indique l'apparition d'un point brillant sur une bande minimisée. On remarque également que l'aspect de la bande minimisée sur la droite de . ' l'image est légèrement blanchâtre, le système y détecte alors des petits défauts locaux. .

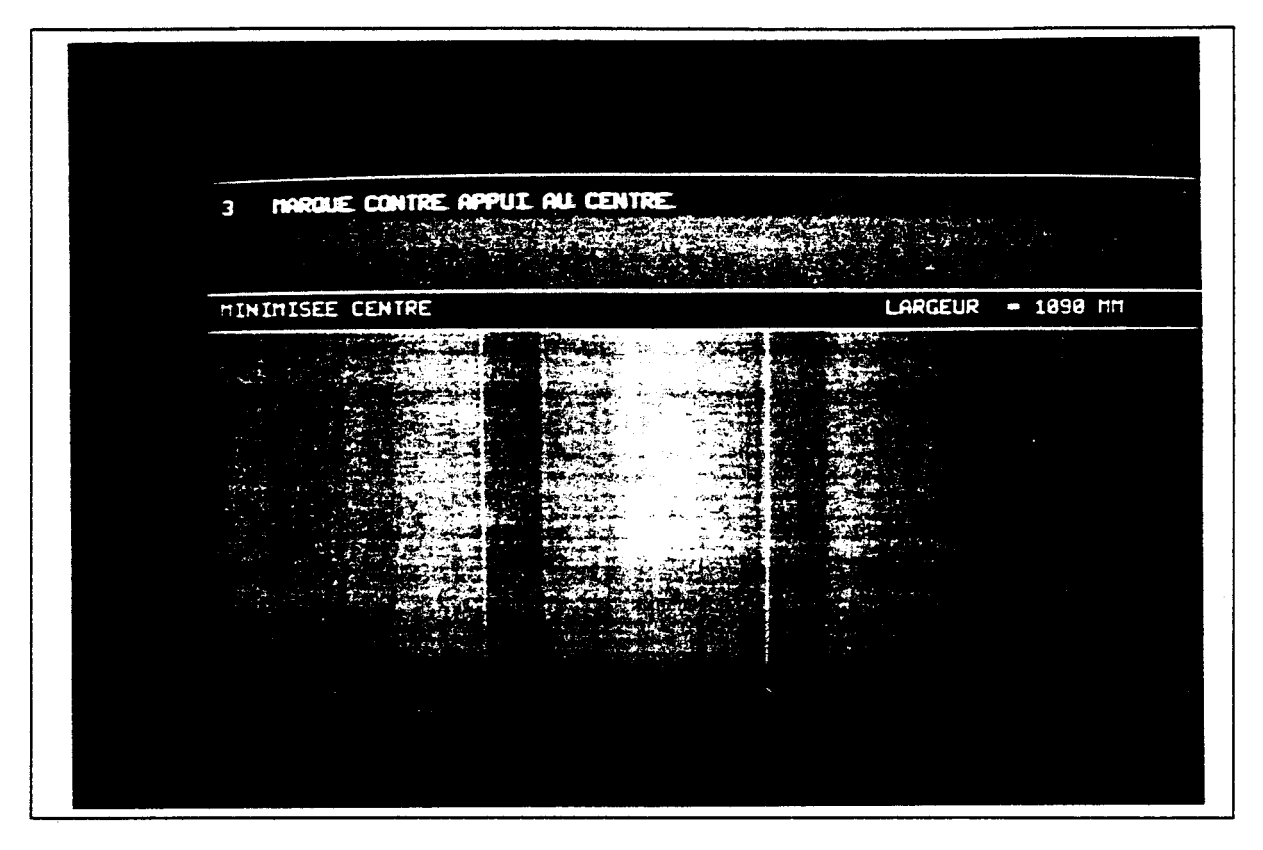

fig. VII.14: marques de contre-appui sur la tôle minimisée

La bande minimisée visualisée sur la figure VII.14 présente des marques de contre-appui, à savoir des marques dans le sens de défilement de la bande. Le système les détecte et les reconnaît.

### **5.4. inspection des tôles laquées**

Les figures VII.l5 et VII.l6 présentent des tôles laquées.

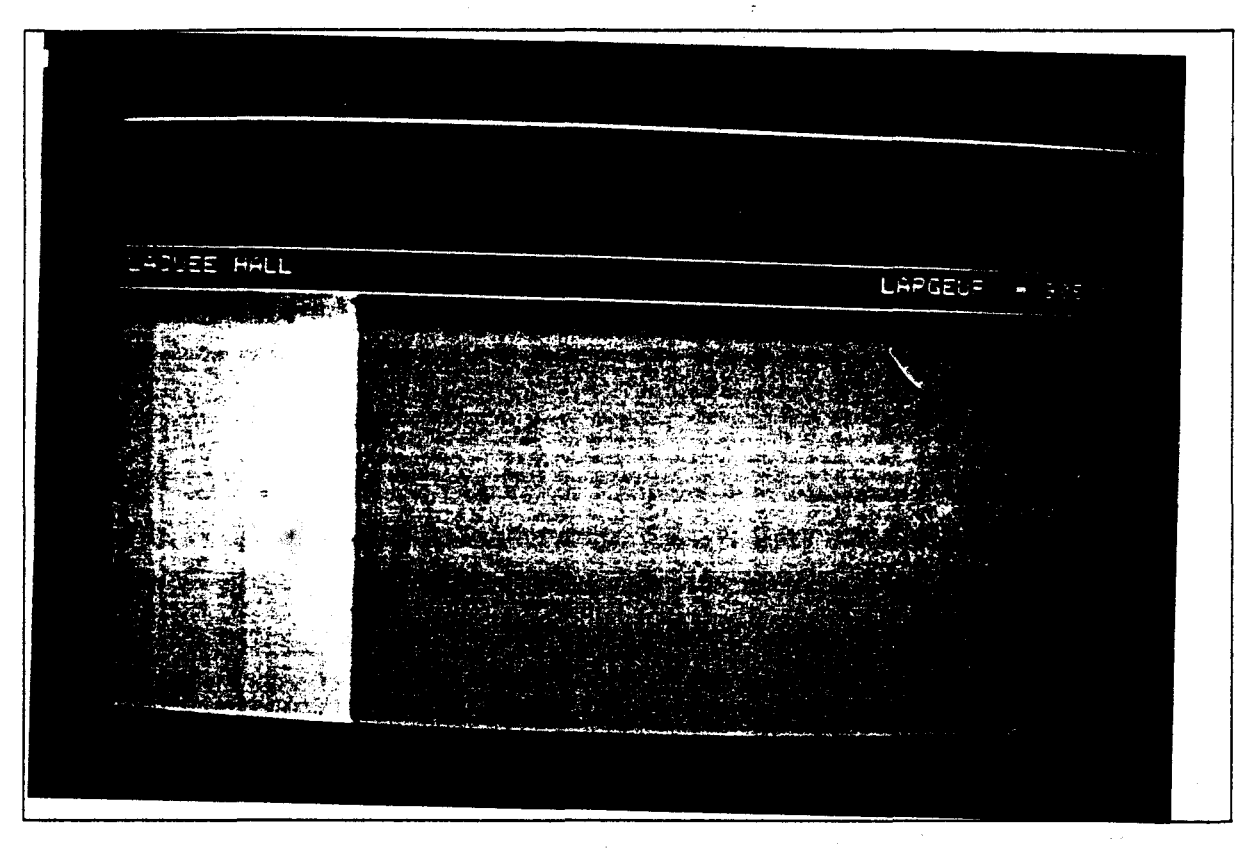

fig. VII.15 : rive d'une tôle laquée

La fenêtre de visualisation de l'écran de la figure VII.15 est le côté "hall". La rive détectée est matérialisée sur l'écran par la ligne bleue. Cette image montre la difficulté de localiser la rive dans certaines situations. La localisation des rives par analyse de la cohérence temporelle, présentée au chapitre Il, est particulièrement efficace dans un cas tel que celui-ci. Comme cette tôle ne présente aucun défaut d'aspect, la partie haute de l'écran est en vert.

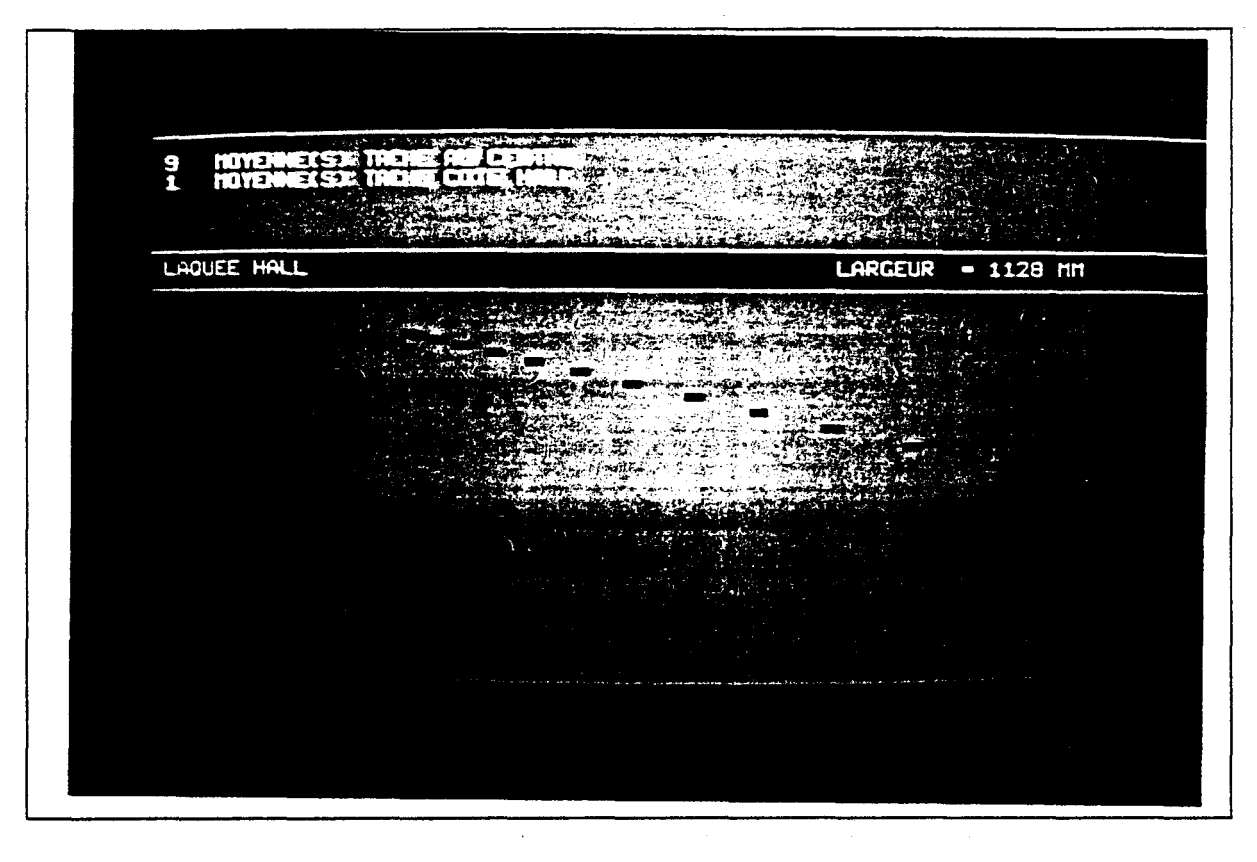

fig. VII.l6.a: tâches sur la tôle laquée

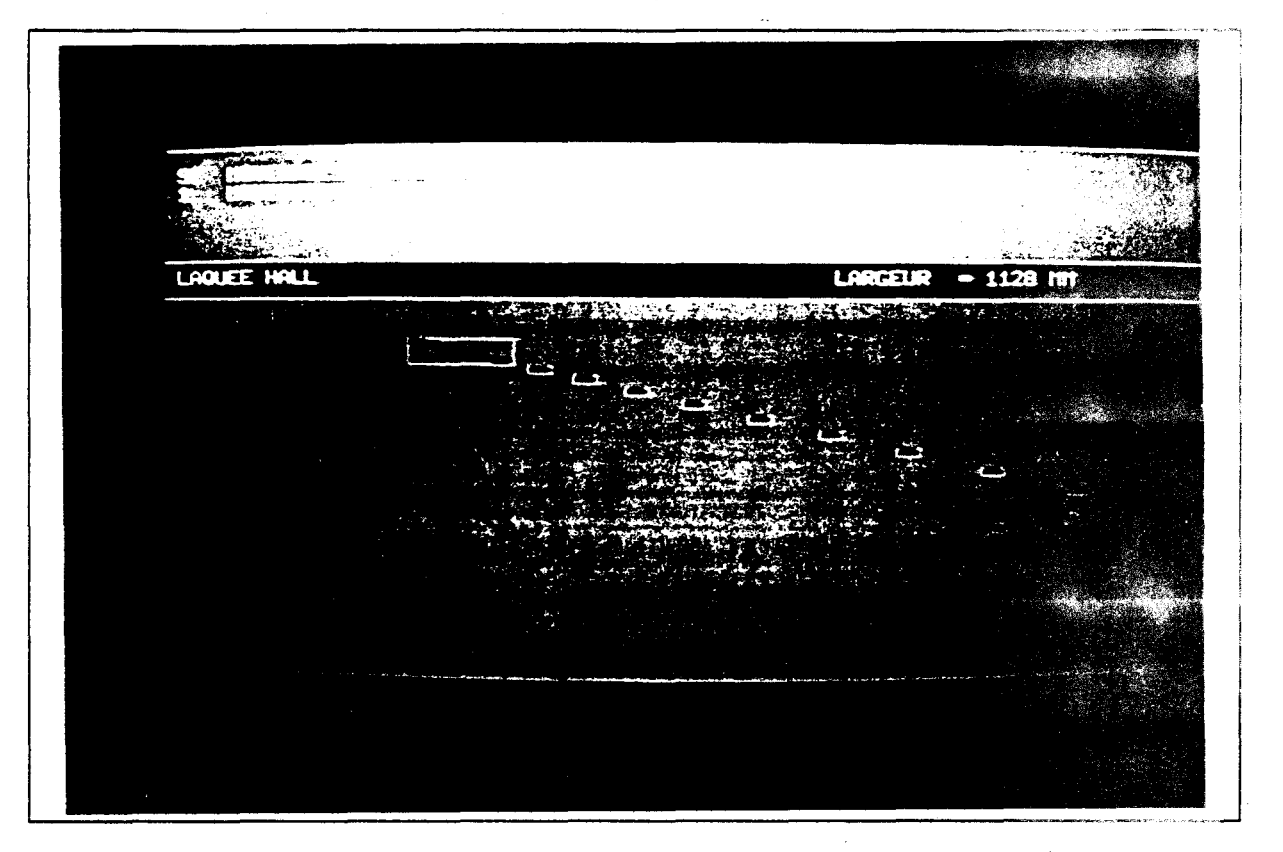

fig. VII.l6.b : tâches encadrées sur la tôle laquée

La fenêtre de visualisation sur les figures VII.l6.a et VII.l6.b est également le côté "hall". La rive localisée est marquée en bleu sur la figure VII.l6.b. L'ensemble de taches qui apparaît sur la bande est détecté. On remarque que quelques taches proches les unes des autres sont regroupées en une seule grâce à la méthode d'analyse de connexité.

# CONCLUSION GENERALE

 $\mathcal{L}_{\text{eff}}$ 

 $\ddot{\phantom{a}}$ 

 $\sim 10^{-1}$ 

 $\mathcal{L}_{\mathrm{max}}$ 

 $\label{eq:2.1} \frac{d\mathbf{r}}{d\mathbf{r}} = \frac{1}{2} \left[ \frac{d\mathbf{r}}{d\mathbf{r}} + \frac{d\mathbf{r}}{d\mathbf{r}} \right] \frac{d\mathbf{r}}{d\mathbf{r}} = \frac{1}{2} \left[ \frac{d\mathbf{r}}{d\mathbf{r}} + \frac{d\mathbf{r}}{d\mathbf{r}} \right] \frac{d\mathbf{r}}{d\mathbf{r}}$ 

 $\sim$   $\omega$ 

 $\sim$ 

 $\bar{\beta}$ 

En coopération avec la Fabrique de Fer de Maubeuge, nous avons abordé dans cette thèse, le problème de l'inspection automatique de l'aspect de bandes galvanisées, minimisées et laquées en défilement continu. L'objectif de ce travail, inscrit dans une politique de l'entreprise d'amélioration de la qualité des produits, est la conception d'un système d'inspection automatique intégré dans l'atelier.

L'inspection est effectuée par analyse des images lignes successives acquises par une caméra linéaire. Ces images lignes représentent l'aspect de la bande qui, éclairée de manière particulière (Cf. chapitre II), défile en continu devant le dispositif de prise de vues. A la suite d'une analyse des défauts d'aspect, ceux-ci ont été divisés en différentes familles, à savoir les marques dans le sens du défilement de la bande, les défauts locaux et les défauts de fleurage. La stratégie d'inspection proposée est la suivante: les défauts de chaque famille sont détectés par une procédure d'inspection spécifique à cette famille. Cette stratégie a le mérite de simplifier la phase de reconnaissance d'un défaut détecté, puisque la procédure qui l'a détecté est spécifique à sa famille. De plus, le fait de diviser l'inspection automatique en plusieurs tâches, permet l'implantation en parallèle des procédures de détection de défauts, ce qui permet de respecter les contraintes du traitement en temps réel.

Les méthodes de détection des défauts ont été développées afin d'analyser des images lignes successives et non des images matricielles. Une attention particulière a été portée sur une mise en oeuvre nécessitant une architecture informatique relativement simple. Ces contraintes nous ont conduits à proposer de nouvelles approches pour résoudre trois problèmes essentiels. Le premier problème consiste à séparer et dénombrer les modes d'un histogramme multimodal afin d'effectuer un seuillage adaptatif des images lignes acquises (Cf. chapitre IV). Le second problème abordé concerne la reconstruction des objets à partir d'images lignes binarisées de telle sorte qu'elle puisse s'effectuer en respectant les contraintes du traitement en temps réel (Cf. chapitre V). Enfin, le dernier problème est la caractérisation de la texture des images lignes successives (Cf. chapitre VI).

Ce travail a abouti à l'intégration d'un système d'inspection automatique en atelier. Cette intégration a permis de valider la faisabilité d'un tel système, de prouver sa réelle efficacité, mais aussi d'en dévoiler les limites. La détection des défauts s'opère avec une grande efficacité mais la reconnaissance des défauts détectés n'est pas toujours fidèle à la réalité.

En effet, l'aspect du défaut ne suffit pas toujours pour le reconnaître. Nous avons vu dans le chapitre d'introduction que chaque outil du process est susceptible de générer des défauts spécifiques. Avec un seul système d'inspection installé à la fin de la ligne de production, on ne peut pas savoir quel outil a causé l'apparition d'un défaut détecté. Par exemple, une matte et un point brillant sont deux défauts qui présentent des aspects presque identiques. La seule différence entre ces deux défauts est l'outil qui en est la cause. Nous rappelons que l'objectif de ce système d'inspection automatique est d'alerter l'opérateur afin qu'il puisse intervenir le plus rapidement possible sur l'outil. Si le système ne parvient pas à dissocier deux défauts créés par des outils différents, l'opérateur ne saura pas sur quel outil intervenir. Le fait de connaître l'outil défectueux nous permettra donc de fiabiliser la reconnaissance d'un défaut détecté afin de rendre plus efficace l'intervention de l'opérateur sur le process.

De plus, un défaut créé au début de la ligne de fabrication peut être partiellement caché par les revêtements successifs qui sont déposés sur la bande. Il peut être alors difficile de le détecter et surtout de le reconnaître.

Ceci nous amène à proposer une installation industrielle composée de quatre systèmes d'inspection situés en différents lieux du process, à savoir en entrée de la ligne, après l'étape de galvanisation, avant le laquage, et en sortie de la ligne de production (Cf. fig. 1). Chaque poste d'inspection détecterait alors les défauts créés par les outils en amont sur la ligne. Si, par exemple, le bain de zinc cause l'apparition d'un défaut pendant l'opération de galvanisation, le système en entrée de la ligne ne détectera pas le défaut puisqu'il n'est pas encore créé. Par contre, le système situé juste aprés la galvanisation le détectera. La comparaison entre les résultats de la détection effectuée par ces deux postes d'inspection nous permettra alors d'en déduire que le défaut a été créé entre l'entrée et l'opération de galvanisation. Ainsi une dissémination des postes d'inspection le long de la ligne nous permettra de localiser l'outil qui est à l'origine de l'apparition d'un défaut et donc de fiabiliser la reconnaissance de ce défaut en faisant un lien avec la connaissance de l'outil défectueux.

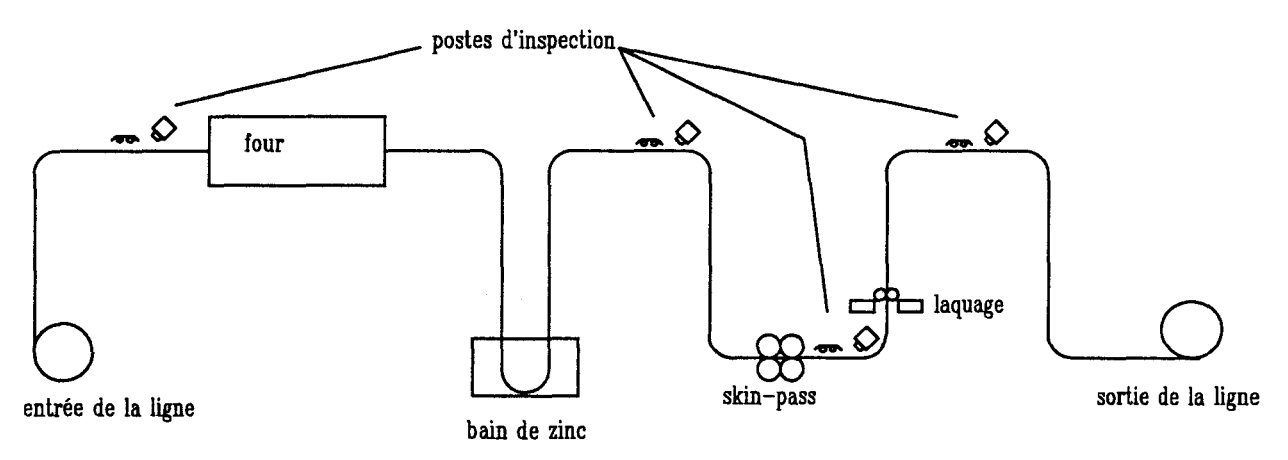

fig. 1: disposition des postes d'inspection sur la ligne de fabrication

Une telle disposition diminuerait également le temps qui sépare l'apparition du défaut de l'affichage du message d'alerte destiné à l'opérateur. En effet, avec le système actuel, les défauts sont détectés en fin de production. Compte-tenu de la longueur de la ligne, le temps séparant la création d'un défaut par un outil du process de l'affichage du message d'alerte peut être important. Une grande longueur de la bobine risque de présenter le même défaut sans que l'opérateur puisse réagir. Avec l'architecture proposée, c'est le premier poste d'inspection après l'outil coupable qui pourra alerter l'opérateur, ce qui diminuera d'autant son temps de réaction.

Le système d'inspection développé dans le cadre de cette thèse permet, en conclusion, de définir les perspectives d'une installation industrielle nécessitant alors l'utilisation de méthodes assurant la fusion de plusieurs postes d'inspection et intégrant la connaissance des outils du process pour fiabiliser la reconnaissance des défauts.

# REFERENCES BIBLIOGRAPHIQUES

 $\label{eq:2.1} \frac{1}{\left(1-\frac{1}{2}\right)}\left(\frac{1}{\left(1-\frac{1}{2}\right)}\right)^{\frac{1}{2}}\left(\frac{1}{\left(1-\frac{1}{2}\right)}\right)^{\frac{1}{2}}\left(\frac{1}{\left(1-\frac{1}{2}\right)}\right)^{\frac{1}{2}}.$ 

 $\mathcal{L}^{\text{max}}_{\text{max}}$  and  $\mathcal{L}^{\text{max}}_{\text{max}}$ 

 $\label{eq:2.1} \frac{1}{\sqrt{2}}\int_{\mathbb{R}^3}\frac{1}{\sqrt{2}}\left(\frac{1}{\sqrt{2}}\right)^2\frac{1}{\sqrt{2}}\left(\frac{1}{\sqrt{2}}\right)^2\frac{1}{\sqrt{2}}\left(\frac{1}{\sqrt{2}}\right)^2.$ 

 $\label{eq:1} \begin{aligned} \mathbf{u}^{\prime} & = \mathbf{u}^{\prime} \mathbf{u}^{\prime} + \mathbf{u}^{\prime} \mathbf{u}^{\prime} \mathbf{u}^{\prime} + \mathbf{u}^{\prime} \mathbf{u}^{\prime} \mathbf{u}^{\prime} \mathbf{u}^{\prime} \mathbf{u}^{\prime} \mathbf{u}^{\prime} \mathbf{u}^{\prime} \mathbf{u}^{\prime} \mathbf{u}^{\prime} \mathbf{u}^{\prime} \mathbf{u}^{\prime} \mathbf{u}^{\prime} \mathbf{u}^{\prime} \mathbf{u}^{\prime} \mathbf{$ 

 $\label{eq:2.1} \frac{1}{\sqrt{2\pi}}\int_{\mathbb{R}^3}\frac{1}{\sqrt{2\pi}}\int_{\mathbb{R}^3}\frac{1}{\sqrt{2\pi}}\int_{\mathbb{R}^3}\frac{1}{\sqrt{2\pi}}\int_{\mathbb{R}^3}\frac{1}{\sqrt{2\pi}}\int_{\mathbb{R}^3}\frac{1}{\sqrt{2\pi}}\int_{\mathbb{R}^3}\frac{1}{\sqrt{2\pi}}\int_{\mathbb{R}^3}\frac{1}{\sqrt{2\pi}}\int_{\mathbb{R}^3}\frac{1}{\sqrt{2\pi}}\int_{\mathbb{R}^3}\frac{1$ 

 $\label{eq:2.1} \begin{split} \mathcal{L}_{\text{max}}(\mathbf{z}) = \mathcal{L}_{\text{max}}(\mathbf{z}) \,, \end{split}$ 

 $\mathcal{L}^{\text{max}}_{\text{max}}$  ,  $\mathcal{L}^{\text{max}}_{\text{max}}$ 

 $\label{eq:2.1} \frac{1}{\sqrt{2\pi}}\int_{\mathbb{R}^3}\frac{1}{\sqrt{2\pi}}\int_{\mathbb{R}^3}\frac{1}{\sqrt{2\pi}}\int_{\mathbb{R}^3}\frac{1}{\sqrt{2\pi}}\int_{\mathbb{R}^3}\frac{1}{\sqrt{2\pi}}\int_{\mathbb{R}^3}\frac{1}{\sqrt{2\pi}}\int_{\mathbb{R}^3}\frac{1}{\sqrt{2\pi}}\int_{\mathbb{R}^3}\frac{1}{\sqrt{2\pi}}\int_{\mathbb{R}^3}\frac{1}{\sqrt{2\pi}}\int_{\mathbb{R}^3}\frac{1$ 

- [ BESANCON 87] J.E.BESANCON, "Vision par ordinateur en deux et trois dimensions", Edition Eyrolles, Paris, 1987.
- [BARKER 90] BARKER.P.I.F, "Cost-effective defect detection and classification", United Nations Seminar on the Technical and Economie Aspects of the Manufacture and Applications of Coated Steel Products, Genova, Suisse, may 1990.
- [BATCHELOR 83] BATCHELOR B.-G, HILL D.A., HODGSON D.C., "Automated Visual Inspection", Eds. IFS Publication, 1983.
- [BELLANGER 89] BELLANGER.M, "Analyse des signaux et filtrage numérique adaptatif", Edition Masson, Paris, pp 28-46, 1989.
- [BESANCON 87] J.E.BESANCON, "Vision par ordinateur en deux et trois dimensions", Edition Eyrolles, Paris, 1987.
- [BONNET 89] BONNET.P, "Cours de traitements d'images", Université des Sciences et Technologies de Lille, 1989.
- [BRIAND 88] BRIAND.F.Y., BRILLAUT.B, PHILIPP.S, "Segmentation de défauts dans des images de radiographies industrielles", Colloque TPI 88 Traitement du Signal, vol. 5, n° 4, pp 291-303, 1988.
- [CHEN 91] CHEN. Y, "Analyse d'images pour la détection du verglas", Thèse de Doctorat, Université de Paris Sud, Centre d'Orsay, mars 1991.
- [CHIN 88] CHIN.R.T, "Survey : automated visual inspection 1981 to 1987", Computer Vision Graphies and Image Processing,  $n^{\circ}$  41, pp 346-381, 1988.

[CHOW 72] CHOW.C.K, KANEKO.T, "Automatic boundary detection of left ventricle from cineangiograms", Computer Biomedical Research, vol 5, pp 338-410, 1972.

[COHADE 90] COHADE.P, "Contrôle automatique de l'état de surface de tôles en alliage léger par analyse d'images", Thèse de doctorat, Université Blaise Pascal, Clermont-Ferrand II, juillet 1990.

- [CONNERS 80] CONNERS.R.W., HARLOW.C.A., "A theorical comparison of texture algorithms", IEEE Trans. on Pattern Analysis and Machine Intelligence, vol. PAMI-2, n° 3, pp 204-222, may 1980.
- [CONNERS 83] CONNERS.R.W., LIN.C.M.K., SPINOSA.R.E. V, "ldentifying and locating surface defects in wood : part of an automated lumber processing system", IEEE Trans. on Pattern Analysis and Machine Intelligence, vol. PAMI-5,  $n^{\circ}$  6, pp 573-583, november 1983.
- [COSTER 89] COSTER.M, CHERMANT.J.L, "Précis d'analyse d'images", Ed. Presse du CNRS, Paris, 1989.

[COUDERC 90] COUDERC, "Analyse de la Valeur", Support de Formation à l'Analyse de la Valeur, 1990.

[CROSBY 86] CROSBY, "les enjeux de la qualité", Support de Formation à la Qualité Totale, 1986.

[D'ASTOUS 84] D'ASTOUS.F, JERNIGAN.M.E, "Texture discrimination based on detailed measures of the power spectrum", 7 th Int. Conf. on Pattern Recognition, pp 83-86, 1984.

- [DACS 88] D.A.C.S , "Maîtrise de la qualité totale", Support de Formation, 1988.
- [DAUT 89] DAUT.D.G., ZAHO.D, "Mathematical morphology and its application in machine vision", SPIE Visual Communications and Image Processing IV, vol. 1199, pp 181-191, 1989.
- [DAZELLE 87] DAZELLE.J.P., "Contribution à la conception d'un système de vision pour le contrôle de matériaux continus en défilement. Application à l'optimisation de la découpe en temps réel de bandes de bois contenant des défauts", Thèse de Docteur-Ingénieur, Université de Caen, 29 septembre 1987.
- [DUBUISSON 89] DUBUISSON.B, "Cours de D.E.A de traitements d'images", Université de Technologie de Compiègne, 1989.
- [DUBUISSON 90] DUBUISSON.B, "Diagnostic et reconnaissance des formes", Editions Hermès, Traité des Nouvelles Technologies, Paris, pp 49-60 et pp 189-191, 1990.
- [DUFLOT 90] DUFLOT.A, "Le contrôle qualité dans la production de verres plans", Thèse de Doctorat de 1990, Université des Sciences et Technologies de lille, 1990.
- [DUMONT-PILLON 80] DUMONT-FILLON.J, M.LACROIX, J.PINARD, "Détection automatique des défauts de surface sur tôles", Revue de Metallurgie CIT, juillet 1980, pp 597 -608, 1980.
- [EHRICH 76] EHRICH.R, FOITH.J.P, "Representation of random waveforms by relational trees", IEEE Trans. on Computers, vol. C-25, n° 7, pp 725-236, july 1976.

[EHRICH 78]

[ELTEC 92]

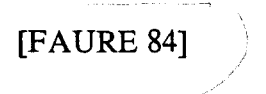

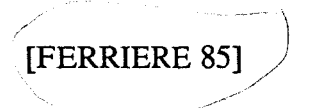

[FERRIERE 89]

[FFM 88]

FABRIQUE DE FER DE MAUBEUGE, "Guide de formation: la ligne 2", 1988.

[FFM 90] FABRIQUE DE FER DE MAUBEUGE, "Réunion d'encadrement et bilan de l'année 1990", 1990.

[FFM 91] FABRIQUE DE FER DE MAUBEUGE, "Catalogue des défauts d'aspect", 1991.

[FFM 92] FABRIQUE DE FER DE MAUBEUGE, "Documentation commerciale des produits finis", 1992.

EHRICH.R. W., "A symmetric hysteresis smoothing algorithm that preserves principal features", Computer Graphies and Image Processing,  $n° 8$ , pp 121-126, 1978.

ELTEC.S.A, "Documentation commerciale des cartes de traitements d'images", 93 Palaiseau, 1992.

FAURE.A, HENRIOUD.J.M, "Inspection de surfaces planes par vision artificielle. Application à l'examen de planches de bois", Premier Colloque Image, Biarritz, mai 1984.

FERRIERE.D, "Détection des défauts superficiels sur les demi-produits chauds par méthode optique", Séminaire CESSID Vision Artificielle et Applications du Traitement d'Images en Sidérurgie, juin 85, pp 85-120, 1985.

FERRIERE.D, BERTOLETTI.C ,"Automatic on-line optical

surface inspection of steel strips", Rapport IRSID MCA.89 RE

89311, pp 1- 15, février 1989.

- [GAGALOWICZ 83] GAGALOWICZ, "Vers un modèle de textures", Thèse de Doctorat d'Etat ès Sciences Mathématiques de l'Université de Pierre et Marie Curie, Paris VI, mai 1983.
- [GALLOWAY 75] GALLOWAY.M.M, "Texture classification using gray level run lengths", Computer Gaphics and Image Processing, n° 4, pp 172-179, june 1975.
- [GODINEZ 87] GODINEZ.P, "Inspection of surface flaws and textures", Sensor Review, pp 27-32, june 1987.
- [HARALICK 73] HARALICK.R.M., SHANMUGAN.K, DINSTEIN.I, "Texturai features for image classification", IEEE Trans. on Systems Man and Cybernetics, vol. SMC-3,  $n^{\circ}$  6, pp 610-621, november 1973.  $\sum_{i=1}^n \frac{1}{n_i} \sum_{i=1}^n \frac{1}{n_i} \sum_{i=1}^n \frac{1}{n_i} \sum_{i=1}^n \frac{1}{n_i} \sum_{i=1}^n \frac{1}{n_i} \sum_{i=1}^n \frac{1}{n_i} \sum_{i=1}^n \frac{1}{n_i} \sum_{i=1}^n \frac{1}{n_i} \sum_{i=1}^n \frac{1}{n_i} \sum_{i=1}^n \frac{1}{n_i} \sum_{i=1}^n \frac{1}{n_i} \sum_{i=1}^n \frac{1}{n_i} \sum_{i=1}^n \frac{1}{n_i$
- [HARALICK 75] HARALICK.R.M., "A spatial clustering procedure for multiimage data", IEEE Trans. Circuits Systems, vol. CAS-22, pp 440-450, 1975.
- [HARALICK 87] HARALICK.R.M., STERNBERG.S.R., ZHUANG.X, "Image analysis using mathematical morphology", IEEE Trans. on Pattern Analysis and Machine Intelligence, vol. PAMI-9, n°4, pp 532-550, july 87.
- [HAWKINS 70] HA WKINS.J.K, "Texturai properties for pattern recognition in i'-., picture processing and psychopictorics", B.C. LIPKIN and A.ROSENFELD Eds, Academie Press, New-York, pp 347- 370, 1970.

[LEE 92] LEE.H.S., "Etude comparative de la classification de textures fondée sur la représentation vectorielle", Thèse de Doctorat, Université du Havre, 1992.

[LIN 90] LIN.C.T, TSAI.S.J, LEE.W.J, "The development of an online surface inspection algorithm for hot slabs", CSC China Steel Technical Report, n°2, pp 20-27, 1990.

- [MARAGOS 87a] MARAGOS.P, SCHAFER.R.W., "Morphological filters: part 1: their set-theorie analysis and relations to linear shift invariant filters", IEEE Trans. on Acoustics Speech and Signal Processing, vol. ASSP-35,  $n^{\circ}$  8, pp 1153-1168, 1987.
- [MARAGOS 87b] MARAGOS.P, SCHAFER.R.W., "Morphological filters: part 2: their relations to median, order-statistic and stack filters", IEEE trans. on Acoustics Speech and Signal Processing, vol ASSP-35, n° 8, pp 1153-1168, 1987.

[MASON 68] MASON.S.J., CLEMENS.J.K., "Character recognition in an experimental reading machine for the blind", Pattern Recognition Letters, Eds. Cambridge MA-MIT Press, pp 156- 167, 1968.

[MATHERON 75] MATHERON.G, "Random sets and integral geometry", Wiley, New York, 1975.

[MESURES 87] "Pour les finitions, le controle visuel automatique, sensory robot system for inspection of painted surfaces", Mesures, pp 53-59, novembre 1987.

[MITCHELL 77] MITCHELL.O.R., MYERS.C.R., BOYNE.W, "A max-min measure for image texture analysis", IEEE Trans. on Computers, vol. C- 26, pp 408-414, april 1977.

[MITCHELL 78] MITCHELL.O.R., CARLTON.S.G., "Image segmentation using a local extrema texture measure", Pattern Recognition, vol. 10, pp 205-210, 1978.

- [MITCHELL 79] MITCHELL.O.R., LUTTON.S.P., SU.S, "Texture image segmentation using local extrema", IEEE Proceedings, pp 508- 511, 1979.
- [MOUSSA 81] MOUSSA.A, PONSONNET.P, "Cours de physique: optique", Ed. André Desvigne, Lyon, 1981.
- [MYLOPOULOS 71] MYLOPOULOS.J.P, PAVLIDIS.T, "On the topological properties of quantized spaces : 1) the notion of dimension 2) connectivity and order of connectivity", Journal of the Association for Computing Machinery (J.A.C.M), pp 239-254, april 1971.
- [NACER 90] NACER.T, "Segmentation des images microscopiques", Thèse de doctorat, Université des Sciences et Technologies de Lille, 1990.

[PELAT 88] PELAT.A, "Imagerie et télévision: une introduction vision, photométrie et colorimétrie", Edition Marketing, Paris, 1988.

[PELI 82] PELI.T, MALAH.D, "A study of edge detection algorithms", Computer Graphics and Image Processing,  $n^{\circ}20$ , pp 1-21, 1982.

[PIIRONEN90] PIIRONEN.T, SILVEN.O, PIETIKAINEN.M, LAITINEN.T, STROMMER.E , "Automated visual inspection of rolled metal surfaces", Proceedings of IAPR Workshop on Computer Vision: Special Hardware and Industrial Applications, Tokyo, n°3, pp 241- 254, 1990.

[POSTAIRE 87] POSTAIRE.J.G, "De l'image à la décision", Edition Dunod, Paris, 1987.

> POSTAIRE J.G, "Le contrôle par vision artificielle en production", Revue d'Automatique et de Productique Appliquée, vol. 5, n° 2/1992, pp 65-72, 1992.

[PREWITT 70]

[POSTAIRE 92]

PREWITT.J.M.S, "Object enhancement and extraction in picture processing and psychopictoris", B.S.LIPKIN and A.ROSENFELD, Academie Press, New-York,1970.

[RAUTIOLA 92]

RAUTIOLA.K, "Performance evaluation of some designs for feature calculation unit for surface inspection application of metal strips", Conf. ICARV, Singapoor, pp 14.3.1-14.3.5, 1992.

[RIDLER 78] RIDLER.T.W, CALVARD.S, "Picture thresholding using an iterative selection method", IEEE. Trans. on Systems Man Cybernetics, vol. SMC-8, pp 630-632, 1978.

[ROBERTS 65] ROBERTS. G, "Machine perception of three dimensional solids", Optical and Electro Optical Information Processing, M.I.T Press Cambridge, pp 159-197, 1965.

[ROSENFELD 70] ROSENFELD.A, "Connectivity in digital pictures", Journal of the Association for Computing Machinery (J.A.C.M), pp 146-160, january 1970.

[ROSENFELD 71] ROSENFELD.A, THURSTON.M, "Edge and curve detection for visual scene analysis", IEEE Trans. on Computers, vol. C-20, n° *5,* pp 562-569,may 1971.

[ROSENFELD 72] ROSENFELD.A, THURSTON.M, LEE .Y, "Edge and curve detection : further experiments", IEEE Trans. on Computers, vol. C-21, n° 7, pp 677-691, july 1972.

[ROSENFELD 83] ROSENFELD.A, DE LA TORRE.P, "Histogram concavity analysis as an aid in threshold selection", IEEE Trans. on Systems Man Cybernetics, vol. SMC-13, pp 231-235, 1983.

[SAHOO 88] SAHOO.P.K, SOLTANI.S, WOUG.A.K, "A survey of thresholding techniques", Computer Vision Graphies and Image Processing,  $n^{\circ}$  41, pp 233-260, 1988.

[SANZ 88] SANZ.J.L.C., PETKOVIC.D, "Machine vision algorithms for automated inspection of thin-film disk heads", IEEE Trans. on Pattern Analysis and Machine Intelligence, vol. PAMI-10, n° 6, pp 830-848, november 1988.

[SERRA 82] SERRA.J, "Image analysis and mathematical morphology", Academie Press Eds., New-York,1982.

[SHIH 89]

SHIH.F.Y., MICHELL.O.R., "Threshold decomposition of gray-scale morphology into binary morphology", IEEE Trans. on Pattern Analysis and Machine Intelligence, vol. PAMI-11, n° 1, pp 31-42, january 1989.

### [HERMANN 85]

[HO 90]

HERMANN.J.P, "Introduction à l'optique des systèmes de vision", Séminaire CESSID Vision Artificielle et Applications du Traitement d'Images en Sidérurgie, pp 85-110, juin 1985.

HO.M, "Surface inspection system with defect classification", Iron and Steel Engineer, pp 26-28, mai 1990.

[HOLLINGUM 86] HOLLINGUM.J, "The shape of things to come", Sensor Review, pp 19-25, janury 1986.

- [HOLMES 84] HOLMES.Q.A., NUESCH.D.R., SHUCHMAN.R.A., "Texturai analysis and real-time classification of sea-ice types using digital S.A.R data", IEEE Trans. on Geoscience and Remote Sensing, vol. GE-22, n°2, pp 113-120, march 84.
- [HUSKONEN 91] HUSKONEN.WD, "Scrutinizing sheet surfaces", Metal Producing, pp 22-24, 1991.

[INTEC 1991] INTEC.S.A, "Documentation commerciale", Compiègne, 1991.

[KIRSCH 57] KIRSCH.R.A, CAHN.l, RAY.C, URBAN.G.H, "Experiments in processing pictorial information with digital computer", Procs. Eastern Joint Computer Conf., pp 221-229, 1957.

[LAWS 80] LA WS .K. Y, "Textured image segmentation", USC IPI Report 940, University of Southern California, january 1980.

**[SICK 1991]** SICK OPTIC , "Documentation commerciale", 1991.

[SIEW 88] SIEW.L.H., HODGSON.R.M., WOOD.E.J., "Texture measures for carpet wear assessment", IEEE Trans. on Pattern Analysis and Machine Intelligence, vol. PAMI-10,  $n^{\circ}$  1, pp 92-105, january 1988.

[SOROSAC 88] SOROSAC.N , "Etude d'un système d'inspection optique d'état de surface de bobines d'acier inoxydable laminées à froid", Thèse de Doctorat, Université J.Fourier de Grenoble, 16 décembre 1988.

[STERNBERG 85] STERNBERG.S.R., "A morphological approach to finished surface inspection", Proc. IEEE Conf. Acoustics Speech and Signal Processing, pp 462-465, march 1985.

[STOREY 89] STOREY.N , STAUNTON.R.C , "A Pipeline processor employing hexagonal sampling for surface inspection", Third International Conference on Image Processing and its Application, I.E.E London 89, pp 156-160, 1989.

[SURESH 83J SURESH.B.R, FUNDAKOWSKI.R.A, LEVITT.T.S, J.E.OVERLAND, "A real-time automated visual inspection system for hot steel slabs", IEEE Trans. on Pattern Analysis and Machine Intelligence, vol. PAMI-5,  $n^{\circ}$  6, pp 563-571, november 1983.

'·\

[TANCREZ 87]

TANCREZ.P.M., "Un système de vision linéaire pour 1' inspection et la caractérisation en temps réel de produits plats en défilement continu", Thèse de Doctorat, Université des Sciences et Technologies de Lille, 1987.

**[TREIBER 89]** 

TREIBER.F , "On-line automatic defect detection and surface roughness measurement of steel strip", Iron and Steel Engineer, pp 26- 32, september 1989.

[UNSER 82] )

UNSER.M, DE COULON.F, "Detection of defects by texture monitoring in automatic visual inspection", Proc. of the 2nd International Conference on Robot Vision and Sensory Controls, Stuttgart, pp 27-38, november 1982.

[UNSER 84a] UNSER.M, ADE.F, "Feature extraction and decision procedure for automated inspection of textured materials", Pattern Recognition Letters, vol. 2, pp 185-191, march 1984.

[UNSER 84b] UNSER.M, "Description statistique de textures: application à l'inspection automatique", Thèse de Doctorat, Ecole Polytechnique Fédérale de Lausanne, 1984.

[VELASCO 80] VELASCO.F.R.D., "Thresholding using the isodata clustering algorithm", IEEE Trans. on Systems Man and Cybernetics, vol. SMC-10, n° 11, pp 771-774, november 1980.

[WANIN 88 a] WANIN.M , "Détection de défauts de surface sur tôles décapées dans l'optique d'un couplage décapage-train à froid", Séminaire Instrumantation CESSID, pp 73-88, 1988.

[WANIN 88 b] WANIN.M , "Etat de surface", Séminaire Instrumentation CESSID, pp 273- 280, 1988.

[WEATHRALL 86] WEATHRALL.D, "Automated inspection of surface texture", Sensor Review, pp 27-28, january, 1986.

[WESKA 78] WESKA.J.S, "A survey of threshold selection techniques", Computer Vision Graphics and Image Processing,  $n^{\circ}$  7, pp 259-265, 1978.

[WESZKA 76] WESZKA.J.S., DYER.C.R., ROSENFELD.A, "A comparative study of texture measures for terrain classification", IEEE Trans. on Systems Man and Cybernetics, vol. SMC-6, n° 4, pp 269-285, april 1976.

[WOLF 90]

WOLF.D, HUSSON R., "Inspection de surfaces planes à dominante spéculaire", Revue d'Automatique et de Productique Appliquée, vol. 3, n° 2, 1990.

[WOODROUGH 89]

WOODROUGH.R.E., "Automatic surface inspection for process control", Steel Technology International, pp 369-373, 1989.

[XIAN 90] XIAN.W., ZHANG. Z., TU.Z., HALL.E.L., "Automatic visual inspection of the surface appearance defects of bearing roller", IEEE 1990 CH2876-1/90/0000/1490, pp 1490-1494, 1990.

[XIE 90] XIE.X, "Caractérisation structurelle et statistique de la texture pour la reconnaissance d'images de textures microscopiques", Thèse de Doctorat, Université de Technologie de Compiègne, 1990.

[ZHENG 89] ZHENG.N, XIAOYU.D, LIN.W, "Computer vision system for inspecting defects in welding seams based on X-ray pictures", SPIE Applications of Digital Image Processing XII, vol. 1153, pp 494-499, 1989.

# ANNEXE 1

 $\label{eq:2.1} \begin{split} \mathcal{L}_{\text{max}}(\mathbf{r}) & = \mathcal{L}_{\text{max}}(\mathbf{r}) \mathcal{L}_{\text{max}}(\mathbf{r}) \\ & = \mathcal{L}_{\text{max}}(\mathbf{r}) \mathcal{L}_{\text{max}}(\mathbf{r}) \mathcal{L}_{\text{max}}(\mathbf{r}) \mathcal{L}_{\text{max}}(\mathbf{r}) \\ & = \mathcal{L}_{\text{max}}(\mathbf{r}) \mathcal{L}_{\text{max}}(\mathbf{r}) \mathcal{L}_{\text{max}}(\mathbf{r}) \mathcal{L}_{\text{max}}(\mathbf{r}) \mathcal{L}_{\text{max}}$ 

 $\sim$ 

 $\sum_{i=1}^n \frac{1}{i!} \sum_{j=1}^n \frac{1}{j!} \sum_{j=1}^n \frac{1}{j!} \sum_{j=1}^n \frac{1}{j!} \sum_{j=1}^n \frac{1}{j!} \sum_{j=1}^n \frac{1}{j!} \sum_{j=1}^n \frac{1}{j!} \sum_{j=1}^n \frac{1}{j!} \sum_{j=1}^n \frac{1}{j!} \sum_{j=1}^n \frac{1}{j!} \sum_{j=1}^n \frac{1}{j!} \sum_{j=1}^n \frac{1}{j!} \sum_{j=1}^n \frac{1}{j!$ 

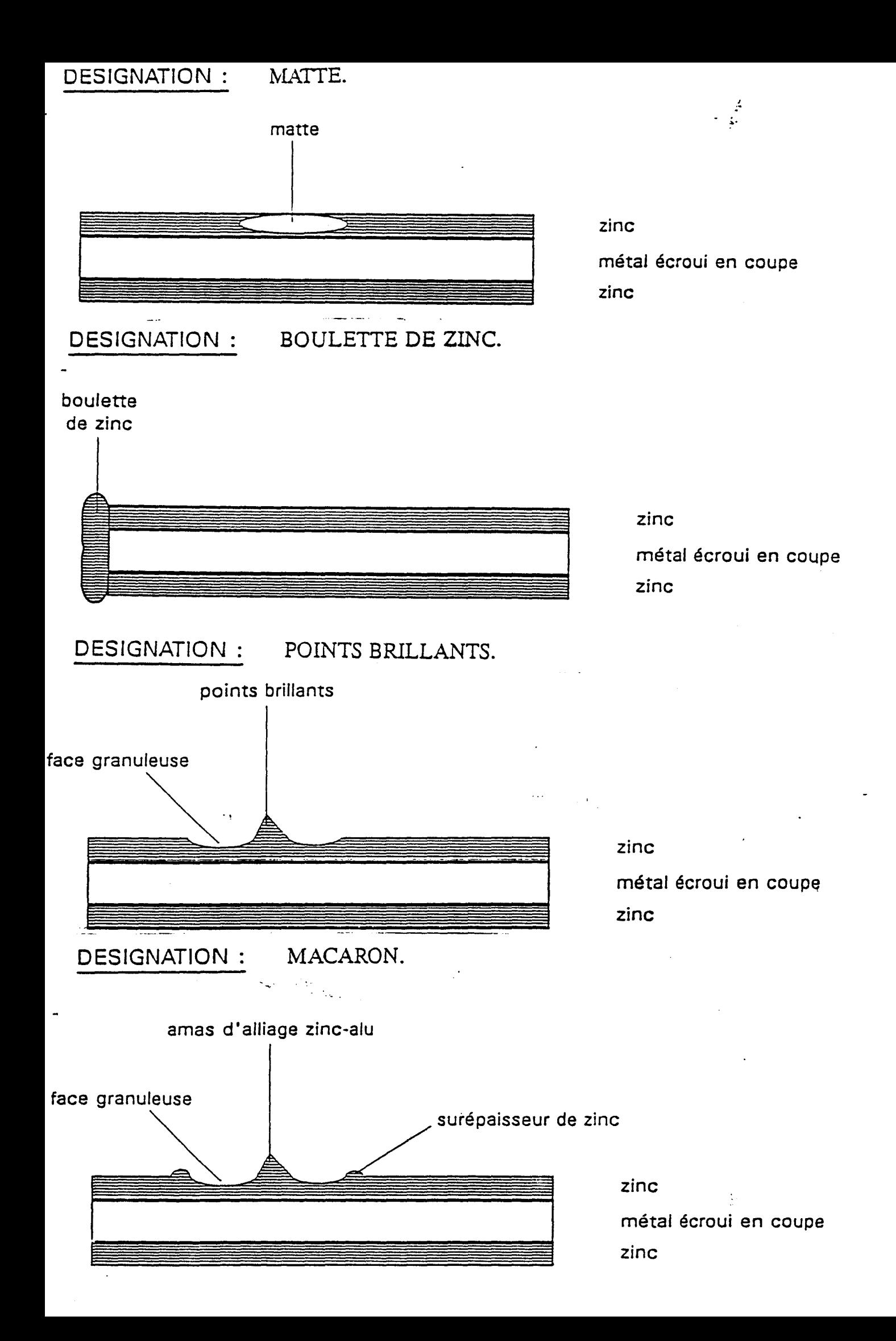

DESIGNATION : GRAIN EN RIVE.

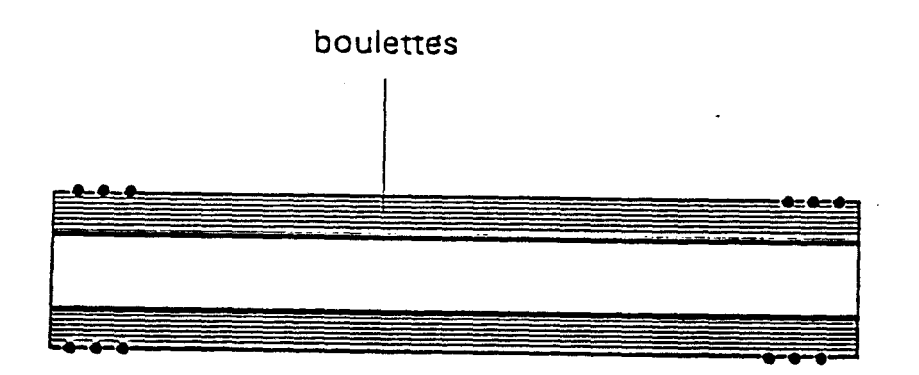

zinc

métal écroui en coupe zinc

DESIGNATION : FLEURAGE INEGAL.

## DESIGNATION : MARQUE DE CONTRE-APPUI.

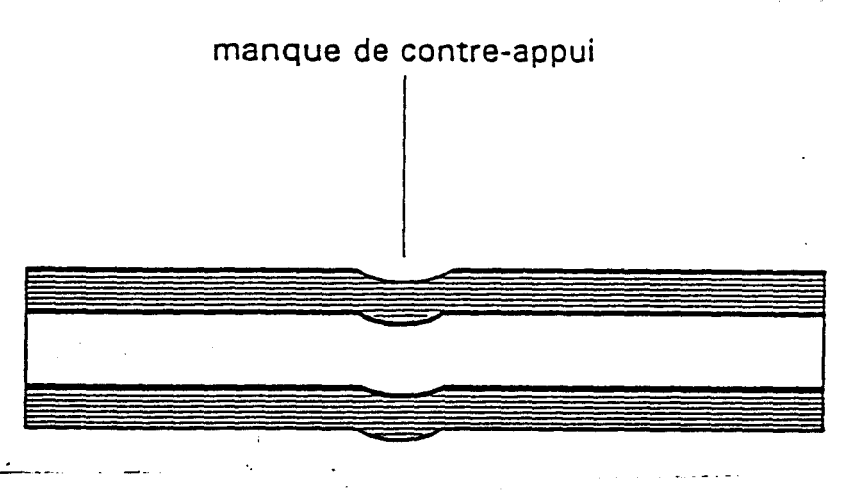

zinc minimisé métal écroui en coupe zinc minimisé

DESIGNATION : TACHE D'HUILE.

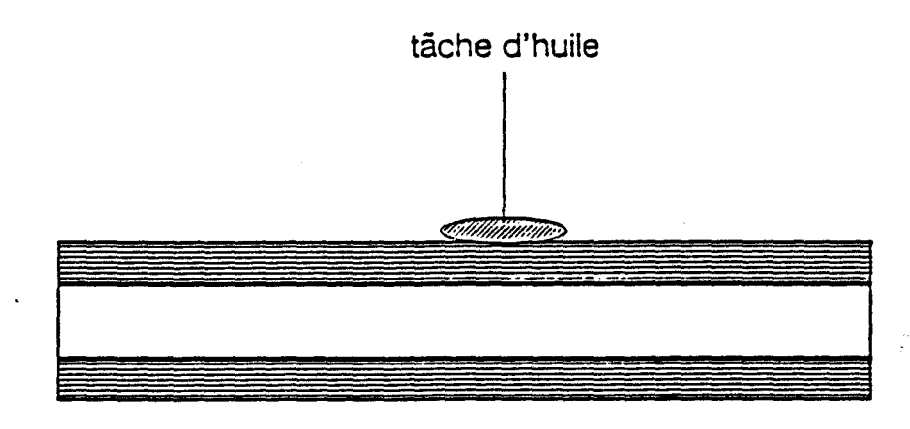

zinc minimisÕ<br>mÕtal Õcroui en coupe zinc minimisÕ

 $\frac{2}{\sqrt{2}}$ 

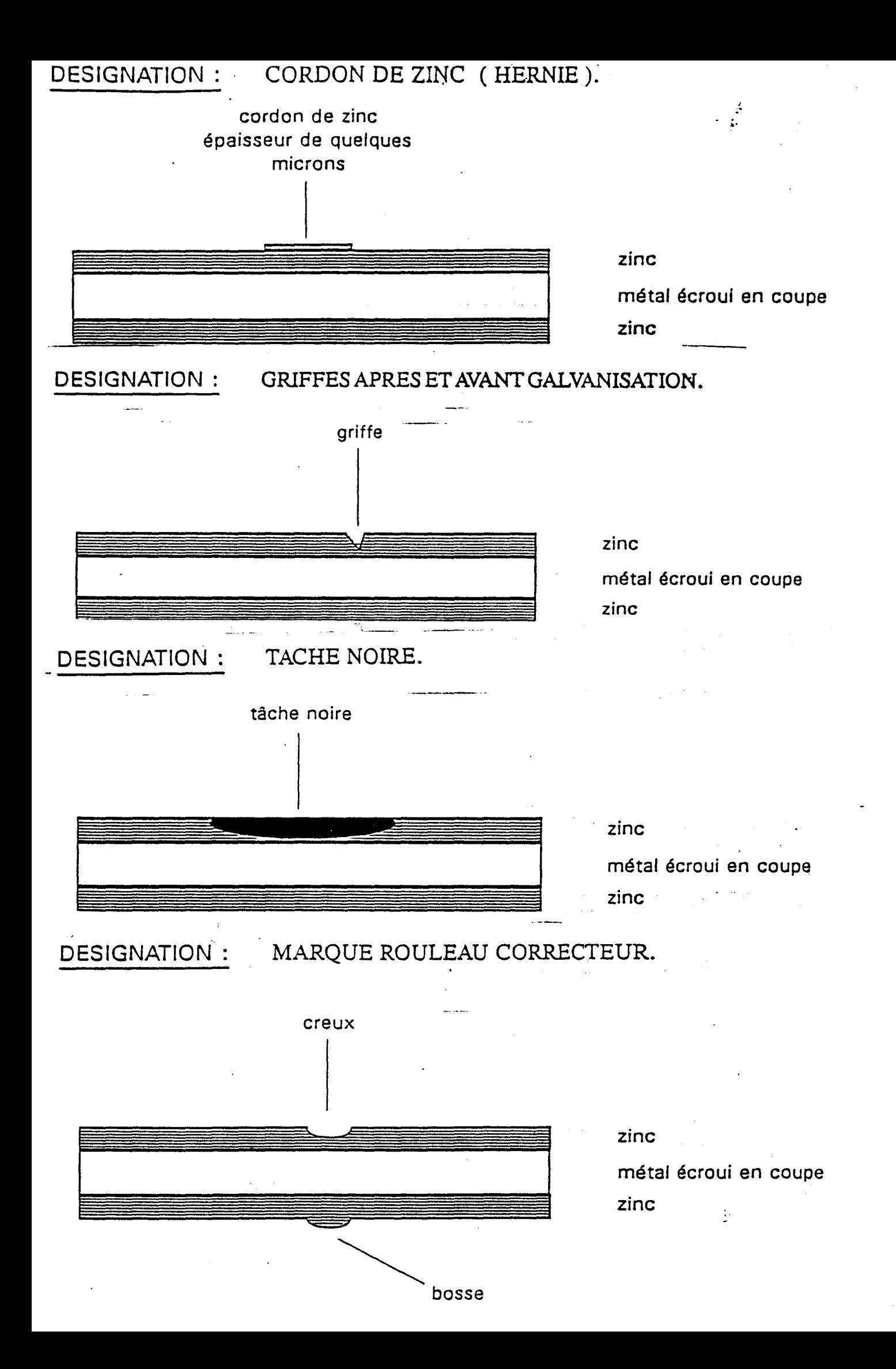

## DESIGNATION : VERMICULURE - CASSURE.

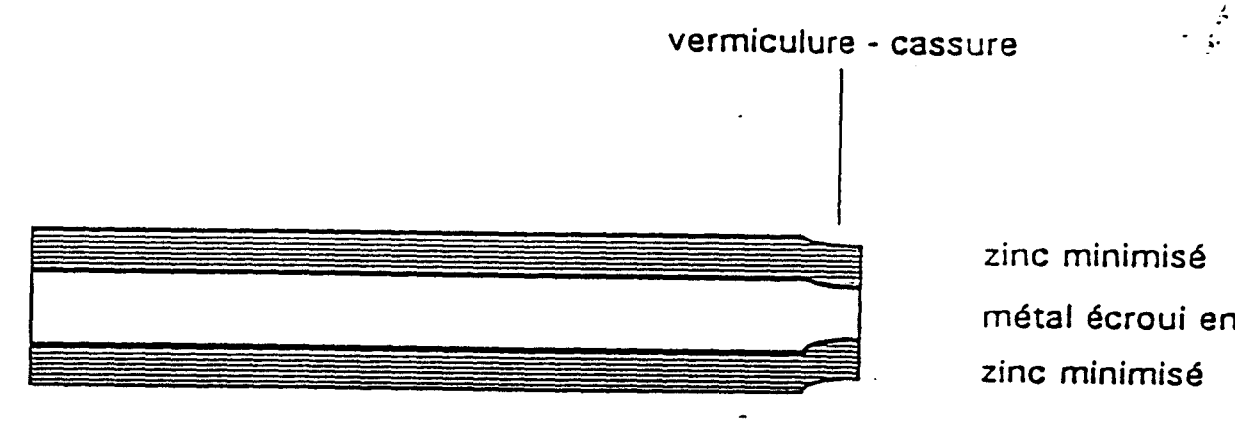

zinc minimisé métal écroui en coupe zinc minimisé

## DESIGNATION : BANDE BLANCHE.

## DESIGNATION : TACHE DE CONDENSATION.

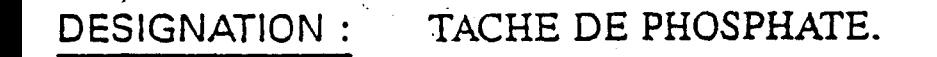

. ,

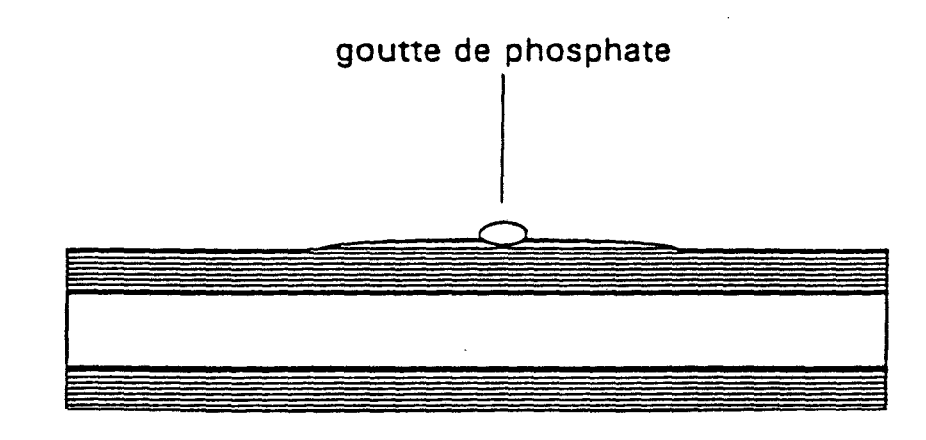

zinc minimisé métal écroui en coupe zinc minimisé

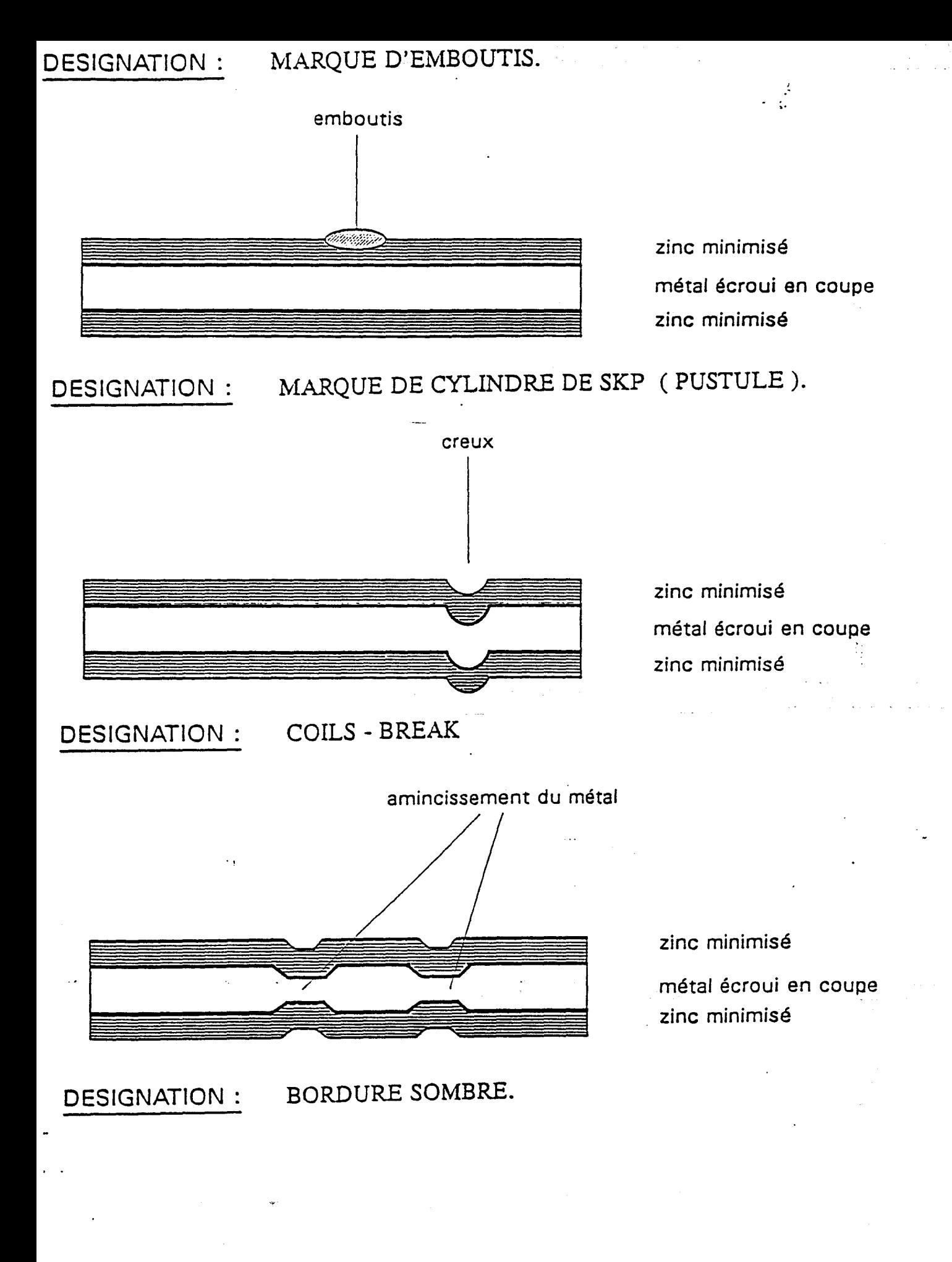

 $\frac{1}{2}$  .

### SIGNATION : GRIFFES APRES PEINTURE.

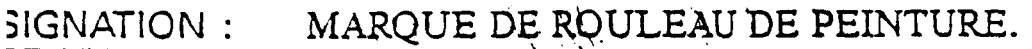

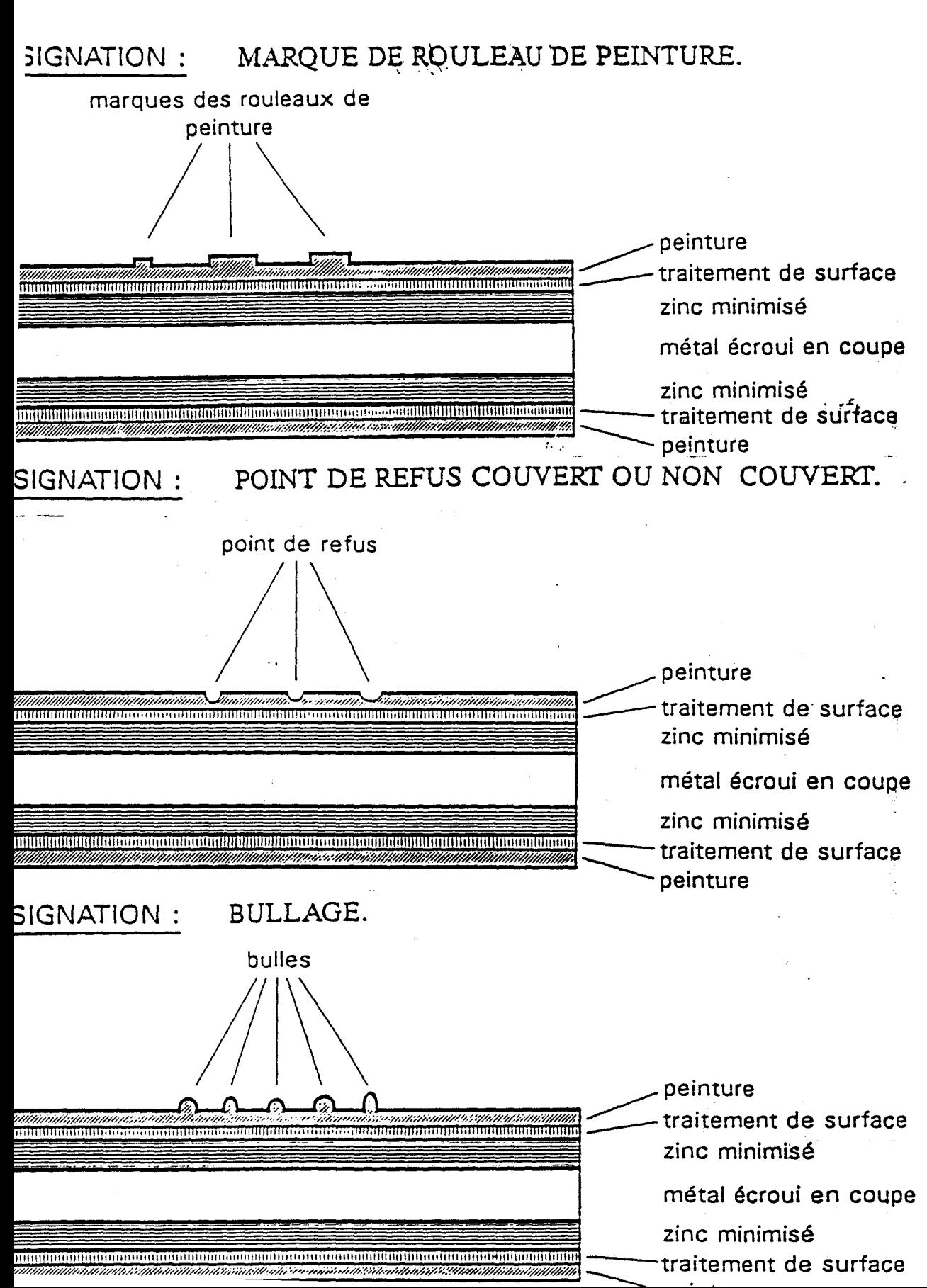

# DESIGNATION : TACHE.

## DESIGNATION : POINTS D'ARRACHEMENT.

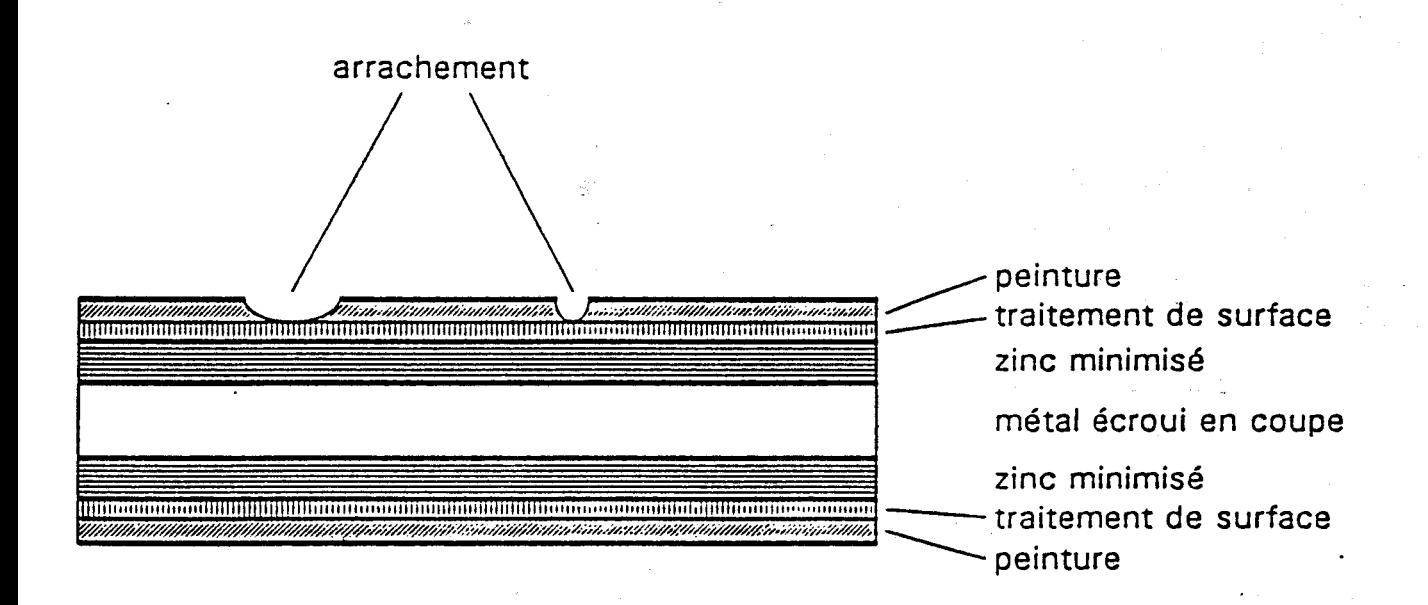

DESIGNATION : MANQUE DE PEINTURE.

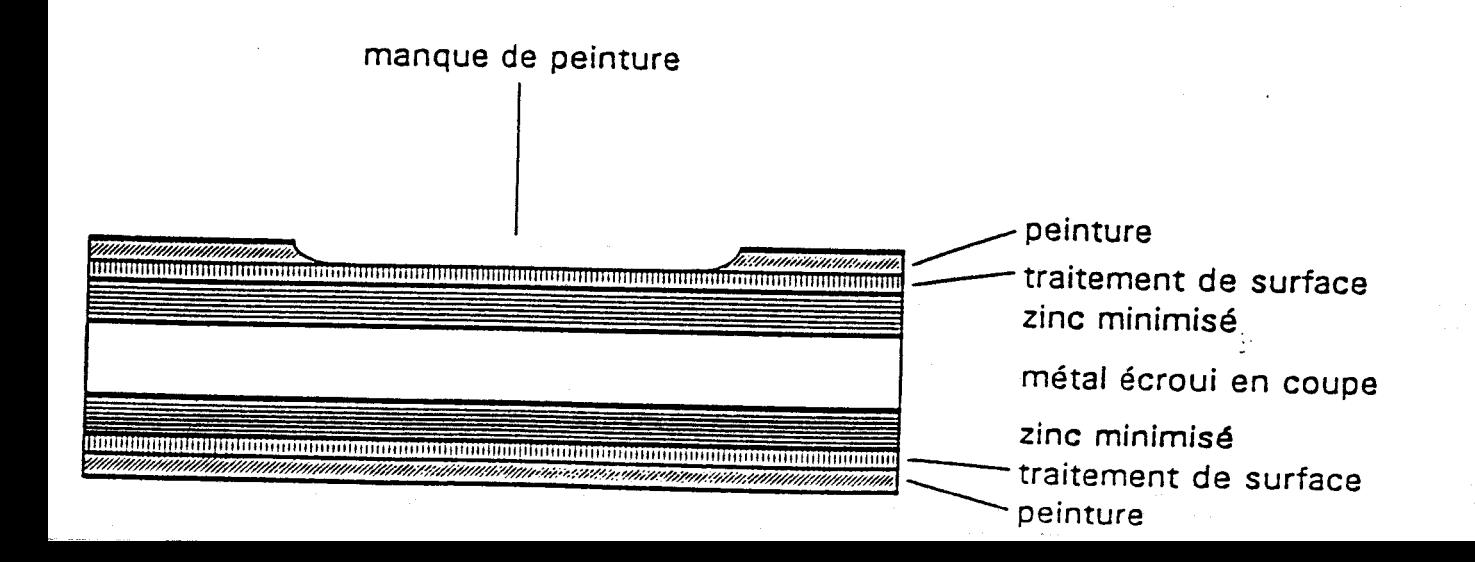

# ANNEXE2

 $\sim$ 

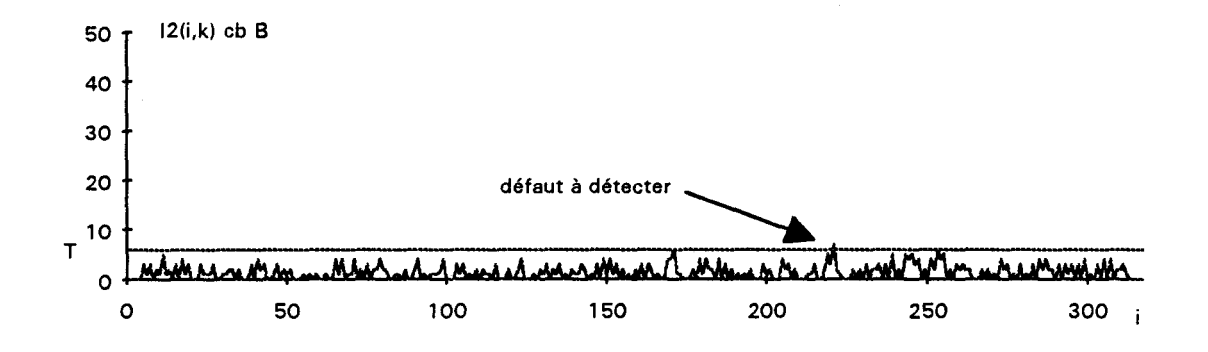

fig. III.14.a :transformée chapeau bas de forme de  $I_2(i,k)$  avec B de taille 7 pixels

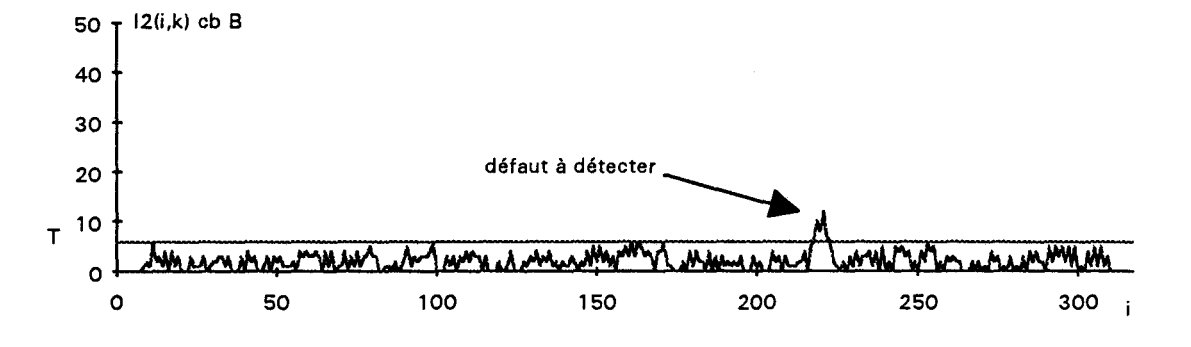

fig. III.14.b: transformée chapeau bas de forme de  $I_2(i,k)$  avec B de taille 13 pixels

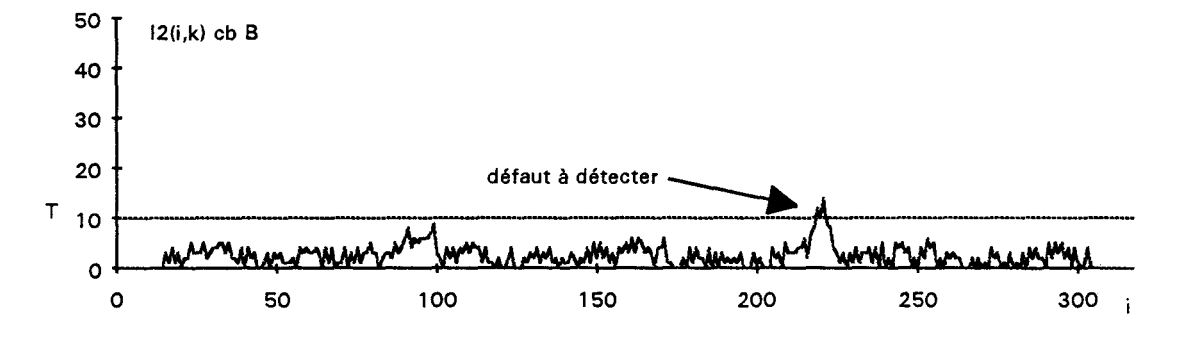

fig. III.14.c : transformée chapeau bas de forme de  $I_2(i,k)$  avec B de taille 25 pixels

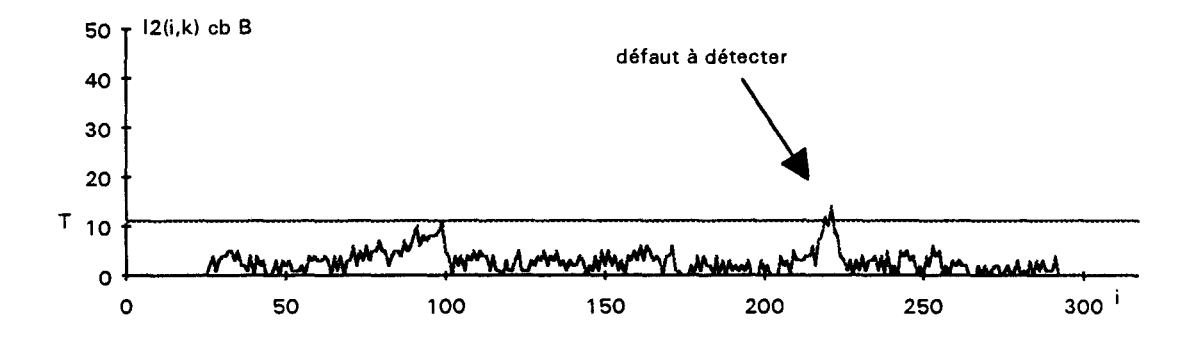

fig. III.14.d : transformée chapeau bas de forme de  $I_2(i,k)$  avec B de taille 49 pixels

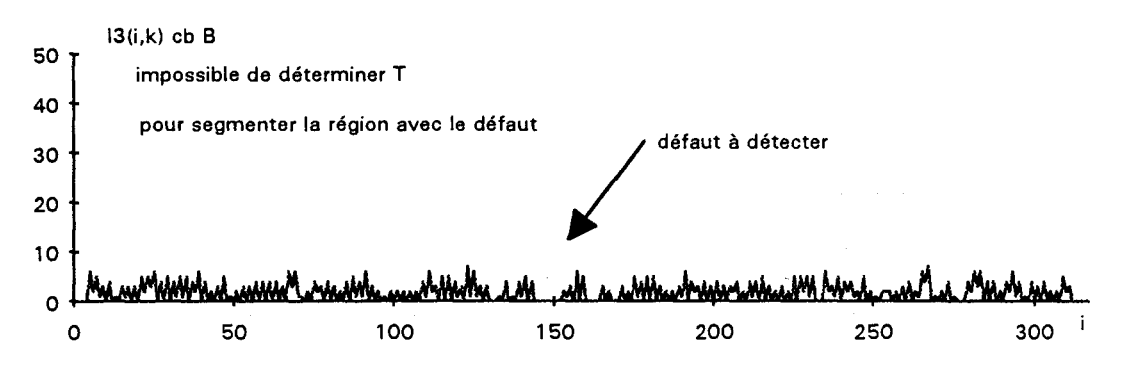

fig. III.15.a: transformée chapeau bas de forme de  $I_3(i,k)$  avec B de taille 7 pixels

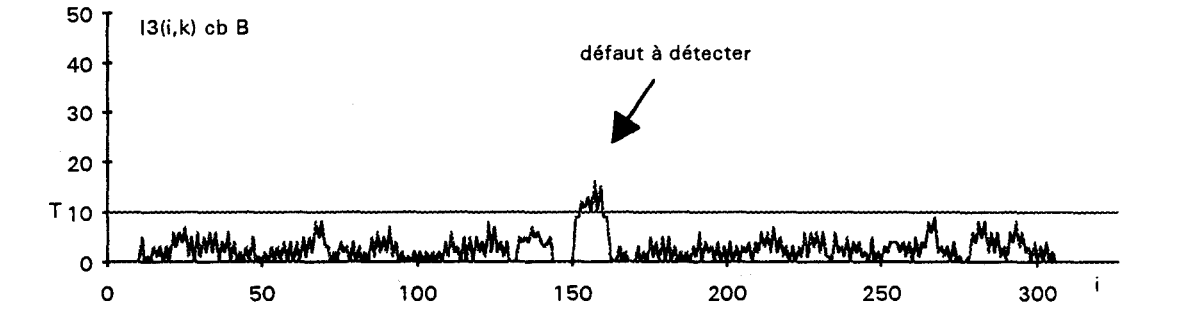

fig. III.15.b : transformée chapeau bas de forme de  $I_3(i,k)$  avec B de taille 13 pixels
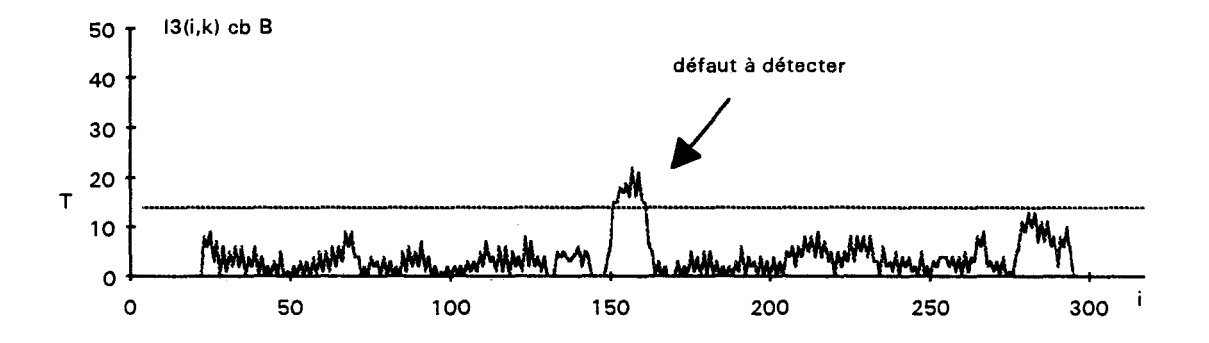

fig. III.15.c : transformée chapeau bas de forme de  $I_3(i,k)$  avec B de taille 25 pixels

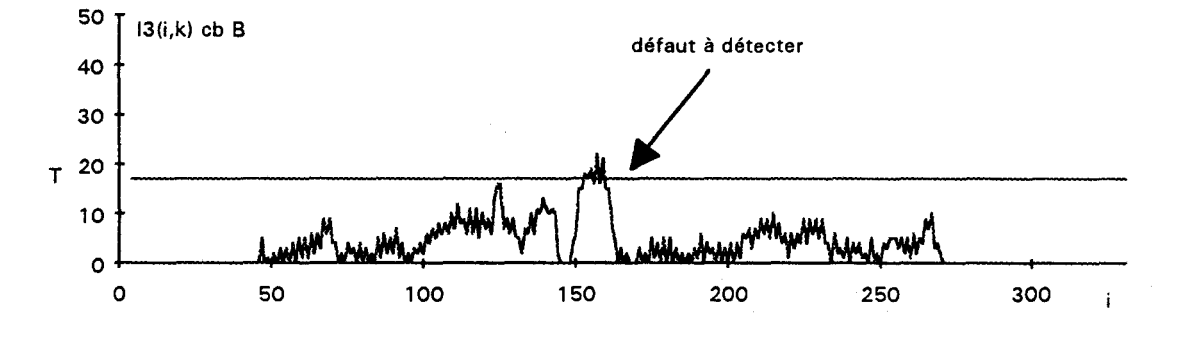

fig. III.15.d: transformée chapeau bas de forme de  $I_3(i,k)$  avec B de taille 49 pixels

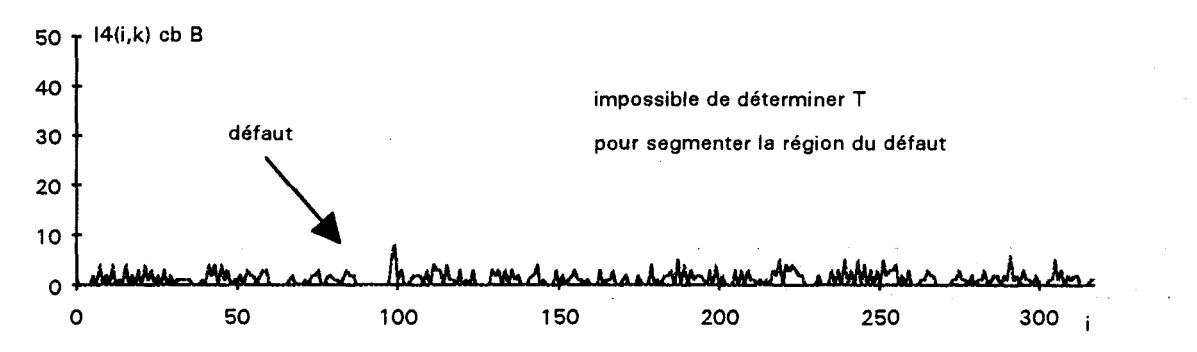

fig. III.16.a : transformée chapeau bas de forme de I4(i,k) avec B de taille 7 pixels

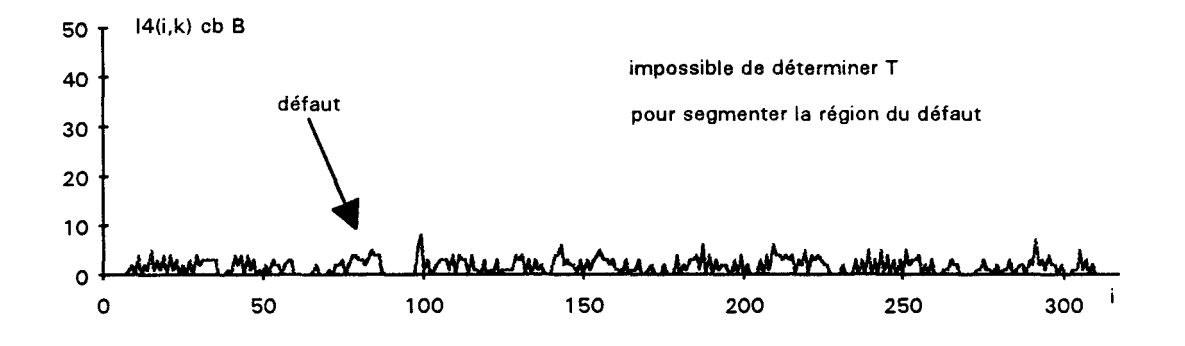

fig. III.16.b : transformée chapeau bas de forme de 14(i,k) avec B de taille 13 pixels

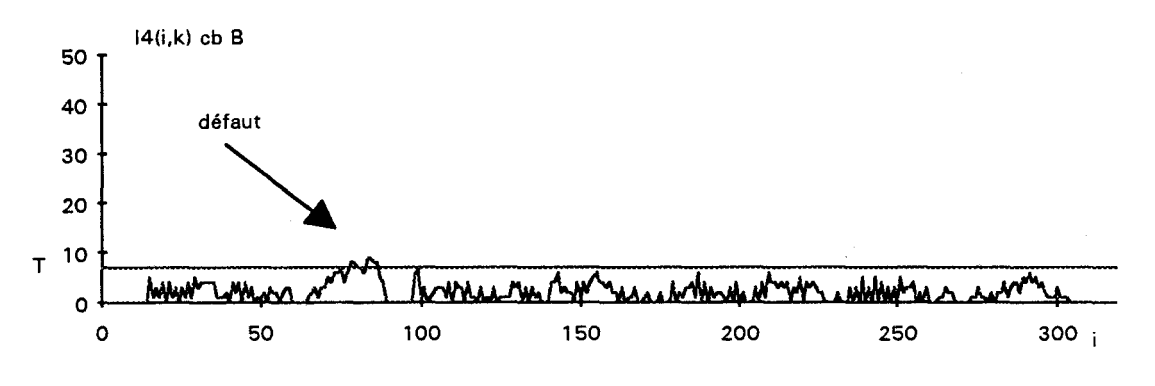

fig. III.l6.c : transformée chapeau bas de forme de 14(i,k) avec B de taille 25 pixels

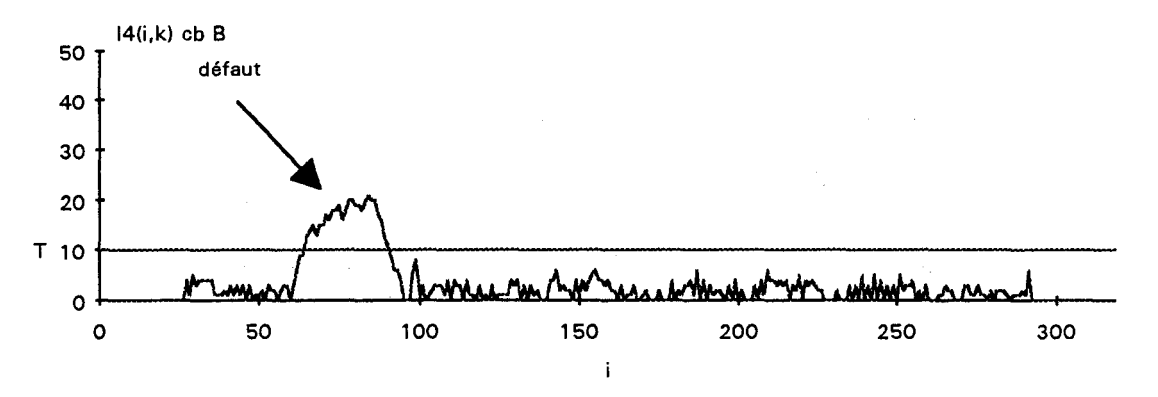

fig. III.l6.d : transformée chapeau bas de forme de 14(i,k) avec B de taille 49 pixels

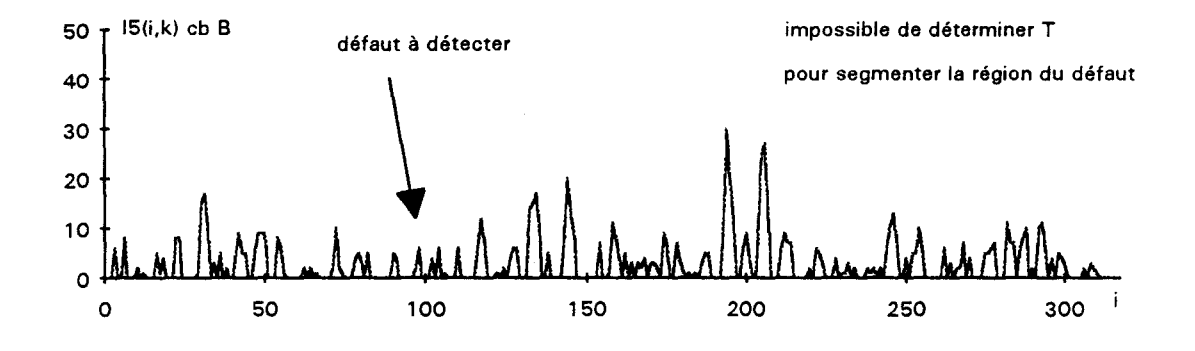

fig. III.21.a: transformée chapeau bas de forme de  $I_5(i,k)$  avec B de taille 7 pixels

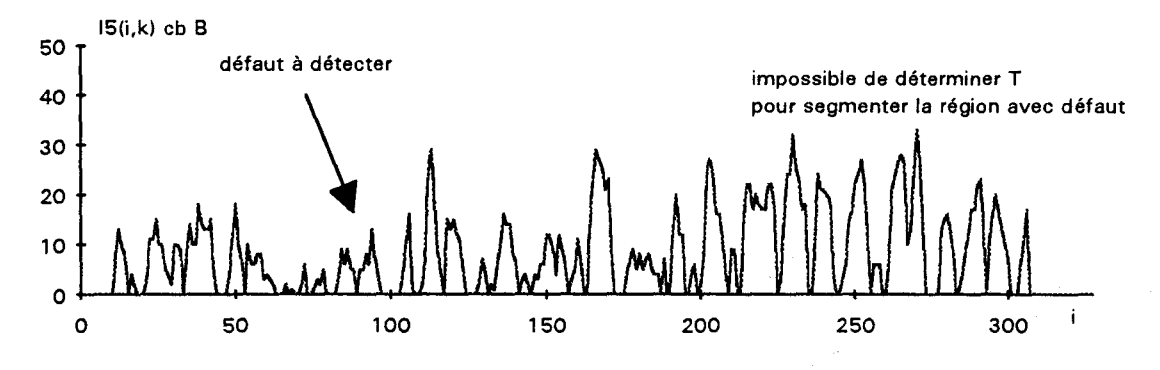

fig. III.21.b : transformée chapeau bas de forme de  $I_5(i,k)$  avec B de taille 13 pixels

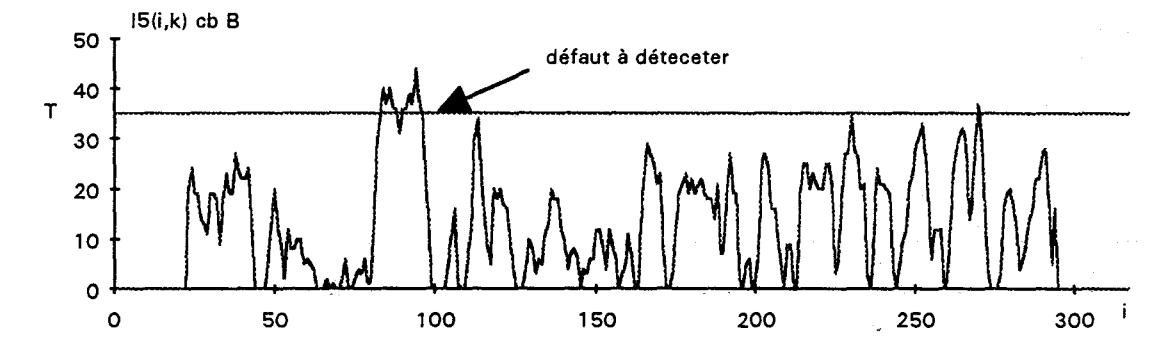

fig. III.21.c : transformée chapeau bas de forme de  $I_5(i,k)$  avec B de taille 25 pixels

 $\alpha$ 

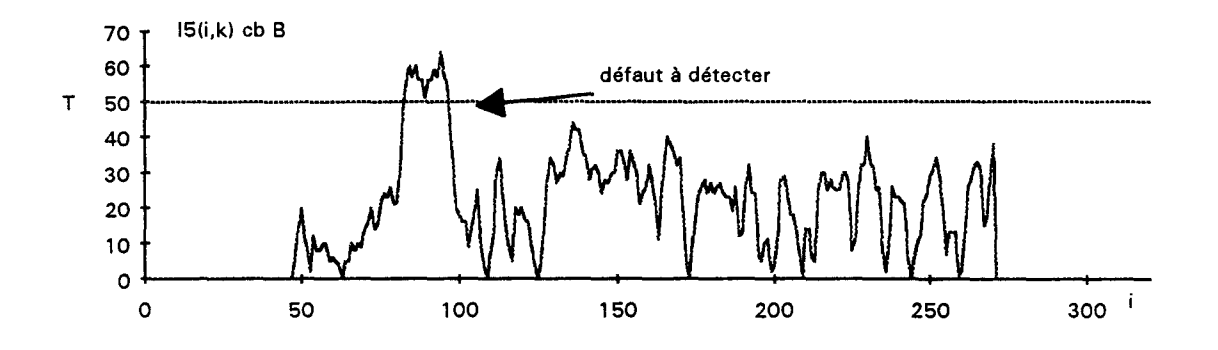

fig. III.21.d : transformée chapeau bas de forme de  $I_5(i,k)$  avec B de taille 49 pixels

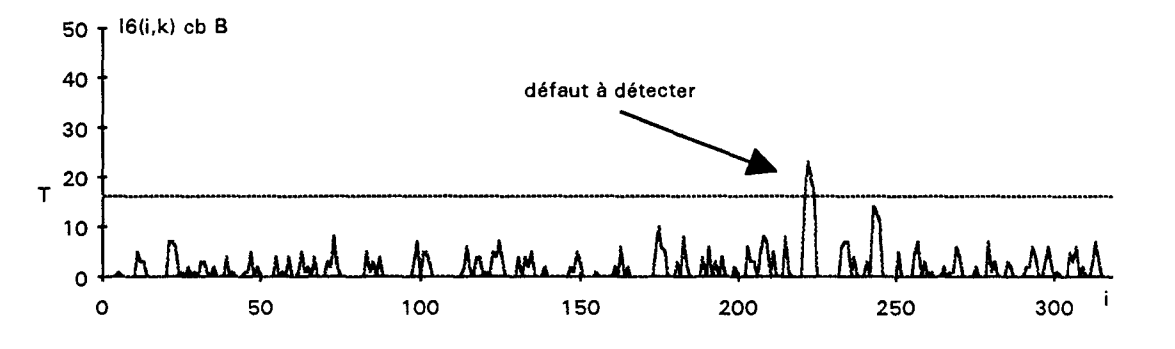

fig. III.22.a: transformée chapeau bas de forme de  $I_6(i,k)$  avec B de taille 7 pixels

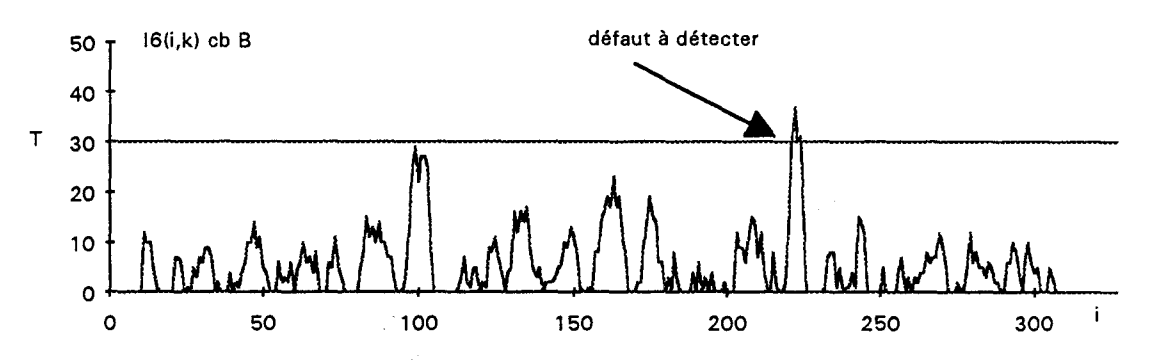

fig. III.22.b : transformée chapeau bas de forme de  $I_6(i,k)$  avec B de taille 13 pixels

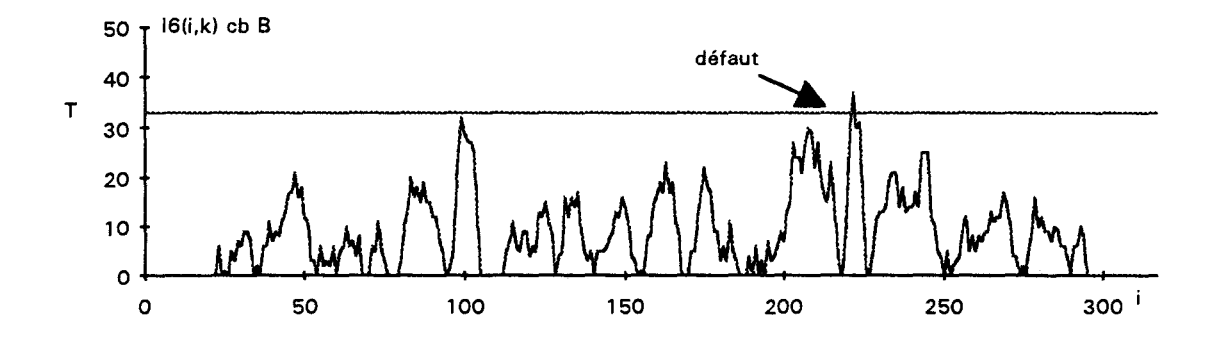

fig. III.22.c : transformée chapeau bas de forme de  $I_6(i,k)$  avec B de taille 25 pixels

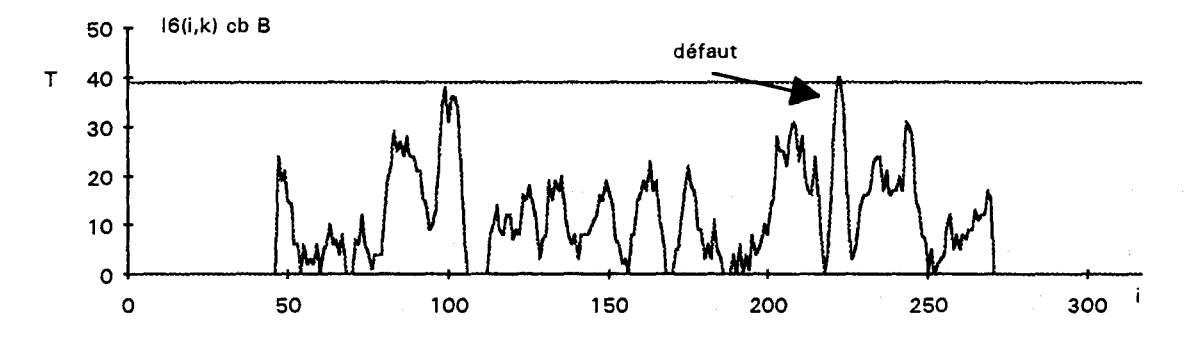

fig. III.22.d : transformée chapeau bas de forme de  $I_6(i,k)$  avec B de taille 49 pixels

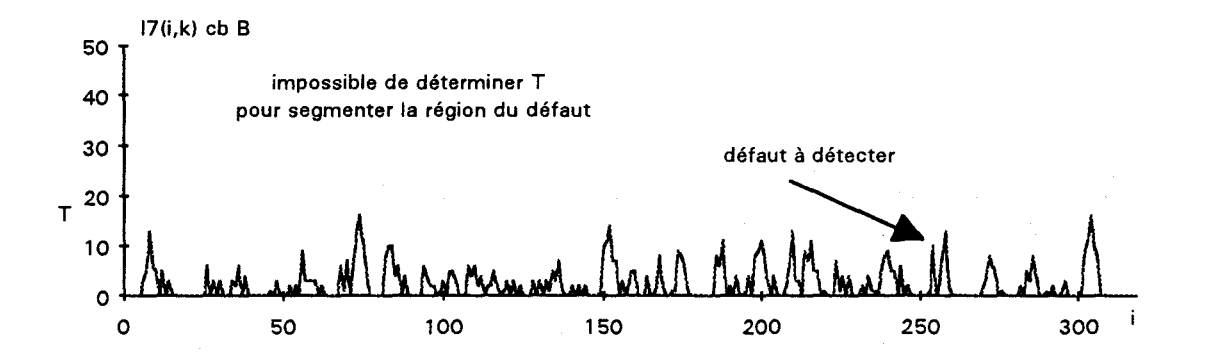

fig. III.23.a : transformée chapeau bas de forme de  $I_7(i,k)$  avec B de taille 7 pixels

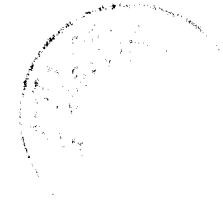

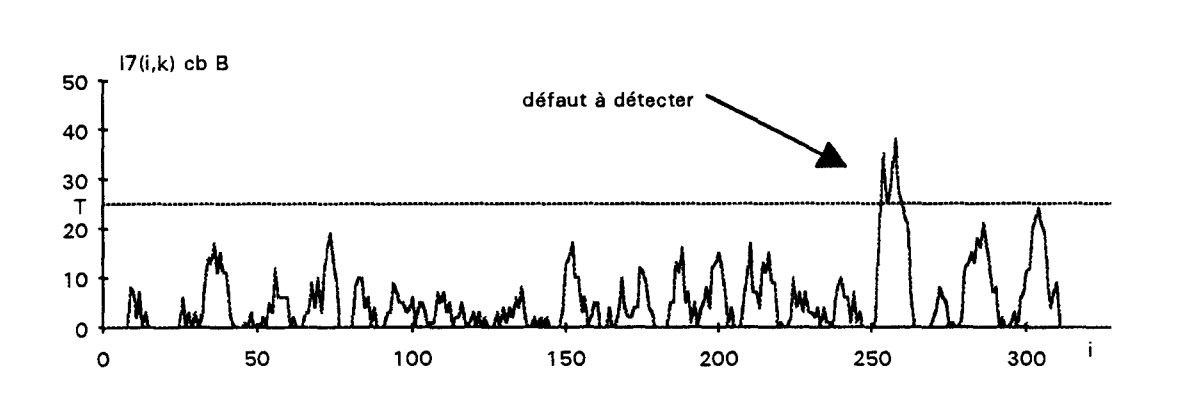

fig. III.23.b : transformée chapeau bas de forme de  $I_7(i,k)$  avec B de taille 13 pixels

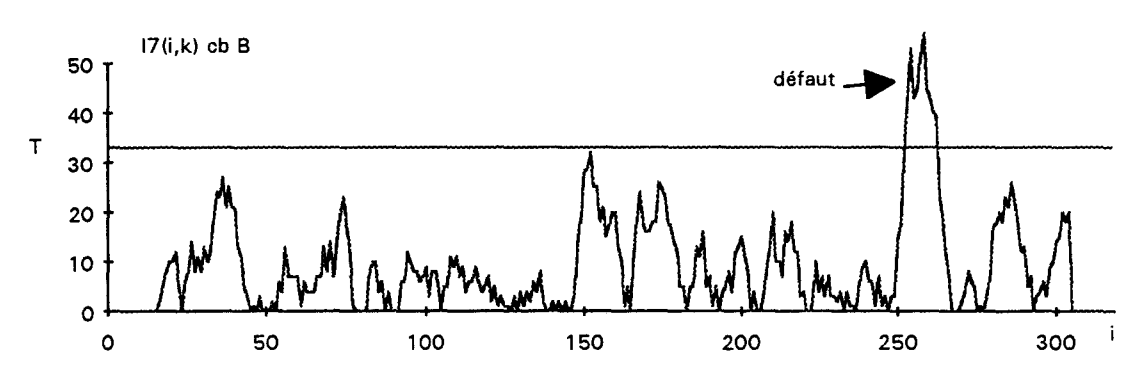

fig. III.23.c : transformée chapeau bas de forme de I7(i,k) avec B de taille 25 pixels

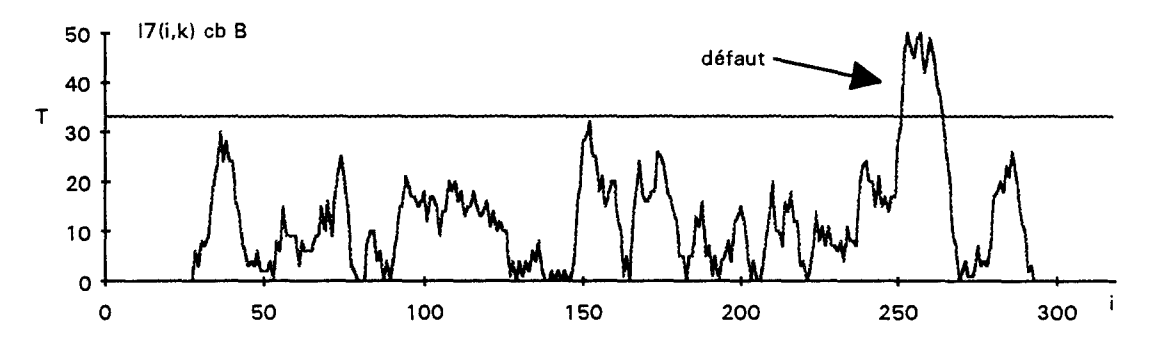

fig. III.23.d : transformée chapeau bas de forme de  $I_7(i,k)$  avec B de taille 49 pixels

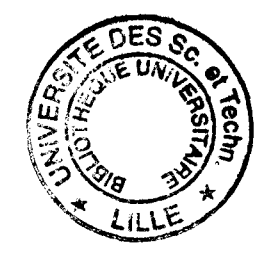

 $\ddot{\phantom{a}}$